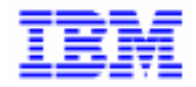

VisualAge Pacbase 2.5

# VA PAC 2.5 - BULL GCOS7/TDS MANUEL D'EXPLOITATION VOLUME III : GUIDE UTILISATEUR

DEPD7003251F

Remarque

Avant d'utiliser le présent document et le produit associé, prenez connaissance des informations générales figurant à la section "Remarques" de la page suivante.

En application de votre contrat de licence, vous pouvez consulter ou télécharger la documentation de VisualAge Pacbase, régulièrement mise à jour, à partir du site Web du Support Technique :

http://www.software.ibm.com/ad/vapacbase/support.htm

La section Catalogue dans la page d'accueil de la Documentation vous permet d'identifier la dernière édition disponible du présent document.

#### **Première Edition (Octobre 1998)**

La présente édition s'applique à :

VisualAge Pacbase Version 2.5

Vous pouvez nous adresser tout commentaire sur ce document (en indiquant sa référence) via le site Web de notre Support Technique à l'adresse suivante : http://www.software.ibm.com/ad/vapacbase/support.htm ou en nous adressant un courrier à : IBM Paris Laboratory Support VisualAge Pacbase 30, rue du Château des Rentiers [75640 PARIS Cedex 13](http://www.software.ibm.com/ad/vapacbase/support.htm) FRANCE

IBM pourra disposer comme elle l'entendra des informations contenues dans vos commentaires, sans aucune obligation de sa part.

- **Copyright International Business Machines Corporation 1983, 1999. Tous droits réservés.**

### **REMARQUES**

Ce document peut contenir des informations ou des références concernant certains produits, logiciels ou services IBM. Cela ne signifie pas qu'IBM ait l'intention de les annoncer dans tous les pays où la compagnie est présente.

Toute référence à un produit, logiciel ou service IBM n'implique pas que seul ce produit, logiciel ou service puisse être utilisé. Tout autre élément fonctionnellement équivalent peut être utilisé, s'il n'enfreint aucun droit d'IBM.

Il est de la responsabilité de l'utilisateur d'évaluer et de vérifier lui-même les installations et applications réalisées avec des produits, logiciels ou services non expressément référencés par IBM.

IBM peut détenir des brevets ou des demandes de brevet couvrant les produits mentionnés dans le présent document. La remise de ce document ne vous donne aucun droit de licence sur ces brevets ou demandes de brevet. Si vous désirez recevoir des informations concernant l'acquisition de licences, veuillez en faire la demande par écrit à l'adresse suivante :

Intellectual Property and Licensing International Business Machines Corporation North Castle Drive, Armonk, New-York 10504-1785 USA

Les détenteurs de licences du présent produit souhaitant obtenir des informations sur celui-ci à des fins : (i) d'échange d'informations entre des programmes développés indépendamment et d'autres programmes (y compris celui-ci) et (ii) d'utilisation mutuelle des informations ainsi échangées doivent s'adresser à :

IBM Paris Laboratory Département SMC 30, rue du Château des Rentiers 75640 PARIS Cedex 13 FRANCE

De telles informations peuvent être mises à la disposition du Client et seront soumises aux termes et conditions appropriés, y compris dans certains cas au paiement d'une redevance.

IBM peut modifier ce document, le produit qu'il décrit ou les deux.

# **MARQUES**

IBM est une marque d'International Business Machines Corporation, Inc.

AIX, AS/400, CICS, CICS/MVS, CICS/VSE, COBOL/2, DB2, IMS, MQSeries, OS/2, PACBASE, RACF, RS/6000, SQL/DS, TeamConnection et VisualAge sont des marques d'International Business Machines Corporation, Inc. dans certains pays.

Java et toutes les marques et logos incluant Java sont des marques de Sun Microsystems, Inc. dans certains pays.

Microsoft, Windows, Windows NT et le logo Windows sont des marques de Microsoft Corporation dans certains pays.

UNIX est une marque enregistrée aux Etats-Unis et/ou dans d'autres pays et utilisée avec l'autorisation exclusive de la société X/Open Company Limited.

D'autres sociétés peuvent être propriétaires des autres marques, noms de produits ou logos qui pourraient apparaître dans ce document.

 $\dot{N}$ 

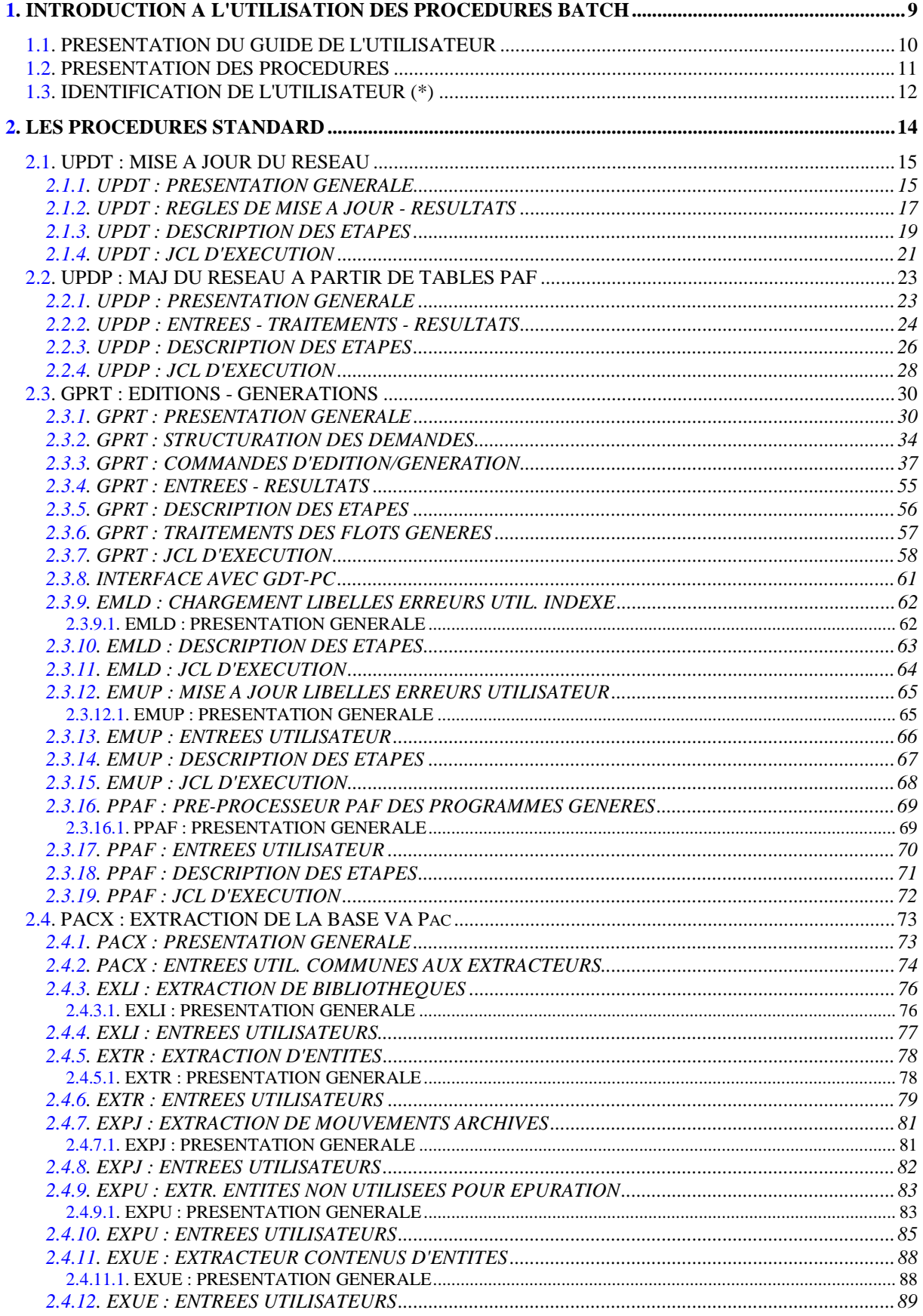

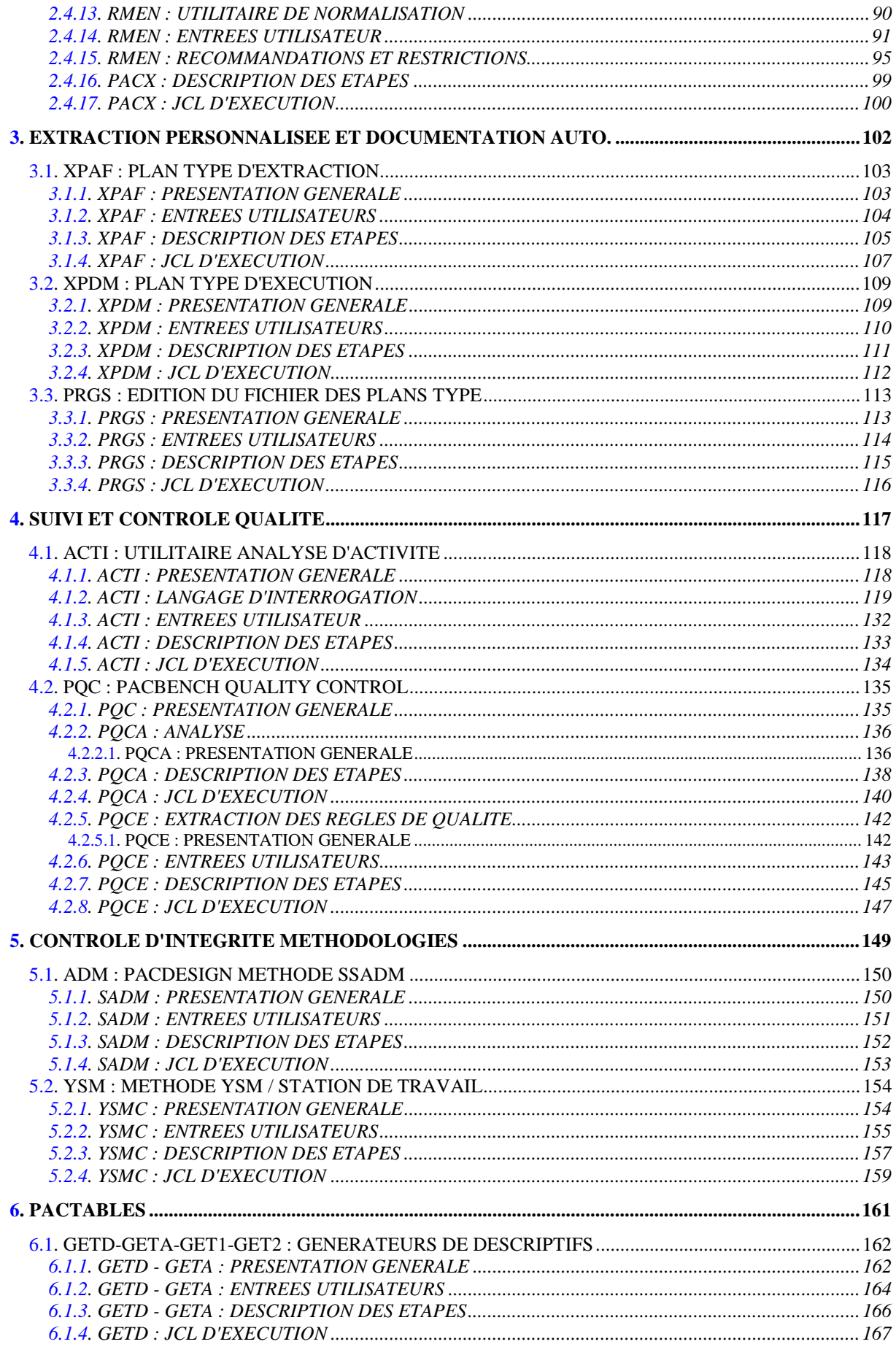

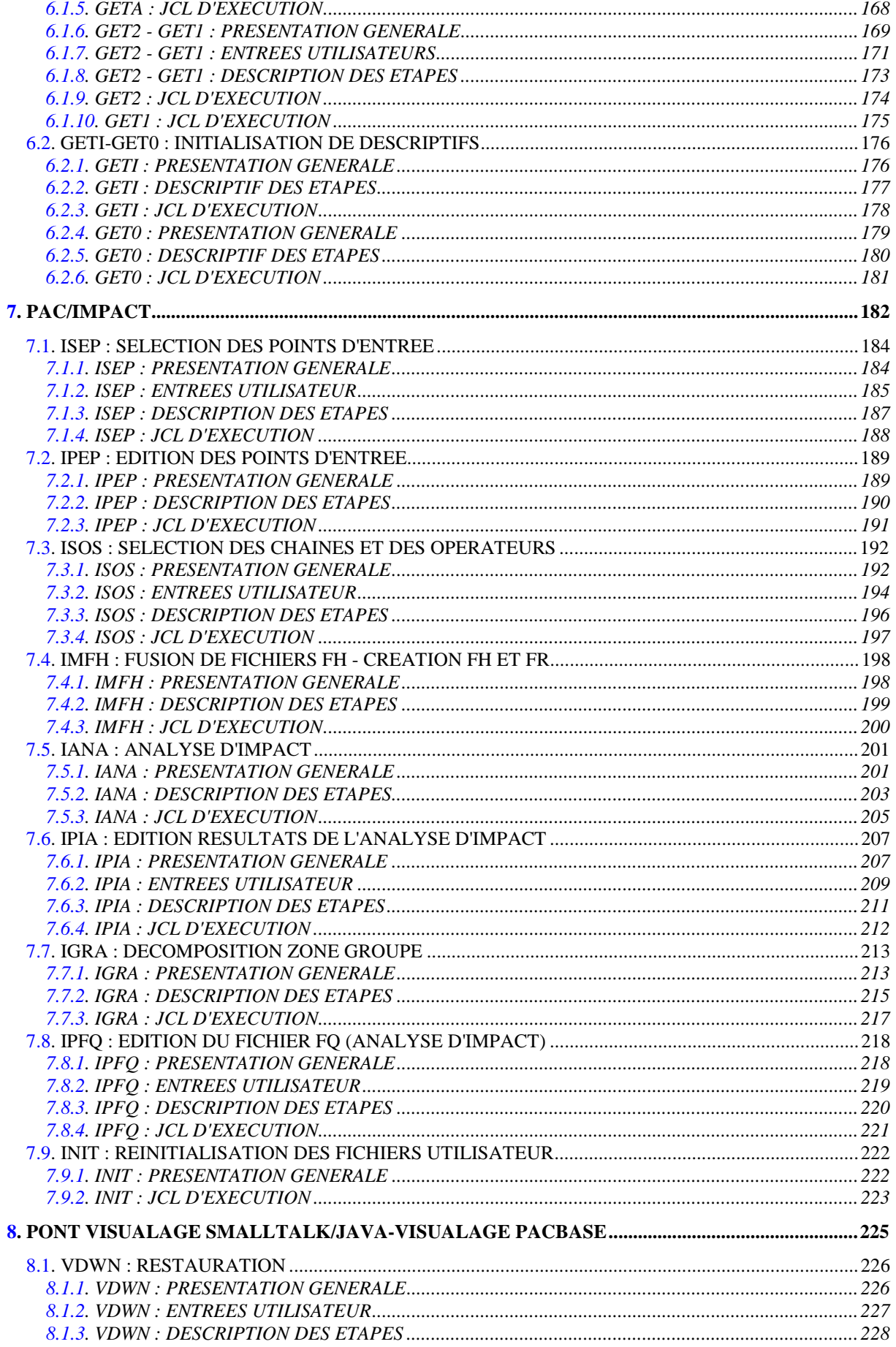

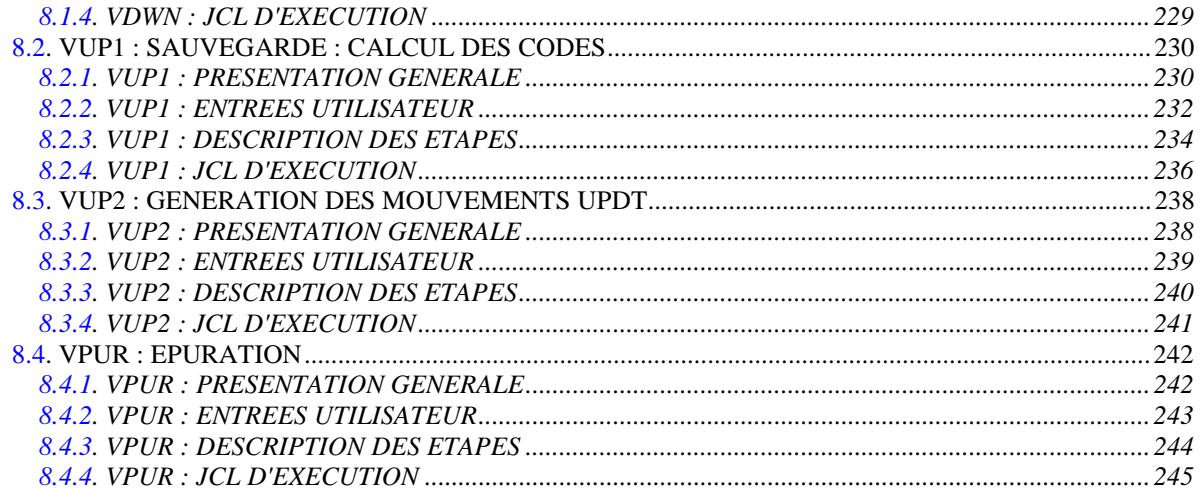

<span id="page-8-0"></span> **VisualAge Pacbase - Manuel d'Exploitation PROCEDURES BATCH DE L'UTILISATEUR INTRODUCTION A L'UTILISATION DES PROCEDURES BATCH 1**

# **1. INTRODUCTION A L'UTILISATION DES PROCEDURES BATCH**

# <span id="page-9-0"></span>*1.1. PRESENTATION DU GUIDE DE L'UTILISATEUR*

### PRESENTATION DU GUIDE DE L'UTILISATEUR

Ce guide a pour objectif de rassembler les procédures batch susceptibles de servir à l'utilisateur "courant".

Ces procédures concernent plus particulièrement les domaines suivants :

- l'extraction personnalisée et la documentation automatique,
- le suivi et le contrôle qualité (PQC),
- les méthodes de contrôle d'intégrité,
- Pactables,
- Pac/Impact,
- le Pont VisualAge Smalltalk/VisualAge Pacbase,

ainsi que toutes les procédures standard de mises à jour, d'extraction, éditions, générations,...

# <span id="page-10-0"></span>*1.2. PRESENTATION DES PROCEDURES*

### PRESENTATION DES PROCEDURES

Les traitements BATCH sont regroupés en procédures. L'objectif des chapitres suivants est de présenter chacune des procédures susceptibles d'être utilisées et d'en préciser les conditions d'exécution. Pour chaque procédure, on trouvera :

- . Une présentation générale comprenant :
	- la présentation,
	- les conditions d'exécution,
	- les actions à entreprendre en cas d'anomalie d'exécution.
- . La description des entrées utilisateur, des traitements et des résultats obtenus, ainsi que les recommandations éventuelles pour l'utilisation.
- . La description des étapes. Les étapes de rotation de fichiers à génération et de mise en forme dans la librairie \$NMLI.\$LIBSU de fichiers temporaires en sortie de procédure, sont sous-entendues, donc non décrites dans le manuel.

Pour utiliser une procédure sur une base donnée, un utilisateur devra en avoir l'autorisation.

Il devra, par exemple, avoir une autorisation 4 pour gérer la Base (MLIB, REST, etc.) et une autorisation 2 pour en extraire des éléments (PACX, etc.).

Chaque utilisateur possède :

- un niveau général de droit aux procédures batch,
- un niveau de droit par base (pour les plates-formes permettant la gestion de plusieurs bases utilisateur pour un même système).

Pour plus de détails, consulter Le manuel "Procédures Batch : Guide de l'Administrateur".

### <span id="page-11-0"></span>IDENTIFICATION DE L'UTILISATEUR : LA LIGNE '\*'

Les procédures batch accédant aux Bases requièrent, en tête des entrées utilisateur, une Ligne '\*', qui permet d'identifier l'utilisateur ainsi que la Bibliothèque et la session où il désire travailler.

Certains des renseignements portés sur cette ligne correspondent aux informations indiquées sur l'écran de connexion en début de conversation et permettent donc de contrôler la compatibilité des commandes avec les autorisations données à l'utilisateur.

En effet, avant de lancer une procédure batch il est nécessaire de vérifier qu'on dispose bien du niveau d'autorisation requis. Les niveaux d'autorisation sont définis par l'administrateur de la Base à l'aide de la procédure PARM (Gestion des Paramètres Utilisateur). ------------------------------------------------------------

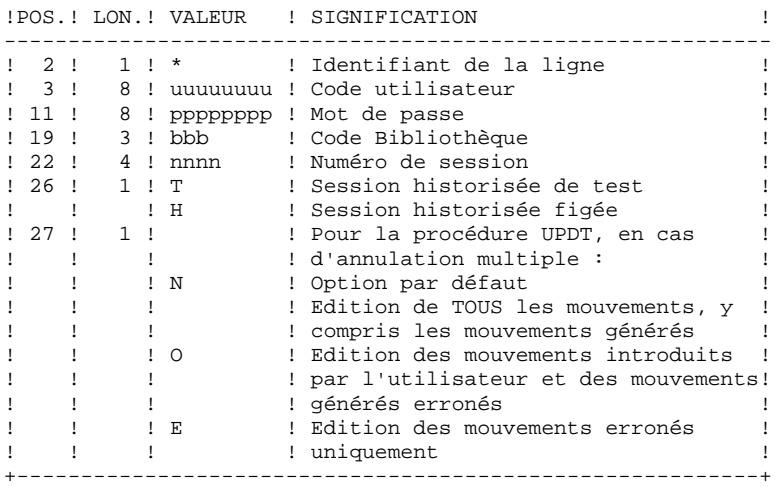

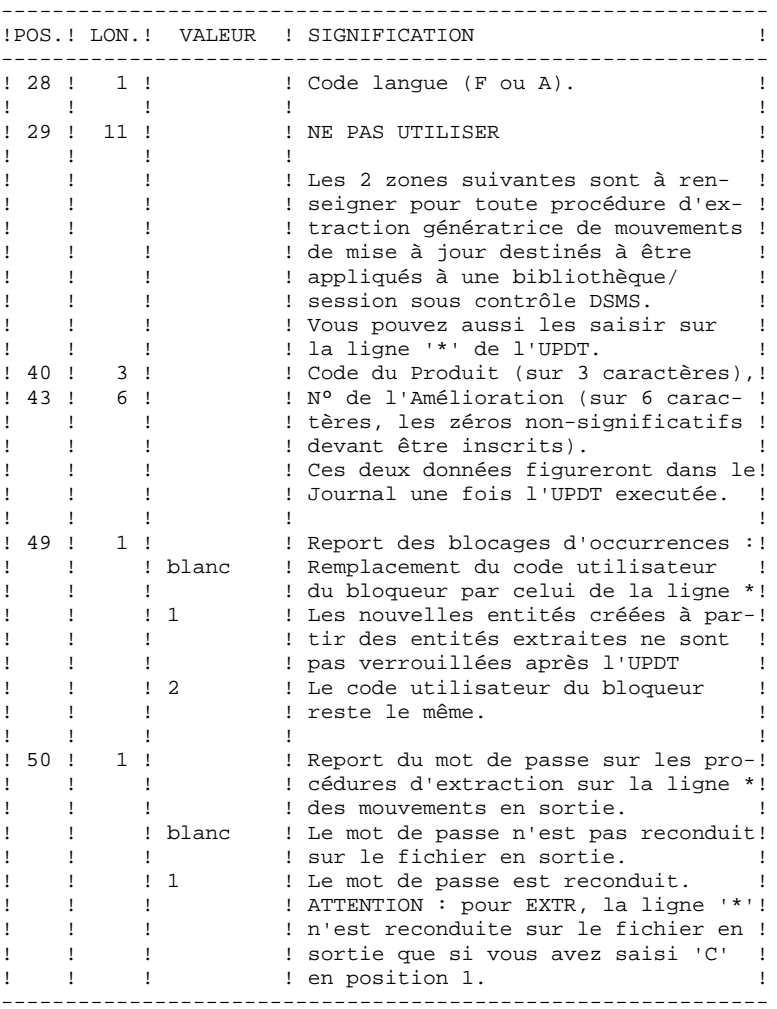

Certaines des données renseignées sur une Ligne "\*" sont également saisies sur l'écran de connexion ou mire d'accueil. Elles sont donc documentées en détail dans le Manuel "Guide de l'interface utilisateur VisualAge Pacbase", Chapitre "Connexion en TP", Sous-Chapitre "Mire d'accueil".

 **VisualAge Pacbase - Manuel d'Exploitation PROCEDURES BATCH DE L'UTILISATEUR LES PROCEDURES STANDARD 2**

# **2. LES PROCEDURES STANDARD**

# <span id="page-14-0"></span>*2.1. UPDT : MISE A JOUR DU RESEAU*

## 2.1.1. UPDT : PRESENTATION GENERALE

### UPDT : PRESENTATION GENERALE

La procédure UPDT effectue la mise à jour batch du réseau. Elle permet l'accès à toutes les bibliothèques en fonction des autorisations des différents utilisateurs.

Pour les utilisateurs du module DSMS (DSM), elle consulte le fichier des éléments VisualAge Pacbase (DC).

### CONDITION D'EXECUTION

Cette procédure met à jour le réseau : les fichiers qui le constituent (AR, AN, AJ) doivent avoir été fermés au TP sauf pour les matériels permettant la concurrence Batch/TP.

# REMARQUES IMPORTANTES

- 1. Dans le cas de mises à jour comportant de très nombreux mouvements (un ordre de grandeur est de 5000 mouvements), il peut être nécessaire, avant l'exécution de la procédure :
- . d'effectuer une sauvegarde, un archivage et un rechargement, pour éventuellement agrandir les fichiers, ou pour les réorganiser physiquement de façon à rendre disponible tout l'espace prévu initialement ;
- . d'inhiber temporairement la journalisation (voir le chapitre "GESTION DE LA BASE", sous-chapitre "Restauration du réseau" du Guide de l'Administrateur).
- 2. Cette procédure incrémente le numéro de session courant dans deux cas :
- . elle constitue la première connexion de la journée à la Base,
- . elle contient un ordre d'historisation de la Base.

### ANOMALIES D'EXECUTION

Se reporter au Sous-chapitre "Anomalies" du Chapitre "Généralités" du Guide de l'Administrateur.

Il convient de distinguer deux sortes d'anomalies :

- 1) Anomalies apparaissant avant l'exécution du programme PACA15 ou sur l'ouverture des fichiers dans celui-ci : il suffit de relancer la procédure après avoir remédié au problème.
- 2) Anomalies survenant lors de l'exécution du programme PACA15 : la Base est laissée dans un état incohérent.

Si le problème est apparu lors d'une entrée-sortie sur un fichier de la Base, l'examen du message édité dicte la solution.

Dans tous les cas, la reprise ne peut se faire que par rechargement d'une sauvegarde avec application des mouvements archivés postérieurs à cette sauvegarde (procédure REST).

### UPDT : REGLES DE MISE A JOUR - RESULTATS

### <span id="page-16-0"></span>ENTREES UTILISATEUR

Se reporter aux bordereaux de mise à jour batch et à la description des entrées correspondant à chaque entité.

La ligne \* identifiant l'utilisateur peut comporter, en plus du code utilisateur, du mot de passe et de la bibliothèque affectée, des indications de langue et de conversion.

Si les mouvements de mise à jour proviennent d'une extraction, la ligne \* générée par la procédure d'extraction comporte un code langue en colonne 28 pour la bonne interprétation du code action de suppression (A en Français, D en Anglais).

Un 'N' en colonne 67 inhibe la conversion minuscules / majuscules.

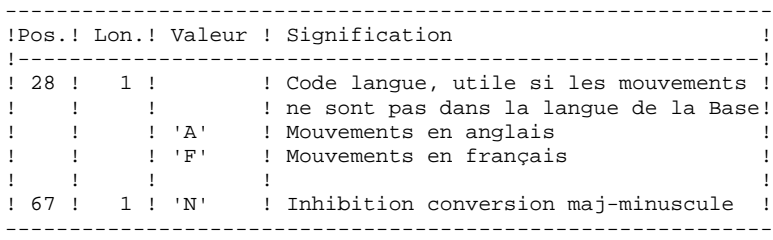

### REGLES DE MISE A JOUR

Chaque ensemble de mouvements affectant une bibliothèque doit être précédé d'une ligne \*.

Les mouvements de mise à jour ne sont pas triés.

#### - HISTORISATION de la Base.

Il est possible d'historiser une session par la demande spécifique ' X1HIST'.

La carte 'X1HIST' permet un commentaire en colonnes 8 à 67. Il faut savoir que, seuls, les 54 premiers caractères du libellé seront affichables et modifiables dans la Base.

Ce mouvement ne doit être précédé d'aucun autre mouvement de mise à jour.

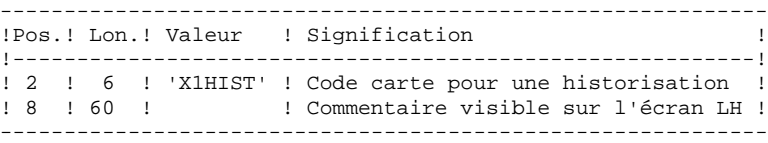

Pour obtenir plus de détails sur le fonctionnement de la mise à jour batch, se reporter au chapitre correspondant du Guide de l'interface Utilisateur VisualAge Pacbase".

### EDITIONS OBTENUES

Deux éditions sont fournies par cette procédure :

- . un compte rendu global de la mise à jour,
- . une liste des mouvements rejetés par la mise à jour.

Elles sont éditées par utilisateur, chaque ensemble de mouvements étant séparé par une "flamme".

Cette procédure ne fournit aucune édition ou génération à partir d'informations contenues dans le réseau. Celles-ci sont obtenues par la procédure d'éditiongénération (GPRT).

### RESULTAT OBTENU

Une fois la mise à jour effectuée, le résultat obtenu est :

- . Un réseau prêt à être manipulé en conversationnel ou en mode batch,
- . Une journalisation des mouvements ayant modifié le réseau, si son inhibition n'a pas été demandée lors de la dernière restauration.

# <span id="page-18-0"></span>2.1.3. UPDT : DESCRIPTION DES ETAPES

### UPDT : DESCRIPTION DES ETAPES

VERIFICATION INTEGRITE DE LA BASE : PTUBAS

- . Fichiers permanents en entrée : - Fichier des données PAC7AR : EFN : \$NMTU.\$ROOT\$FILEAR - Fichier des libellés d'erreur<br>PAC7AE : EFN : SNMTU.SROOT EFN : \$NMTU.\$ROOT\$ROOTAE . Etat en sortie : - Compte-rendu validité (Longueur=079) PAC7DS - Compte-rendu d'anomalie (si erreur) PAC7EI . Code retour : Switch 30 0 : La base est valide 1 : La base est invalide, aucune autre étape ne sera exécutée. MISE EN FORME DES MOUVEMENTS : PACA05 . Fichiers permanents en entrée : - Fichier des données<br>PAC7AR : EFN : \$ PAC7AR : EFN : \$NMTU.\$ROOT\$FILEAR - Fichier Index PAC7AN : EFN : \$NMTU.\$ROOT\$FILEAN - Fichier des libellés d'erreurs PAC7AE : EFN : \$NMTU.\$ROOT\$ROOTAE . Fichier mouvement en entrée : - Mouvements de mise à jour<br>PAC7MB : EFN : TMBUPD PAC7MB : EFN : TMBUPDT
- . Fichiers en sortie : - Mouvements mis en forme PAC7MV : EFN : TPAC7MV Longueur=167 (doit pouvoir contenir tous les mouvements en entrée plus les mouvements d'annulation élémentaire générés par les mouvements d'annulation multiple).
- Fichier de travail PAC7MW

MISE A JOUR DU RESEAU : PACA15

```
. Fichiers permanents en mise à jour :
 - Fichier des données
 PAC7AR : EFN : $NMTU.$ROOT$FILEAR
  - Fichier Index
   PAC7AN : EFN : $NMTU.$ROOT$FILEAN
 - Fichier Journal
   PAC7AJ : EFN : $NMTU.$ROOT$FILEAJ
. Fichiers permanents en entrée :
  - Fichier des libellés d'erreurs
  PAC7AE : EFN : $NMTU.$ROOT$ROOTAE
  - Fichier DSMS éléments VisualAge Pacbase
  PAC7DC : EFN : $NMTU.$ROOT$FILEDC
   (Variante DSM seulement)
. Fichier mouvement en entrée :
  - Mouvements de mise à jour
   PAC7MV : EFN : TPAC7MV (resp. TPAC7OJ pour REST RESY)
. Etats en sortie :
  - Compte-rendu de mise à jour
   PAC7IE (Longueur=132)
 - Récapitulatif mouvements erronés
   PAC7IF (Longueur=132)
La liste des mouvements propres à un utilisateur est
précédée d'une bannière portant son code.
```
<span id="page-20-0"></span>2.1.4. UPDT : JCL D'EXECUTION

```
\star + ;
COMM '* MISE A JOUR BATCH
                                                PBUSUPDT
                                                              \star \cdot;
COMM '* ==================
                                                EBBEBBBB
COMM \rightarrow\star \cdot ;
MVL JCL, LABJCL=JCL, JLAB='&LAB'&1,
     USER='SUSER', SIZEMB=1, SIZEMV=2,
     CTTUN='FILESTAT=UNCAT.DVC=SDVTU.MD=SMDTU'.
     RFTU=&CTTU$CTTU,
     CTBSN='FILESTAT=UNCAT, DVC=$DVBS, MD=$MDBS',
     RFBS=&CTBS$CTBS.
     CTLIN='FILESTAT=UNCAT.DVC=SDVLI.MD=SMDLI'.
     RFLI=&CTLI$CTLI,
     CTBUN='FILESTAT=UNCAT, DVC=$DVBU, MD=$MDBU',
     RFBU=&CTBU$CTBU,
     CTAJN='FILESTAT=UNCAT.DVC=SDVAJ.MD=SMDAJ'.
     RFAJ = \& CTAJ\& CTAJ.
     RFTM='DVC=$DVTM, MD=$MDTM';
JUMP CR&&JLAB;
CRJCI:
CRIF = *UPDF,
     OF=(TMBUPDT, TEMPRY, &RFTM, END=PASS),
     OUTDEF=(CISZ=2048, RECSZ=80, RECFORM=FB);
JUMP CREND;
CP:CPIF=($NMLI.$LIBSU, &RFLI, SUBFILE=MBUPDT_&1&USER),
     OF=(TMBUPDT, TEMPRY, &RFTM, END=PASS),
     OUTDEF=(CISZ=2048, RECSZ=80, RECFORM=FB),
     COMFTIF = (SMMIT, SITRJCI, SRETJ, SIBFTIF, E=PRFXPDSI). START=2;
CPINID:COMM 1*** PTHRAS ***STEP PTUBAS, FILE=($NMLI.$LIBLM, &RFLI), REPEAT, DUMP=DATA;
    SZ 80;
     ASG PAC7AR, $NMTU. $ROOT$FILEAR, &RFTU,
        ACC=READ, SHARE=MONITOR;
     ASG PAC7AE, $NMTU. $ROOT$ROOTAE, &RFTU,
        ACC=READ, SHARE=MONITOR;
     DEF PAC7AE, READLOCK=STAT;
     ASG PAC7DS, SYS.OUT;
     ASG PAC7EI, SYS.OUT;
ESTP;
JUMP ERR.SW20.EO.1;
JUMP END, SW30, EQ, 1;
COMM *** PACA05 ***';
STEP PACA05, FILE=($NMLI.$LIBLM, &RFLI), REPEAT;
    SZ 110;
     ASG PAC7AE, $NMTU. $ROOT$ROOTAE, &RFTU,
        ACC=READ, SHARE=MONITOR;
     DEF PAC7AE, READLOCK=STAT;
     ASG PAC7AN, $NMTU. $ROOT$FILEAN, &RFTU,
        ACC=READ.SHARE=MONITOR;
     DEF PAC7AN, NBBUF=10;
     ASG PAC7AR, $NMTU. $ROOT$FILEAR, &RFTU,
         ACC=READ, SHARE=MONITOR;
     DEF PAC7AR, NBBUF=4;
     ASG PAC7MB, TMBUPDT, TEMPRY, &RFTM, END=PASS;
     ASG PAC7MV, TPAC7MV, TEMPRY, &RFTM, END=PASS;
     DEF PAC7MV, CISZ=$CISEQ, NBBUF=2, RECSZ=167, RECFORM=FB;
     ALC PAC7MV, SZ=&SIZEMV, UNIT=CYL, INCRSZ=1;
     ASG PAC7MW, TPAC7MW, TEMPRY, &RFTM, END=PASS;
     DEF PAC7MW, RECSZ=167, RECFORM=FB, CISZ=$CISEQ, NBBUF=2;
     ALC PAC7MW, SZ=&SIZEMB, UNIT=CYL, INCRSZ=1;
    ASG PAC7EI, SYS.OUT;
ESTP;
JUMP ERR, SW20, EQ, 1;
COMM *** PACA15 ***';
STEP PACA15, FILE=($NMLI.$LIBLM, &RFLI), REPEAT, DUMP=DATA;
```
 $\overline{2}$  $\mathbf{1}$  $\overline{4}$ 

 **LES PROCEDURES STANDARD 2 UPDT : MISE A JOUR DU RESEAU 1 UPDT : JCL D'EXECUTION 4** SZ 260; ASG PAC7AE,\$NMTU.\$ROOT\$ROOTAE,&RFTU, ACC=READ, SHARE=MONITOR; DEF PAC7AE, READLOCK=STAT; ASG PAC7AJ,\$NMAJ.\$ROOT\$FILEAJ,&RFAJ, ACC=WRITE,SHARE=MONITOR; DEF PAC7AJ,JOURNAL=BEFORE; ASG PAC7AN,\$NMTU.\$ROOT\$FILEAN,&RFTU, ACC=WRITE,SHARE=MONITOR; DEF PAC7AN, JOURNAL=BEFORE, NBBUF=10; ASG PAC7DC,\$NMTU.\$ROOT\$FILEDC,&RFTU, ACC=READ, SHARE=MONITOR; DEF PAC7DC, READLOCK=STAT; ASG PAC7AR,\$NMTU.\$ROOT\$FILEAR,&RFTU, ACC=WRITE,SHARE=MONITOR; DEF PAC7AR, JOURNAL=BEFORE, NBBUF=4; ASG PAC7MV, TPAC7MV, TEMPRY, &RFTM, END=PASS; ASG PAC7IE, SYS.OUT; ASG PAC7IF, SYS.OUT; ASG PAC7EI,SYS.OUT; ASG H\_BJRNL, FILESTAT=TEMPRY, DVC=\$DVTM,MD=\$MDTM; ESTP; JUMP ERR,SW20,EQ,1; JUMP END;

SEND ' PBUSUPDT - ABNORMAL END OF RUN ';

ERR:

LET SEV 3; END:

# <span id="page-22-0"></span>*2.2. UPDP : MAJ DU RESEAU A PARTIR DE TABLES PAF*

# 2.2.1. UPDP : PRESENTATION GENERALE

### UPDP : PRESENTATION GENERALE

La procédure UPDP effectue la mise à jour batch du réseau à partir d'un fichier séquentiel à l'image des tables PAF.

Le principe de fonctionnement de cette procédure est tout à fait similaire à celui de la procédure UPDT, excepté le format des mouvements en entrée.

# CONDITION D'EXECUTION

Se reporter au chapitre UPDT.

### ANOMALIES D'EXECUTION

Se reporter au chapitre UPDT.

### UPDP : ENTREES - TRAITEMENTS - RESULTATS

# <span id="page-23-0"></span>ENTREES UTILISATEUR

Le fichier séquentiel des mouvements en entrée provient d'un programme extracteur PAF. Ses enregistrements sont à l'image des tables PAF, décrites dans le Manuel des TABLES PAF.

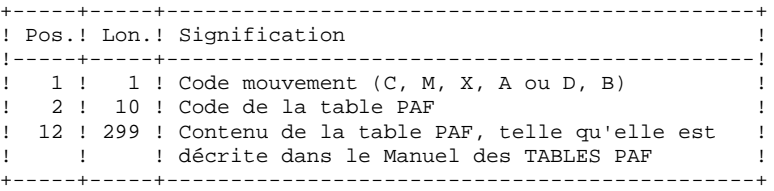

### REGLES DE MISE A JOUR

Les mouvements de mise à jour ne sont pas triés.

Chaque ensemble de mouvements affectant une Bibliothèque ou une session doit être précédé d'une ligne de code table ASSIGN :

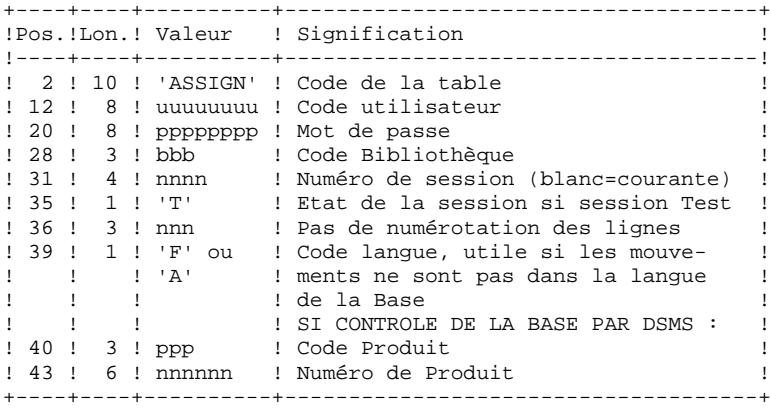

 **LES PROCEDURES STANDARD 2 UPDP : MAJ DU RESEAU A PARTIR DE TABLES PAF 2 UPDP : ENTREES - TRAITEMENTS - RESULTATS 2**

Lorsque la mise à jour s'effectue pendant que le TP est actif (sur les plateformes qui le permettent), le flot des mouvements en entrée doit être précédé d'une ligne de code table CHECKP :

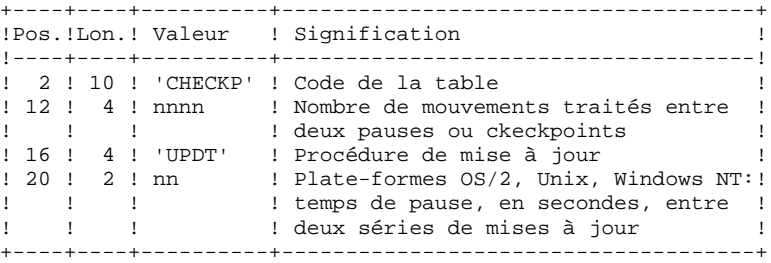

### EDITIONS OBTENUES

Se reporter au Chapitre UPDT.

# RESULTAT OBTENU

Se reporter au Chapitre UPDT.

# <span id="page-25-0"></span>2.2.3. UPDP : DESCRIPTION DES ETAPES

### UPDP : DESCRIPTION DES ETAPES

VERIFICATION INTEGRITE DE LA BASE : PTUBAS

- . Fichiers permanents en entrée : - Fichier des données PAC7AR : EFN : \$NMTU.\$ROOT\$FILEAR - Fichier des libellés d'erreur PAC7AE : EFN : \$NMTU.\$ROOT\$ROOTAE . Etat en sortie : - Compte-rendu validité (Longueur=079)
- PAC7DS - Compte-rendu d'anomalie (si erreur) PAC7EI
- . Code retour : Switch 30
	- 0 : La base est valide
	- 1 : La base est invalide,
		- aucune autre étape ne sera exécutée.

MISE EN FORME DES MOUVEMENTS : PAF900

- . Fichiers permanents en entrée : - Fichier des données
- PAC7AR : EFN : \$NMTU.\$ROOT\$FILEAR - Fichier Index
- PAC7AN : EFN : \$NMTU.\$ROOT\$FILEAN
- Fichier des libellés d'erreurs<br>PAC7AE : EFN : \$NMTU.\$ROOT EFN : \$NMTU.\$ROOT\$ROOTAE
- . Fichier mouvement en entrée : - Mouvements de mise à jour<br>PAC7GY : &EXPAF PAC7GY :
- . Fichiers en sortie : - Mouvements mis en forme PAC7MV : EFN : TPAC7MV Longueur=167 (doit pouvoir contenir tous les mouvements en entrée plus les mouvements d'annulation élémentaire générés par les mouvements d'annulation multiple).
- Fichier de travail PAC7MW

MISE A JOUR DU RESEAU : PACA15

. Fichiers permanents en mise à jour : - Fichier des données PAC7AR : EFN : \$NMTU.\$ROOT\$FILEAR - Fichier Index PAC7AN : EFN : \$NMTU.\$ROOT\$FILEAN - Fichier Journal PAC7AJ : EFN : \$NMTU.\$ROOT\$FILEAJ . Fichiers permanents en entrée : - Fichier des libellés d'erreurs PAC7AE : EFN : \$NMTU.\$ROOT\$ROOTAE - Fichier DSMS éléments VisualAge Pacbase PAC7DC : EFN : \$NMTU.\$ROOT\$FILEDC (Variante DSM seulement) . Fichier mouvement en entrée : - Mouvements de mise à jour PAC7MV : EFN : TPAC7MV (resp. TPAC7OJ pour REST RESY) . Etats en sortie : - Compte-rendu de mise à jour PAC7IE (Longueur=132) - Récapitulatif mouvements erronés PAC7IF (Longueur=132) La liste des mouvements propres à un utilisateur est précédée d'une bannière portant son code.

<span id="page-27-0"></span>2.2.4. UPDP: JCL D'EXECUTION

```
\star \cdot ;
COMM '* MISE A JOUR BATCH
                                                PBUSUPDP
                                                              \star \cdot;
COMM '* ==================
                                                Eddedore
COMM \rightarrow\star \cdot ;
MVL JCL, USER='$USER', SIZEMB=1, SIZEMV=2,
     EXPAF=FILE.EXTRACPAF,
     CTTUN='FILESTAT=UNCAT.DVC=SDVTII.MD=SMDTII'
     RFTU=&CTTU$CTTU,
     CTBSN='FILESTAT=UNCAT, DVC=$DVBS, MD=$MDBS',
     RFBS=&CTBS$CTBS.
     CTLIN='FILESTAT=UNCAT, DVC=$DVLI, MD=$MDLI',
     RFLI=&CTLI$CTLI,
     CTBUN='FILESTAT=UNCAT, DVC=$DVBU, MD=$MDBU',
     RFBU=&CTBU$CTBU,
     CTAJN='FILESTAT=UNCAT.DVC=SDVAJ.MD=SMDAJ'.
     RFAJ = \& CTAJ\& CTAJ.
     RFTM='DVC=$DVTM, MD=$MDTM';
COMM '*** PTUBAS ***';
STEP PTUBAS, FILE=($NMLI.$LIBLM, &RFLI), REPEAT, DUMP=DATA;
    SZ 80;
     ASG PAC7AR, $NMTU. $ROOT$FILEAR, &RFTU,
        ACC=READ, SHARE=MONITOR;
     ASG PAC7AE. SNMTU. SROOTSROOTAE. &RFTU.
        ACC=READ SHARE=MONITOR:
     DEF PAC7AE.READLOCK=STAT;
     ASG PAC7DS, SYS.OUT;
    ASG PAC7EI, SYS.OUT;
ESTP;
JUMP ERR, SW20, EQ, 1;
JUMP END, SW30, EQ, 1;
COMM *** PAF900 ***';
STEP PAF900, FILE=($NMLI.$LIBLM, &RFLI), REPEAT;
    SZ 110;
     ASG PAC7AE, $NMTU. $ROOT$ROOTAE, &RFTU,
         ACC=READ, SHARE=MONITOR;
     DEF PAC7AE, READLOCK=STAT;
     ASG PAC7AN, $NMTU. $ROOT$FILEAN, &RFTU.
        ACC=READ, SHARE=MONITOR;
     DEF PAC7AN, NBBUF=10;
     ASG PAC7AR, $NMTU. $ROOT$FILEAR, &RFTU,
        ACC=READ.SHARE=MONITOR;
     DEF PAC7AR, NBBUF=4;
     ASG PAC7GY, &EXPAF;
     ASG PAC7MV, TPAC7MV, TEMPRY, &RFTM, END=PASS;
     DEF PAC7MV, CISZ=$CISEQ, NBBUF=2, RECSZ=167, RECFORM=FB;
     ALC PAC7MV, SZ=&SIZEMV, UNIT=CYL, INCRSZ=1;
     ASG PAC7MW, TPAC7MW, TEMPRY, &RFTM, END=PASS;
     DEF PAC7MW, RECSZ=167, RECFORM=FB, CISZ=$CISEQ, NBBUF=2;
     ALC PAC7MW, SZ=&SIZEMB, UNIT=CYL, INCRSZ=1;
    ASG PAC7EL SYS OUT:
F CTD:
JUMP ERR, SW20, EQ, 1;
COMM *** PACA15 ***';
STEP PACA15, FILE=($NMLI.$LIBLM, &RFLI), REPEAT, DUMP=DATA;
    SZ 260;
     ASG PAC7AE, $NMTU. $ROOT$ROOTAE, &RFTU,
        ACC=READ, SHARE=MONITOR;
     DEF PAC7AE.READLOCK=STAT;
     ASG PAC7AJ SNMAJ SROOTSFILEAJ & RFAJ.
        ACC=WRITE, SHARE=MONITOR;
     DEF PAC7AJ, JOURNAL=BEFORE;
     ASG PAC7AN, $NMTU. $ROOT$FILEAN, &RFTU,
         ACC=WRITE SHARE=MONITOR;
     DEF PAC7AN, JOURNAL=BEFORE, NBBUF=10;
     ASG PAC7DC, $NMTU. $ROOT$FILEDC, &RFTU,
        ACC=READ, SHARE=MONITOR;
```
 $\overline{2}$  $\overline{2}$  $\overline{4}$ 

 $28$ 

 **LES PROCEDURES STANDARD 2 UPDP : MAJ DU RESEAU A PARTIR DE TABLES PAF 2 UPDP : JCL D'EXECUTION 4**

DEF PAC7DC, READLOCK=STAT; ASG PAC7AR,\$NMTU.\$ROOT\$FILEAR,&RFTU, ACC=WRITE,SHARE=MONITOR; DEF PAC7AR, JOURNAL=BEFORE, NBBUF=4; ASG PAC7MV, TPAC7MV, TEMPRY, &RFTM, END=PASS; ASG PAC7IE, SYS.OUT; ASG PAC7IF, SYS.OUT; ASG PAC7EI,SYS.OUT; ESTP; JUMP ERR,SW20,EQ,1; JUMP END; ERR: SEND ' PBUSUPDP - ABNORMAL END OF RUN '; LET SEV 3; END:

# <span id="page-29-0"></span>2.3.1. GPRT : PRESENTATION GENERALE

### EDITIONS - GENERATIONS (GPRT) : PRESENTATION GENERALE

La procédure d'édition et de génération (GPRT) a 2 rôles :

. Editer de la documentation à partir de données appartenant à la Base,

. Générer les Programmes, Ecrans, descriptions de Base de données, Structures de données, libellés d'erreur.

Cette procédure n'a aucune influence sur la Base, ce qui signifie qu'il est possible de l'utiliser pendant que celle-ci est manipulée en conversationnel.

Cependant, si l'utilisateur décide de prendre en compte les demandes d'éditions introduites en conversationnel, il faut que le fichier des demandes d'édition ait été fermé. En effet, cette procédure va invalider les demandes d'édition introduites en TP, ce qui nécessite la disponibilité en mise à jour de ce fichier.

Cette procédure fait appel à un programme unique (PACB), qui sert de moniteur d'enchaînement des différents programmes de la procédure.

Tous les programmes de la procédure sont donc considérés comme des sousprogrammes de ce moniteur, avec lequel ils communiquent par l'intermédiaire d'une zone de communication et de codes retour particuliers.

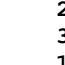

Les demandes de l'utilisateur étant très diverses, cette procédure est décomposée en "sous-chaînes" qui traitent intégralement la préparation des éditionsgénérations des familles qu'elles gèrent. Ces familles sont identifiées par un code à une position, dont la signification est la suivante :

- A : Eléments généraux
- B : Blocs Bases de Données (DBD)
- C : Programmes Cobol (COB)
- D : Dictionnaire
- E : Ecrans Dialogue (OSD)
- G : Ecrans Client/Serveur (OCS)
- K : Libellés erreurs (OCS)
- L : Libellés erreurs (OSD)
- M : Manuels utilisateur
- N : Gestionnaire doc. personnalisée (PDM)
- P : Programmes Langage batch (BSD)
- R : Environnement production (PEI)
- Q : Blocs Bases de Données relationnelles-SQL
- T : "Windowing" des applications Dialogue
	- (PAW, Pacbase Web Connection)

Cette codification se retrouve dans les noms des programmes, fichiers et états issus de la procédure. Pour les programmes, c'est le 4ème caractère du code : Exemples : - PACA10 : programme général,

- PACB30 : extracteur des Blocs Base de Données.

Pour les fichiers ou les états, c'est le dernier caractère du nom externe du fichier. Par exemple :

- PAC7IA : Edition générale de l'enchaînement des commandes,
- PAC7GP : Fichier 'généré' des programmes batch.

A la suite de deux programmes généraux communs à toutes les chaînes (PACA10 et PACA20), les différentes sous-chaînes sont activées si nécessaire :

- Environnement de production
- Blocs Base de Données
	- Programmes COBOL
	- Ecrans Dialogue
	- Ecrans Client
	- Ecrans Serveur
	- Libellés d'erreurs et "Windowing" Dialogue
	- Manuels
	- Gestionnaire de Documentation Personnalisée
	- Programmes Langage Batch
	- Dictionnaire

### Chaque sous-chaîne est structurée de la même manière. Elle contient :

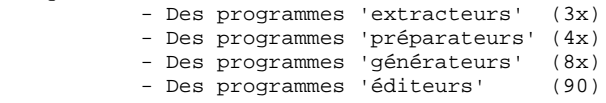

Cette codification se retrouve dans les 2 derniers caractères des codes programmes. Par exemple :

- PACB40 : préparateur des blocs
- PACE80 : générateur d'écran

D'autre part, une codification particulière a été adoptée pour les noms externes des fichiers. Elle matérialise l'utilisation des fichiers dans la procédure :

- G : Générés
- I : Etats
- J : Commandes d'édition
- K : Préparation à l'édition
- L : Libellés d'erreurs
- M : Mouvements
- S : Squelettes
- W : Travail
- 

#### **LES PROCEDURES STANDARD 2 GPRT : EDITIONS - GENERATIONS 3 GPRT : PRESENTATION GENERALE 1 1**

Cette codification se retrouve dans l'avant-dernier caractère du nom externe des fichiers de la procédure. Par exemple : - PAC7GL : Généré libellés d'erreurs,

- PAC7IN : Edition documentation personnalisée.

Les fichiers contenant le généré à compiler ou à ranger en bibliothèque source ou à assembler, etc. sont concaténés sur un seul fichier physique qui est repris dans l'étape suivante.

Le fichier LIBELLES D'ERREURS DE L'UTILISATEUR est mis à jour à partir du fichier suffixé LG pour être récupéré sur le fichier suffixé GL. La procédure installée ne prévoyant pas de nom pour les deux versions de ce fichier, ces noms doivent être précisés lors de la demande de génération de ces libellés.

(Le fichier libellés d'erreurs de l'utilisateur type PAC700 6.2, est récupéré dans le fichier suffixé GM dont le nom doit également être précisé lors d'une demande de génération).

L'impression ordinaire de la DOCUMENTATION PERSONNALISEE est récupérée sur le fichier suffixé IN. Cette documentation peut également être éditée sur le fichier suffixé GN (longueur d'enregistrement 265) avec le caractère de saut ASA en 1ère position de chaque enregistrement pour permettre d'éventuels traitements particuliers d'édition.

Le fichier contenant les éléments nécessaire au "WINDOWING" D'APPLICATIONS DIALOGUE est codifié PAC7GT (longueur d'enregistrement 180). Son nom doit être précisé lors de la demande de génération.

#### CONDITION D'EXECUTION

Les fichiers peuvent rester ouverts, sauf si l'utilisateur a demandé la prise en compte des demandes TP par la commande ' +AG'. Dans ce cas, le fichier des demandes d'édition et de génération doit avoir été fermé.

#### ANOMALIES D'EXECUTION

Se reporter au sous-chapitre "Anomalies" du chapitre "GENERALITES" du Guide de l'Administrateur.

### GPRT : STRUCTURATION DES DEMANDES

<span id="page-33-0"></span>Les demandes sont structurées en trois parties :

- . La commande proprement dite, codifiée de façon voisine du Choix en TP,
- . Une option de présentation des états, codifiée de façon voisine du code opération,
- . Le code entité concernée, s'il y a lieu.

Des paramètres sont parfois nécessaires. Ils peuvent être introduits à deux endroits :

- . dans des zones préformatées, à la saisie du code commande,
- . dans une zone suite, obtenue par un caractère \* dans la zone Suite de la commande (Suite du libellé d'édition sur le bordereau batch Z).

Les options de présentation et les paramètres possibles sont indiqués pour chaque commande dans la section "Commandes d'édition/génération", ainsi que pour chaque entité dans le manuel de référence concerné.

### STRUCTURE DE LA COMMANDE

La commande d'édition-génération d'une entité est décomposée en trois parties.

La première indique la nature de l'édition ou génération :

- . L : Liste d'entités.
- . D : Description d'entité(s).
- . G : Génération (de Programmes, d'Ecrans, de Blocs Bases de Données, de libellés d'erreurs..).
- . P : Edition (Manuels Utilisateurs ou Rapports).

La seconde précise le critère d'édition : par exemple pour les listes, le critère de classement (par code, par nom, par type...).

La troisième donne le type de l'entité.

Pour une entité METHODE, le type (M) est complété pour préciser s'il s'agit de Propriétés (P), d'Objets (O), de Relations (R) ou de Contraintes d'Intégrité Fonctionnelle (C).

### COMMANDES PARTICULIERES

- . FL $x$  ( $x = type$  d'entité) cartes à insérer en tête du flot de compilations suivant la génération.
- . JCL permet de codifier des lignes de JCL de lancement de la procédure GPRT en TP (voir section "Commandes d'Edition/Génération" ci-après).
- . UPC transformation des minuscules en majuscules pour une imprimante ne supportant pas les minuscules.

Pour la liste exhaustive des commandes et leur signification, voir la section "Commandes d'édition/génération" ci-après.

# EDITION PAR MOTS CLES

Ce type d'édition s'obtient en codant K dans le second caractère de la commande. Dans ce cas, après la création de la ligne, une ligne suite s'affiche automatiquement. L'utilisateur peut y saisir le ou les mots clés pour lesquels il désire une édition.

De plus, le libellé d'édition contient une zone de sélection où l'utilisateur peut préciser si la sélection est faite :

- . Sur l'ensemble des mots-clés (BLANC),
- . Sur les mots-clés constitués automatiquement à partir du libellé (L),
- . Sur les mots-clés explicites (M).
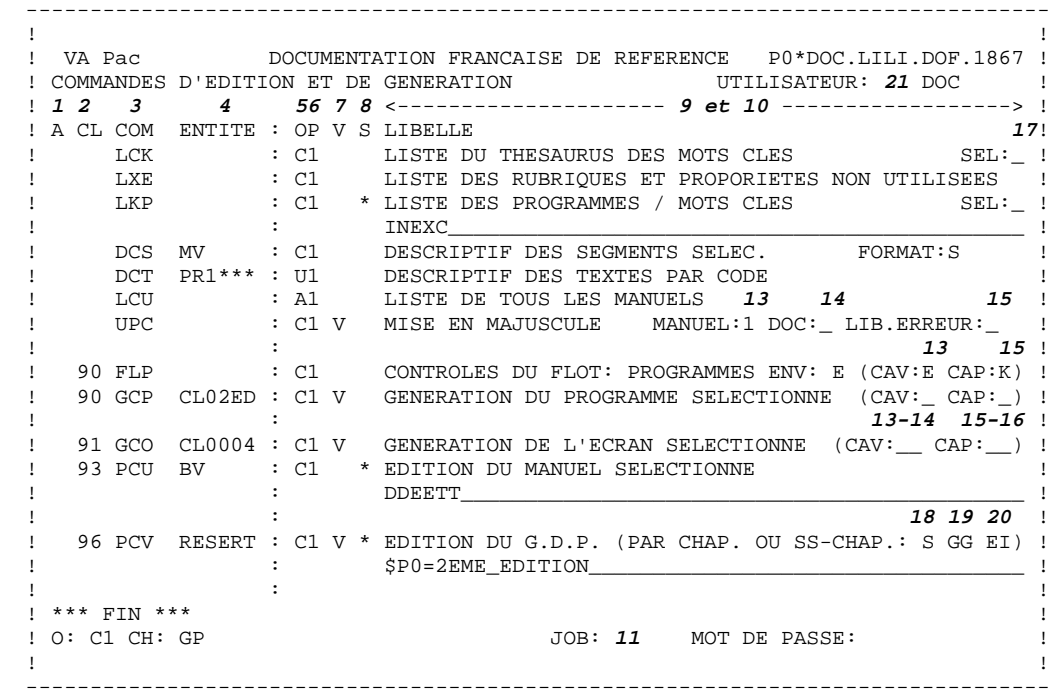

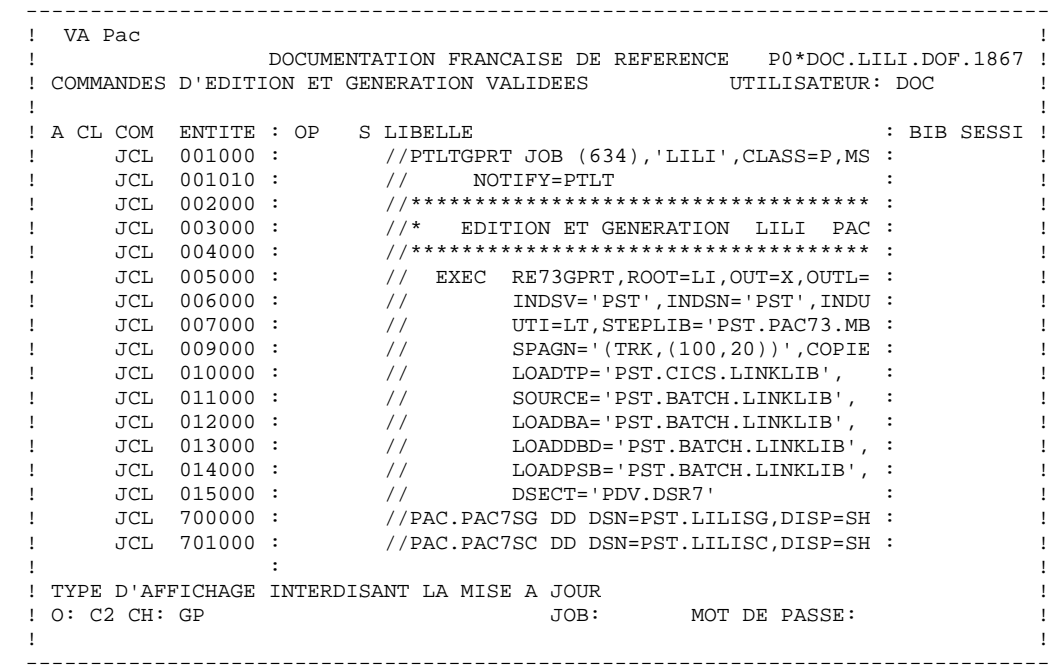

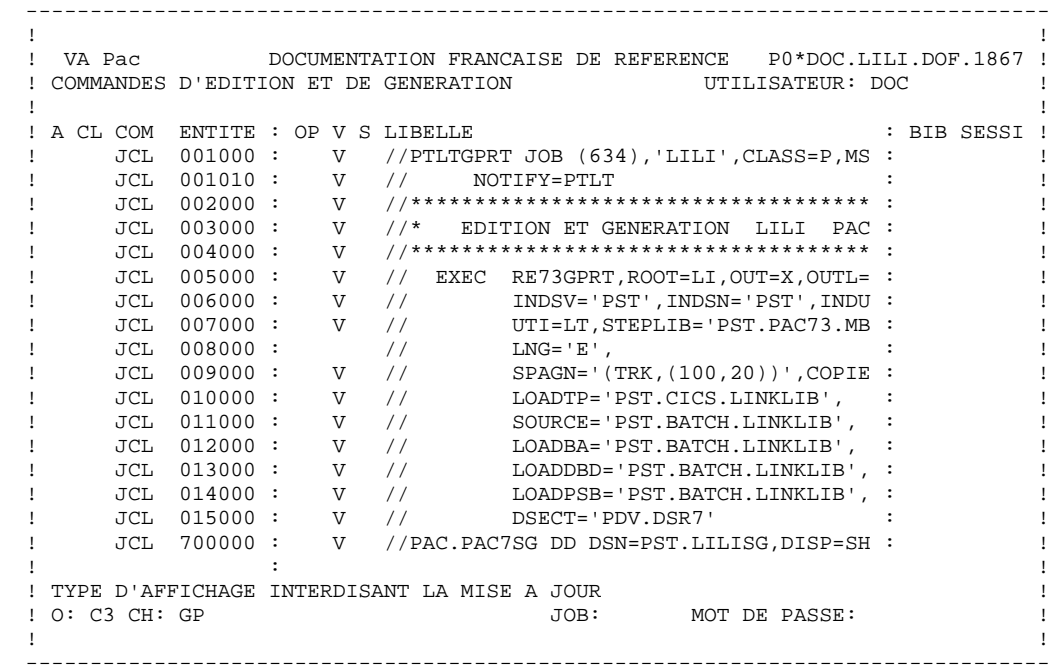

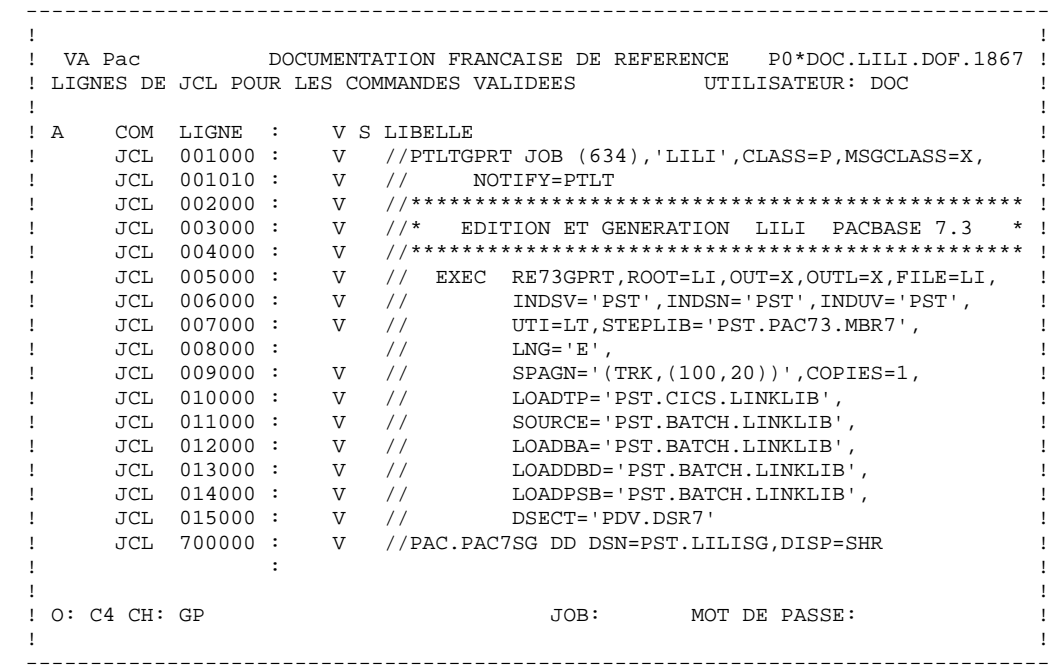

 **LES PROCEDURES STANDARD 2 GPRT : EDITIONS - GENERATIONS** 3<br> **GPRT : COMMANDES D'EDITION/GENERATION** 3  **GPRT : COMMANDES D'EDITION/GENERATION 3**

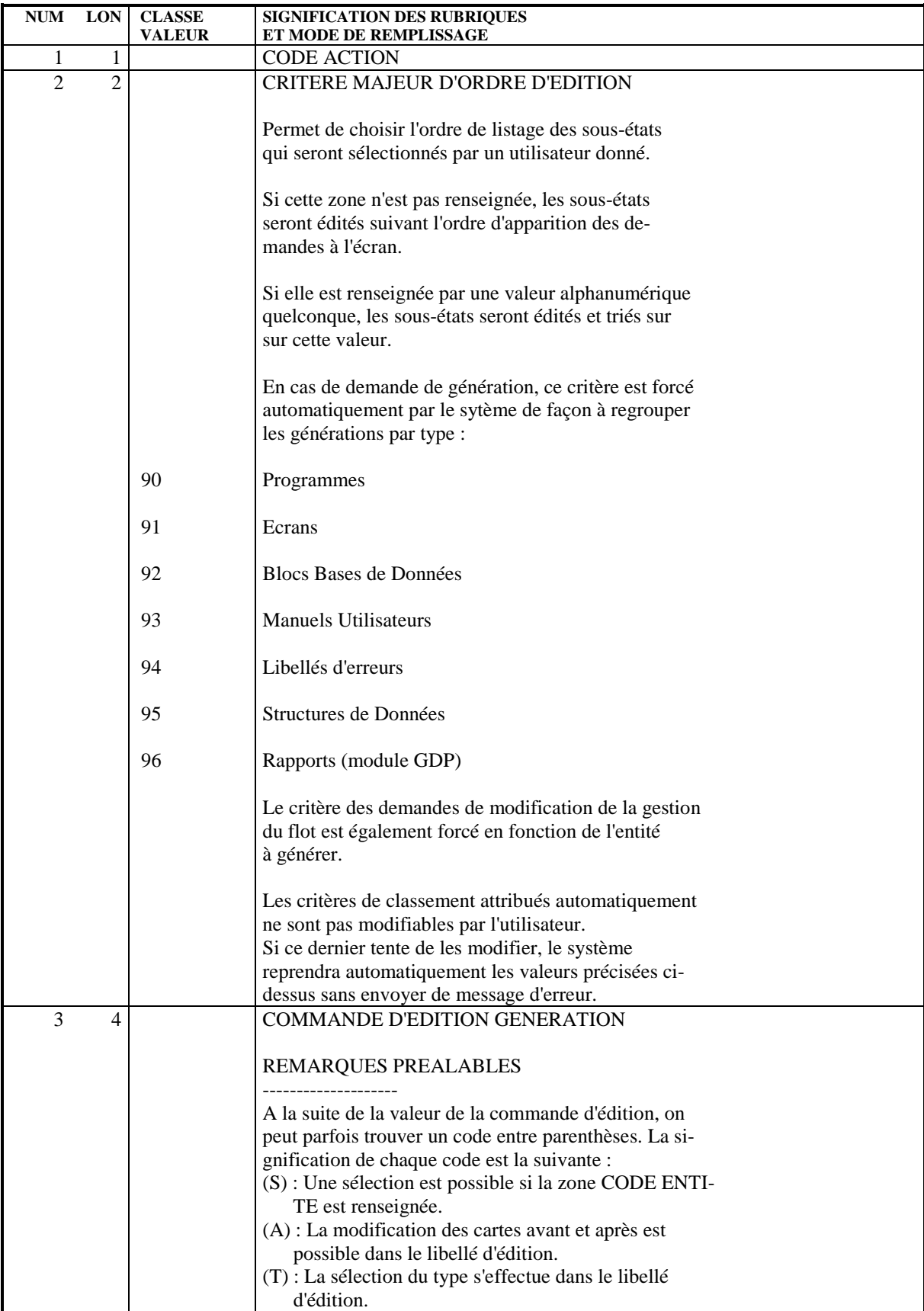

## **LES PROCEDURES STANDARD 2 GPRT : EDITIONS - GENERATIONS** 3<br>  **GPRT : COMMANDES D'EDITION/GENERATION GPRT : COMMANDES D'EDITION/GENERATION 3**

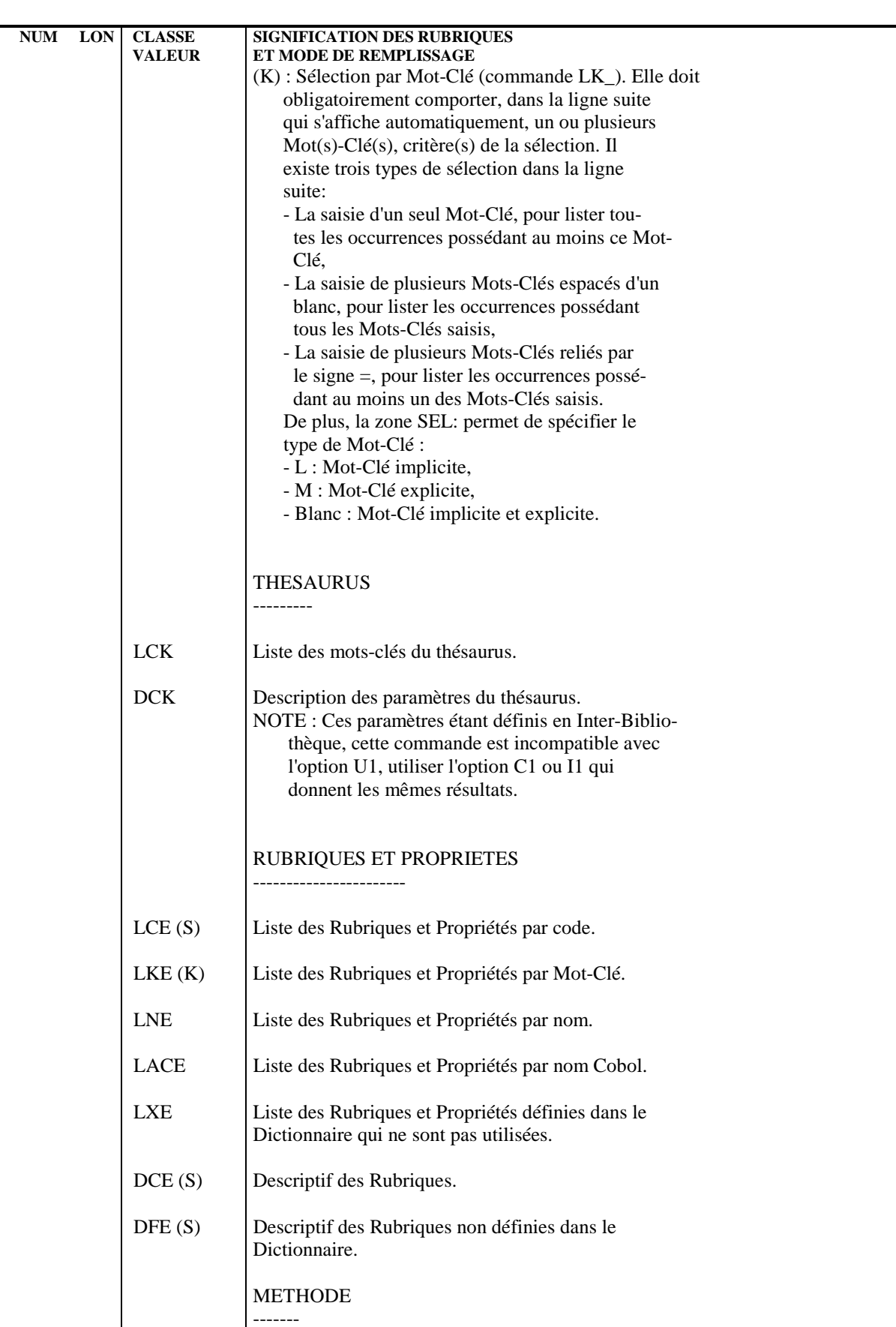

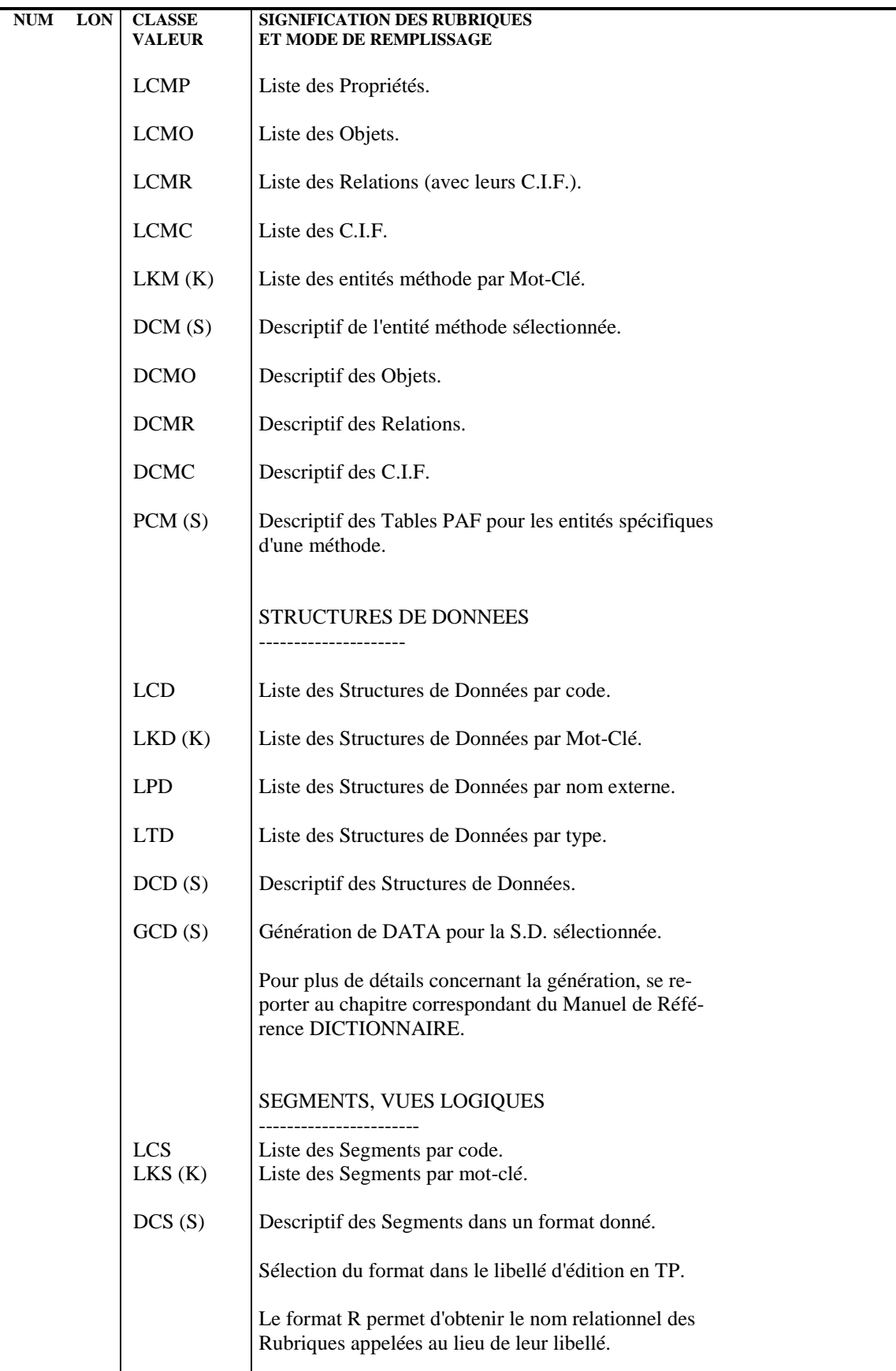

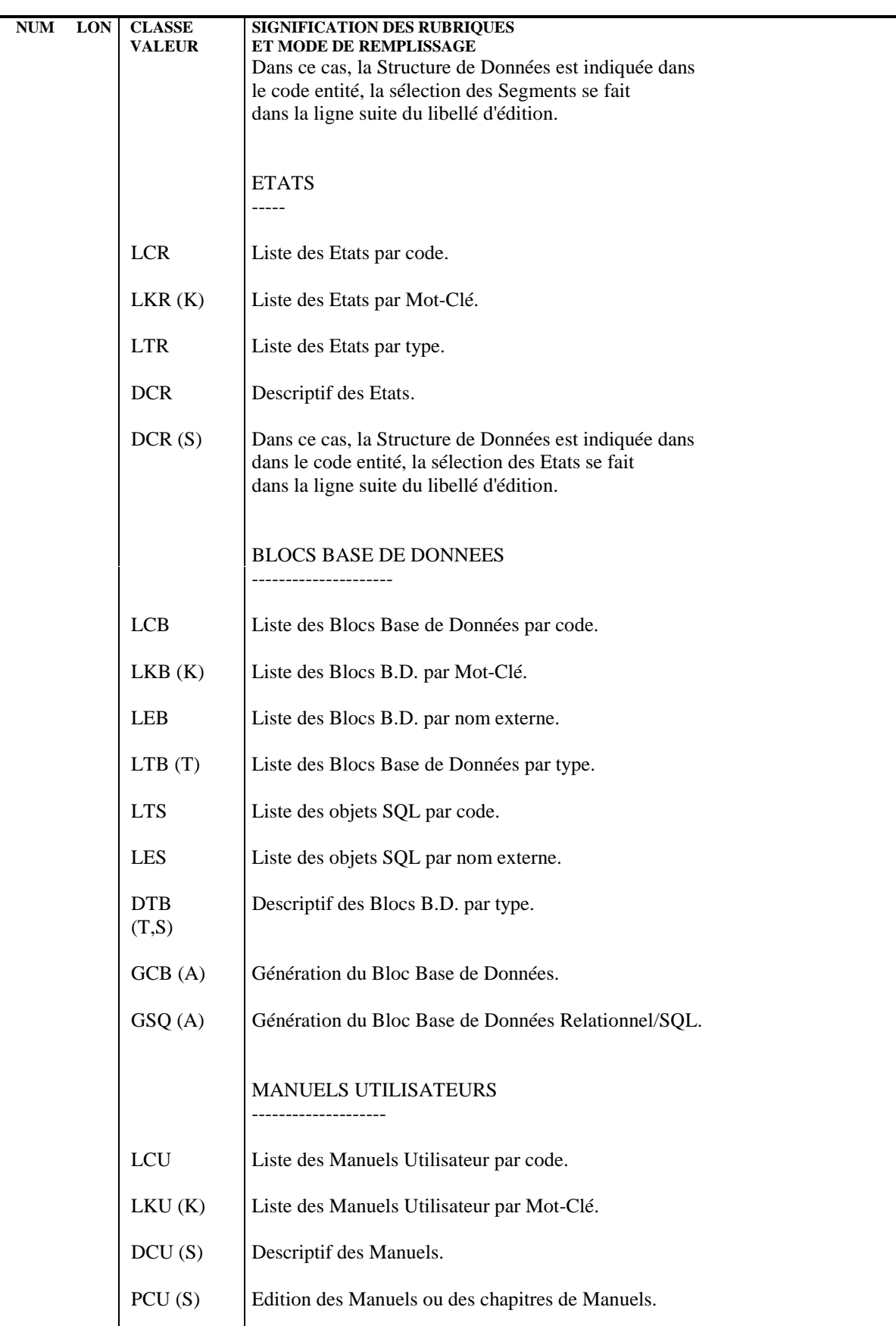

## **LES PROCEDURES STANDARD 2 GPRT : EDITIONS - GENERATIONS** 3<br> **GPRT : COMMANDES D'EDITION/GENERATION** 3  **GPRT : COMMANDES D'EDITION/GENERATION 3**

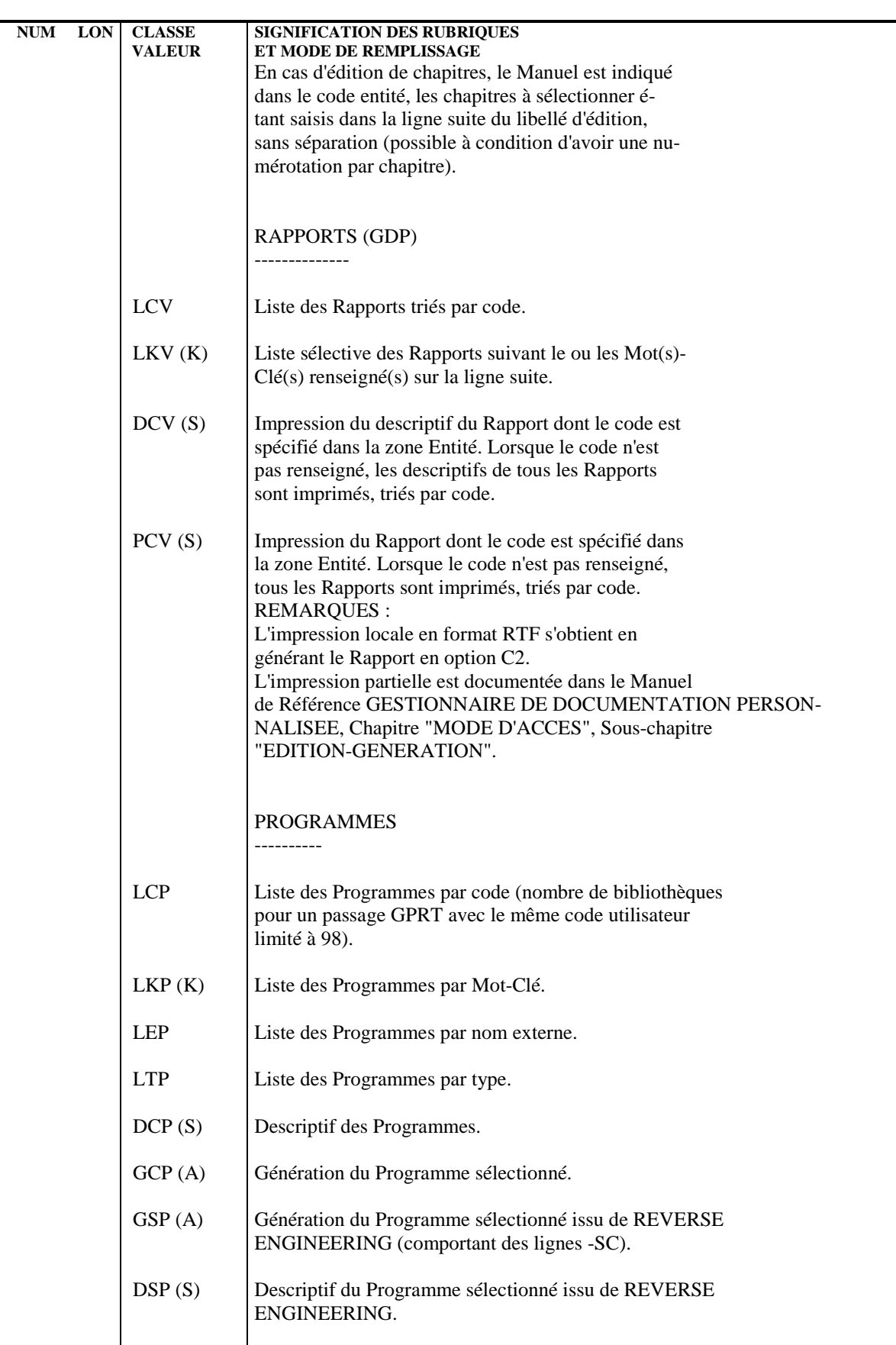

## **LES PROCEDURES STANDARD 2 GPRT : EDITIONS - GENERATIONS** 3<br> **GPRT : COMMANDES D'EDITION/GENERATION** 3  **GPRT : COMMANDES D'EDITION/GENERATION 3**

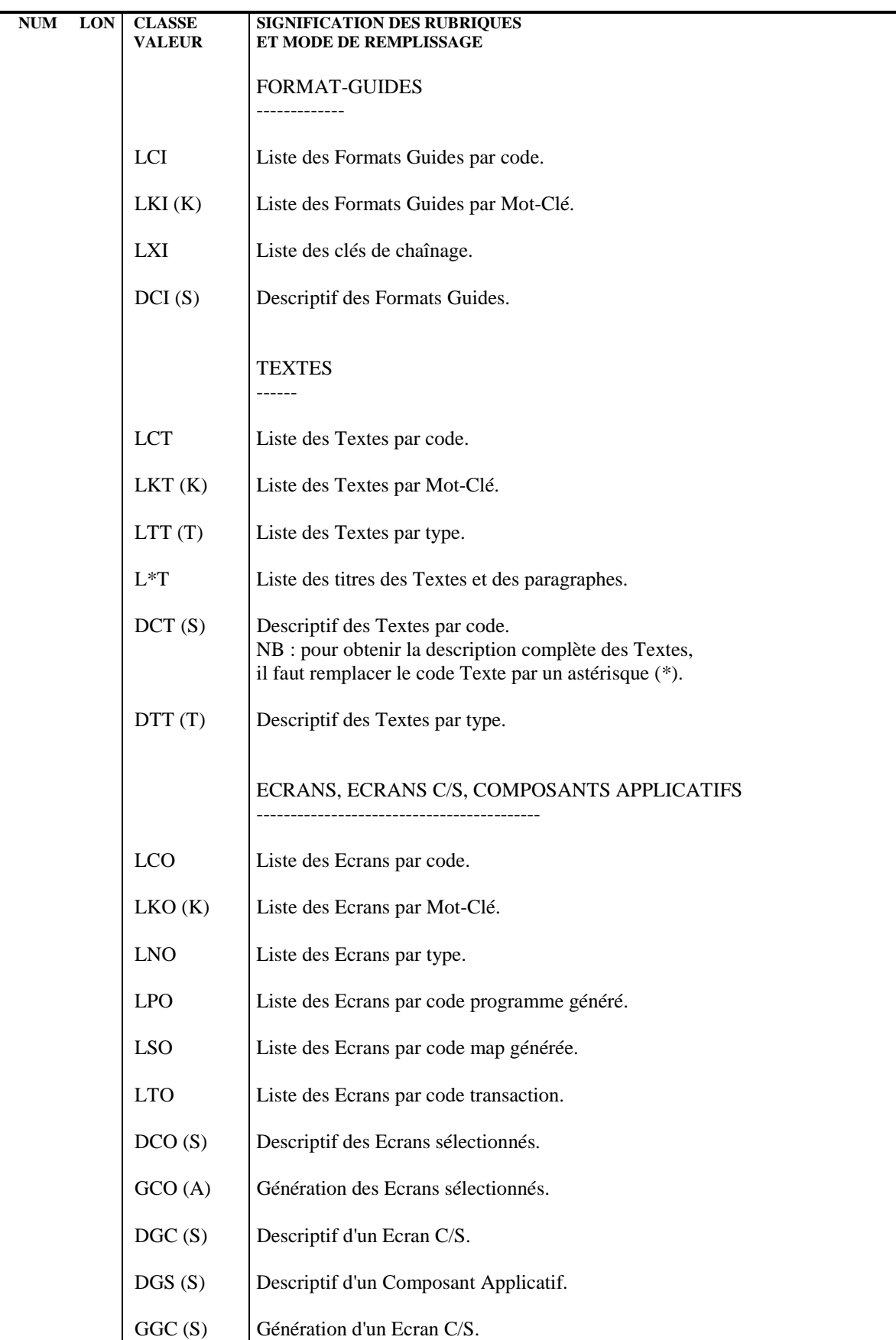

 **DEPD7003251F**

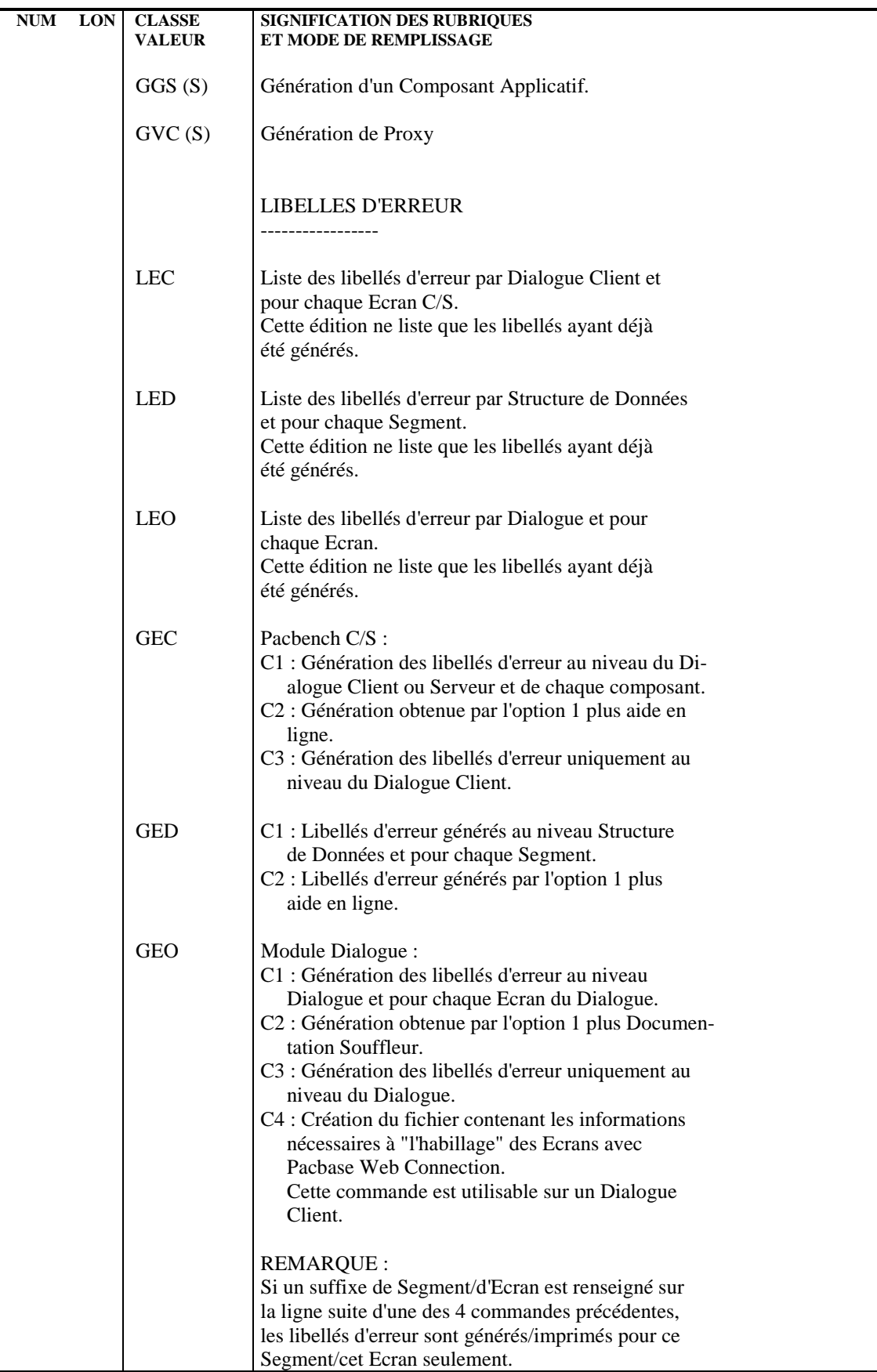

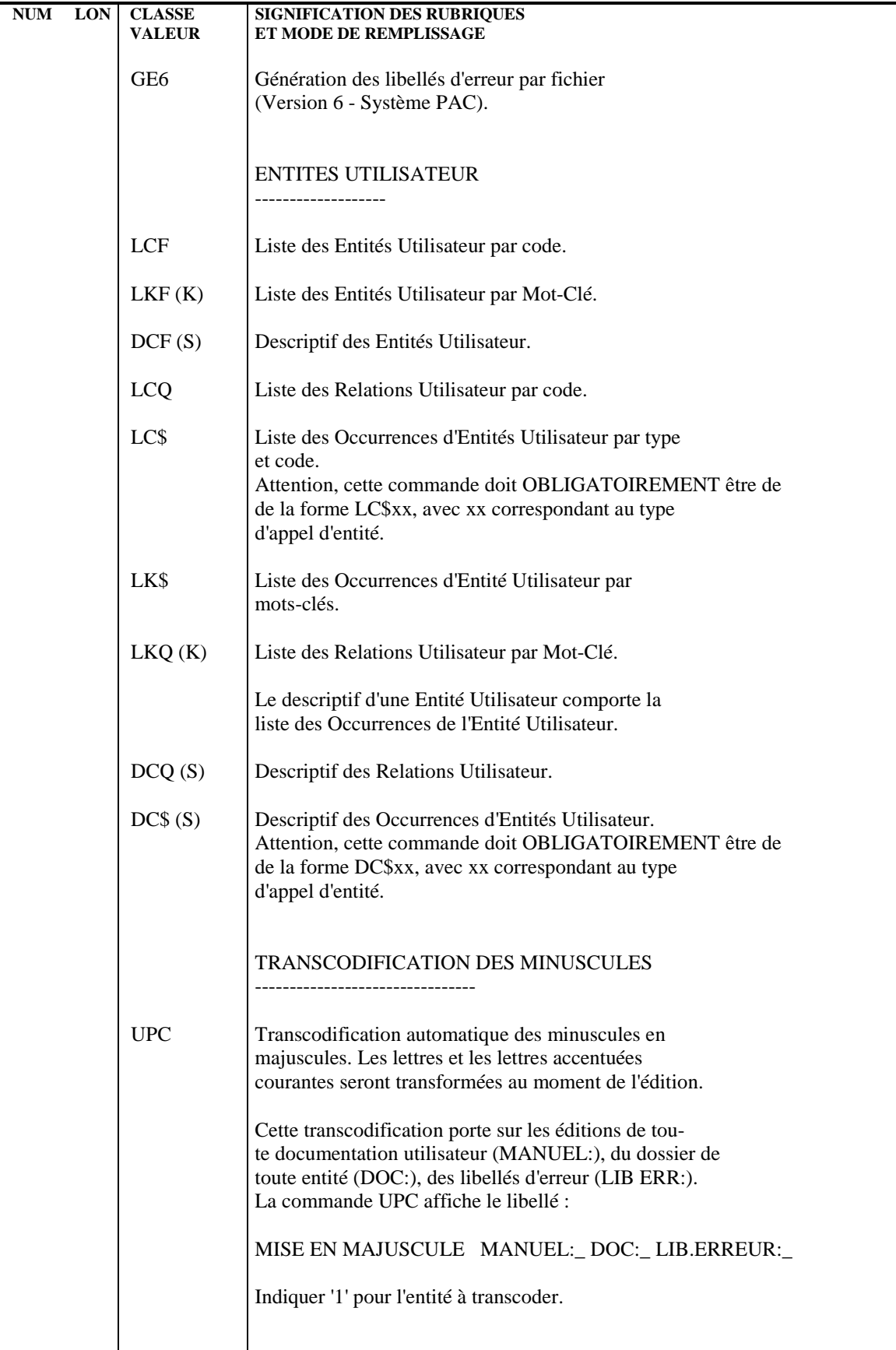

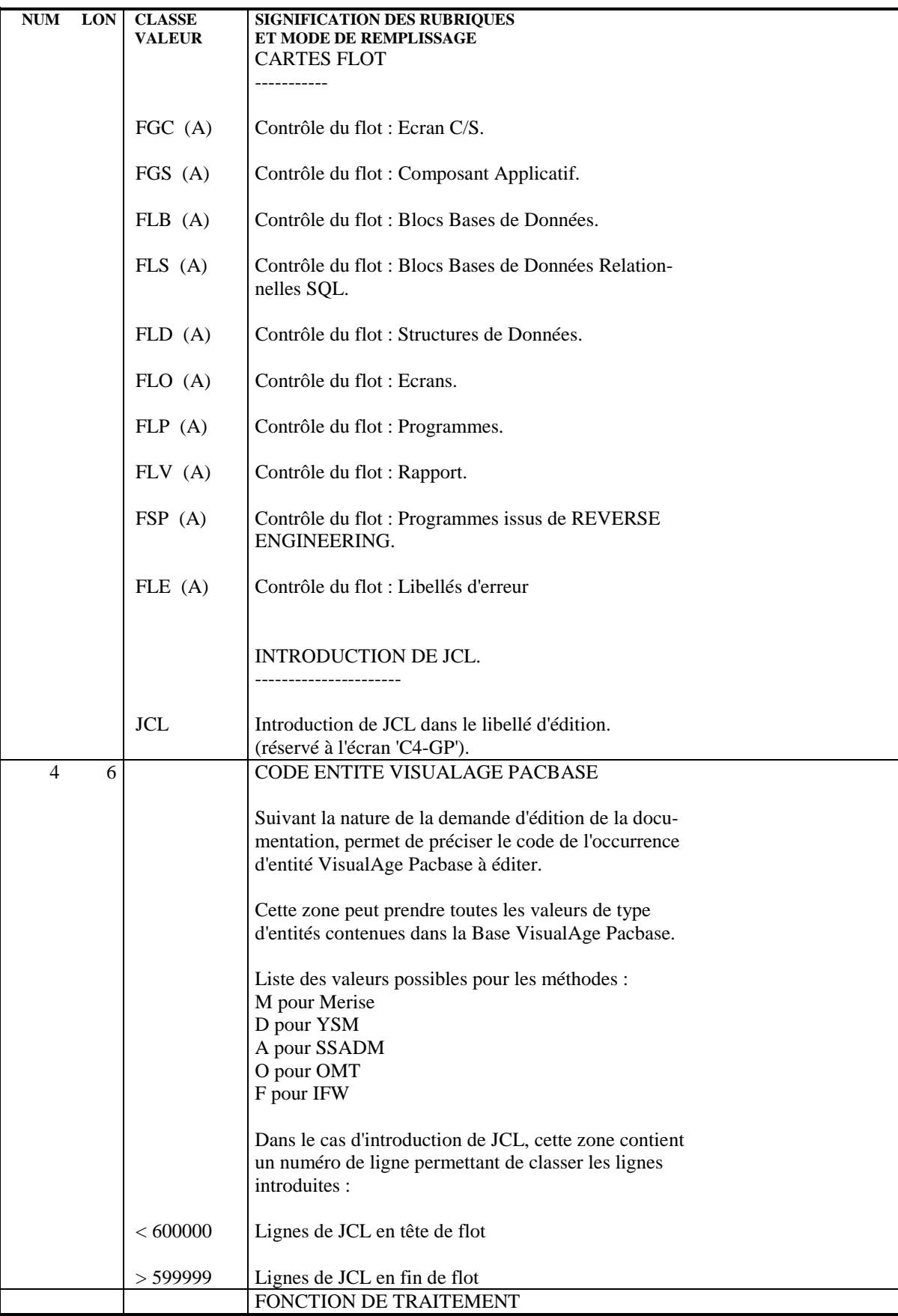

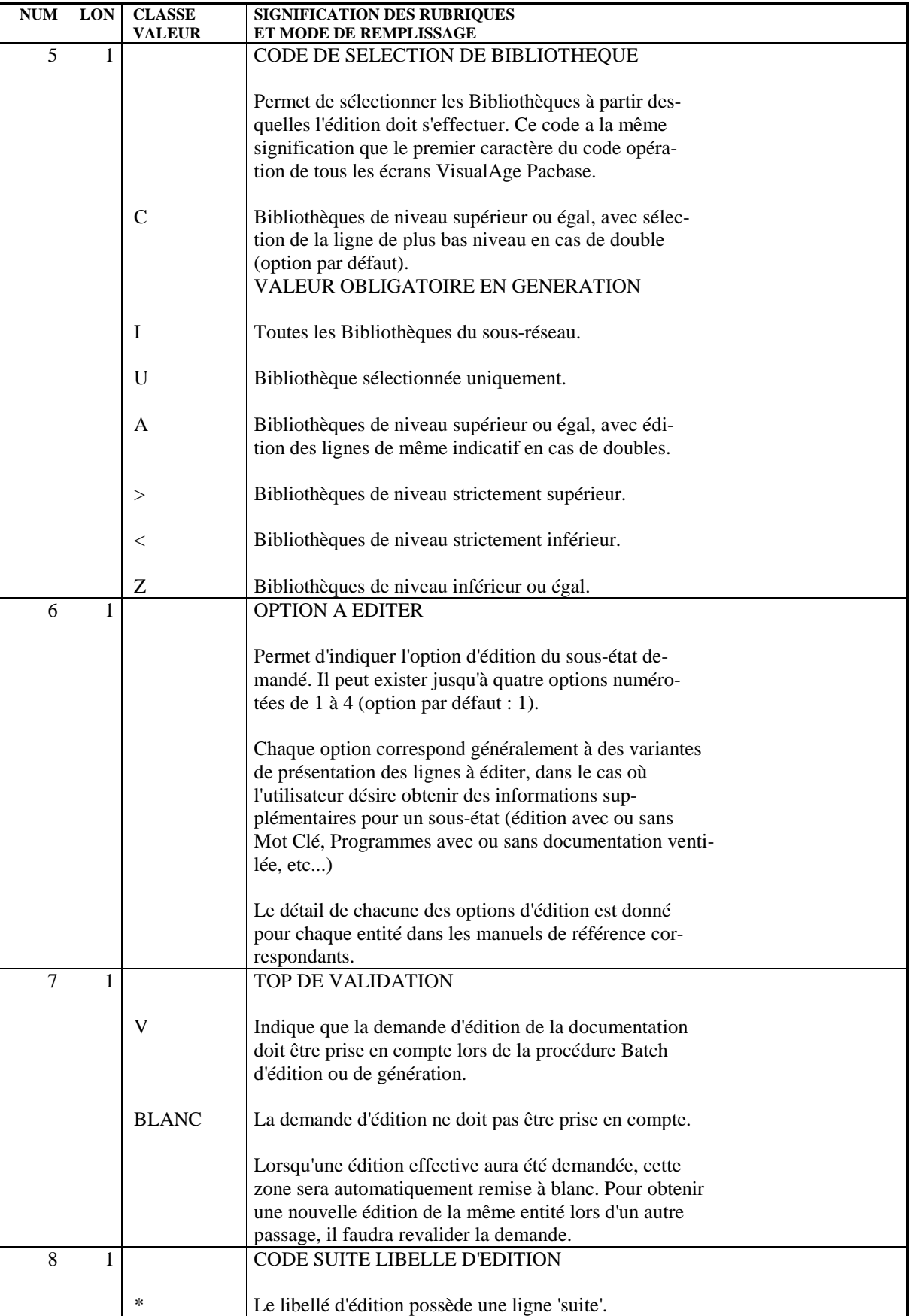

NUM LON CLASSE SIGNIFICATION DES RUBRIQUES<br>VALEUR ET MODE DE REMPLISSAGE

**ET MODE DE REMPLISSAGE** 

BLANC Le libellé d'édition n'a pas de ligne 'suite'.

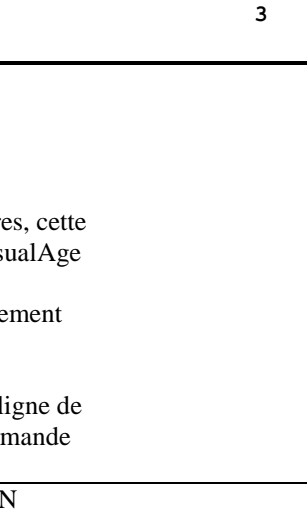

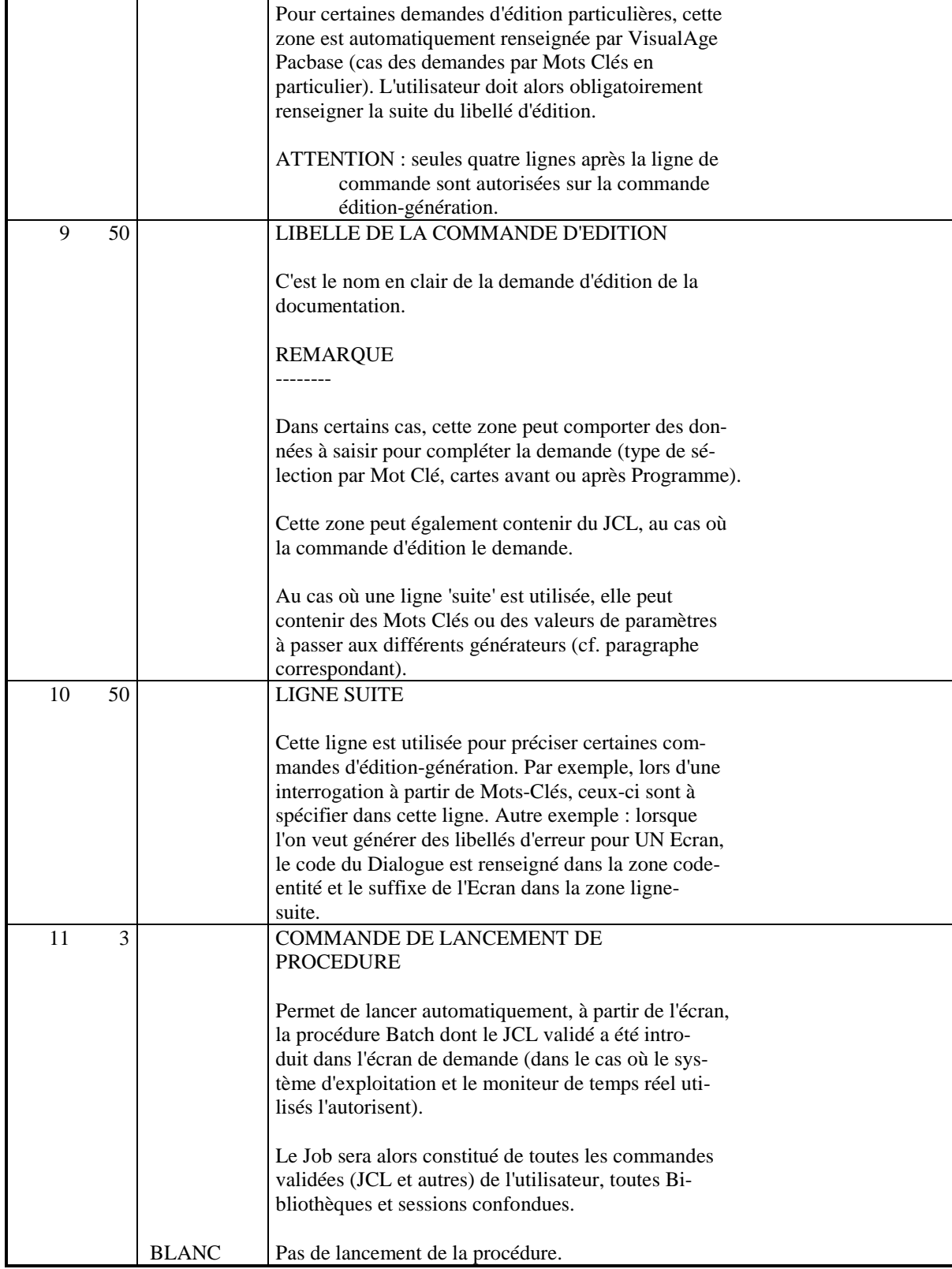

## **LES PROCEDURES STANDARD 2 GPRT : EDITIONS - GENERATIONS** 3<br> **GPRT : COMMANDES D'EDITION/GENERATION** 3  **GPRT : COMMANDES D'EDITION/GENERATION 3**

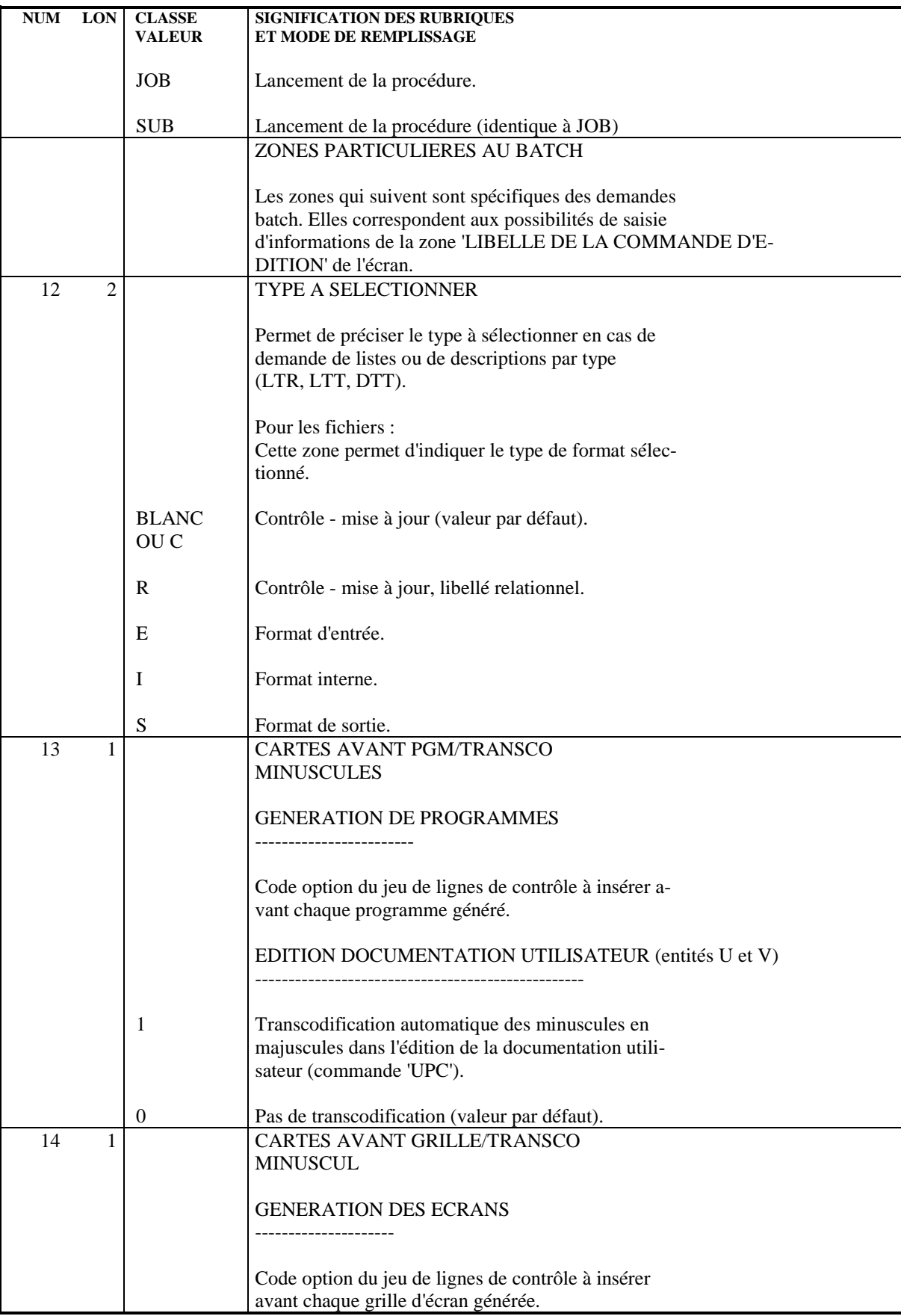

## **LES PROCEDURES STANDARD 2 GPRT : EDITIONS - GENERATIONS** 3<br> **GPRT : COMMANDES D'EDITION/GENERATION** 3  **GPRT : COMMANDES D'EDITION/GENERATION 3**

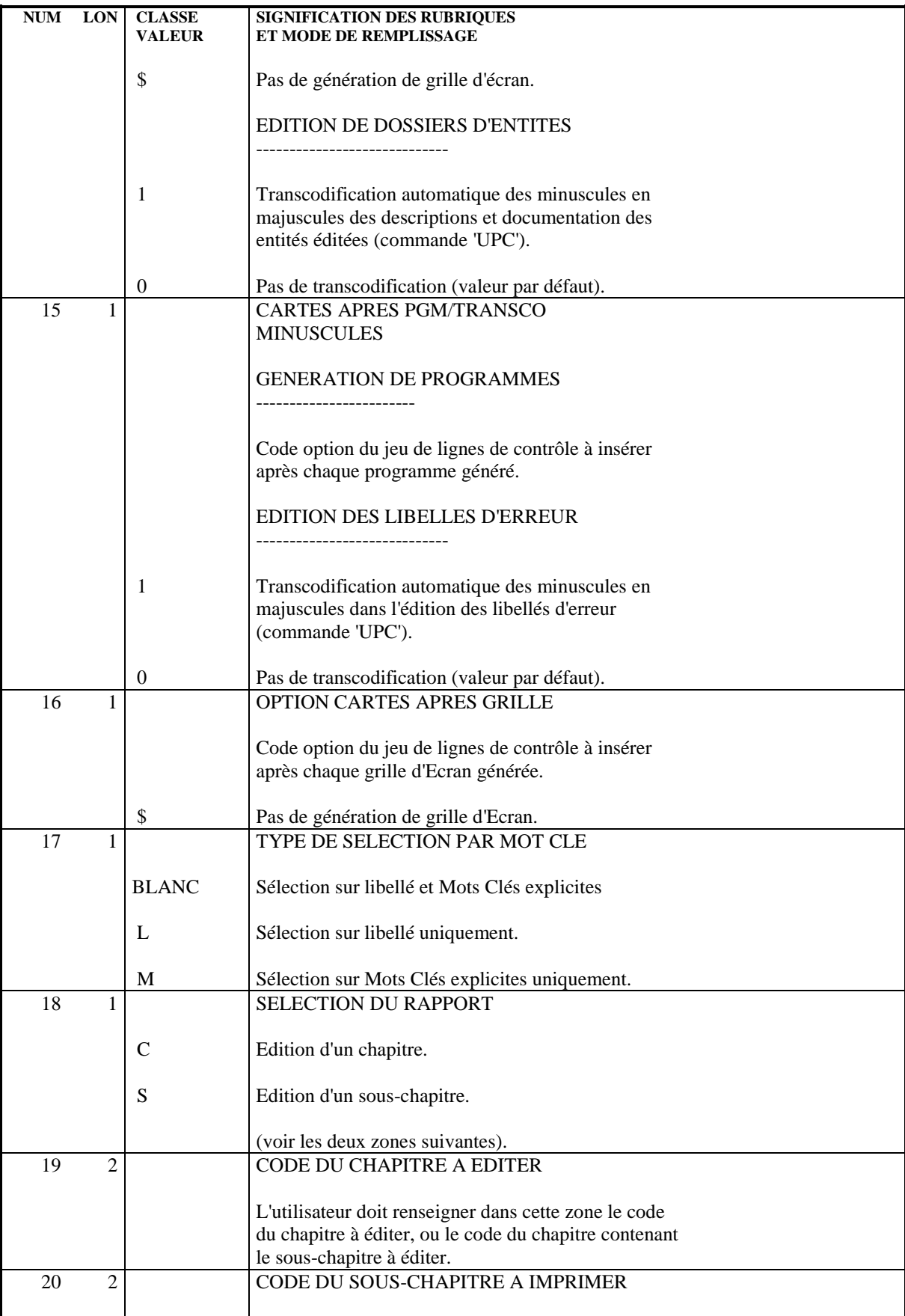

## **LES PROCEDURES STANDARD 2**<br> **GPRT : EDITIONS - GENERATIONS** 3  **GPRT : EDITIONS - GENERATIONS** 3<br>  **GPRT : COMMANDES D'EDITION/GENERATION GPRT : COMMANDES D'EDITION/GENERATION 3**

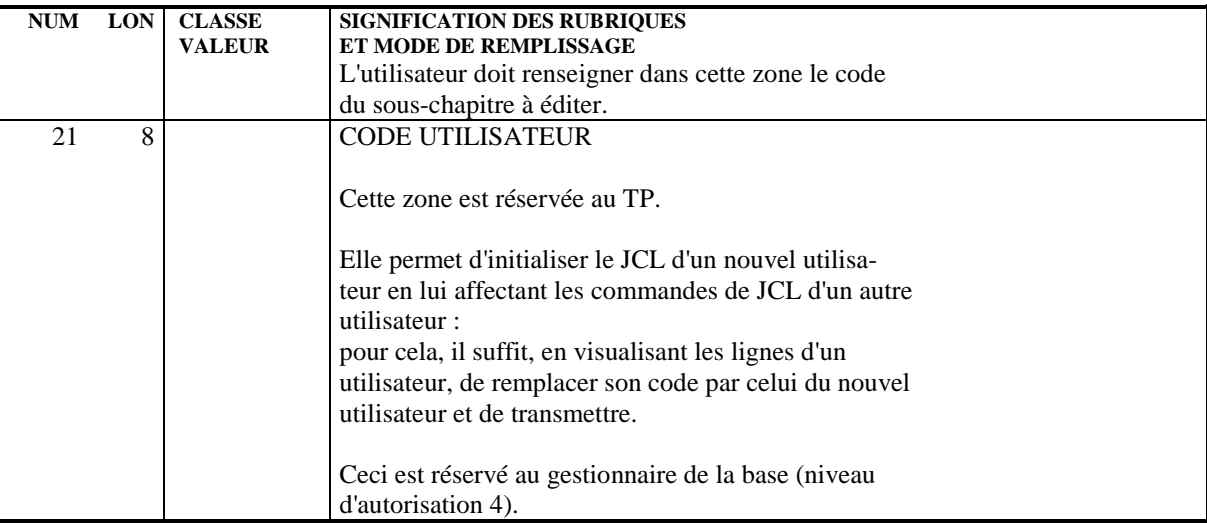

### GPRT : ENTREES ET RESULTATS

# ENTREES UTILISATEUR

Les entrées nécessaires à cette procédure sont :

- . Une ligne obligatoire identifiant l'utilisateur,
- . Autant de lignes que de demandes d'édition ou de génération désirées,
- . Une ligne (' +AG'), optionnelle, permettant la prise en compte des demandes déjà introduites en TP.

Tous les autres types de mouvements sont ignorés.

Pour plus de détails sur la structure des demandes d'édition et de génération, se reporter au sous-chapitre correspondant plus haut dans ce manuel.

RESULTATS OBTENUS

On obtient deux types de résultats :

. Un compte-rendu des demandes,

. L'ensemble des éditions demandées.

Les éditions sont triées par utilisateur/bibliothèque et sont précédées d'une bannière (page de garde).

Cette procédure renvoie un code retour général :

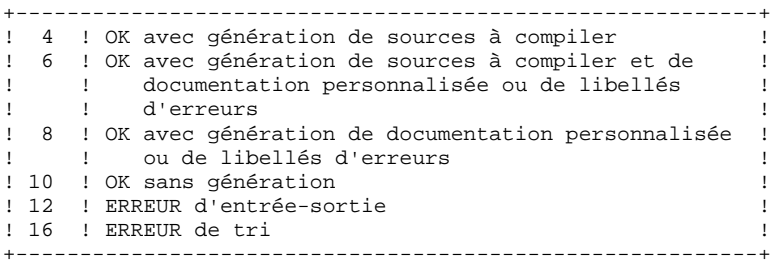

REMARQUE : Cette procédure n'incrémente pas le numéro de session.

# 2.3.5. GPRT : DESCRIPTION DES ETAPES

## GPRT : DESCRIPTION DES ETAPES

## EDITIONS ET GENERATIONS : PACB

Les caractéristiques générales de cette étape sont décrites dans le sous-chapitre précédent.

La documentation fournie dépend des commandes d'édition- génération prises en compte ; son volume ainsi que celui des fichiers intermédiaires est donc extrêmement variable. Des bannières en tête et en fin de la documentation permettent d'identifier les utilisateurs qui ont lancé des éditions.

# 2.3.6. GPRT : TRAITEMENTS DES FLOTS GENERES

## TRAITEMENT DES FLOTS GENERES

Dans le cas où il y a génération et où le code retour de l'étape précédente est inférieur à 8, le flot généré doit être traité pour assurer la compilation assemblage LINK-EDIT des sources produits.

Plusieurs solutions peuvent être envisagées pour le traitement de ces flots. Par exemple :

.récupération des flots sous forme d'un fichier SAM,...

La solution la plus simple consiste cependant à définir le PUNCH en DISP=I par une carte POWER \* \$\$ PUN.

Le flot généré est alors immédiatement soumis au READER, sans intervention de l'opérateur.

D'autres solutions sont possibles, chaque site pouvant, en fonction de ses impératifs et possibilités, mettre au point son propre traitement des flots générés.

Quelle que soit la solution adoptée, les différents sources générés doivent être précédés et/ou suivis de cartes contrôle optionnelles prédéfinies dans le fichier des paramètres utilisateur à l'aide de la procédure PARM (voir le chapitre "Mise à jour paramètres utilisateur").

## 2.3.7. GPRT : JCL D'EXECUTION

```
 MVL $GPRT,USER='$USER',PPAF='',
      SIZEEX=05,SIZEGN=2,SIZEWK=5,
      CTTUN='FILESTAT=UNCAT,DVC=$DVTU,MD=$MDTU',
      RFTU=&CTTU$CTTU,
      CTBSN='FILESTAT=UNCAT,DVC=$DVBS,MD=$MDBS',
      RFBS=&CTBS$CTBS,
      CTLIN='FILESTAT=UNCAT,DVC=$DVLI,MD=$MDLI',
      RFLI=&CTLI$CTLI,
      CTBUN='FILESTAT=UNCAT,DVC=$DVBU,MD=$MDBU',
      RFBU=&CTBU$CTBU,
      RFTM='DVC=$DVTM,MD=$MDTM';
 MVT:
 CR IF=*GPRT,
      OF=(TMBGPRT,TEMPRY,&RFTM,END=PASS),
      OUTDEF=(CISZ=2048,RECSZ=80,RECFORM=FB);
MVTGP:<br>IV P
     IV PBUSGPR&1,($NMLI.$LIBJCL,&RFLI),$LIST,
      VL=(SIZEEX=&SIZEEX,SIZEGN=&SIZEGN,SIZEWK=&SIZEWK,
          RFTM=&RFTM,USER=&USER);
 JUMP END,SW30,EQ,0;
 JUMP NOB,SW21,EQ,0;
 RUN (TPAC7GB,TEMPRY,&RFTM) VL=(USER=&USER);
 NOB:
 JUMP NOE,SW22,EQ,0;
 JUMP GE&PPAF;
 GEPPAF:
 STEP PAFP10,FILE=($NMLI.$LIBLM,&RFLI),DUMP=DATA;
      SZ 120;
      ASG PAC7AE,$NMTU.$ROOT$ROOTAE,&RFTU,
         ACC=READ, SHARE=MONITOR;
     DEF PAC7AE, NBBUF=2, READLOCK=STAT;
      ASG PAC7AN,$NMTU.$ROOT$FILEAN,&RFTU,
         ACC=READ, SHARE=MONITOR;
     DEF PAC7AN, READLOCK=STAT;
      ASG PAC7AR,$NMTU.$ROOT$FILEAR,&RFTU,
         ACC=READ, SHARE=MONITOR;
     DEF PAC7AR, READLOCK=STAT;
      ASG PAF80,TPAC7GE,TEMPRY,&RFTM;
     DEF PAF80, NBBUF=1;
     ASG COB80, TGEPPAF, TEMPRY, &RFTM, END=PASS;
     DEF COB80.NBBUF=1;
      ASG PAFREP,SYS.OUT;
      ASG PAC7EI,SYS.OUT;
 ESTP;
RUN (TGEPPAF, TEMPRY, &RFTM) VL=(USER=&USER);
 JUMP NOE;
 GE:
RUN (TPAC7GE, TEMPRY, &RFTM) VL=(USER=&USER);
NOE:
 JUMP NOP,SW23,EQ,0;
 JUMP GP&PPAF;
 GPPPAF:
STEP PAFP10, FILE=($NMLI.$LIBLM, &RFLI), DUMP=DATA;
      SZ 120;
      ASG PAC7AE,$NMTU.$ROOT$ROOTAE,&RFTU,
         ACC=READ, SHARE=MONITOR;
     DEF PAC7AE, NBBUF=2, READLOCK=STAT;
      ASG PAC7AN,$NMTU.$ROOT$FILEAN,&RFTU,
         ACC=READ, SHARE=MONITOR;
     DEF PAC7AN, READLOCK=STAT;
      ASG PAC7AR,$NMTU.$ROOT$FILEAR,&RFTU,
          ACC=READ,SHARE=MONITOR;
     DEF PAC7AR, READLOCK=STAT;
     ASG PAF80, TPAC7GP, TEMPRY, &RFTM;
     DEF PAF80, NBBUF=1;
      ASG COB80,TGPPPAF,TEMPRY,&RFTM,END=PASS;
      DEF COB80,NBBUF=1;
      ASG PAFREP,SYS.OUT;
      ASG PAC7EI,SYS.OUT;
```
 **LES PROCEDURES STANDARD 2 GPRT : EDITIONS - GENERATIONS 3**

GPRT : JCL D'EXECUTION 7 ESTP; RUN (TGPPPAF, TEMPRY, &RFTM) VL=(USER=&USER); JUMP NOP; GP: RUN (TPAC7GP, TEMPRY, &RFTM) VL=(USER=&USER); NOP: JUMP NOG,SW17,EQ,0; JUMP GG&PPAF; GGPPAF: STEP PAFP10,FILE=(\$NMLI.\$LIBLM,&RFLI),DUMP=DATA; SZ 120; ASG PAC7AE,\$NMTU.\$ROOT\$ROOTAE,&RFTU, ACC=READ, SHARE=MONITOR; DEF PAC7AE, NBBUF=2, READLOCK=STAT; ASG PAC7AN,\$NMTU.\$ROOT\$FILEAN,&RFTU, ACC=READ, SHARE=MONITOR; DEF PAC7AN, READLOCK=STAT; ASG PAC7AR,\$NMTU.\$ROOT\$FILEAR,&RFTU, ACC=READ, SHARE=MONITOR; DEF PAC7AR, READLOCK=STAT; ASG PAF80,TPAC7GG,TEMPRY,&RFTM; DEF PAF80, NBBUF=1; ASG COB80, TGGPPAF, TEMPRY, &RFTM, END=PASS; DEF COB80, NBBUF=1; ASG PAFREP,SYS.OUT; ASG PAC7EI,SYS.OUT; ESTP; RUN (TGGPPAF,TEMPRY,&RFTM) VL=(USER=&USER); JUMP NOG; GG: RUN (TPAC7GG, TEMPRY, &RFTM) VL=(USER=&USER); NOG: JUMP NOV,SW18,EQ,0; JUMP GV&PPAF; GVPPAF: STEP PAFP10,FILE=(\$NMLI.\$LIBLM,&RFLI),DUMP=DATA; SZ 120; ASG PAC7AE,\$NMTU.\$ROOT\$ROOTAE,&RFTU, ACC=READ, SHARE=MONITOR; DEF PAC7AE, NBBUF=2, READLOCK=STAT; ASG PAC7AN,\$NMTU.\$ROOT\$FILEAN,&RFTU, ACC=READ, SHARE=MONITOR; DEF PAC7AN, READLOCK=STAT; ASG PAC7AR,\$NMTU.\$ROOT\$FILEAR,&RFTU, ACC=READ, SHARE=MONITOR; DEF PAC7AR, READLOCK=STAT; ASG PAF80,TPAC7GE,TEMPRY,&RFTM; DEF PAF80, NBBUF=1; ASG COB80, TGVPPAF, TEMPRY, &RFTM, END=PASS; DEF COB80.NBBUF=1; ASG PAFREP,SYS.OUT; ASG PAC7EI,SYS.OUT; ESTP; RUN (TGVPPAF, TEMPRY, &RFTM) VL=(USER=&USER); JUMP NOV; GV: RUN (TPAC7GV,TEMPRY, &RFTM) VL=(USER=&USER); NOV: JUMP NOK,SW16,EQ,0; CR IF=(TPAC7GK,TEMPRY,&RFTM), OF=(\$NMBU.\$ROOT\$FILEGK,&RFBU); CR IF=(\$NMBU.\$ROOT\$FILEGK,&RFBU), OF=(\$NMBU.\$ROOT\$FILELK,&RFBU); NOK: JUMP NOL,SW24,EQ,0; CR IF=(TPAC7GL,TEMPRY,&RFTM), OF=(\$NMBU.\$ROOT\$FILEGL,&RFBU); CR IF=(\$NMBU.\$ROOT\$FILEGL,&RFBU), OF=(\$NMBU.\$ROOT\$FILELG,&RFBU); FILLIST IF=(TPAC7GT,TEMPRY,&RFTM,END=PASS) PRTFILE=DUMMY; JUMP NOGT,SEV,GE,3; CR IF=(TPAC7GT,TEMPRY,&RFTM), OF=(\$NMBU.\$ROOT\$FILEGT,&RFBU);

#### **LES PROCEDURES STANDARD 2 GPRT : EDITIONS - GENERATIONS<br>
GPRT : JCL D'EXECUTION GPRT : JCL D'EXECUTION 7**

```
 NOGT: JUMP CONTINUE;
      NOL:
      JUMP NOM,SW25,EQ,0;
 CR IF=(TPAC7GM,TEMPRY,&RFTM),
 OF=($NMBU.$ROOT$FILEGM,&RFBU);
      JUMP CONTINUE;
      NOM:
      JUMP NON,SW26,EQ,0;
     \begin{minipage}{0.9\linewidth} \texttt{CF} = \begin{pmatrix} \texttt{TPAC7GN}, \texttt{TEMPRY}, \texttt{\&RFTM} \end{pmatrix}, \end{minipage} OF=($NMBU.$ROOT$FILEGN,&RFBU);
      NON:
      JUMP NOD,SW27,EQ,0;
     RUN (TPAC7GD, TEMPRY, &RFTM) VL=(USER=&USER);
      NOD:
      JUMP NOQ,SW28,EQ,0;
     RUN (TPAC7GQ,TEMPRY, &RFTM) VL=(USER=&USER);
      NOQ:
      JUMP NOR,SW29,EQ,0;
     RUN (TPAC7GR, TEMPRY, &RFTM);
      NOR:
      JUMP ERR,SW20,EQ,1;
      JUMP END;
      ERR:
     SEND ' PBUSGPRT - ABNORMAL END OF RUN ';
     LET SEV 3;
      END:
```
2.3.8. INTERFACE AVEC GDT-PC

### INTERFACE AVEC GDT-PC

Afin que GDT-PC puisse traiter les fichiers source en sortie de génération, il est nécessaire d'insérer des CARTES AVANT programmes, maps et clauses copy, comme suit :

\$\$> nom\_pgm (resp. nom\_map ou nom\_copy ) \*\*\*\*\*\*\* PACBASEPGM (resp. MAP ou CPY)

Soit, par exemple pour les CARTES AVANT programme :

dans la transaction TPAR de gestion des paramètres utilisateur, sur l'écran de choix PC DP ('D' définit la carte AVANT et 'P' sera le code de la carte) : A TITRE TYPE : D OPTION : P CARTES AVANT PROGRAMME A NL DESCRIPTION DE LA CARTE DE CONTROLE S $\$  s  $\>$  -  $\>$  P  $\>$  $\overline{P}$  -

2 \*\*\*\*\*\*\* PACBASEPGM

Il faut ensuite appeler ces CARTES AVANT (code 'P' dans l'exemple) sur les entités à générer pour GDT-PC.

# 2.3.9. EMLD : CHARGEMENT LIBELLES ERREURS UTIL. INDEXE 2.3.9.1. EMLD : PRESENTATION GENERALE

# EMLD : CHARGEMENT LIBELLES D'ERREURS UTILISATEUR INDEXE

## EMLD : PRESENTATION GENERALE

La procédure EMLD permet de définir le fichier des libellés d'erreurs de l'utilisateur et de procéder à son chargement initial par les libellés d'erreurs obtenus sous forme séquentielle par la procédure GPRT (fichier suffixé GL).

## CONDITION D'EXECUTION

L'utilisateur doit posséder une autorisation de niveau 2 et doit au préalable, avoir procédé à l'exécution de la procédure GPRT avec demande de génération des libellés d'erreurs.

## ENTREE UTILISATEUR

Option autorisation d'accès aux procédures Batch : Une ligne \* avec Code utilisateur et Mot de passe.

## 2.3.10. EMLD : DESCRIPTION DES ETAPES

#### EMLD : DESCRIPTION DES ETAPES

DEFINITION DU FICHIER : DEALLOC/PREALLOC

. Fichier défini : - Fichier des libellés d'erreurs utilisateur PAC7EM : EFN : &PAC7EM CHARGEMENT LIBELLES D'ERREURS UTILISATEUR INDEXE : PACL93 . Fichiers en entrée : - Mouvement en entrée PAC7MB : EFN : TMBEMLD - Libellés d'erreurs utilisateur séquentiels PAC7EM EFN : TPAC7EM - Fichier des données PAC7AR EFN : \$NMTU.\$ROOT\$ROOTAR - Fichier libellés d'erreurs VisualAge Pacbase<br>PAC7AE EFN : \$NMTU.\$ROOT\$ROOTAE EFN : \$NMTU.\$ROOT\$ROOTAE . Fichier permanent en sortie : - Fichier indexé libellés d'erreurs utilisateur<br>PAC7GL EFN : SNMBU SROOTSFILELG EFN : \$NMBU.\$ROOT\$FILELG . Etats en sortie : - Compte-rendu PAC7IY - Option autorisation procédures batch PAC7DD

2.3.11. EMLD : JCL D'EXECUTION

```
 COMM '***************************************************';
     COMM '* CHARGEMENT LIBELLES D"ERR. UTI PBUSEMLD *';
     COMM '* ============================== ======== *';
 COMM '* *';
 COMM '***************************************************';
     MVL PAC7EM='$NMBU.EMLD$USER',USER='$USER',SIZEEM=1,
          CTTUN='FILESTAT=UNCAT,DVC=$DVTU,MD=$MDTU',
          RFTU=&CTTU$CTTU,
          CTBSN='FILESTAT=UNCAT,DVC=$DVBS,MD=$MDBS',
          RFBS=&CTBS$CTBS,
          CTLIN='FILESTAT=UNCAT,DVC=$DVLI,MD=$MDLI',
         \verb|RFLI=\&\verb|CTLI| \ \verb|CLLI| ,
          CTBUN='FILESTAT=UNCAT,DVC=$DVBU,MD=$MDBU',
          RFBU=&CTBU$CTBU,
          CTAJN='FILESTAT=UNCAT,DVC=$DVAJ,MD=$MDAJ',
          RFAJ=&CTAJ$CTAJ,
     RFTM='DVC=$DVTM,MD=$MDTM';
        IF=\star EMLD,
          OF=(TMBEMLD,TEMPRY,&RFTM,END=PASS),
          OUTDEF=(CISZ=2048,RECSZ=80,RECFORM=FB);
     COMM '*** ALLOCATION FICHIER EM ***';
     IV PBINALEM ($NMLI.$LIBJCL,&RFLI) VL=(&SIZEEM,&USER);
     COMM '*** PACL93 ***';
     STEP PACL93,FILE=($NMLI.$LIBLM,&RFLI),DUMP=DATA;
          SZ 60;
         ASG PAC7MB, TMBEMLD, TEMPRY, &RFTM;
          ASG PAC7AE,$NMTU.$ROOT$ROOTAE,&RFTU,
            ACC=READ, SHARE=MONITOR;
         DEF PAC7AE, READLOCK=STAT;
          ASG PAC7AR,$NMTU.$ROOT$FILEAR,&RFTU,
             ACC=READ,SHARE=MONITOR;
         DEF PAC7AR, READLOCK=STAT;
          ASG PAC7EM,&PAC7EM,&RFBU;
          ASG PAC7GL,$NMBU.$ROOT$FILELG,&RFBU;
          ASG PAC7DD,SYS.OUT;
          ASG PAC7IY,SYS.OUT;
          ASG PAC7EI,SYS.OUT;
     ESTP;
     JUMP ERR,SW20,EQ,1;
     JUMP END;
     ERR:
    SEND ' PBUSEMLD - ABNORMAL END OF RUN ';
    LET SEV 3;
     END:
```
## 2.3.12. EMUP : MISE A JOUR LIBELLES ERREURS UTILISATEUR 2.3.12.1. EMUP : PRESENTATION GENERALE

## EMUP : MISE A JOUR DES LIBELLES D'ERREURS UTILISATEUR

## EMUP : PRESENTATION GENERALE

La procédure EMUP permet de mettre à jour le fichier des libellés d'erreurs de l'utilisateur par les libellés d'erreurs obtenus sous forme séquentielle par la procédure GPRT (fichier suffixé GL) ou par mouvements pour l'annulation de libellés d'erreurs au niveau entité.

## CONDITION D'EXECUTION

Le fichier des libellés d'erreur utilisateur doit exister.

Dans le cas d'une création et/ou modification de libellés d'erreurs, avoir procédé à l'exécution de la procédure GPRT avec demande de génération de libellés d'erreurs.

L'utilisateur doit au moins posséder une autorisation de niveau 2.

#### EMUP : ENTREES UTILISATEUR

Une ligne '\*' par bibliothèque contenant les entités dont les libellés d'erreurs doivent être annulés :

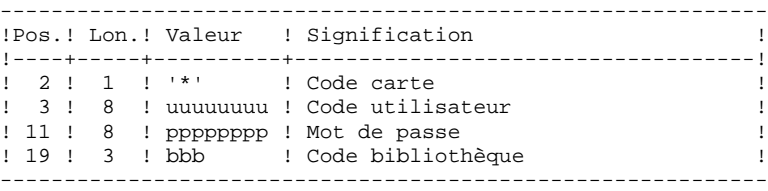

Une ligne commande par entité pour laquelle l'annulation des libellés d'erreurs est demandée :

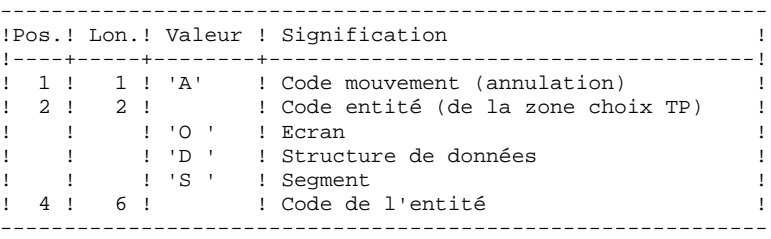

# 2.3.14. EMUP : DESCRIPTION DES ETAPES

## EMUP : DESCRIPTION DES ETAPES

MISE A JOUR LIBELLES D'ERREURS UTILISATEUR INDEXE : PACL92

- . Fichier en entrée :
- Libellés d'erreurs utilisateur séquentiels<br>PAC7EM EFN : TPAC7EM PAC7EM EFN : TPAC7EM
- Fichier des données EFN : \$NMBU.\$ROOT\$FILEAR
- Fichier libellés d'erreurs VisualAge Pacbase<br>PAC7AE EFN : \$NMBU.\$ROOT\$ROOTAE EFN : \$NMBU.\$ROOT\$ROOTAE
- Mouvements en entrée PAC7MB : EFN : TMBEMUP
- . Fichier permanent en sortie :
- Fichier indexé libellés d'erreurs utilisateur PAC7GL EFN : \$NMBU.\$ROOT\$FILELG
- . Etats en sortie :
- Compte-rendu des mouvements PAC7IU
- Récapitulatif des libellés d'erreurs PAC7IX
- Option autorisation procédures batch PAC7DD

## 2.3.15. EMUP : JCL D'EXECUTION

```
 COMM '****************************************************';
COMM '* MAJ LIBELLES D"ERREURS UTI PBUSEMUP *';
 COMM '* ========================== ======== *';
 COMM '* *';
 COMM '****************************************************';
     MVL PAC7EM='$NMBU.EMLD$USER',USER='$USER',
          CTTUN='FILESTAT=UNCAT,DVC=$DVTU,MD=$MDTU',
          RFTU=&CTTU$CTTU,
          CTBSN='FILESTAT=UNCAT,DVC=$DVBS,MD=$MDBS',
          RFBS=&CTBS$CTBS,
          CTLIN='FILESTAT=UNCAT,DVC=$DVLI,MD=$MDLI',
         \verb|RFLI=\&\verb|CTLI| \ \verb|CLLI| ,
          CTBUN='FILESTAT=UNCAT,DVC=$DVBU,MD=$MDBU',
          RFBU=&CTBU$CTBU,
          CTAJN='FILESTAT=UNCAT,DVC=$DVAJ,MD=$MDAJ',
          RFAJ=&CTAJ$CTAJ,
     RFTM='DVC=$DVTM,MD=$MDTM';
        IF=\star EMUP,
          OF=(TMBEMUP,TEMPRY,&RFTM,END=PASS),
          OUTDEF=(CISZ=2048,RECSZ=80,RECFORM=FB);
     COMM '*** PACL92 ***';
     STEP PACL92,FILE=($NMLI.$LIBLM,&RFLI),DUMP=DATA;
          SZ 160;
         ASG PAC7MB, TMBEMUP, TEMPRY, &RFTM;
          ASG PAC7AE,$NMTU.$ROOT$ROOTAE,&RFTU,
             ACC=READ,SHARE=MONITOR;
          DEF PAC7AE,READLOCK=STAT;
          ASG PAC7AR,$NMTU.$ROOT$FILEAR,&RFTU,
            ACC=READ, SHARE=MONITOR;
         DEF PAC7AR, READLOCK=STAT;
          ASG PAC7EM,&PAC7EM,&RFBU;
          ASG PAC7GL,$NMBU.$ROOT$FILELG,&RFBU;
          ASG PAC7DD,SYS.OUT;
          ASG PAC7IU,SYS.OUT;
         ASG PAC7IX, SYS.OUT;
          ASG PAC7EI,SYS.OUT;
     ESTP;
     JUMP ERR,SW20,EQ,1;
     JUMP END;
     ERR:
    SEND ' PBUSEMUP - ABNORMAL END OF RUN ';
    LET SEV 3;
     END:
```
# 2.3.16. PPAF : PRE-PROCESSEUR PAF DES PROGRAMMES GENERES 2.3.16.1. PPAF : PRESENTATION GENERALE

# PPAF : PRE-PROCESSEUR PAF DES PROGRAMMES GENERES

# PPAF : PRESENTATION GENERALE

La procédure PPAF traite les programmes générés utilisateur contenant des requêtes SQL d'accès à la Base par opérateurs PAF.

# CONDITION D'EXECUTION

Aucune.

## MISE EN OEUVRE

Cette procédure peut être exécutée de plusieurs manières :

- soit à la suite d'une génération de programmes par GPRT dont la sortie générée est reprise en entrée de la procédure PPAF avant envoi en compilation ou rangement dans une bibliothèque de programmes-sources,
- soit par appel de la procédure dans les cartes de contrôle optionnelles avant/après programme généré ; il faut alors avoir préalablement entré le JCL adéquat dans les options choisies, lesquelles sont mises à jour par la transaction de mise à jour des paramètres utilisateur ou par la procédure batch PARM.

## PPAF : ENTREES UTILISATEUR

## ENTREE UTILISATEUR

C'est le code source COBOL des programmes contenant des opérateurs PAF qui doivent être résolus par le pré-processeur avant compilation.

Chaque programme contient, après la ligne IDENTIFICATION DIVISION, une ligne de commande pour le pré-processeur :

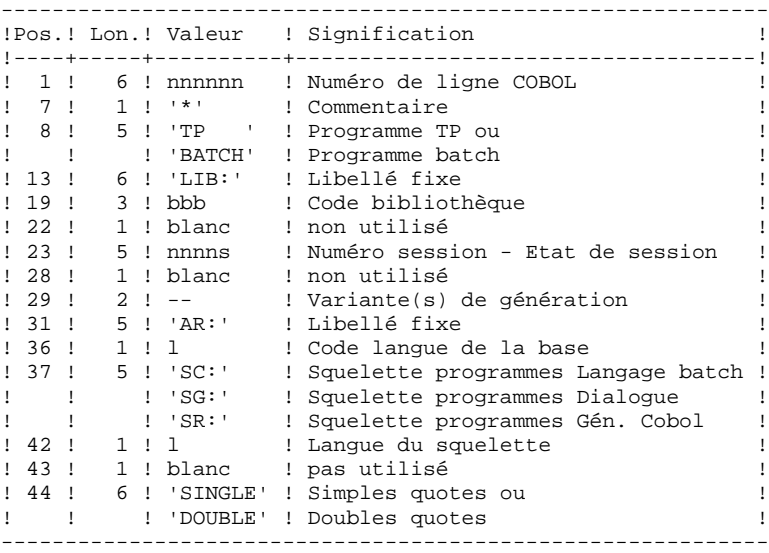

Exemples :

000020\*TP LIB: APP 2345 00 AR: F SG: F SINGLE 000020\*BATCH LIB: APP 2300T 4 AR: F SC: F DOUBLE

Cette ligne est générée automatiquement par la procédure GPRT.

## EDITION OBTENUE

Un compte-rendu des erreurs éventuellement rencontrées.

#### RESULTAT OBTENU

Le résultat obtenu est le source COBOL dans lequel ont été résolus les opérateurs PAF et générés les appels aux sous-programmes batch ou TP d'accès à la Base.

# 2.3.18. PPAF : DESCRIPTION DES ETAPES

# PPAF : DESCRIPTION DES ETAPES

## PRE-PROCESSEUR : PAFP10

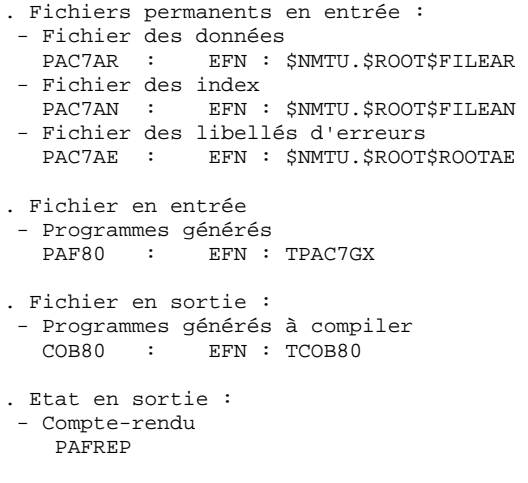

## 2.3.19. PPAF : JCL D'EXECUTION

```
 MVL PPAF,
      CTTUN='FILESTAT=UNCAT,DVC=$DVTU,MD=$MDTU',
      RFTU=&CTTU$CTTU,
      CTBSN='FILESTAT=UNCAT,DVC=$DVBS,MD=$MDBS',
      RFBS=&CTBS$CTBS,
      CTLIN='FILESTAT=UNCAT,DVC=$DVLI,MD=$MDLI',
      RFLI=&CTLI$CTLI,
      CTBUN='FILESTAT=UNCAT,DVC=$DVBU,MD=$MDBU',
      RFBU=&CTBU$CTBU,
      CTAJN='FILESTAT=UNCAT,DVC=$DVAJ,MD=$MDAJ',
      RFAJ=&CTAJ$CTAJ,
      RFTM='DVC=$DVTM,MD=$MDTM';
 MVT:
CR IF=\star \&1.
     OF=(TPAC7GX,TEMPRY, &RFTM, END=PASS),
      OUTDEF=(CISZ=2048,RECSZ=80);
STEP PAFP10, FILE=($NMLI.$LIBLM, &RFLI), DUMP=DATA;
      SZ 130;
      ASG PAC7AE,$NMTU.$ROOT$ROOTAE,&RFTU,
          ACC=READ,SHARE=MONITOR;
     DEF PAC7AE, NBBUF=2, READLOCK=STAT;
      ASG PAC7AN,$NMTU.$ROOT$FILEAN,&RFTU,
        ACC=READ, SHARE=MONITOR;
     DEF PAC7AN, READLOCK=STAT;
      ASG PAC7AR,$NMTU.$ROOT$FILEAR,&RFTU,
        ACC=READ, SHARE=MONITOR;
     DEF PAC7AR, READLOCK=STAT;
     ASG PAF80, TPAC7GX, TEMPRY, &RFTM, END=PASS;
     DEF PAF80, NBBUF=1;
      ASG COB80,&1,TEMPRY,&RFTM,END=PASS;
     DEF COB80.NBBUF=1;
     ASG PAFREP, SYS.OUT;
      ASG PAC7EI,SYS.OUT;
 ESTP;
 JUMP END,SW30,EQ,0;
 JUMP ERR,SW20,EQ,1;
 JUMP END;
 ERR:
SEND ' PBUSPPAF - ABNORMAL END OF RUN ';
LET SEV 3;
 END:
```
# 2.4.1. PACX : PRESENTATION GENERALE

### PACX : PRESENTATION GENERALE

La procédure PACX permet d'effectuer des extractions de la base sous forme de mouvements. Ces mouvements pourront être utilisés en entrée d'une des procédures suivantes :

. UPDT

. UPDP

 . CPSN si l'utilitaire optionnel GESTIONNAIRE DE BASES D'INFORMATIONS REPARTIES (LCU) a été acquis

CONDITION D'EXECUTION

Aucune, puisque le réseau n'est pas directement mis à jour.

Le niveau d'autorisation est spécifié au niveau de chaque extracteur.

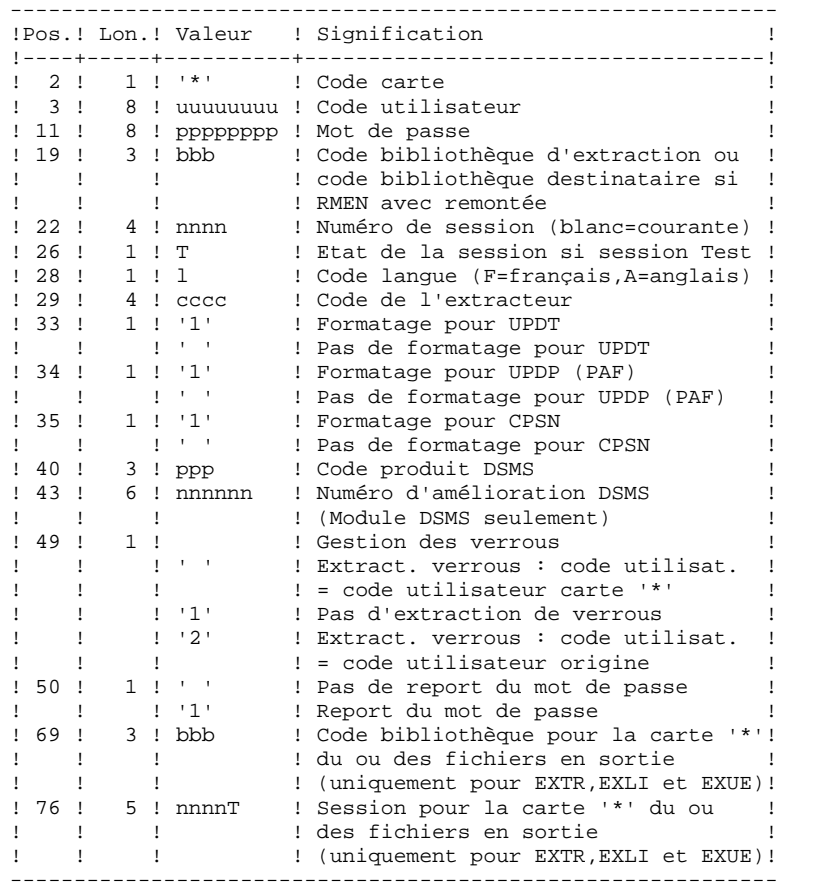

# PACX : ENTREES UTILISATEUR COMMUNES AUX EXTRACTEURS

#### **PAGE** 75

```
Les différentes valeurs pour le code extracteur sont :
   - EXLI : Extraction de bibliothèques ou de sous-réseaux de
            bibliothèques
   - EXTR : Extraction d'entités (mouvements extraits triés)
   - EXTA : Extraction d'entités (mouvements extraits triés,
            mais respectant l'ordre des lignes d'identification de
l'entrée. Ainsi, si chaque demande est
            précédée d'une ligne '*', les mouvements extraits
            seront triés dans l'ordre des demandes.)
   - EXPJ : Extraction du journal (le formatage pour CPSN
           n'est pas possible)
   - EXPU : Extraction des entités à purger (le formatage
            pour CPSN n'est pas possible)
   - EXUE : Extraction des O.E.U.
   - RMEN : Extraction d'entités pour remontée/remplacement/
            recodification (le formatage pour CPSN n'est pas
            possible)
            RMEN est soumis à un contrat d'acquisition.
```
A T T E N T I O N :

- Un seul type d'extracteur par lancement : si la procédure détecte plusieurs types d'extracteurs, elle ne prendra en compte que le premier rencontré.
- Un seul type de formatage par lancement : si la procédure détecte plusieurs types de formatage, elle ne prendra en compte que le premier rencontré.
- Formatage pour CPSN : cette procédure fait partie de l'utilitaire optionnel GESTIONNAIRE DE BASES D'INFORMA- TIONS REPARTIES (LCU). A ce titre, son utilisation est soumise à un contrat d'acquisition.
- Nombre maximum de cartes '\*' en entrée : 99

### EDITION OBTENUE

Cette procédure édite :

- . Un compte-rendu avec la liste des programmes exécutés et le nombre de mouvements générés.
- . La liste des demandes avec indication des erreurs éventuelles.
- . Un ou plusieurs comptes-rendus selon l'extracteur.

# EXLI : EXTRACTION DE BIBLIOTHEQUES

# EXLI : PRESENTATION GENERALE

La procédure EXLI extrait une bibliothèque complète du réseau et la transforme en mouvements qui serviront à la procédure de mise à jour ou de comparaison.

En fonction du formatage demandé, le fichier obtenu pourra être mis en entrée des procédures UPDT, UPDP ou CPSN.

### CONDITION D'EXECUTION

Si des entités DESIGN ont été descendues, donc verrouillées, il est nécessaire de les remonter en central avant l'extraction.

Option autorisation d'accès aux procédures batch : . niveau d'autorisation 2 requis.

# EXLI : ENTREES UTILISATEUR

# ENTREES UTILISATEUR

Pas de lignes spécifiques à cet extracteur mais autant de lignes '\*' que de bibliothèques du sous-réseau à extraire.

### EDITION OBTENUE

Cet extracteur édite :

- . La liste des bibliothèques extraites avec le nombre d'enregistrements pour chacune d'elles.
- . Le détail des enregistrements extraits pour chacune des bibliothèques.

### EXTR / EXTA : EXTRACTION D'ENTITES

# EXTR / EXTA : PRESENTATION GENERALE

Le type d'extracteur 'EXTR' permet la sélection de tout ou partie d'entité.

Si la demande est de type 'ALL', l'entité sera extraite dans sa totalité, c'est à dire que l'on extraira l'entité proprement dite, mais aussi toutes les entités utilisées, ainsi que toutes les entités utilisées par les entités utilisées, etc... Les entités utilisées non chaînées ne sont pas extraites.

En fonction du formatage demandé, le fichier obtenu pourra être mis en entrée des procédures UPDT, UPDP ou CPSN (si la demande est de type 'ALL', 'ONLY' ou 'EXPT'; le formatage pour CPSN est interdit). Il est donc possible de comparer des entités.

### CONDITION D'EXECUTION

Option autorisation d'accès aux procédures batch : . niveau d'autorisation 2 requis.

# 2.4.6. EXTR : ENTREES UTILISATEURS

#### EXTR / EXTA : ENTREES UTILISATEUR

#### ENTREES UTILISATEUR

Une ou 2 lignes de commande par entité à extraire :

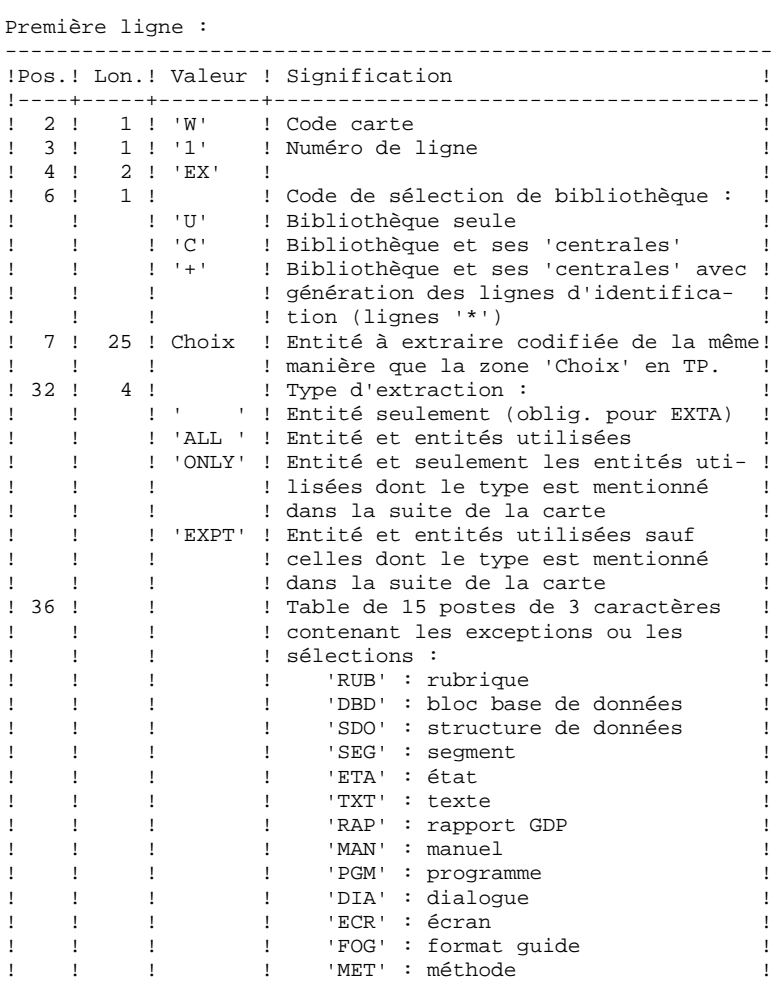

------------------------------------------------------------

#### **PAGE** 80

### **LES PROCEDURES STANDARD 2 PACX : EXTRACTION DE LA BASE VA Pac 4 EXTR : ENTREES UTILISATEURS 6**

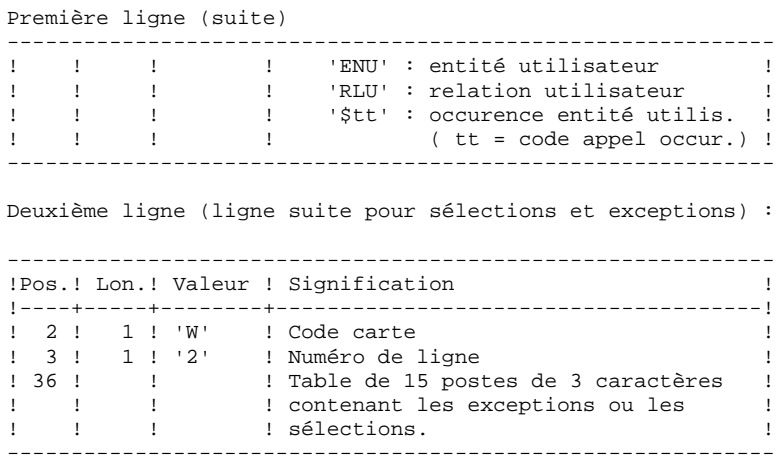

La procédure EXTR fonctionne également pour les choix propres à la Station de Travail ; il suffit de les entrer à partir de la 7ème position de la façon suivante :

//A CCCXXXXXX, où

 A représente le code méthode et CCC le code local de l'entité.

L'utilisation de l'option 'extracteur profond' (type d' extraction 'ALL', 'EXPT' ou 'ONLY') est soumise à un droit d'acquisition. Pour EXTA, cette zone doit être à blanc.

L'extraction d'une structure de données n'extrait que la structure de données si le type d'extraction n'est pas renseigné. Il faut donc renseigner cette zone si l'on souhaite extraire les segments (ou états) de cette structure de données. Idem pour un dialogue et ses écrans ou une entité utilisateur et ses occurences.

L'extraction s'arrête au premier niveau de sélection ou d'exclusion. Exemple : extraction d'un programme avec 'EXTPSEG' - les rubriques utilisées par les segments utilisés par le programme ne seront pas extraites puisque l'extracteur n'aura pas considéré ces segments.

#### EDITION OBTENUE

Cette procédure édite :

- . La liste des entités extraites :
- triées pour EXTR,
- dans l'ordre des demandes pour EXTA.

### EXPJ : EXTRACTION DE MOUVEMENTS ARCHIVES

# EXPJ : PRESENTATION GENERALE

La procédure d'extraction de mouvements du journal (EXPJ) qui s'applique au fichier journal archivé a un double objectif :

- . Elle permet de transformer le journal en mouvements de mise à jour, avec sélection possible dans une plage de dates, sessions, bibliothèques, etc.
- . Elle permet de fournir des listes du journal archivé suivant les mêmes critères.

Son intérêt est de pouvoir reprendre des mouvements associés à une base, pour mettre à jour une base différente.

Elle s'applique sur le fichier journal archivé.

#### CONDITION D'EXECUTION

Option autorisation d'accès aux procédures batch : . niveau d'autorisation générale 2 requis.

Option report du mot de passe (col 50 carte  $* = 1$ ) : . niveau d'autorisation sur base 4 requis.

# 2.4.8. EXPJ : ENTREES UTILISATEURS

# EXPJ : ENTREES UTILISATEUR

# ENTREE UTILISATEUR

Entrée utilisateur spécifique de la procédure, donnant les caractéristiques de l'extraction :

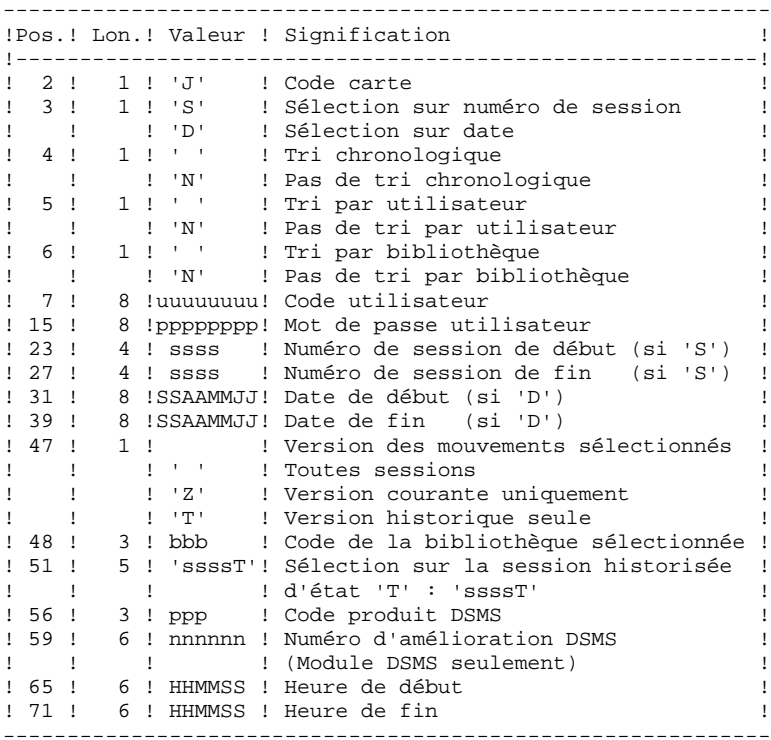

# EDITION OBTENUE

. La liste des options prises en compte,

. La liste des mouvements sélectionnés, en cas de demande de listes du journal.

# RESULTAT OBTENU

Si une conversion des entrées du journal en mouvements est demandée, le résultat de la procédure EXPJ est un fichier séquentiel contenant tous les mouvements sélectionnés.

### EXPU : EXTRACTION D'ENTITES INUTILISEES POUR EPURATION

# EXPU : PRESENTATION GENERALE

Cet utilitaire a pour objectif l'épuration des entités inutilisées d'une base.

Deux types d'épuration sont prévus :

- l'épuration logique des entités devenues obsolètes,
- l'épuration physique d'entités jamais utilisées.

# VOCABULAIRE UTILISE

### ENTITES FINALES :

Ce sont les types d'entités inutilisés par d'autres entités :

- . Programmes (entité 'P'),
- . Ecrans, écrans C/S, comp. applicatifs, ... (entité 'O'),
- . Manuels (entité 'U'),
- . Rapports (entité 'V'),
- . Occurrences d'Entités Utilisateur,
- . Blocs Bases de Données (entité 'B').

### REFERENCE CROISEE DE TYPE LIBRE :

Référence dont l'existence n'empêche pas l'annulation de la fiche de l'entité dont elle dépend.

### PRINCIPES

EPURATION LOGIQUE :

La procédure EXPU indique à l'utilisateur quelles sont les entités qui ne sont plus utilisées depuis une session historisée de son choix et dans un contexte donné. Pour ces entités, des mouvements d'annulation des lignes de description et des fiches sont générés pour la procédure de mise à jour UPDT.

Pour les entités de type libre, aucun mouvement d'annulation n'est généré : seul un message est édité dans le compte-rendu.

### EPURATION PHYSIQUE :

La procédure EXPU indique à l'utilisateur les entités qui n'ont jamais eu de références croisées depuis leur création dans un contexte donné. Pour ces entités, des mouvements d'épuration physique sont générés pour la procédure de réorganisation REOR.

### L'ENTITE BIBLIOTHEQUE N'EST PAS TRAITEE.

# CONDITION D'EXECUTION

Option autorisation d'accès aux procédures batch : . niveau d'autorisation 3 requis.

# EXPU : ENTREES UTILISATEUR

# ENTREES UTILISATEUR

Une ligne donnant les caractéristiques de l'extraction:

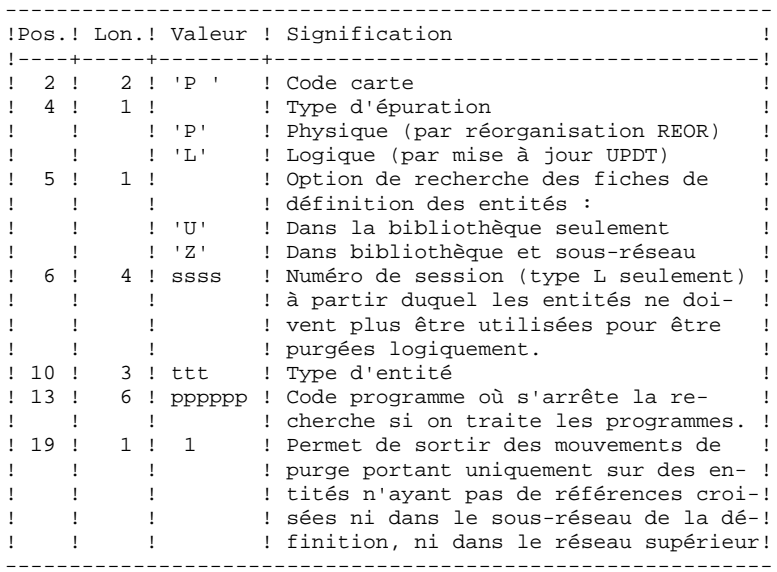

### PRECISIONS

Chaque TYPE D'ENTITE peut être traité séparément. Si le TYPE D'ENTITE n'est pas renseigné, la procédure traite toutes les entités SAUF les ENTITES FINALES.

Exemples de commandes

 \*user passwordBIB P PZ E

Commande de mouvements d'épuration physique des Rubriques du sous-réseau de la bibliothèque BIB.

 \*user passwordBIB P LU2222P PROGR

Commande de mouvements d'annulation logique des programmes de la bibliothèque BIB dont le code est inférieur ou égal à PROGR et qui ne sont plus utilisés depuis la session 2222.<br>\*user passwordBIB passwordBIB

P PU

Commande de mouvements d'épuration physique de toutes les entités de la bibliothèque BIB (entités finales exclues).

### EDITION OBTENUE

Cette procédure édite :

- . La liste des entités à épurer logiquement,
- . La liste des entités à épurer physiquement.

### RESULTAT OBTENU

Le résultat obtenu est :

- Pour une épuration logique, un fichier séquentiel de mouvements d'annulation d'entités destiné à la procédure de mise à jour batch UPDT.
	- Ces mouvements sont triés de la manière suivante :
- . par niveau hiérarchique décroissant de bibliothèque,
- . par bibliothèque,
- . par type d'enregistrement : descriptions, fiches.
- Pour une épuration physique, un fichier séquentiel de mouvements d'épuration d'entités destiné à la procédure de réorganisation REOR.
	- Chaque mouvement contient au maximum 6 entités à épurer. Pour chaque entité, sont renseignés :
- . le type de l'entité,
- . le code de l'entité,
- . le code bibliothèque (voir le Guide de l'Administrateur, sous-chapitre "Entrées-Recommandations" du chapitre "Réorganisation du Réseau (REOR)").

# EXUE : EXTRACTEUR CONTENUS D'ENTITES

# EXUE : PRESENTATION GENERALE

La procédure EXUE extrait les contenus des occurrences des entités utilisateur sélectionnées par leur code d'appel, sous la forme d'enregistrements simples sur un fichier séquentiel. Cette procédure fait partie de l'utilitaire optionnel MODULE DE

PERSONNALISATION (DEX). A ce titre, son utilisation est soumise à un contrat d'acquisition.

### CONDITION D'EXECUTION

Option autorisation d'accès aux procédures batch : . niveau d'autorisation 2 requis.

# 2.4.12. EXUE : ENTREES UTILISATEURS

# EXUE : ENTREES UTILISATEUR

# ENTREES UTILISATEUR

Une ligne commande par entité utilisateur :

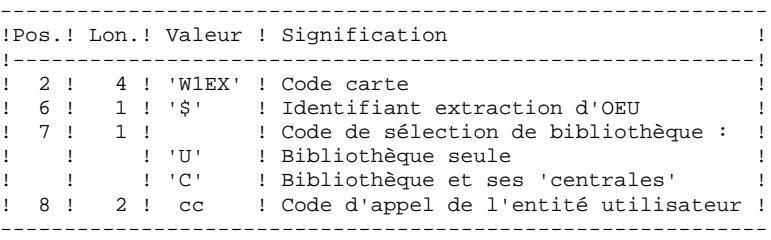

# EDITION OBTENUE

Cette procédure édite la liste des O.E.U. extraites.

### RESULTAT OBTENU

Le résultat obtenu est un fichier séquentiel de format fixe où sont enregistrés les contenus des occurrences des entités sélectionnées.

Chaque enregistrement a une longueur de 112 caractères. Il comprend :

- une partie commune contenant toutes les caractéristiques nécessaires à l'identification de chaque ligne extraite,
- une partie spécifique dont le formatage dépend de la description de l'entité utilisateur.

# 2.4.13. RMEN : UTILITAIRE DE NORMALISATION

# RMEN : UTILITAIRE DE NORMALISATION

# RMEN : PRESENTATION GENERALE

L'Utilitaire de Normalisation (RMEN) est optionnel. Son utilisation est soumise à un contrat d'acquisition.

La procédure fournie permet de :

- renommer une entité,
- remplacer une entité par une autre,
- remonter une entité dans une bibliothèque de niveau supérieur,
- renommer et remonter simultanément une même entité.

Elle est applicable aux entités du dictionnaire et aux entités Station de Travail.

Le résultat est un fichier contenant des mouvements de mise à jour, qui servira d'entrée à la procédure UPDT de mise à jour batch du réseau.

### CONDITION D'EXECUTION

Option autorisation d'accès aux procédures batch :

. niveau d'autorisation général 3 requis.

Seuls, sont habilités à utiliser cette procédure, les utilisateurs dotés d'un niveau d'autorisation 4 sur la base.

Pour renommer ('RN') ou remplacer ('RP'), le niveau d'autorisation 4 sur la bibliothèque dans laquelle se trouve l'entité est suffisant.

# 2.4.14. RMEN : ENTREES UTILISATEUR

# RMEN : ENTREES UTILISATEURENTREES UTILISATEUR

Une à plusieurs lignes par entité à gérer :

#### Première ligne :

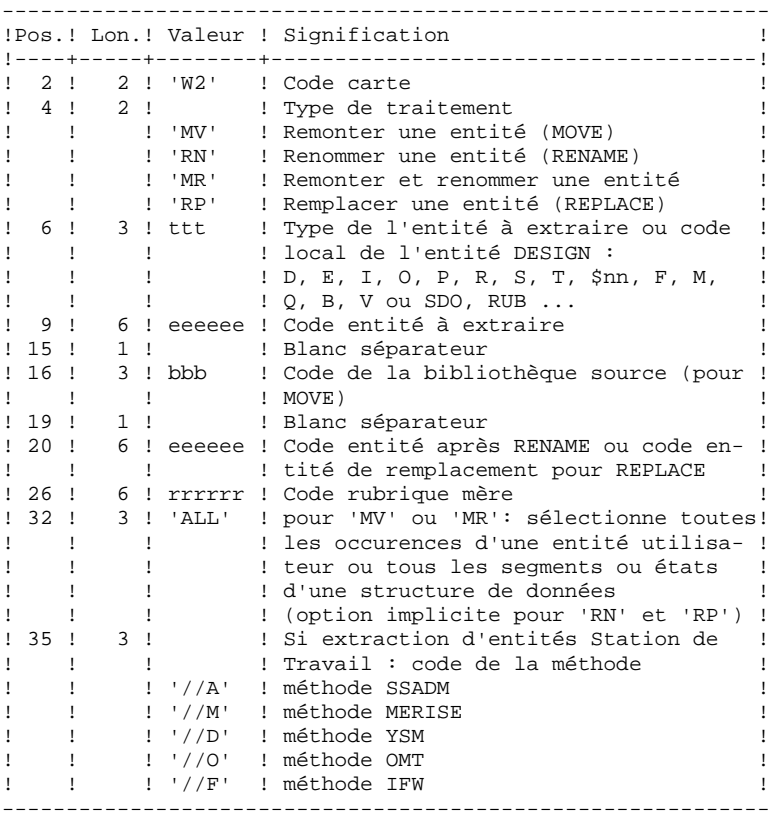

LES PROCEDURES STANDARD<br>
PACX : EXTRACTION DE LA BASE VA Pac  **PACX : EXTRACTION DE LA BASE VA Pac 4 4 PACK : ENTREES UTILISATEUR** 14 **RMEN : ENTREES UTILISATEUR** 

```
Première ligne (suite) :
```
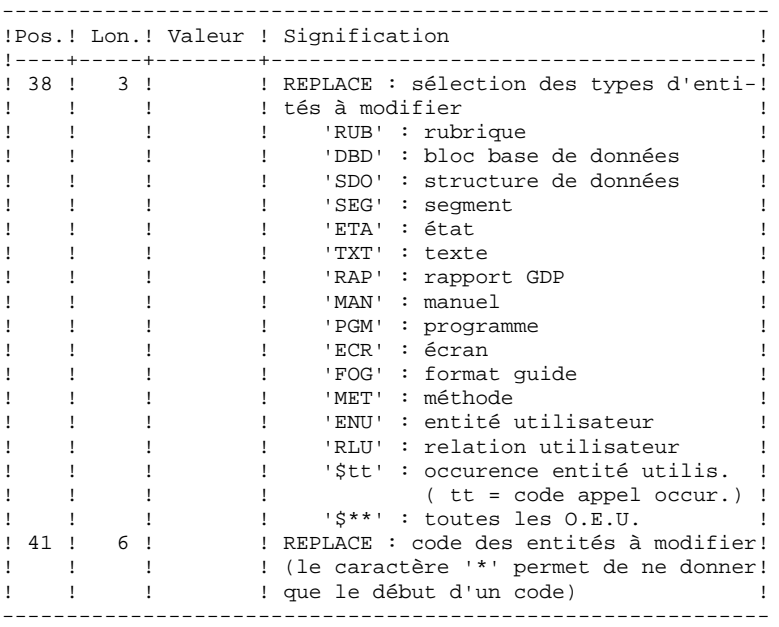

Lignes pour REPLACE (ligne suite pour sélection) :

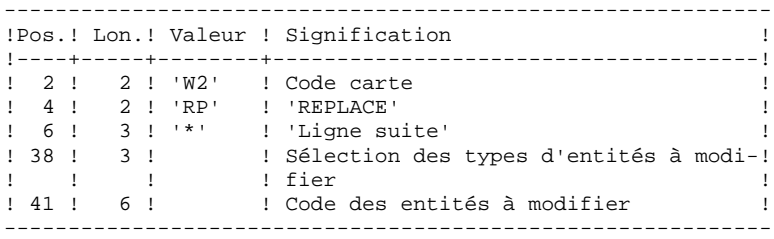

# CONTRAINTES DE CLASSEMENT DES DEMANDES :

- . La remontée de la Rubrique mère doit se faire avant la remontée de la Rubrique fille.
- . Lorsqu'un Segment est appelé dans un autre Segment, le Segment appelé doit être remonté avant le Segment appelant.
- . En cas de Macro appelée dans un Programme ou Ecran, la Macro doit être remontée avant le Programme ou Ecran.

# CONTRAINTE DE CODIFICATION DES DEMANDES :

Toutes les zones sont obligatoires sauf :

- . Le code de la bibliothèque source pour renommer ('RN') ou remplacer ('RP'),
- . Le code entité après traitement pour remonter ('MV'),
- . Le code de la Rubrique mère sauf pour y rattacher une Rubrique fille.

# REGLES D'UTILISATION

La bibliothèque source doit appartenir au sous-réseau de la bibliothèque destinataire.

Lorsqu'on demande la remontée d'une entité existant déjà dans la bibliothèque supérieure, un message est édité dans le compte-rendu, mais le mouvement n'est pas rejeté.

### EDITION OBTENUE

Cette procédure édite :

- . La liste des entités impliquées par RMEN.
- . Le nombre de lignes extraites pour chaque demande.

### RESULTAT OBTENU

Le résultat obtenu est un fichier séquentiel contenant des mouvements de mise à jour :

- . Mouvements de création et de modification triés par :
- niveau hiérarchique CROISSANT de bibliothèque,
- bibliothèque,
- type d'enregistrement (définitions, descriptions, utilisations).
- . Mouvements d'annulation triés par :
- niveau hiérarchique DECROISSANT de bibliothèque,
- bibliothèque,
- type d'enregistrement (utilisations, descriptions, définitions).

### **REMARQUES**

Le remplacement d'entité ('RP') n'assure pas la cohérence des données. Exemple : si l'on remplace une rubrique par une autre dans un segment, RMEN ne modifie pas les lignes de programmes où est utilisée cette rubrique pour ce segment si l'on a pas demandé le remplacement dans les programmes.

La recodification d'une Rubrique peut entraîner la troncature de certains mouvements de mise à jour. Ceux-ci appartiennent, sous leur forme tronquée, au flot de mouvements de mise à jour ; ils apparaissent également dans le compterendu de contrôle avec un message d'avertissement.

Il est recommandé d'utiliser la procédure RMEN avec précaution, afin d'éviter toute conséquence fâcheuse sur la base de spécifications.

# 2.4.15. RMEN : RECOMMANDATIONS ET RESTRICTIONS

### RECOMMANDATIONS ET RESTRICTIONS

Le traitement en session historisée est possible, il suffit d'indiquer le numéro de la session à traiter sur la ligne '\*', en entrée de la procédure.

Lorsqu'une erreur est détectée sur la ligne '\*', le flot de demandes n'est pas traité.

### TOUTES ENTITES

La commande MOVE+RENAME (MR) revient à faire, d'abord un MOVE, ensuite un RENAME. La conséquence est que toutes les entités du même code dans le sous-réseau inférieur et égal à la bibliothèque destinataire, sont renommées.

Si le résultat ne convient pas, exécutez d'abord la procédure RMEN/RENAME suivie par l'exécution de la procédure UPDT. Ensuite, exécutez la procédure RMEN/MOVE suivie par l'exécution de la procédure UPDT.

Si des appels de Formats Guides ou de Relations Utilisateur sont présents sur la documentation généralisée (-G), les entités chaînées doivent exister dans une Bibliothèque de niveau supérieur ou égal à la Bibliothèque destinataire.

Lorsqu'une entité est recodée, si elle est appelée dans un Texte sur des lignes de ventilation :

- . sur une ligne de type 'I' : elle est modifiée,
- . sur une ligne de type 'J' : elle reste inchangée.

#### STRUCTURES DE DONNEES

La recodification d'une Structure de Données entraîne la recodification de tous ses Segments et Etats.

### ATTENTION :

La remontée d'une Structure de Données entraîne la remontée de tous ses Segments et Etats se trouvant dans la Bibliothèque source, dans le cas où la zone REMONTEE GLOBALE a été renseignée avec ALL. Dans le cas contraire, les Segments et les Etats demeurent dans la bibliothèque source.

L'existence de la Structure de Données en bibliothèque supérieure est contrôlée.

# SEGMENTS et ETATS

Seule la remontée est autorisée pour ces entités. La Structure de Données dont elles dépendent doit exister dans une Bibliothèque de niveau supérieur ou égal à la Bibliothèque destinataire.

Pour un Segment, un contrôle d'existence s'effectue en bibliothèque supérieure ou égale à la bibliothèque destinataire et concerne les Segments appelés, les Rubriques appelées ainsi que les objets ou relations MERISE appelés.

En ce qui concerne les Etats, ce contrôle ne concerne que les Rubriques appelées.

#### RUBRIQUES

L'indication du code de la Rubrique mère dans les demandes n'a d'influence que sur la définition de la Rubrique se trouvant dans la Bibliothèque source. Par défaut, une Rubrique fille reste attachée à sa mère. Toutefois, il est possible de supprimer ce lien en indiquant la valeur '&&&&&&' dans la zone RUBRIQUE MERE.

Il est également possible de changer une Rubrique fille en Rubrique mère ou de lui changer de Rubrique mère en indiquant un nouveau code de Rubrique mère dans la zone du même nom.

Dans ce cas, la Rubrique mère doit exister dans une Bibliothèque de niveau supérieur ou égal à la Bibliothèque destinataire.

Si la Rubrique mère est présente sur la demande, elle ne doit pas avoir été traitée précédemment comme Rubrique source.

Enfin, quelle que soit la modification d'une Rubrique lors de son rattachement à une Rubrique mère, son format sera inchangé.

Dans le cas où la Rubrique destinataire est utilisée comme Rubrique non définie dans le Dictionnaire, les formats de ses utilisations (descriptions de Segments ou d'Etats) doivent correspondre au format de la fiche.

Si l'utilisateur demande la recodification d'une Rubrique clé d'une Structure de Données (présente dans un argument sur des appels de S.D., -CD), le changement de code n'est pas effectué.

 **LES PROCEDURES STANDARD 2 PACX : EXTRACTION DE LA BASE VA Pac 4 RMEN : RECOMMANDATIONS ET RESTRICTIONS** 

### PROGRAMMES

Leur traitement passe par un contrôle en bibliothèque supérieure ou égale à la bibliothèque destinatrice des :

- . Macro-Structures appelées
- . Structures de Données appelées
- . Segments ou rubriques appelés dans la WORKING STORAGE

# ECRANS

Les Ecrans sont traités individuellement. La procédure ne traite pas un dialogue dans son intégralité. Le dialogue doit alors exister dans une bibliothèque de niveau supérieur ou égal à celui de la bibliothèque destinataire.

### ENTITES UTILISATEUR

Il n'est possible de traiter une Entité Utilisateur que s'il n'en n'existe aucune, possédant le même code d'appel, dans le sous-réseau de la bibliothèque destinataire.

# ATTENTION :

Si la zone REMONTEE GLOBALE est renseignée par ALL, la remontée d'une Entité Utilisateur entraîne la remontée de toutes ses occurrences se trouvant dans la bibliothèque source. Dans le cas contraire, les occurrences demeurent dans la bibliothèque source.

D'autre part, un contrôle de l'existence des Rubriques et des Relations appelées sur les lignes de définition a lieu, à un niveau supérieur ou égal à celui de la bibliothèque destinataire.

#### OCCURRENCES D'ENTITES UTILISATEUR

L'existence de l'Entité Utilisateur en niveau supérieur ou égal à la bibliothèque destinataire est contrôlée. Un contrôle similaire concerne les entités chaînées aux Occurrences sur la fiche ou les lignes détails.

# ENTITES MERISE

Un contrôle d'existence a lieu en niveau supérieur ou égal à celui de la bibliothèque destinataire, concernant les objets MERISE et les propriétés appelés sur les lignes de description.

# BLOCS BASES DE DONNEES

L'existence des objets MERISE ou des Segments appelés sur les lignes de description est contrôlée.

# RAPPORTS

L'existence des Etats appelés sur l'écran de définition est contrôlée.

#### ENTITES STATION DE TRAVAIL

Des appels de la forme //M, //Y, et //D permettent l'extraction de toutes les entités Station de Travail. Pour ce faire il faut saisir le type local de l'entité Station de Travail dans la zone TYPE D'ENTITE, il faut également indiquer le code entité avant traitement, le code de la Bibliothèque source et le code de l'entité après traitement.

Une zone spéciale, en position 35 sur la ligne de commande, permet d'indiquer la méthode de la Station de Travail (Merise, IFW, OMT, YSM...). Attention, chaque passage de la procédure ne doit faire référence qu'à une seule méthode.

# 2.4.16. PACX : DESCRIPTION DES ETAPES

#### PACX : DESCRIPTION DES ETAPES

EXTRACTION : PACX Cette étape extrait les mouvements en fonction des entrées utilisateur. . Fichiers permanents en entrée : - Fichier des données PAC7AR : EFN : \$NMTU.\$ROOT\$FILEAR - Fichier des index PAC7AN : EFN : \$NMTU.\$ROOT\$FILEAN - Fichier des libellés d'erreurs PAC7AE : EFN : \$NMTU.\$ROOT\$ROOTAE - Mouvements archivés PAC7PJ : EFN : \$NMBU.\$ROOT\$FILEPJ . Fichier mouvement en entrée : - Entrées utilisateur PAC7MB . Fichiers de travail - Entrées utilisateur PAC7BM : EFN : TPAC7BM - Fichier travail EXPU PAC7MM : EFN : TPAC7MM - Fichier travail EXPJ PAC7MJ : EFN : TPAC7MJ - Fichier travail RMEN PAC7TE : EFN : TPAC7TE - Fichier travail RMEN<br>PAC7RE : EFN : TI PAC7RE : EFN : TPAC7RE - Fichier travail RMEN PAC7RM : EFN : TPAC7RM - Mouvements extraits PAC7WD : EFN : TPAC7WD - Fichier travail extracteur chevelu<br>PAC7SY : EFN : &SY&USER PAC7SY : EFN : &SY&USER . Fichiers en sortie : - Mouvements extraits pour UPDT PAC7MV : EFN : TPAC7MV - Mouvements extraits pour REOR(EXPU) PAC7MR : EFN : TPAC7MR - Mouvements extraits pour UPDP PAC7GY : EFN : &NMBU.PACXGY - Mouvements extraits pour CPSN PAC7TD : EFN : &NMBU.EXSN&BB - Mouvements extraits pour EXUE<br>PAC7UE : EFN : TPAC7UE EFN : TPAC7UE . Etats en sortie : - Edition générale de l'enchaînement des programmes PAC7IA - Edition des anomalies sur mouvements en entrée PAC7DD - Etats de compte-rendu des extractions PAC7ED PAC7EE PAC7EP PAC7EQ PAC7EZ . Fichiers de tri : SWK

# 2.4.17. PACX : JCL D'EXECUTION

```
 MVL USER='$USER',SZWK='5',
      SIZEBI='5',BB='BB',
     SIZEGY='5'
      SY='$NMBU.SY',
      PAC7PJ='$NMBU.$ROOT$FILEPJ',
      CTTUN='FILESTAT=UNCAT,DVC=$DVTU,MD=$MDTU',
      RFTU=&CTTU$CTTU,
      CTBSN='FILESTAT=UNCAT,DVC=$DVBS,MD=$MDBS',
     RFBS=&CTBS$CTBS,
     CTLIN='FILESTAT=UNCAT, DVC=$DVLI, MD=$MDLI'
      RFLI=&CTLI$CTLI,
      CTBUN='FILESTAT=UNCAT,DVC=$DVBU,MD=$MDBU',
      RFBU=&CTBU$CTBU,
      CTAJN='FILESTAT=UNCAT,DVC=$DVAJ,MD=$MDAJ',
      RFAJ=&CTAJ$CTAJ,
 RFTM='DVC=$DVTM,MD=$MDTM';
     IF = *PACK, OF=(TMBPACX,TEMPRY,&RFTM,END=PASS),
OUTDEF=(CISZ=2048, RECSZ=80, RECFORM=FB);<br>IV PBINALSY, (SNMLI.SLIBJCL.&RFLI).
    PBINALSY, ($NMLI.$LIBJCL, &RFLI),
      VL=(SY=&SY,USER=&USER);
 IV PBINALSN,($NMLI.$LIBJCL,&RFLI),
VL=(&SIZEBI,&BB);<br>IV PBINALGY.($NMLI.$
    PBINALGY, ($NMLI.$LIBJCL, &RFLI),
      VL=(&SIZEGY);
 COMM '*** PACX ***';
STEP PACX, FILE=($NMLI.$LIBLM, &RFLI), DUMP=DATA;
     SZ = 60;
      ASG PAC7AN,$NMTU.$ROOT$FILEAN,&RFTU,
         ACC=READ, SHARE=MONITOR;
     DEF PAC7AN, NBBUF=1, READLOCK=STAT;
      ASG PAC7AR,$NMTU.$ROOT$FILEAR,&RFTU,
          ACC=READ,SHARE=MONITOR;
     DEF PAC7AR, NBBUF=1, READLOCK=STAT;
      ASG PAC7AE,$NMTU.$ROOT$ROOTAE,&RFTU,
         ACC=READ, SHARE=MONITOR;
     DEF PAC7AE, READLOCK=STAT;
      ASG PAC7PJ,&PAC7PJ,&RFBU;
      ASG PAC7MB,TMBPACX,TEMPRY,&RFTM;
      DEF PAC7MB,NBBUF=1;
      ASG PAC7EU,SYS.OUT;
      ASG PAC7EI,SYS.OUT;
      SWK WKDISK=(SZ=&SZWK,&RFTM);
      ASG PAC7BM,TPAC7BM,TEMPRY,&RFTM;
     DEF PAC7BM, NBBUF=1;
     ASG PAC7MM, TPAC7MM, TEMPRY, &RFTM, END=PASS;
     DEF PAC7MM, NBBUF=1;
      ASG PAC7MJ,TPAC7MJ,TEMPRY,&RFTM;
     DEF PAC7MJ, NBBUF=1;
     ASG PAC7TE, TPAC7TE, TEMPRY, &RFTM;
     DEF PAC7TE, NBBUF=1;
      ASG PAC7RE,TPAC7RE,TEMPRY,&RFTM;
      DEF PAC7RE,NBBUF=1;
      ASG PAC7RM,TPAC7RM,TEMPRY,&RFTM;
     DEF PAC7RM, NBBUF=1;
     ASG PAC7WD, TPAC7WD, TEMPRY, &RFTM;
     DEF PAC7WD, NBBUF=1;
     ASG PAC7MV, TPAC7MV, TEMPRY, &RFTM, END=PASS;
     DEF PAC7MV, NBBUF=1;
     ASG PAC7MR, TPAC7MR, TEMPRY, &RFTM, END=PASS;
     DEF PAC7MR, NBBUF=1;
      ASG PAC7TD,$NMBU.EXSN&BB,&RFBU;
     DEF PAC7TD, NBBUF=1;
      ASG PAC7GY,$NMBU.PACXGY,&RFBU;
     DEF PAC7GY, NBBUF=1;
      ASG PAC7UE,TPAC7UE,TEMPRY,&RFTM,END=PASS;
     DEF PAC7UE, NBBUF=1;
      ASG PAC7SY,&SY&USER,&RFTU;
      ASG PAC7IA,SYS.OUT;
```
**PAGE** 101

 **LES PROCEDURES STANDARD 2 PACX : EXTRACTION DE LA BASE VA Pac 4**<br> **PACX : JCL D'EXECUTION** PACX : **JCL D'EXECUTION** ASG PAC7DD, SYS.OUT; ASG PAC7EE, SYS.OUT; ASG PAC7EP, SYS.OUT; ASG PAC7EQ, SYS.OUT; ASG PAC7EZ, SYS.OUT; ASG PAC7ED, SYS.OUT; ESTP; JUMP ERR,SW20,EQ,1; JUMP END,SW30,EQ,1; LMN SL INFILE=(TPAC7MV, TEMPRY, &RFTM), LIB=(\$NMLI.\$LIBSU,&RFLI), COM='MV INFILE:MBUPDT\_PACX'&USER',INFORM=SARF, TYPE=DAT, NUMBER=(1,1), REPLACE;'; JUMP ERR,SEV,GE,3; LMN SL INFILE=(TPAC7MR, TEMPRY, &RFTM), LIB=(\$NMLI.\$LIBSU,&RFLI), COM='MV INFILE:MBREOR\_PACX'&USER',INFORM=SARF, TYPE=DAT, NUMBER= $(1,1)$ , REPLACE; '; JUMP ERR,SEV,GE,3; LMN SL INFILE=(TPAC7UE, TEMPRY, &RFTM), LIB=(\$NMLI.\$LIBSU,&RFLI), COM='MV INFILE:MBUPDT\_EXUE'&USER',INFORM=SARF, TYPE=DAT, NUMBER= $(1,1)$ , REPLACE; '; JUMP ERR,SEV,GE,3; JUMP END; ERR: SEND ' PBUSPACX - ABNORMAL END OF RUN '; LET SEV 3; END:

 **VisualAge Pacbase - Manuel d'Exploitation PROCEDURES BATCH DE L'UTILISATEUR EXTRACTION PERSONNALISEE ET DOCUMENTATION AUTO. 3**

# **3. EXTRACTION PERSONNALISEE ET DOCUMENTATION AUTO.**

### 3.1.1. XPAF : PRESENTATION GENERALE

### XPAF : PRESENTATION GENERALE

### **PRINCIPE**

La procédure de validation d'un plan type d'extraction permet à l'utilisateur de réaliser des extractions spécifiques que les procédures standard ne peuvent réaliser.

### RESULTAT OBTENU

Il est de deux types suivant que le domaine extrait est destiné ou non à s'intégrer dans un rapport : Macro-commande ou Extracteur Utilisateur.

Macro-commande : c'est un sous-programme à activer dans une demande d'édition par GPRT (PCV).

Extracteur Utilisateur : c'est un programme source à compiler et exécuter.

#### CONDITION PREALABLE

Pour pouvoir utiliser ce module, le gestionnaire de la Base aura effectué une mise à jour de la Base avec le fichier mouvements fourni à l'installation et contenant l'Entité Utilisateur .PPTEX, de code d'appel 7E.

#### MISE EN OEUVRE

Dans un premier temps, il s'agit pour l'utilisateur de créer une occurrence \$7E de cette EU. Sa définition et sa description détermineront les caractéristiques et la mise en forme souhaitée de l'extraction.

### CONDITION D'EXECUTION

L'utilisateur validant le plan type d'extraction doit possé- der un niveau d'autorisation 2 minimum sur la base.

### ANOMALIES D'EXECUTION

Quelle que soit la cause de la fin anormale, la procédure peut être relancée telle quelle après suppression du problème.

### EDITION OBTENUE

Cette procédure édite un compte rendu de contrôle décrivant le 'Plan type d'extraction' ainsi que sa simulation.

# 3.1.2. XPAF : ENTREES UTILISATEURS

#### XPAF : ENTREES UTILISATEUR

Une ligne '\*' pour la bibliothèque et session à consulter

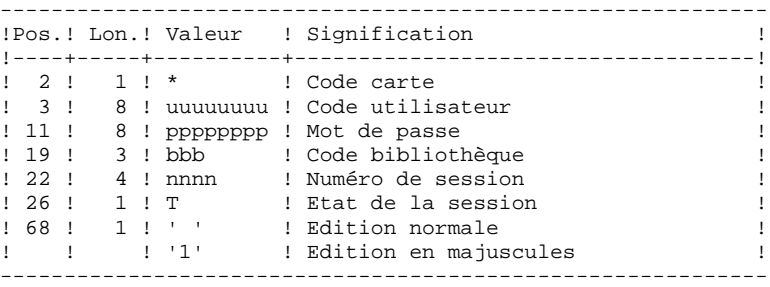

Une ligne 'EX' pour renseigner les éléments suivants :

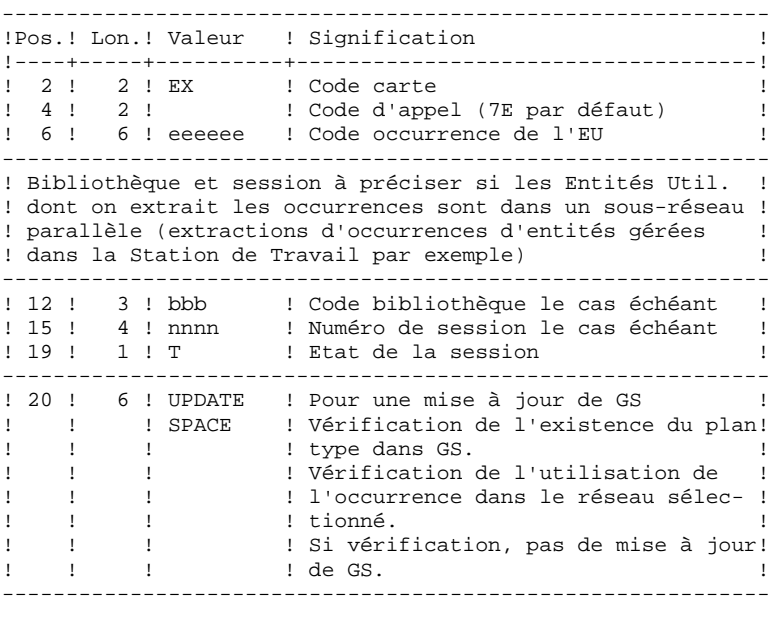

EXEMPLES : \*user passwordBIB EX7EEXT001 UPDATE \*user passwordBIB EX7EEXT002

# 3.1.3. XPAF : DESCRIPTION DES ETAPES

# XPAF : DESCRIPTION DES ETAPES

#### ACCES ET CONTROLE : PTEX30

```
. Fichiers en entrée :
 - Fic. libellés d'erreurs VisualAge Pacbase
  PAC7AE : EFN : $NMTU.$ROOT$ROOTAE
 - Fic. des index
   PAC7AN : EFN : $NMTU.$ROOT$FILEAN
 - Fic. des données
               PAC7AR : EFN : $NMTU.$ROOT$FILEAR
. Fichier mouvement en entrée :
  - Entrées utilisateur
   PAC7MB : EFN : TMBXPAF
. Fichier permanent en entrée :
 - Squelette variable
   PAC7SP : EFN : $NMBS.$ROOT$ROOTSP
. Fichier permanent en entrée/sortie :
- Schémas d'extraction<br>PAC7GS : EFN : $N
               EFN : $NMBU.$ROOT$ROOTGS
. Fichiers en sortie :
  - Compte rendu transmis au programme d'édition
  PAC7ED : EFN : TPAC7ED
 - Source généré provisoire
   PAC7GP : EFN : TPAC7GP
. Etat en sortie :
  - Compte rendu
   PAC7DD
. Fichiers de tri
   SWK
```
#### GENERATION EXTRACTEUR : PTEX80

```
. Fichier permanent en entrée :
 - Squelette fixe
  PAC7SF : EFN : $NMBS.$ROOT$ROOTSF
. Fichier en entrée :
```
- Source généré par le PTEX30 PAC7GP : EFN : TPAC7GP
- . Fichier en sortie : - Source généré, à translater PAC7ST : EFN : TPAC7ST

#### PRE-PROCESSEUR : PAFP10

- . Fichiers permanents en entrée : - Fichier des données PAC7AR : EFN : \$NMTU.\$ROOT\$FILEAR - Fichier des index
- PAC7AN : EFN : \$NMTU.\$ROOT\$FILEAN - Fichier des libellés d'erreurs
- PAC7AE : EFN : \$NMTU.\$ROOT\$ROOTAE
- . Fichier en entrée - Programmes générés PAF80 : EFN : TPAC7GX
- . Fichier en sortie : - Programmes générés à compiler COB80 : EFN : TCOB80

. Etat en sortie : - Compte-rendu PAFREP

#### EDITION DU PTEX : PTEXD0

```
. Fichiers en entrée :
 - Fic. libellés d'erreurs VisualAge Pacbase<br>PACZAE : FEN : SNMTU.SROOTSROOTAE
                 EFN : $NMTU.$ROOT$ROOTAE
 - Compte rendu du PTEX30
   PAC7ED : EFN : TPAC7ED
```
. Fichier permanent en entrée/sortie : - Schémas d'extraction PAC7GS : EFN : \$NMBU.\$ROOT\$ROOTGS

. Etat en sortie :

- Compte rendu de contrôle PAC7RD
- . Fichiers de tri : SWK

3.1.4. XPAF : JCL D'EXECUTION

```
 COMM '****************************************************';
     COMM '* VALIDATION D"UN PLAN TYPE D"EXTRACTION PBUSXPAF *';
     COMM '* ====================================== ======== *';
 COMM '* *';
 COMM '****************************************************';
     MVL CTTUN='FILESTAT=UNCAT,DVC=$DVTU,MD=$MDTU',
          RFTU=&CTTU$CTTU,
         CTBSN='FILESTAT=UNCAT, DVC=$DVBS, MD=$MDBS'
          RFBS=&CTBS$CTBS,
          CTLIN='FILESTAT=UNCAT,DVC=$DVLI,MD=$MDLI',
          RFLI=&CTLI$CTLI,
          CTBUN='FILESTAT=UNCAT,DVC=$DVBU,MD=$MDBU',
          RFBU=&CTBU$CTBU,
          CTAJN='FILESTAT=UNCAT,DVC=$DVAJ,MD=$MDAJ',
          RFAJ=&CTAJ$CTAJ,
         RFTM='DVC=$DVTM, MD=$MDTM';
    MVTT:
     CR IF=*XPAF,
          OF=(TMBXPAF,TEMPRY,&RFTM,END=PASS),
         OUTDEF=(CISZ=2048, RECSZ=80);
     COMM '*** PTEX30 ***';
     STEP PTEX30,FILE=($NMLI.$LIBLM,&RFLI),DUMP=DATA;
          SZ 120;
          ASG PAC7AE,$NMTU.$ROOT$ROOTAE,&RFTU,
             ACC=READ, SHARE=MONITOR;
         DEF PAC7AE, READLOCK=STAT;
          ASG PAC7AN,$NMTU.$ROOT$FILEAN,&RFTU,
             ACC=READ, SHARE=MONITOR;
         DEF PAC7AN, NBBUF=1, READLOCK=STAT;
          ASG PAC7AR,$NMTU.$ROOT$FILEAR,&RFTU,
             ACC=READ, SHARE=MONITOR;
         DEF PAC7AR, NBBUF=1, READLOCK=STAT;
          ASG PAC7SP,$NMBS.$ROOT$ROOTSP,&RFBS,
             ACC=READ, SHARE=MONITOR;
         DEF PAC7SP, READLOCK=STAT;
         ASG PAC7MB, TMBXPAF, TEMPRY, &RFTM, END=PASS;
         ASG PAC7ED, TPAC7ED, TEMPRY, &RFTM, END=PASS;
          DEF PAC7ED,NBBUF=1;
         ASG PAC7GP, TPAC7GP, TEMPRY, &RFTM, END=PASS;
         DEF PAC7GP, NBBUF=1;
          ASG PAC7GS,$NMBU.$ROOT$ROOTGS,&RFBU;
          SWK WKDISK=(SZ=5,&RFTM);
         ASG PAC7DD, SYS.OUT;
          ASG PAC7EI,SYS.OUT;
     ESTP;
     JUMP XED,SW30,EQ,1;
     JUMP ERR,SW20,EQ,1;
     COMM '*** PTEX80 ***';
     STEP PTEX80,FILE=($NMLI.$LIBLM,&RFLI),DUMP=DATA;
          SZ 120;
          ASG PAC7SF,$NMBS.$ROOT$ROOTSF,&RFBS,
             ACC=READ, SHARE=MONITOR;
         DEF PAC7SF, READLOCK=STAT;
         ASG PAC7GP, TPAC7GP, TEMPRY, &RFTM, END=PASS;
         ASG PAC7ST, TPAC7ST, TEMPRY, &RFTM, END=PASS;
         DEF PAC7ST, NBBUF=1;
          ASG PAC7EI,SYS.OUT;
     ESTP;
     JUMP ERR,SW20,EQ,1;
     STEP PAFP10,FILE=($NMLI.$LIBLM,&RFLI),DUMP=DATA;
          SZ 130;
          ASG PAC7AE,$NMTU.$ROOT$ROOTAE,&RFTU,
            ACC=READ, SHARE=MONITOR;
          DEF PAC7AE,READLOCK=STAT;
          ASG PAC7AN,$NMTU.$ROOT$FILEAN,&RFTU,
              ACC=READ,SHARE=MONITOR;
         DEF PAC7AN, READLOCK=STAT;
```
*PAGE* 108

 **EXTRACTION PERSONNALISEE ET DOCUMENTATION AUTO. 3 EXPAF : PLAN TYPE D'EXTRACTION 1 and a set of the SPAF : JCL D'EXECUTION 4 XPAF : JCL D'EXECUTION 4** ASG PAC7AR,\$NMTU.\$ROOT\$FILEAR,&RFTU, ACC=READ, SHARE=MONITOR; DEF PAC7AR, READLOCK=STAT; ASG PAF80, TPAC7ST, TEMPRY, &RFTM, END=PASS; DEF PAF80, NBBUF=1; ASG COB80,TCOB80,TEMPRY,&RFTM,END=PASS; DEF COB80, NBBUF=1; ASG PAFREP,SYS.OUT; ASG PAC7EI,SYS.OUT; ESTP; JUMP XED,SW30,EQ,1; JUMP ERR,SW20,EQ,1; COBOL INFILE=(TCOB80,TEMPRY,&RFTM,END=PASS), MAP, NSUBCK, NCKSEQ, NOBSERV, LEVEL=NSTD, PSEGMAX=24,DSEGMAX=24,CULIB=(\$NMLI.\$LIBCUB,&RFLI); JUMP CONTINUE; XED: COMM '\*\*\* PTEXD0 \*\*\*'; STEP PTEXD0,FILE=(\$NMLI.\$LIBLM,&RFLI),DUMP=DATA; SZ 120; ASG PAC7GS,\$NMBU.\$ROOT\$ROOTGS,&RFBU; ASG PAC7ED, TPAC7ED, TEMPRY, &RFTM, END=PASS; ASG PAC7AE,\$NMTU.\$ROOT\$ROOTAE,&RFTU, ACC=READ, SHARE=MONITOR; DEF PAC7AE, READLOCK=STAT; SWK WKDISK=(SZ=5,&RFTM); ASG PAC7RD, SYS.OUT; ASG PAC7EI, SYS.OUT;

SEND ' PBUSXPAF - ABNORMAL END OF RUN ' $\cdot$ 

 ESTP; JUMP END; ERR:

LET SEV 3; END:
# 3.2.1. XPDM : PRESENTATION GENERALE

### XPDM : PRESENTATION GENERALE

### PRINCIPE

Un plan type d'édition est un rapport (entité 'V') de type P destiné à être appelé dans un autre rapport. Il peut remplir plusieurs fonctions :

- Mémoriser des descriptions générales (options d'édition par exemple) qui ne seront plus à redéfinir pour chaque rapport.
- Editer des informations extraites à l'aide d'un plan type d'extraction avec des possibilités de récursivité.

La procédure XPDM met à jour le fichier GS des plans type d'extraction si aucune erreur grave n'est détectée. La procédure peut aussi être utilisée sans mise à jour de GS.

### CONDITION D'EXECUTION

Pour demander la validation d'un plan type d'édition, l'utilisateur doit avoir une autorisation de niveau 2 minimum.

### ANOMALIES D'EXECUTION

Quelle que soit la cause de la fin anormale, la procédure peut être relancée telle quelle après suppression du problème.

### EDITION OBTENUE

Cette procédure édite la description du plan type d'édition ainsi que des commentaires et, éventuellement, un relevé des anomalies détectées.

# 3.2.2. XPDM : ENTREES UTILISATEURS

### XPDM : ENTREES UTILISATEUR

Une ligne '\*' pour définir le contexte.

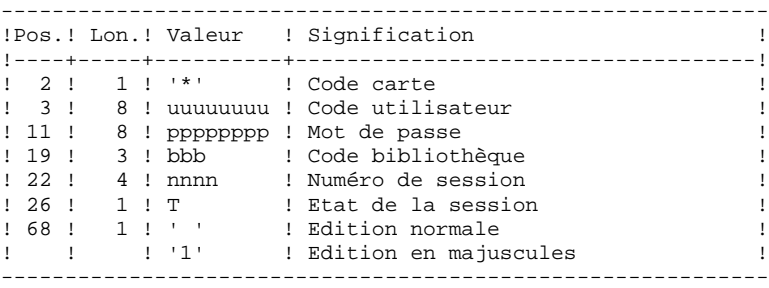

Une ligne 'EP' pour renseigner les éléments suivants :

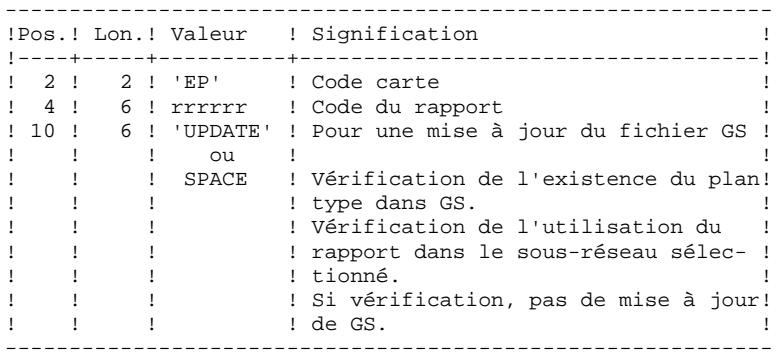

### Exemples :

 \*user passwordBIB EPMANUELUPDATE

 \*user passwordBIB EPMANUEL

# 3.2.3. XPDM : DESCRIPTION DES ETAPES

# XPDM : DESCRIPTION DES ETAPES

# EXTRACTION DU PLAN TYPE D'EDITION : PTED30

. Fichiers en entrée : - Fichier des libellés d'erreurs PAC7AE : EFN : \$NMTU.\$ROOT\$ROOTAE - Fichier des index PAC7AN : EFN : \$NMTU.\$ROOT\$FILEAN - Fichier des données PAC7AR : EFN : \$NMTU.\$ROOT\$FILEAR . Fichier mouvement en entrée : - Entrées utilisateur<br>PAC7MB : EFN : ' PAC7MB : EFN : TMBXPDM . Fichier permanent en entrée/sortie : - Schémas d'extraction PAC7GS : EFN : \$NMBU.\$ROOT\$ROOTGS . Fichiers en sortie : - Compte rendu transmis au PTED80<br>PAC7ED : EFN : TPAC7ED EFN : TPAC7ED - Préparation à la mise à jour de GS PAC7SG : EFN : TPAC7SG . Etat en sortie : - Compte rendu PAC7DD

#### MAJ. DE GS ET EDITION DU PLAN TYPE D'EDITION : PTED60

```
. Fichiers en entrée :
  - Fic. libellés d'erreurs VisualAge Pacbase
  PAC7AE : EFN : $NMTU.$ROOT$ROOTAE
 - Fichier édition
   PAC7ED : EFN : TPAC7ED
  - Préparation à la mise à jour de GS
   PAC7SG : EFN : TPAC7SG
. Fichier permanent en sortie :
 - Schémas d'extraction
  PAC7GS : EFN : $NMBU.$ROOT$ROOTGS
. Etat en sortie :
  - Compte rendu
   ETAGP
. Fichiers de tri
   SWK
```
3.2.4. XPDM : JCL D'EXECUTION

```
 COMM '****************************************************';
 COMM '* VALIDATION D"UN PLAN TYPE D"EDITION PBUSXPDM *';
 COMM '* =================================== ======== *';
 COMM '* *';
 COMM '****************************************************';
     MVL CTTUN='FILESTAT=UNCAT,DVC=$DVTU,MD=$MDTU',
          RFTU=&CTTU$CTTU,
          CTBSN='FILESTAT=UNCAT,DVC=$DVBS,MD=$MDBS',
          RFBS=&CTBS$CTBS,
          CTLIN='FILESTAT=UNCAT,DVC=$DVLI,MD=$MDLI',
          RFLI=&CTLI$CTLI,
          CTBUN='FILESTAT=UNCAT,DVC=$DVBU,MD=$MDBU',
          RFBU=&CTBU$CTBU,
          CTAJN='FILESTAT=UNCAT,DVC=$DVAJ,MD=$MDAJ',
          RFAJ=&CTAJ$CTAJ,
         RFTM='DVC=$DVTM, MD=$MDTM';
    MVTT:
     CR IF=*XPDM,
          OF=(TMBXPDM,TEMPRY,&RFTM,END=PASS),
         OUTDEF=(CISZ=2048, RECSZ=80);
     COMM '*** PTED30 ***';
     STEP PTED30,FILE=($NMLI.$LIBLM,&RFLI),DUMP=DATA;
          SZ 120;
          ASG PAC7AE,$NMTU.$ROOT$ROOTAE,&RFTU,
              ACC=READ,SHARE=MONITOR;
         DEF PAC7AE, READLOCK=STAT;
          ASG PAC7AN,$NMTU.$ROOT$FILEAN,&RFTU,
              ACC=READ,SHARE=MONITOR;
         DEF PAC7AN, NBBUF=1, READLOCK=STAT;
          ASG PAC7AR,$NMTU.$ROOT$FILEAR,&RFTU,
             ACC=READ, SHARE=MONITOR;
         DEF PAC7AR, NBBUF=1, READLOCK=STAT;
          ASG PAC7GS,$NMBU.$ROOT$ROOTGS,&RFBU;
         ASG PAC7MB, TMBXPDM, TEMPRY, &RFTM, END=PASS;
         ASG PAC7ED, TPAC7ED, TEMPRY, &RFTM, END=PASS;
         DEF PAC7ED, NBBUF=1;
         ASG PAC7SG, TPAC7SG, TEMPRY, &RFTM, END=PASS;
         DEF PAC7SG, NBBUF=1;
          SWK WKDISK=(SZ=5,&RFTM);
         ASG PAC7DD, SYS.OUT;
          ASG PAC7EI,SYS.OUT;
     ESTP;
     JUMP END,SW30,EQ,1;
     JUMP ERR,SW20,EQ,1;
     COMM '*** PTED60 ***';
     STEP PTED60,FILE=($NMLI.$LIBLM,&RFLI),DUMP=DATA;
          SZ 120;
          ASG PAC7GS,$NMBU.$ROOT$ROOTGS,&RFBU;
         ASG PAC7ED, TPAC7ED, TEMPRY, &RFTM, END=PASS;
          ASG PAC7SG,TPAC7SG,TEMPRY,&RFTM,END=PASS;
          ASG ETATGP,SYS.OUT;
          ASG PAC7EI,SYS.OUT;
          ASG PAC7AE,$NMTU.$ROOT$ROOTAE,&RFTU,
              ACC=READ,SHARE=MONITOR;
          DEF PAC7AE,READLOCK=STAT;
     ESTP;
     JUMP ERR,SW20,EQ,1;
     JUMP END;
     ERR:
     SEND ' PBUSXPDM - ABNORMAL END OF RUN ';
    LET SEV 3;
     END:
```
# 3.3.1. PRGS : PRESENTATION GENERALE

### PRGS : PRESENTATION GENERALE

### PRINCIPE

Cette procédure permet l'édition du contenu du fichier PAC7GS où sont stockés les plans types d'édition et les plans types d'extraction.

# CONDITION PREALABLE

Pour demander l'édition du fichier des plans types d'édition et d'extraction, l'utilisateur doit avoir une autorisation de niveau 2 minimum.

# RESULTAT OBTENU

Ce résultat est une édition faisant apparaître le plan type d'extraction avec les plans types d'édition qui s'y rattachent.

3.3.2. PRGS : ENTREES UTILISATEURS

### PRGS : ENTREES UTILISATEUR

Une ligne '\*' pour identifier l'utilisateur.

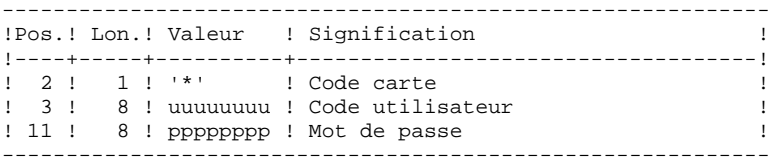

# PRGS : DESCRIPTION DES ETAPES

EDITION DU FICHIER DES PLANS TYPES : PTEP90

. Fichiers en entrée : - Fichier des libellés d'erreurs PAC7AE : EFN : \$NMTU.\$ROOT\$ROOTAE - Schémas d'extraction PAC7GS : EFN : \$NMBU.\$ROOT\$ROOTGS . Fichier mouvement en entrée : - Entrées utilisateur PAC7MB : EFN : TMBPRGS . Etat en sortie : - Compte rendu PAC7DD - Etat du fichier des plans types ETATGS . Fichiers de tri

SWK

# 3.3.4. PRGS : JCL D'EXECUTION

```
 MVL CTTUN='FILESTAT=UNCAT,DVC=$DVTU,MD=$MDTU',
      RFTU=&CTTU$CTTU,
      CTBSN='FILESTAT=UNCAT,DVC=$DVBS,MD=$MDBS',
      RFBS=&CTBS$CTBS,
      CTLIN='FILESTAT=UNCAT,DVC=$DVLI,MD=$MDLI',
      RFLI=&CTLI$CTLI,
      CTBUN='FILESTAT=UNCAT,DVC=$DVBU,MD=$MDBU',
      RFBU=&CTBU$CTBU,
      CTAJN='FILESTAT=UNCAT,DVC=$DVAJ,MD=$MDAJ',
     \verb|RFAJ=\&\verb|CTAJ| \verb|CTAJ| ,
     RFTM='DVC=$DVTM, MD=$MDTM';
MVT:
 CR IF=*PRGS,
      OF=(TMBPRGS,TEMPRY,&RFTM,END=PASS),
     OUTDEF = (CISZ = 2048, RECSZ = 80); COMM '*** PTEP90 ***';
 STEP PTEP90,FILE=($NMLI.$LIBLM,&RFLI),DUMP=DATA;
      SZ 120;
      ASG PAC7AE,$NMTU.$ROOT$ROOTAE,&RFTU,
          ACC=READ,SHARE=MONITOR;
     DEF PAC7AE, READLOCK=STAT;
      ASG PAC7GS,$NMBU.$ROOT$ROOTGS,&RFBU;
     ASG PAC7MB, TMBPRGS, TEMPRY, &RFTM, END=PASS;
      SWK WKDISK=(SZ=5,&RFTM);
      ASG PAC7DD,SYS.OUT;
     ASG ETATGS, SYS.OUT;
      ASG PAC7EI,SYS.OUT;
 ESTP;
 JUMP ERR,SW20,EQ,1;
 JUMP END;
 ERR:
SEND ' PBUSPRGS - ABNORMAL END OF RUN ';
LET SEV 3;
 END:
```
 **VisualAge Pacbase - Manuel d'Exploitation PROCEDURES BATCH DE L'UTILISATEUR SUIVI ET CONTROLE QUALITE 4**

# **4. SUIVI ET CONTROLE QUALITE**

# 4.1.1. ACTI : PRESENTATION GENERALE

### ACTI : PRESENTATION GENERALE

L'Utilitaire Analyse d'Activité (ACTI) est optionnel. A ce titre, son utilisation est soumise à un contrat d'acquisition.

La base de spécifications gère l'ensemble des informations relatives aux différentes applications en cours de développement et de maintenance.

Le fichier journal contient tous les mouvements de mise à jour de la base. Il reflète ainsi l'activité exercée sur celle-ci. L'utilitaire d'Analyse d'Activité permet d'en extraire les informations nécessaires au suivi de cette activité en les présentant sous la forme voulue.

Pour cela, l'utilitaire d'Analyse d'Activité donne la possibilité d'interroger le journal des mouvements archivés à partir des différentes informations qu'il contient :

- code bibliothèque, - code utilisateur, - type d'entité,
- code entité,
- code ligne,
- type de saisie,
- date de mise à jour,
- session de mise à jour.

Le résultat de cette étude peut être présenté sous forme d'état statistique, de graphique ou de liste de mouvements.

Toute latitude est laissée à l'utilisateur pour définir lui- même son étude en sélectionnant :

- le type de document à éditer,
- les critères de mise en page,
- le domaine d'étude,
- le mode de classement des données,
- le mode de calcul de l'activité.

CONDITION D'EXECUTION

Option autorisation d'accès aux procédures Batch : . niveau d'autorisation générale 3 requis.

# 4.1.2. ACTI : LANGAGE D'INTERROGATION

### LANGAGE D'INTERROGATION

### CODIFICATION DE LA DEMANDE

Une demande d'analyse d'activité est composée de plusieurs types de lignes, identifiées par les SUBSTANTIFS suivants :

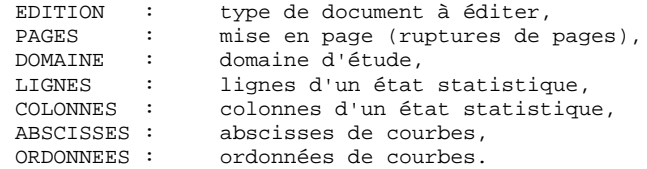

La signification des substantifs, les paramètres qui les définissent, ainsi que leur compatibilité sont détaillés dans le paragraphe "Substantifs".

La ligne EDITION est obligatoire. Les lignes PAGES et DOMAINE sont facultatives. Selon le type de document demandé, les lignes LIGNES, COLONNES, ABSCISSES, ORDONNEES sont obligatoires ou interdites.

Les trois premiers caractères de chaque substantif suffisent à déterminer le type de ligne.

Lors de l'édition, chaque ligne de demande est traduite en langage clair sur la première page du document correspondant et un message d'erreur explicite chaque demande rejetée.

Les lignes de demande doivent être classées dans l'ordre suivant :

EDITION PAGE DOMAINE LIGNE COLONNE ABSCISSE ORDONNEE

Toute erreur de séquence est considérée comme le début d'une nouvelle demande.

Il est possible de formuler simultanément 10 demandes.

Le caractère ':' sert à marquer la fin du substantif.

La suite de la ligne servira à paramétrer chaque caractérisque.

# INTRODUCTION AUX PARAMETRES

Certains paramètres servent à définir la mise en page et les lignes ou abscisses des documents : ce sont les CRITERES DE PRESENTATION.

Certains paramètres sont suivis du caractère '=' et d'une valeur : ce sont les CRITERES DE SELECTION.

Certains paramètres correspondent à des dénombrements ou à des calculs : ce sont les CALCULS.

La codification et la signification des paramètres, ainsi que leur compatibilité avec les substantifs, sont détaillées dans le paragraphe "Paramètres".

### **SEPARATEURS**

Les différentes données d'une ligne de demande sont séparées et regroupées par les caractères suivants :

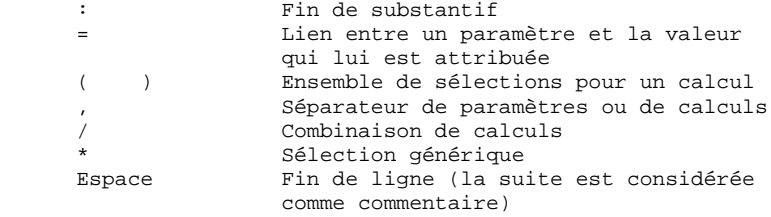

#### SUBSTANTIF SIGNIFICATION ET MODE DE REMPLISSAGE

EDI(tion) TYPE DE DOCUMENT

 Ce type de ligne est obligatoire pour chaque demande. Il indique le début d'une nouvelle demande.

> Le type de document est défini à l'aide d'un des paramètres suivants :

- STA pour Statistiques
- GRA pour Graphique
- LIS pour Liste.
- PAG(es) MISE EN PAGE

 Ce type de ligne précise les niveaux auxquels un changement de page doit être effectué. Ce type de ligne est facultatif.

 Des en-têtes seront édités pour chacun de ces niveaux, ainsi que des totalisations pour les états statistiques.

 La mise en page est définie par une série de paramètres (3 au maximum, séparés par des ',') identifiant les données du journal. Ces para mètres sont des "critères de présentation".

 Exemple : un saut de page peut être demandé pour chaque utilisateur et pour cha que bibliothèque.

DOM(aine) DOMAINE D'ETUDE

 Ce type de ligne définit l'ensemble des données concernées par la demande. Ce type de ligne est facultatif.

 Le domaine d'étude est défini par une suite de paramètres suivis du séparateur '=' et de la valeur sélectionnée. Une valeur est séparée du paramètre suivant par ','.

#### *PAGE* 222

### **SUIVI ET CONTROLE QUALITE 4 ACTI : UTILITAIRE ANALYSE D'ACTIVITE 1 ACTI : LANGAGE D'INTERROGATION 2**

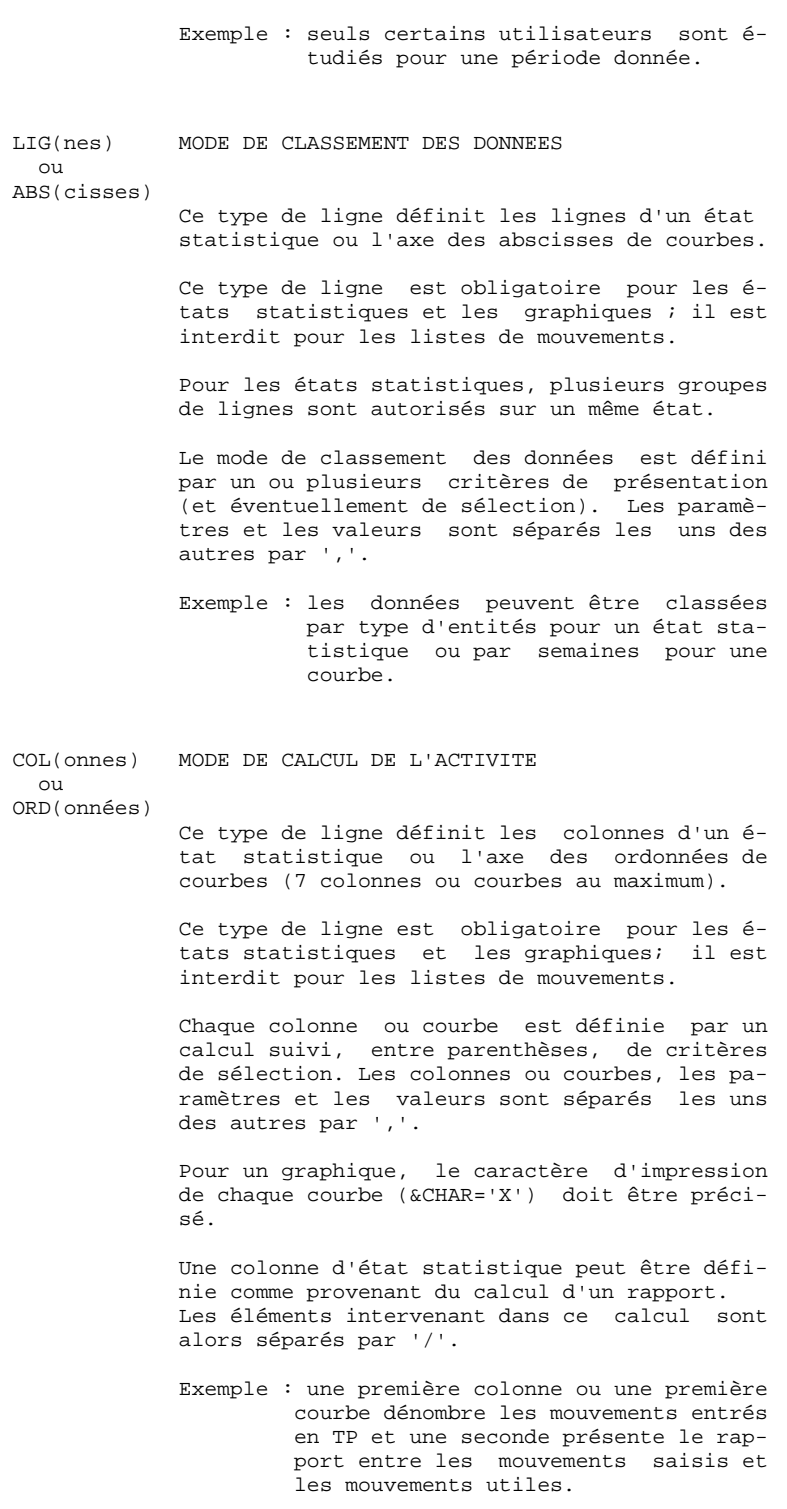

PARAMETRE SIGNIFICATION ET COMMENTAIRES ---------------------------------------

&BIB CODE BIBLIOTHEQUE

 Utilisé comme critère de sélection dans la définition de la mise en page, du domaine d'étude, du mode de classement des données et du mode de calcul de l'activité.

 Une sélection générique peut être demandée en rem plaçant par '\*' chaque caractère non figé.

&UTI CODE UTILISATEUR

 Utilisé comme critère de sélection dans la définition de la mise en page, du domaine d'étude, du mode de classement des données et du mode de calcul de l'activité.

 Une sélection générique peut être demandée en rem plaçant par '\*' chaque caractère non figé.

#### &ENTG TYPE D'ENTITE

 Utilisé comme critère de sélection dans la définition de la mise en page, du domaine d'étude, du mode de classement des données et du mode de calcul de l'activité.

&ENTD CODE LIGNE PAR TYPE D'ENTITE

 Utilisé comme critère de sélection dans la définition du mode de classement des données.

 Les valeurs sélectionnées sont précisées par le type d'entité.

&COCA CODE LIGNE

 Utilisé comme critère de sélection dans la définition de la mise en page, du domaine d'étude, du mode de classement des données et du mode de calcul de l'activité.

> Les valeurs sélectionnées sont précisées par les codes des lignes 'batch'.

&ENT CODE ENTITE

Utilisé

 comme critère de sélection dans la définition de la mise en page, du domaine d'étude, du mode de classement des données et du mode de calcul de l'activité.

 Une sélection générique peut être demandée en rem plaçant par '\*' chaque caractère non figé.

> Les valeurs sélectionnées sont précisées par le type et le code des entités.

#### &SAIS TYPE DE SAISIE

Utilisé

 comme critère de sélection dans la définition de la mise en page, du domaine d'étude, du mode de classement des données et du mode de calcul de l'activité.

 La valeur 'B' correspond à la saisie "batch". Tou te autre valeur correspond à la saisie "TP".

&D1 DATE DE DEBUT

 Utilisé comme critère de sélection dans la définition du domaine d'étude, du mode de clas sement des données et du mode de calcul de l'acti vité.

 Ce paramètre est nécessairement suivi d'une date sous la forme JJMMSSAA.

 En l'absence de ce paramètre, la date de début de l'étude coïncide avec le début du journal.

&D2 DATE DE FIN

 Utilisé comme critère de sélection dans la définition du domaine d'étude, du mode de clas sement des données et du mode de calcul de l'acti vité.

 Ce paramètre est nécessairement suivi d'une date sous la forme JJMMSSAA.

 En l'absence de ce paramètre, la date de fin de l'étude coïncide avec la fin du journal.

&S1 SESSION DE DEBUT

 Utilisé comme critère de sélection dans la définition du domaine d'étude, du mode de clas sement des données et du mode de calcul de l'acti vité.

 Ce paramètre est nécessairement suivi d'un numéro de session sur 4 caractères.

 En l'absence de ce paramètre, la session de début de l'étude coïncide avec le début du journal.

&S2 SESSION DE FIN

 Utilisé comme critère de sélection dans la définition du domaine d'étude, du mode de clas sement des données et du mode de calcul de l'acti vité.

 Ce paramètre est nécessairement suivi d'un numéro de session sur 4 caractères.

 En l'absence de ce paramètre, la session de fin de l'étude coïncide avec la fin du journal.

#### &JOUR PRESENTATION PAR JOUR

 Utilisé comme critère de présentation dans la définition de la mise en page et du mode de classement des données.

 Pour définir un axe des abscisses, ce paramètre doit être suivi du séparateur '=' et du nombre de caractères correspondant au pas des courbes (sa valeur par défaut étant de un caractère).

#### &SEM PRESENTATION PAR SEMAINE

 Utilisé comme critère de présentation dans la définition de la mise en page et du mode de classement des données.

 Pour définir un axe des abscisses, ce paramètre doit être suivi du séparateur '=' et du nombre de caractères correspondant au pas des courbes (sa valeur par défaut étant de un caractère).

#### &MOIS PRESENTATION PAR MOIS

 Utilisé comme critère de présentation dans la définition de la mise en page et du mode de classement des données.

 Pour définir un axe des abscisses, ce paramètre doit être suivi du séparateur '=' et du nombre de caractères correspondant au pas des courbes (sa valeur par défaut étant de un caractère).

#### &AN PRESENTATION PAR AN

 Utilisé comme critère de présentation dans la définition de la mise en page et du mode de classement des données.

 Pour définir un axe des abscisses, ce paramètre doit être suivi du séparateur '=' et du nombre de caractères correspondant au pas des courbes (sa valeur par défaut étant de un caractère).

#### &SESS PRESENTATION PAR SESSION

 Utilisé comme critère de présentation dans la définition de la mise en page et du mode de classement des données.

 Ne peut pas être utilisé pour sélectionner des sessions (ne peut donc pas être suivi de '=').

&CAR CARACTERE D'IMPRESSION D'UNE COURBE

 Ne peut être utilisé que dans la définition du mo de de calcul de l'activité pour les graphiques.

 Doit se trouver dans les parenthèses qui suivent le calcul définissant une courbe.

#### &MVEN DENOMBREMENT DES MOUVEMENTS SAISIS

 Ne peut être utilisé que dans la définition du mo de de calcul de l'activité.

Tout mouvement du journal est un mouvement saisi.

#### &MVUT DENOMBREMENT DES MOUVEMENTS EFFECTIFS

 Ne peut être utilisé que dans la définition du mo de de calcul de l'activité.

 Un mouvement du journal est effectif s'il n'est pas modifié par un autre mouvement et s'il n'est pas lui-même un mouvement d'annulation. Il faut remarquer que cette notion est liée aux critères de présentation. Ainsi un mouvement modifié une fois par jour est effectif tous les jours avec une présentation par jour alors qu'il ne l'est qu'une fois avec une autre présentation.

### **SUIVI ET CONTROLE QUALITE 4 ACTI : UTILITAIRE ANALYSE D'ACTIVITE 1<br>
ACTI : LANGAGE D'INTERROGATION 1 ACTI : LANGAGE D'INTERROGATION 2**

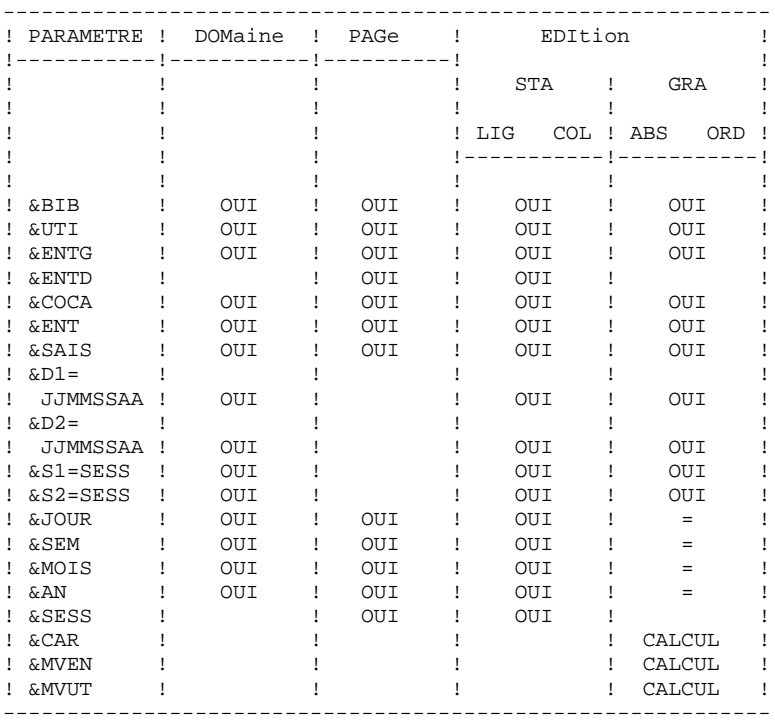

 = : le paramètre doit être suivi du séparateur '=' et du pas des courbes;

CALCUL : utilisé seulement dans le mode de calcul de l'acti vité.

Les paragraphes suivants présentent des remarques et contraintes concernant la formulation des demandes d'analyse d'activité. GRAPHIQUES ----------

- Mise en page : parmi les 3 niveaux de mise en page possi bles, un seul paramètre correspondant à une notion de période est autorisé (&JOUR, &SEM, &MOIS, &AN).
- Mode de classement des données : seuls les paramètres cor respondant à une période de présentation (&JOUR, &SEM, &MOIS, &AN) ou de sélection (&D1, &D2) sont autorisés.
- Courbes : à l'édition des courbes, le caractère '\*' est uti lisé pour représenter l'intersection de courbes; il est donc souhaitable de ne pas utiliser ce ca ractère comme caractère d'impression d'une courbe; par ailleurs, il est possible de faire figurer 7 courbes sur un même graphique.

ETATS STATISTIQUES ------------------

- Mise en page : les paramètres utilisés à ce niveau ne peu vent pas être réutilisés pour définir le mode de classement des données.
- Mode de classement des données : une sélection sur interval le définie à ce niveau (à l'aide des paramètres &D1, &D2, &S1, &S2) ne concerne que le critère précédant cette sélection; plusieurs sélections sur un même type d'intervalle ne sont pas possi bles à ce niveau (seule la dernière sélection se rait alors prise en compte).

LISTES DE MOUVEMENTS

Mise en page : en l'absence de critères de mise en page, les mouvements seront présentés par :

- bibliothèque,
- date de saisie,
- numéro de session,
- code utilisateur.

Les paragraphes suivants présentent les messages qui peuvent accompagner la traduction de la demande en langage courant.

MESSAGE D'ERREUR

Commentaire

------------------------------------------------------------

LIGNE NON IDENTIFIEE

Le mot-clef identifiant la ligne est erroné.

ABSENCE LIGNE IDENTIFIANT L'EDITION

 La ligne identifiant l'édition demandée est absente.

TROP DE DEMANDES, LES 10 PREMIERES SONT TRAITEES

PRESENCE LIGNES-COLONNES INCOMPATIBLE AVEC LISTE

 Une demande de liste ne doit pas comporter de lignes, colonnes, abscisses ou ordonnées.

SUBSTANTIF INCORRECT

 Un mot-clef ne peut être présent que pour préciser le type de document à editer.

TYPE D'EDITION INCONNU

PARAMETRE INCONNU

PARAMETRE INCOMPATIBLE AVEC LA LIGNE

SELECTION IMPOSSIBLE POUR CE PARAMETRE

SELECTION IMPOSSIBLE POUR CETTE LIGNE

TROP DE SELECTIONS - LIMITATION AU MAXIMUM

PAS DE L'ABSCISSE DE LA COURBE NON NUMERIQUE

DATE DE FIN INFERIEURE A DATE DE DEBUT

SESSION DE FIN INFERIEURE A SESSION DE DEBUT

MESSAGE D'ERREUR

 Commentaire ------------------------------------------------------------

STRUCTURE DE LA DEMANDE INCOHERENTE OU INCOMPLETE

 Absence de lignes ou de colonnes pour un état statistique ou d'abscisse ou d'ordonnées pour un graphique curviligne.

UNE SEULE ABSCISSE POSSIBLE

 Toutes les courbes d'un même graphique doi vent avoir la même abscisse.

TROP DE COLONNES (OU COURBES), 7 SONT TRAITEES

COMBINAISON DE CALCUL IMPOSSIBLE

 L'ordonnée d'une courbe doit être définie à l'aide d'un seul calcul.

AXE DE L'ABSCISSE MAL DEFINI

 L'axe des abscisses doit être défini avec un paramètre correspondant à une période.

ABSCISSE INCOMPATIBLE AVEC PAGINATION

 La période utilisée pour définir l'axe des abscisses doit être plus petite que celle utilisée pour la mise en page.

ABSENCE DU CARACTERE D'EDITION DE LA COURBE

SE LIMITER A UNE PERIODE POUR PAGINATION SUR GRAPHE

 Il n'est pas possible de combiner plusieurs périodes pour la mise en page de graphiques.

DATE INCORRECTE

TROP DE CRITERES DE PRESENTATION

 Seuls trois critères de mise en page sont pris en compte.

PARAMETRE EGALEMENT UTILISE POUR LA PAGINATION

 Un même paramètre ne peut pas être utilisé à la fois pour définir la mise en page et le mode de classement des données.

 **SUIVI ET CONTROLE QUALITE 4 ACTI : UTILITAIRE ANALYSE D'ACTIVITE<br>
ACTI : ENTREES UTILISATEUR ACTI : ENTREES UTILISATEUR** 

4.1.3. ACTI : ENTREES UTILISATEUR

# ACTI : ENTREES UTILISATEUR

Option autorisation d'accès aux procédures Batch : Une ligne \* avec Code utilisateur et Mot de passe.

Les entrées spécifiques de cette procédure sont décrites dans le Manuel de Référence UTILITAIRES OPTIONNELS, au chapitre consacré à cette procédure.

# 4.1.4. ACTI : DESCRIPTION DES ETAPES

# ACTI : DESCRIPTION DES ETAPES

### EXTRACTION DU JOURNAL : PTU630

.Fichiers permanents en entrée : -Libellés d'erreurs PAC7AE : EFN : \$NMTU.\$ROOT\$ROOTAE -Mouvements archivés PAC7PJ : EFN : \$NMBU.\$ROOT\$FILEPJ .Fichier mouvement : -Mouvements de mise à jour PAC7MB : EFN : TMBACTI .Fichiers en sortie : -Mouvements pour états sélectionnés PAC7ST : EFN : TPAC7ST .Etat en sortie : -Option autorisation procédures Batch PAC7DD EDITION DES ETATS SELECTIONNES : PTU640 .Fichiers permanents en entrée : -Libellés d'erreurs PAC7AE : EFN : \$NMTU.\$ROOT\$ROOTAE .Fichier en entrée : -Mouvements pour états sélectionnés<br>PAC7ST : EFN : TPAC7ST P<br>EFN : TPAC7ST .Etat en sortie : -Etats sélectionnés PAC7IV .Fichiers de tri : SWK

# 4.1.5. ACTI : JCL D'EXECUTION

```
 COMM '*****************************************************';
     COMM '* SUIVI D"ACTIVITE PBEXACTI *';
     COMM '* ================ ======== *';
 COMM '* *';
 COMM '*****************************************************';
     MVL SIZEST=2,
          PAC7PJ='$NMBU.$ROOT$FILEPJ',
          CTTUN='FILESTAT=UNCAT,DVC=$DVTU,MD=$MDTU',
          RFTU=&CTTU$CTTU,
          CTBSN='FILESTAT=UNCAT,DVC=$DVBS,MD=$MDBS',
          RFBS=&CTBS$CTBS,
          CTLIN='FILESTAT=UNCAT,DVC=$DVLI,MD=$MDLI',
          RFLI=&CTLI$CTLI,
          CTBUN='FILESTAT=UNCAT,DVC=$DVBU,MD=$MDBU',
          RFBU=&CTBU$CTBU,
          CTAJN='FILESTAT=UNCAT,DVC=$DVAJ,MD=$MDAJ',
          RFAJ=&CTAJ$CTAJ,
    RFTM = 'DVC = $DVTM, MD = $MDTM' ; CR  <br>  <br>IF=*ACTI,
         CR IF=*ACTI,
          OF=(TMBACTI,TEMPRY,&RFTM,END=PASS),
          OUTDEF=(CISZ=2048,RECSZ=80,RECFORM=FB);
     STEP PTU630,FILE=($NMLI.$LIBLM,&RFLI),DUMP=DATA;
          SZ 60;
          ASG PAC7AE,$NMTU.$ROOT$ROOTAE,&RFTU,
              ACC=READ,SHARE=MONITOR;
         DEF PAC7AE, READLOCK=STAT;
         ASG PAC7MB, TMBACTI, TEMPRY, &RFTM, END=PASS;
          ASG PAC7PJ,&PAC7PJ,&RFBU;
         ASG PAC7ST, TPAC7ST, TEMPRY, &RFTM, END=PASS;
         ALC PAC7ST, \texttt{SZ=}\&\texttt{SIZEST} , \texttt{UNIT=CYL} , \texttt{INCRSZ=}\,1 ;
          ASG PAC7DD,SYS.OUT;
          ASG PAC7EI,SYS.OUT;
     ESTP;
     JUMP ERR,SW20,EQ,1;
     STEP PTU640,FILE=($NMLI.$LIBLM,&RFLI),DUMP=DATA;
          SZ 60;
          ASG PAC7AE,$NMTU.$ROOT$ROOTAE,&RFTU,
              ACC=READ,SHARE=MONITOR;
         DEF PAC7AE, READLOCK=STAT;
         ASG PAC7ST, TPAC7ST, TEMPRY, &RFTM;
         ASG PAC7IV, SYS.OUT;
          ASG PAC7EI,SYS.OUT;
          SWK WKDISK=(SZ=&SIZEST,&RFTM);
     ESTP;
```
JUMP ERR,SW20,EQ,1;

### 4.2.1. PQC : PRESENTATION GENERALE

### PQC : PRESENTATION GENERALE

Le Module PACBENCH QUALITY CONTROL (PQC) est optionnel. A ce titre, son utilisation est soumise à un contrat d'acquisition.

Le Module comporte deux parties :

- . l'analyse, permettant d'évaluer la qualité des applications en fonction : soit de règles fournies en standard, soit de règles personnalisées par le site acquéreur;
- . l'extraction de règles de qualité personnalisées par le site acquéreur du Module.

Deux options d'acquisition du Module sont prévues :

- . l'option de base permettant l'utilisation de règles standard de suivi de la qualité;
- . l'option PERSONNALISATION des règles de qualité.

Les composants de PACBENCH QUALITY CONTROL fournis à l'installation sont donc :

- pour les deux options d'acquisition :
- . une procédure batch d'analyse de la qualité (PQCA);
- . les règles de qualité standards "compilées", sous forme d'un fichier séquentiel (voir Manuel "Environnment et Installation").
- pour l'option PERSONNALISATION :
- . une procédure Batch d'extraction et "compilation" de règles personnalisées (PQCE);
- . un dictionnaire de rubriques et l'entité utilisateur nécessaires à la personnalisation des règles, sous forme de mouvements Batch que l'utilisateur introduit dans son propre dictionnaire par mise à jour Batch (UPDT) (voir Manuel "Environnement et Installation").

# 4.2.2. PQCA : ANALYSE 4.2.2.1. PQCA : PRESENTATION GENERALE

# PQCA : PACBENCH QUALITY CONTROL - ANALYSE

### PQCA : PRESENTATION GENERALE

La procédure PQCA assure l'analyse de la qualité des applications en fonction soit des règles standard, soit des règles personnalisées par le site.

### CARACTERISTIQUES

Cette procédure fait appel à un programme unique (PACQ), qui sert de moniteur d'enchaînement des différents programmes de la procédure.

Son fonctionnement est identique à celui de la procédure standard d'éditiongénération GPRT.

Tous les programmes de la procédure sont donc considérés comme des sousprogrammes de ce moniteur, avec lequel ils communiquent par l'intermédiaire d'une zone de communication et de codes retour particuliers.

La procédure est décomposée en "sous-chaînes" identifiées par un code à une position, dont la signification est la suivante :

- D : Dictionnaire
- E : Ecrans Dialogue (OSD)
- G : Ecrans Dialogue Client/Serveur (OSC)
- P : Programmes Langage batch (BSD)

A la suite de deux programmes généraux communs à toutes les chaînes (PACA10 et PACA20), les différentes sous-chaînes sont activées, en fonction des demandes d'édition-génération, dans l'ordre suivant :

- Ecrans
- Programmes
- Dictionnaire

Chaque sous-chaîne effectue une extraction (suivie d'une génération dans le cas de commandes GCP ou GCO).

L'extraction des entités mise en forme par ces sous-chaînes est ensuite analysée par le programme PTUQ20, en fonction des règles qui lui sont assignées et des paramètres de l'analyse à effectuer.

Les résultats sont édités par les programmes PTUQ24, PTUQ25 et PTUQ30.

Le traitement du flot généré dans le cas de demandes de génération est identique à celui de la procédure GPRT.

### **SUIVI ET CONTROLE QUALITE 4 PQC : PACBENCH QUALITY CONTROL 2**<br>  **POCA : ANALYSE** 2  **PQCA : ANALYSE 2**

# CONDITION D'EXECUTION

Aucune. Les fichiers peuvent rester accessibles au TP.

# ENTREES UTILISATEUR

Se référer au manuel de référence PQC.

# RESULTAT OBTENU

L'utilisateur a le choix entre deux types d'états :

.Un état synthétique présentant les résultats généraux

.Un état détaillé comprenant :

- . les résultats par entité,
- . les résultats par type d'entité.

Les informations de cet état peuvent également être récupérées dans les fichiers pour traitement par programme utilisateur, respectivement dans :

- . PACQMK pour les résultats par entité,
- . PACQMJ pour les résultats par type d'entité.

La description de ces fichiers se trouve dans le Manuel de Référence PQC.

La procédure édite également le dossier des entités demandées et un compterendu d'exécution de la chaîne.

# TRAITEMENT DU FLOT GENERE

Ce traitement est identique à celui de la procédure GPRT (Se reporter au chapitre correspondant de ce manuel).

# 4.2.3. PQCA : DESCRIPTION DES ETAPES

### PQCA : DESCRIPTION DES ETAPES

#### ANALYSE DE LA QUALITE : PACQ

Les caractéristiques générales de cette étape sont décrites au sous-chapitre précédent.

.Fichiers permanents en entrée : -Fichier des données PAC7AR : EFN : \$NMTU.\$ROOT\$FILEAR -Fichier des index PAC7AN : EFN : \$NMTU.\$ROOT\$FILEAN -Fichier commandes d'édition PAC7AG : EFN : \$NMTU.\$ROOT\$FILEAG -Fichier environnement PEI ('Batch') PAC7AB : EFN : \$NMTU.\$ROOT\$FILEAB -Fichier environnement PEI ('TP')<br>PAC7AC : EFN : \$NMTU.\$ROOT\$F EFN : \$NMTU.\$ROOT\$FILEAC -Fichier des libellés d'erreurs PAC7AE : EFN : \$NMTU.\$ROOT\$ROOTAE -Paramètres utilisateur PAC7AP : EFN : \$NMBU.\$ROOT\$ROOTAP -Fichier REGLES DE QUALITE PACQMF : EFN : TPACQMF -Squelette génération Langage Batch PAC7SC : EFN : \$NMBS.\$ROOT\$ROOTSC -Squelette génération Dialogue PAC7SG : EFN : \$NMBS.\$ROOT\$ROOTSG -Squelette map PAC7SS : EFN : \$NMBS.\$ROOT\$ROOTSS

### **SUIVI ET CONTROLE QUALITE 4 PQC : PACBENCH QUALITY CONTROL 2**<br>  **POCA : DESCRIPTION DES ETAPES** 3  **PQCA : DESCRIPTION DES ETAPES**

.Fichiers mouvements : -Entrées entités à analyser PAC7ME : EFN : TMBPQCA -Entrées paramètres de sélection<br>PACQMC : EFN : TPACQMC EFN : TPACQMC .Etats en sortie : -Compte-rendu d'exécution de PACQ PAC7IA -Documentation VisualAge Pacbase PAC7ID -Contrôle paramètres de sélection PACQIB -Résultats par type d'entité PACQIE -Résultats par entité PACQIF -Liste des identifiants VisualAge Pacbase dépassant les identificateurs PACQIG -Compte-rendu de génération (PEI) PAC7IH .Flot généré en sortie, constitué des sorties -Généré DBD PAC7GB -Généré Dialogue PAC7GE -Généré Dialogue/CS PAC7GG -Généré Langage Batch PAC7GP -Généré GDP PAC7GV concaténés dans les fichiers TPAC7GE TPAC7GP Les autres fichiers de la procédure sont les fichiers intermédiaires utilisés dans les chaînes.

.Fichier(s) de tri : SWK

# 4.2.4. PQCA : JCL D'EXECUTION

 MVL USER='\$USER', SIZEEX=05,SIZEWK=5,SIZEGN=05, CTTUN='FILESTAT=UNCAT,DVC=\$DVTU,MD=\$MDTU', RFTU=&CTTU\$CTTU, CTBSN='FILESTAT=UNCAT DVC=\$DVBS,MD=\$MDBS' RFBS=&CTBS\$CTBS, CTAJN='FILESTAT=UNCAT,DVC=\$DVAJ,MD=\$MDAJ', RFAJ=&CTAJ\$CTAJ, PAC7FH=\$NMBU.\$ROOT\$FILEFH; OF=(TPAC7ME,TEMPRY,&RFTM,END=PASS), OUTDEF=(CISZ=2048,RECSZ=80,RECFORM=FB); OF=(TPACQMC,TEMPRY, &RFTM, END=PASS), OUTDEF=(CISZ=2048,RECSZ=80,RECFORM=FB); SZ 160; LMN SL OUTFILE=(TPACQMF, TEMPRY, &RFTM, END=PASS), OUTDEF=(BLKSZ=4000,RECSZ=80,RECFORM=FB), COM='MV IL1:MIPQCE\_'&USER',OUTFORM=SARF;'; SHARE=MONITOR; SZ 270: ASG PACQIB,SYS.OUT; ASG PACQIE, SYS.OUT; ASG PACQIF,SYS.OUT; ASG PACQIG,SYS.OUT; ASG PACQMC,TPACQMC,TEMPRY,&RFTM; ASG PACQMF, TPACQMF, TEMPRY, &RFTM; ASG PACQMJ,TPACQMJ,TEMPRY,&RFTM; ASG PACQMK, TPACQMK, TEMPRY, &RFTM; ASG PACQMM, TPACQMM, TEMPRY, &RFTM; ASG PACQMN, TPACQMN, TEMPRY, &RFTM; ASG PACQMO,TPACQMO,TEMPRY,&RFTM; ASG PACQMZ,TPACQMZ,TEMPRY,&RFTM; ASG PAC7AC,\$NMTU.\$ROOT\$FILEAC,&RFTU, ACC=READ, SHARE=MONITOR; ASG PAC7AB,\$NMTU.\$ROOT\$FILEAB,&RFTU, ACC=WRITE,SHARE=MONITOR; DEF PAC7AB, NBBUF=1, JOURNAL=BEFORE; DEF PAC7AC, NBBUF=1, READLOCK=STAT; ASG PAC7AE,\$NMTU.\$ROOT\$ROOTAE,&RFTU, ACC=READ, SHARE=MONITOR; DEF PAC7AE,NBBUF=2,READLOCK=STAT; ACC=WRITE, SHARE=MONITOR; DEF PAC7AG, NBBUF=1, JOURNAL=BEFORE, READLOCK=NORMAL; ASG PAC7AN,\$NMTU.\$ROOT\$FILEAN,&RFTU, ACC=READ,SHARE=MONITOR; DEF PAC7AN, NBBUF=10, READLOCK=STAT; ASG PAC7AR,\$NMTU.\$ROOT\$FILEAR,&RFTU, ACC=READ, SHARE=MONITOR; DEF PAC7AR, NBBUF=4, READLOCK=STAT; ASG PAC7AP,\$NMTU.\$ROOT\$FILEAP,&RFTU, ACC=READ, SHARE=MONITOR; DEF PAC7AP, READLOCK=STAT; ASG PAC7GG, TPAC7GG, TEMPRY, &RFTM, END=PASS; ALC PAC7GG,SZ=&SIZEGN,UNIT=CYL,INCRSZ=1; DEF PAC7GG, CISIZE=SCISEO, NBBUF=1; ALC PAC7GV, SZ=&SIZEGN, UNIT=CYL, INCRSZ=1; DEF PAC7GV, CISIZE=\$CISEQ, NBBUF=1; DEF PAC7GE, CISIZE=\$CISEQ, NBBUF=1; DEF PAC7EE, NBBUF=1; ASG PAC7SS,\$NMBS.\$ROOT\$ROOTSS,&RFBS,ACC=READ; ASG PAC7EG,TPAC7EG,TEMPRY,&RFTM,END=PASS; DEF PAC7EG.NBBUF=1; ASG PAC7EV,TPAC7EV,TEMPRY,&RFTM,END=PASS; DEF PAC7EV, NBBUF=1; ASG PAC7EP, TPAC7EP, TEMPRY, &RFTM, END=PASS; DEF PAC7EP, NBBUF=1; ASG PAC7GP,TPAC7GP,TEMPRY,&RFTM,END=PASS; ALC PAC7GP,SZ=&SIZEGN,UNIT=CYL,INCRSZ=1; DEF PAC7GP, CISIZE=\$CISEQ, NBBUF=1; ASG PAC7GI,TPAC7GI,TEMPRY,&RFTM,END=PASS;

 **SUIVI ET CONTROLE QUALITE 4 PQC : PACBENCH QUALITY CONTROL 2**<br>  **POCA : JCL D'EXECUTION PQCA : JCL D'EXECUTION 4**

DEF PAC7GI, NBBUF=1; ASG PAC7SC,\$NMBS.\$ROOT\$ROOTSC,&RFBS,ACC=READ; ASG PAC7JG,TPAC7JG,TEMPRY,&RFTM; ALC PAC7JG,SZ=04,UNIT=TRACK,INCRSZ=04; DEF PAC7JG, NBBUF=1; ASG PAC7KG,TPAC7KG,TEMPRY,&RFTM; ALC PAC7KG,SZ=&SIZEEX,UNIT=CYL,INCRSZ=1; DEF PAC7KG, NBBUF=1; ASG PAC7KV, TPAC7KV, TEMPRY, &RFTM; ALC PAC7KV, SZ=&SIZEEX, UNIT=CYL, INCRSZ=1; DEF PAC7KV, NBBUF=1; ASG PAC7KD, TPAC7KD, TEMPRY, &RFTM; ALC PAC7KD, SZ=&SIZEEX, UNIT=CYL, INCRSZ=1; DEF PAC7KD, NBBUF=1; ASG PAC7KE, TPAC7KE, TEMPRY, &RFTM; ALC PAC7KE, SZ=&SIZEEX, UNIT=CYL, INCRSZ=1; DEF PAC7KE, NBBUF=1; ASG PAC7KF, TPAC7KF, TEMPRY, &RFTM; DEF PAC7KF, NBBUF=1; ASG PAC7KP, TPAC7KP, TEMPRY, &RFTM; ALC PAC7KP, SZ=&SIZEEX, UNIT=CYL, INCRSZ=1; DEF PAC7KP, NBBUF=1; ASG PAC7KS,TPAC7KS,TEMPRY,&RFTM; DEF PAC7KS, NBBUF=1; ASG PAC7KU, TPAC7KU, TEMPRY, &RFTM; DEF PAC7KU, NBBUF=1; ASG PAC7ME, TPAC7ME, TEMPRY, &RFTM; DEF PAC7ME, NBBUF=1; ASG PAC7MG,TPAC7MG,TEMPRY,&RFTM; DEF PAC7MG, NBBUF=1; ASG PAC7W1,TPAC7W1,TEMPRY,&RFTM; ALC PAC7W1,SZ=&SIZEWK,UNIT=CYL,INCRSZ=1; DEF PAC7W1, NBBUF=1; ASG PAC7W2,TPAC7W2,TEMPRY,&RFTM; ALC PAC7W2, SZ=&SIZEWK, UNIT=CYL, INCRSZ=1; DEF PAC7W2, NBBUF=1; ASG PAC7W3, TPAC7W3, TEMPRY, &RFTM; ALC PAC7W3, SZ=&SIZEWK, UNIT=CYL, INCRSZ=1; DEF PAC7W3, NBBUF=1; ASG PAC7W4,TPAC7W4,TEMPRY,&RFTM; ALC PAC7W4,SZ=&SIZEWK,UNIT=CYL,INCRSZ=1; DEF PAC7W4, NBBUF=1; ASG PAC7IH, SYS.OUT; ASG PAC7IA,SYS.OUT; ASG PAC7ID,SYS.OUT; ASG PAC7EI,SYS.OUT; SWK WKDISK=(SZ=5,&RFTM); ESTP; JUMP ERR,SW20,EQ,1; JUMP END,SW30,EQ,0; JUMP NOE,SW22,EQ,0; GE: RUN (TPAC7GE, TEMPRY, &RFTM) VL=(USER=&USER); NOE: JUMP NOP,SW23,EQ,0; GP: RUN (TPAC7GP, TEMPRY, &RFTM) VL=(USER=&USER); NOP: JUMP ERR,SW20,EQ,1; JUMP END; ERR: SEND ' PBUSPOCA - ABNORMAL END OF RUN '; LET SEV 3; END:

# 4.2.5. PQCE : EXTRACTION DES REGLES DE QUALITE 4.2.5.1. PQCE : PRESENTATION GENERALE

# PQCE : EXTRACTION DES REGLES DE QUALITE

### PQCE : PRESENTATION GENERALE

La procédure PQCE permet l'utilisation des règles de qualité créées par l'utilisateur dans sa base à l'aide de l'entité utilisateur livrée pour l'option PERSONNALISATION du Module PACBENCH QUALITY CONTROL.

Elle extrait les occurrences d'entité utilisateur composant le dictionnaire des règles de qualité personnalisées, contrôle les informations, et constitue le fichier des règles de qualité "compilées" nécessaire à la procédure d'analyse de la qualité des applications (PQCA).

Pour plus d'informations, se reporter au Manuel de Référence PACBENCH QUALITY CONTROL.

# CONDITION D'EXECUTION

Aucune. Les fichiers peuvent rester accessibles au TP.

Option autorisation d'accès aux procédures Batch : . niveau d'autorisation 2 requis.

# 4.2.6. PQCE : ENTREES UTILISATEURS

# PQCE : ENTREES UTILISATEUR

ENTREES UTILISATEUR

La procédure comporte une entrée utilisateur identique à l'entrée de l'extracteur EXUE (procédure PACX).

Une ligne '\*' par bibliothèque à consulter pour extraction :

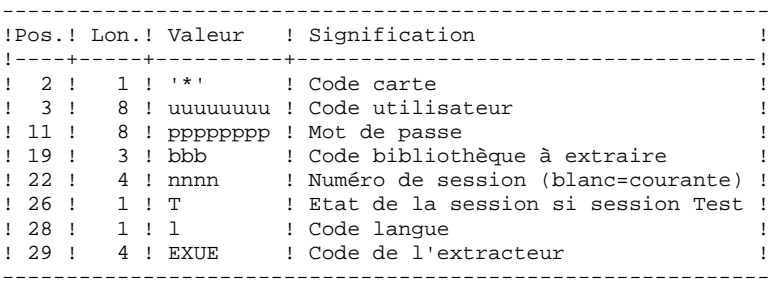

Pour plus de détails, se référer au chapitre "PACX : Extraction de la Base VA Pacbase" de ce présent manuel.

# Une ligne commande :

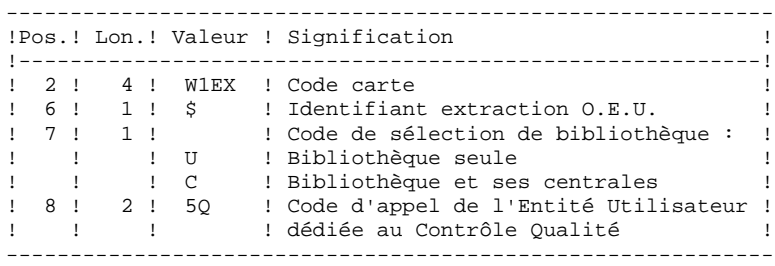

# RESULTAT OBTENU

Cette procédure crée un fichier des règles de qualité personnalisées "compilées", exploitable par la procédure d'analyse PQCA.

# EDITION OBTENUE

Cette procédure édite :

- . Un compte-rendu d'extraction des occurrences,
- . Un compte-rendu de contrôle d'utilisation et de validité des indicateurs de qualité,
- . Les états descriptifs des règles de qualité :
	- Listes de facteurs et critères de qualité,
	- Description par indicateur de qualité,
	- Dictionnaire des règles de qualité.
# 4.2.7. PQCE : DESCRIPTION DES ETAPES

#### PQCE : DESCRIPTION DES ETAPES

#### EXTRACTION : PACX

Cette étape extrait les mouvements en fonction des entrées utilisateur.

- . Fichiers permanents en entrée : - Fichier des données EFN : \$NMTU.\$ROOT\$FILEAR
- Fichier des index<br>PAC7AN : EFN : PAC7AN : EFN : \$NMTU.\$ROOT\$FILEAN
- Fichier des libellés d'erreurs
- PAC7AE : EFN : \$NMTU.\$ROOT\$ROOTAE - Mouvements archivés PAC7PJ : EFN : \$NMBU.\$ROOT\$FILEPJ
- . Fichier mouvement en entrée :
- Entrées utilisateur PAC7MB
- . Fichiers de travail
- Entrées utilisateur PAC7BM : EFN : TPAC7BM
- Fichier travail EXPU
- PAC7MM : EFN : TPAC7MM
- Fichier travail EXPJ PAC7MJ : EFN : TPAC7MJ
- Fichier travail RMEN
- PAC7TE : EFN : TPAC7TE
- Fichier travail RMEN
- PAC7RE : EFN : TPAC7RE - Fichier travail RMEN
- PAC7RM : EFN : TPAC7RM
- Mouvements extraits
- PAC7WD : EFN : TPAC7WD - Fichier travail extracteur chevelu PAC7SY : EFN : &SY&USER
- 
- . Fichiers en sortie :
- Mouvements extraits pour UPDT PAC7MV : EFN : TPAC7MV
- Mouvements extraits pour REOR(EXPU) PAC7MR : EFN : TPAC7MR
- Mouvements extraits pour UPDP
- PAC7GY : EFN : &NMBU.PACXGY - Mouvements extraits pour CPSN
- PAC7TD : EFN : &NMBU.EXSN&BB - Mouvements extraits pour EXUE
- PAC7UE : EFN : TPAC7UE
- . Etats en sortie : - Edition générale de l'enchaînement des programmes PAC7IA
- Edition des anomalies sur mouvements en entrée PAC7DD
- Etats de compte-rendu des extractions PAC7ED PAC7EE PAC7EP
	- PAC7EQ
	- PAC7EZ

#### **SUIVI ET CONTROLE QUALITE 4 PQC : PACBENCH QUALITY CONTROL 2**<br>  **POCE : DESCRIPTION DES ETAPES PQCE : DESCRIPTION DES ETAPES**

```
. Fichiers de tri :
    SWK
```
COMPILATION DES REGLES DE QUALITE : PTUQ10

Cette étape crée le fichier des règles de qualité personnalisées pour analyse par la procédure PQCA.

```
. Fichiers permanents en entrée :
  - Fichier des libellés d'erreurs
PAC7AE : EFN : $NMTU.$ROOT$ROOTAE
 - Fichier des données<br>PAC7AR : EFN : $1
                 PAC7AR : EFN : $NMTU.$ROOT$FILEAR
```
- . Fichier sortie : - Règles de qualité "compilées" EFN : TPACQMI
- . Fichiers mouvements : - Entrées utilisateur PAC7MB : EFN : TMBPQCE - Occurrences entités utilisateur PACQMC : EFN : TPAC7UE
- . Fichier en sortie : - Préparation édition PACQML : EFN : TPACQML
- . Etats en sortie : - Compte-rendu validité des règles PACQIC - Option autorisation procédures Batch PAC7DD
- . Fichiers de tri : SWK

EDITION DES REGLES DE QUALITE : PTUQ15

```
.Fichier permanent en entrée :
-Fichier des libellés d'erreurs<br>PACZAE : EEN : SNMTULSROOTS
                  PAC7AE : EFN : $NMTU.$ROOT$ROOTAE
.Fichier en entrée :
-Préparation édition<br>PACQML : EFN : 1
                  PACQML : EFN : TPACQML
.Etats en sortie :
 -Listes facteurs/critères qualité
  et description/indicateur qualité
  PACQII
  -Dictionnaire règles de qualité
   PACQIJ
.Fichiers de tri :
   SWK
```
# 4.2.8. POCE : JCL D'EXECUTION

```
MVL USER='$USER', SIZEMV='1', SZWK='3', SY='$NMBU.SY',
     CTTUN='FILESTAT=UNCAT, DVC=$DVTU, MD=$MDTU',
     RFTU=&CTTUSCTTU.
     CTBSN='FILESTAT=UNCAT, DVC=$DVBS, MD=$MDBS',
     RFBS=&CTBS$CTBS
     CTLIN='FILESTAT=UNCAT, DVC=$DVLI, MD=$MDLI',
     RFLI=&CTLI$CTLI,
     CTBUN='FILESTAT=UNCAT, DVC=$DVBU, MD=$MDBU',
     REBU=&CTBUSCTBU.
     CTAJN='FILESTAT=UNCAT.DVC=SDVAJ.MD=SMDAJ'.
     RFAJ=&CTAJ$CTAJ,
     RFTM= 'DVC=$DVTM, MD=$MDTM' ;
CRIF = *POCE.
     OF=(TMBPQCE, TEMPRY, &RFTM, END=PASS),
     OUTDEF=(CISZ=2048, RECSZ=80, RECFORM=FB);
     PBINALSY, ($NMLI. $LIBJCL, &RFLI),
IV
     VL = (SY = \&SY, USER = \&USER);
STEP PACX, FILE=($NMLI.$LIBLM, &RFLI), DUMP=DATA;
     SZ 60;
     ASG PAC7AN, $NMTU. $ROOT$FILEAN, &RFTU,
        ACC=READ, SHARE=MONITOR;
     DEF PACZAN NBBUF=1 READLOCK=STAT;
     ASG PAC7AR, SNMTU, SROOTSFILEAR, &RFTU,
         ACC=READ, SHARE=MONITOR;
     DEF PAC7AR, NBBUF=1, READLOCK=STAT;
     ASG PAC7AE, $NMTU. $ROOT$ROOTAE, &RFTU,
         ACC=READ. SHARE=MONITOR:
     DEF PAC7AE.READLOCK=STAT;
     ASG PAC7PJ, &PAC7PJ, &RFBU;
     ASG PAC7MB, TMBPQCE, TEMPRY, &RFTM, END=PASS;
     DEF PAC7MB.NBBUF=1;
     ASG PAC7EU.SYS.OUT;
     ASG PAC7EI, SYS.OUT;
     SWK WKDISK=(SZ=&SZWK, &RFTM);
     ASG PAC7BM, TPAC7BM, TEMPRY, &RFTM;
     DEF PAC7BM.NBBUF=1;
     ASG PAC7MM, TPAC7MM, TEMPRY, &RFTM;
     DEF PAC7MM, NBBUF=1;
     ASG PAC7MJ, TPAC7MJ, TEMPRY, &RFTM;
     DEF PAC7MJ, NBBUF=1;
     ASG PAC7TE, TPAC7TE, TEMPRY, &RFTM;
     DEF PAC7TE, NBBUF=1;
     ASG PAC7RE, TPAC7RE, TEMPRY, &RFTM;
     DEF PAC7RE.NBBUF=1;
     ASG PAC7RM, TPAC7RM, TEMPRY, &RFTM;
     DEF PAC7RM, NBBUF=1;
     ASG PAC7WD, TPAC7WD, TEMPRY, &RFTM;
     DEF PAC7WD.NBBUF=1;
     ASG PAC7MV, TPAC7MV, TEMPRY, &RFTM, END=PASS;
     DEF PAC7MV, NBBUF=1;
     ASG PAC7MR, TPAC7MR, TEMPRY, &RFTM;
     DEF PAC7MR, NBBUF=1;
     ASG PAC7TD, TPAC7TD, TEMPRY, &RFTM;
     DEF PAC7TD.NBBUF=1;
     ASG PAC7GY, TPAC7GY, TEMPRY, &RFTM;
     DEF PAC7GY, NBBUF=1;
     ASG PAC7UE, TPAC7UE, TEMPRY, &RFTM;
     DEF PAC7UE, NBBUF=1;
     ASG PAC7SY, & SY&USER, & RFTU;
     ASG PAC7IA, SYS.OUT;
     ASG PAC7DD, SYS.OUT;
     ASG PAC7EE, SYS.OUT;
     ASG PAC7EP, SYS.OUT;
     ASG PAC7EQ, SYS.OUT;
     ASG PAC7EZ, SYS.OUT;
ESTP;
JUMP ERR, SW20, EQ, 1;
COMM *** PTUQ10 ***';
STEP PTUQ10, FILE=($NMLI.$LIBLM, &RFLI), DUMP=DATA;
```
 $\overline{\mathbf{4}}$  $\overline{2}$  $\mathbf{a}$ 

147

 **SUIVI ET CONTROLE QUALITE 4 PQC : PACBENCH QUALITY CONTROL 2**<br>  **POCE : JCL D'EXECUTION PQCE : JCL D'EXECUTION 8** SZ 110; ASG PAC7AE,\$NMTU.\$ROOT\$ROOTAE,&RFTU, ACC=READ, SHARE=MONITOR; DEF PAC7AE, READLOCK=STAT; ASG PAC7AR,\$NMTU.\$ROOT\$FILEAR,&RFTU, ACC=READ, SHARE=MONITOR; DEF PAC7AR, READLOCK=STAT; ASG PAC7MB, TMBPQCE, TEMPRY, &RFTM; ASG PACQMC, TPAC7MV, TEMPRY, &RFTM; ASG PACQMC,TPAC7UE,TEMPRY,&RFTM; ASG PACQMI, TPACQMI, TEMPRY, &RFTM, END=PASS; ASG PACQML, TPACQML, TEMPRY, &RFTM, END=PASS; ASG PACQIC,SYS.OUT; ASG PAC7DD, SYS.OUT; ASG PAC7EI,SYS.OUT; SWK WKDISK=(SZ=&SIZEMV,&RFTM); ESTP; JUMP ERR,SW20,EQ,1; COMM '\*\*\* PTUQ15 \*\*\*'; STEP PTUQ15,FILE=(\$NMLI.\$LIBLM,&RFLI),DUMP=DATA; SZ 110; ASG PAC7AE,\$NMTU.\$ROOT\$ROOTAE,&RFTU, ACC=READ,SHARE=MONITOR; DEF PAC7AE, READLOCK=STAT; ASG PACQML, TPACQML, TEMPRY, &RFTM; ASG PACQII,SYS.OUT; ASG PACQIJ,SYS.OUT; ASG PAC7EI,SYS.OUT; SWK WKDISK=(SZ=&SIZEMV,&RFTM); ESTP; JUMP ERR,SW20,EQ,1; LMN SL INFILE=(TPACQMI, TEMPRY, &RFTM), LIB=(\$NMLI.\$LIBSU,&RFLI), COM='MV INFILE:MIPQCE\_'&USER',INFORM=SARF, TYPE=DAT, NUMBER=(1,1), REPLACE;'; JUMP END; ERR: SEND ' PBUSPQCE - ABNORMAL END OF RUN '  $\boldsymbol{i}$ LET SEV 3;

END:

 **VisualAge Pacbase - Manuel d'Exploitation PROCEDURES BATCH DE L'UTILISATEUR CONTROLE D'INTEGRITE METHODOLOGIES 5**

# **5. CONTROLE D'INTEGRITE METHODOLOGIES**

# 5.1.1. SADM : PRESENTATION GENERALE

# SADM : PRESENTATION GENERALE

Cette procédure est fournie pour les utilisateurs ayant acquis le Module PACDESIGN Méthode SSADM.

Elle contrôle la validité et l'intégrité des entités remontées de la Station de Travail dans la base de spécifications par l'utilisateur.

# REMARQUE :

La Méthode SSADM ainsi que les fonctionnalités de la procédure n'existent qu'en anglais.

Pour plus d'informations, se reporter au Manuel de Référence Pacdesign.

# CONDITION D'EXECUTION

Aucune.

*PAGE* 151

# 5.1.2. SADM : ENTREES UTILISATEURS

#### SADM : ENTREES UTILISATEUR

#### ENTREES UTILISATEUR

Une ligne '\*' pour l'accès à la bibliothèque :

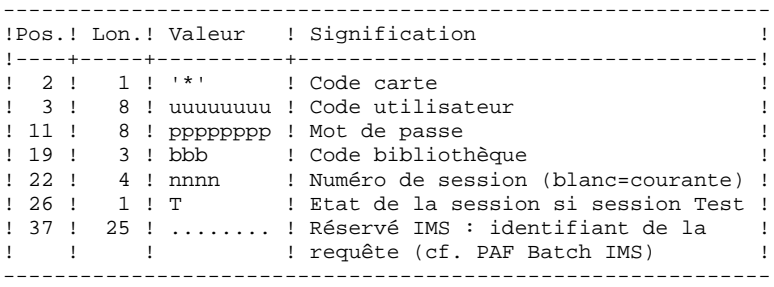

Les lignes de requête d'édition :

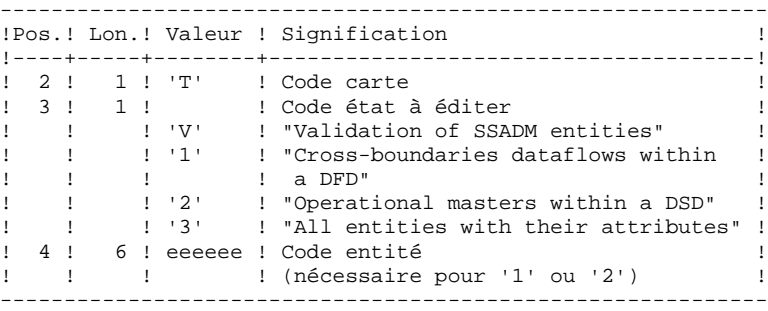

#### EDITION OBTENUE

Cette procédure édite, en fonction des requêtes d'édition :

- . Un compte-rendu "Validation of SSADM entities".
- . "List of cross-boundaries dataflows within a DFD".
- . "List of operational masters within a DSD".
- . "List of all entities with their attributes".

# 5.1.3. SADM : DESCRIPTION DES ETAPES

#### SADM : DESCRIPTION DES ETAPES

CONTROLE D'INTEGRITE DES ENTITES SSADM : PADM10

.Fichiers permanents en entrée : -Fichier des données EFN : \$NMTU.\$ROOT\$FILEAR -Fichier des index PAC7AN : EFN : \$NMTU.\$ROOT\$FILEAN -Fichier des libellés d'erreurs PAC7AE : EFN : \$NMTU.\$ROOT\$ROOTAE .Fichier mouvement : -Entrées utilisateur PAC7MB : EFN : TMBSADM .Fichiers de travail : -Fichier PAF SYSPAF : EFN : \$NMBU.\$ROOT\$ROOTPA .Etats en sortie : -Listes contrôle intégrité SSADM PAC7EJ

```
PBUSSADM *';<br>======== *';
COMM '* PACDESIGN METHODE SSADM
COMM *COMM \rightarrow\star \cdot ;
MVL SYSPAF='$NMBU.$ROOT$FILEPA',USER='$USER',
     CTTUN='FILESTAT=UNCAT.DVC=$DVTU.MD=$MDTU'.
    דידים אריירים אפון די
     CTBSN='FILESTAT=UNCAT, DVC=$DVBS, MD=$MDBS',
     \texttt{RFBS}=\&\texttt{CTBS} \xi \texttt{CTBS} ,
     CTLIN='FILESTAT=UNCAT, DVC=$DVLI, MD=$MDLI',
     RFLI=&CTLISCTLI.
     CTBUN= 'FILESTAT=UNCAT, DVC=$DVBU, MD=$MDBU',
     RFBU=&CTBU$CTBU,
     CTAJN='FILESTAT=UNCAT, DVC=$DVAJ, MD=$MDAJ',
     RFAJ=&CTAJSCTAJ
    RFTM= 'DVC=$DVTM, MD=$MDTM' ;
   IF = *SADM,C_{\rm R}OF=(TMBSADM, TEMPRY, &RFTM, END=PASS),
    OUTDEF=(CISZ=2048, RECSZ=80, RECFORM=FB);
IV
   PBINALPA, ($NMLI.$LIBJCL, &RFLI), $LIST,
    \verb|VL= (USER=&USER, SYSTEMF=&SYSPAF, TYPE='BT')|;COMM *** PADM10 ***';
STEP PADM10, FILE=($NMLI.$LIBLM, &RFLI), REPEAT;
    SZ 130;
     ASG PAC7AE, $NMTU. $ROOT$ROOTAE, &RFTU,
        ACC=READ, SHARE=MONITOR;
     DEF PAC7AE, READLOCK=STAT;
     ASG PAC7AN, SNMTU. SROOTSFILEAN, &RFTU.
        ACC=READ. SHARE=MONITOR;
     DEF PAC7AN, NBBUF=10;
     ASG PAC7AR, $NMTU. $ROOT$FILEAR, &RFTU,
        ACC=READ, SHARE=MONITOR;
     DEF PAC7AR, NBBUF=4;
     ASG PAC7MB, TMBSADM, TEMPRY, &RFTM, END=PASS;
     ASG SYSPAF, & SYSPAF&USER, & RFTU;
     ASG PAC7EJ, SYS.OUT;
ESTP;
JUMP ERR, SW20, EQ, 1;
JUMP END;
ERR:
SEND ' PBUSSADM - ABNORMAL END OF RUN ';
LET SEV 3;
END:
```
5  $\mathbf{1}$  $\overline{\mathbf{4}}$ 

# 5.2.1. YSMC : PRESENTATION GENERALE

#### YSMC : PRESENTATION GENERALE

Cette procédure est fournie pour les utilisateurs ayant acquis le Module Pacdesign Méthode YSM.

- . Elle contrôle la validité et l'intégrité des entités remontées de la Station de Travail dans la base de spécifications par l'utilisateur.
- . Elle contrôle la cohérence d'un Dataflow Diagram par rapport à son diagramme parent.
- . Elle effectue différentes listes hiérarchiques de certaines entités de la base de spécifications.

# REMARQUE :

La Méthode YSM ainsi que les fonctionnalités de la procédure n'existent qu'en anglais.

Pour plus d'informations, se reporter au Manuel de Référence Pacdesign.

# CONDITION D'EXECUTION

Aucune.

# 5.2.2. YSMC : ENTREES UTILISATEURS

#### YSMC : ENTREES UTILISATEUR ENTREES UTILISATEUR

Ligne '\*' pour l'accès à la bibliothèque (obligatoire) : ------------------------------------------------------------ !Pos.! Lon.! Valeur ! Signification ! !----+-----+----------+------------------------------------! ! 2 ! 1 ! '\*' ! Code carte ! ! 3 ! 8 ! uuuuuuuu ! Code utilisateur ! ! 11 ! 8 ! pppppppp ! Mot de passe ! ! 19 ! 3 ! bbb ! Code bibliothèque ! ! 22 ! 4 ! nnnn ! Numéro de session (blanc=courante) ! ! 26 ! 1 ! T ! Etat de la session si session Test ! ! 37 ! 25 ! ....... ! Réservé IMS : identifiant de la ! ! ! ! ! requête (cf. PAF batch IMS) ! ------------------------------------------------------------ Ligne requête de validation des entités (facultative) : ------------------------------------------------------------ !Pos.! Lon.! Valeur ! Signification ! !----+-----+--------+--------------------------------------! ! 2 ! 1 ! 'T' ! Code carte ! ! 3 ! 1 ! ! ! Code état à éditer !

! ! ! 'W' ! "Validation of YSM entities" ! ------------------------------------------------------------

Lignes requêtes de contrôle des entités PRC (facultatives) :

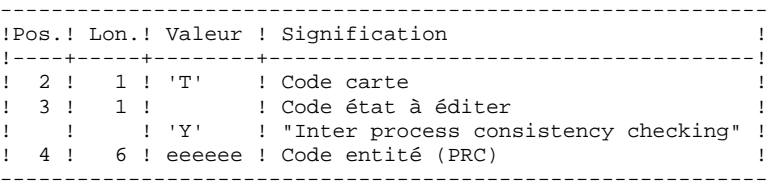

 **CONTROLE D'INTEGRITE METHODOLOGIES 5 YSM : METHODE YSM / STATION DE TRAVAIL 2 YSMC : ENTREES UTILISATEURS 2**

Lignes requêtes d'édition (facultatives) :

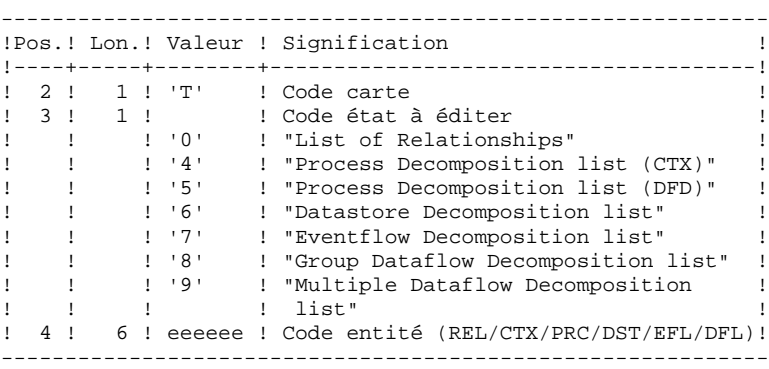

EDITION OBTENUE

Cette procédure édite,

- . Un compte-rendu "Validation of YSM entities".
- . Un compte-rendu "Inter process consistency checking".
- . Les états :
- . "List of relationships".
- . "Process decomposition list (CTX)".
- . "Process decomposition list (DFD)".
- . "Datastore Decomposition list".
- . "Eventflow Decomposition list".
- . "Group Dataflow Decomposition list".
- . "Multiple Dataflow Decomposition list".

 **DEPD7003251F**

# 5.2.3. YSMC : DESCRIPTION DES ETAPES

PAC7EI

#### YSMC : DESCRIPTION DES ETAPES

#### VALIDATION OF YSM ENTITIES : PYSMCC

.Fichiers permanents en entrée : -Fichier des données EFN : \$NMTU.\$ROOT\$FILEAR -Fichier des index<br>PACZAN : FEN : PAC7AN : EFN : \$NMTU.\$ROOT\$FILEAN -Fichier des libellés d'erreurs<br>PAC7AE : EFN : \$NMTU.\$ROOTS EFN : \$NMTU.\$ROOT\$ROOTAE .Fichier mouvement : -Entrées utilisateur<br>PAC7MB : EFN : 1 EFN : TMBPYSM .Fichiers de travail : -Fichier PAF PAC7PA : EFN : \$NMBU.\$ROOT\$ROOTPA&USER .Etats en sortie : -Listes contrôle intégrité PAC7EJ -Etats validation

INTER-PROCESS CONSISTENCY : PYSMC3

.Fichiers permanents en entrée : -Fichier des données PAC7AR : EFN : \$NMTU.\$ROOT\$FILEAR -Fichier des index PAC7AN : EFN : \$NMTU.\$ROOT\$FILEAN -Fichier des libellés d'erreurs PAC7AE : EFN : \$NMTU.\$ROOT\$ROOTAE .Fichier mouvement : -Entrées utilisateur<br>PAC7MB : EFN : PAC7MB : EFN : TMBPYSM .Fichiers de travail : -Fichier PAF SYSPAF : EFN : \$NMBU.\$ROOT\$ROOTPA&USER .Etats en sortie : -Listes contrôle intégrité PAC7EJ

#### LIST OF RELATIONSHIPS AND REPORTS : PYSMC2

.Fichiers permanents en entrée : -Fichier des données PAC7AR : EFN : \$NMTU.\$ROOT\$FILEAR -Fichier des index PAC7AN : EFN : \$NMTU.\$ROOT\$FILEAN -Fichier des libellés d'erreurs PAC7AE : EFN : \$NMTU.\$ROOT\$ROOTAE

.Fichier mouvement : -Entrées utilisateur

 **CONTROLE D'INTEGRITE METHODOLOGIES 5 YSM : METHODE YSM / STATION DE TRAVAIL 2** YSMC : DESCRIPTION DES ETAPES

> PAC7MB : EFN : TMBPYSM .Fichiers de travail : -Fichier PAF SYSPAF : EFN : \$NMBU.\$ROOT\$ROOTPA&USER .Etats en sortie : -Listes contrôle intégrité PAC7EJ

CONTROLE D'INTEGRITE METHODOLOGIES YSM : METHODE YSM / STATION DE TRAVAIL YSMC : JCL D'EXECUTION

# 5.2.4. YSMC: JCL D'EXECUTION

```
COMM '* PACDESIGN METHODE YSM
                                                 PBUSYSMC *';
                                                 10001010 ;
COMM *COMM **\star,
MVL SYSPAF='$NMBU.$ROOT$FILEPA',USER='$USER',
     CTTUN='FILESTAT=UNCAT.DVC=$DVTU.MD=$MDTU'.
     דוידים 2 ביוידים למידים
     CTBSN='FILESTAT=UNCAT, DVC=$DVBS, MD=$MDBS',
     \verb|RFBS=& \verb|CTBS$~\verb|CTBS|,CTLIN='FILESTAT=UNCAT, DVC=$DVLI, MD=$MDLI',
     RFLI=&CTLISCTLI.
     CTBUN= 'FILESTAT=UNCAT, DVC=$DVBU, MD=$MDBU',
     RFBU=&CTBUSCTBU.
     CTAJN='FILESTAT=UNCAT, DVC=$DVAJ, MD=$MDAJ',
     RFAJ=&CTAJSCTAJ,
     RFTM= 'DVC=$DVTM, MD=$MDTM' ;
CPTF = *PYSM.
     OF=(TMBPYSM, TEMPRY, &RFTM, END=PASS),
     OUTDEF=(CISZ=2048.RECSZ=80.RECFORM=FB);
IV
    PBINALPA, ($NMLI. $LIBJCL, &RFLI), $LIST,
     \verb|VL=|\verb|USER=&\verb|USER|, \verb|SYSPAF=&\verb|SYSPAF|, \verb|TYPE|=|\verb|BT'|);COMM *** PYSMCC ***';
STEP PYSMCC, FILE=($NMLI.$LIBLM, &RFLI), REPEAT;
    SZ 130;
     ASG PAC7AE, $NMTU. $ROOT$ROOTAE, &RFTU,
        ACC=READ, SHARE=MONITOR;
     DEF PAC7AE, READLOCK=STAT;
     ASG PACZAN SNMTU SROOTSFILEAN & RFTU.
         ACC=READ. SHARE=MONITOR;
     DEF PAC7AN, NBBUF=10;
     ASG PAC7AR, $NMTU. $ROOT$FILEAR, &RFTU,
         ACC=READ. SHARE=MONITOR;
     DEF PAC7AR, NBBUF=4;
     ASG PAC7MB, TMBPYSM, TEMPRY, &RFTM, END=PASS;
     ASG SYSPAF, & SYSPAF&USER, & RFTU;
     ASG PAC7EI, SYS.OUT;
     ASG PAC7EJ, SYS.OUT;
    ASG PAC7EK, SYS.OUT;
ESTP;
JUMP ERR, SW20, EQ, 1;
COMM *** PYSMC3 ***';
STEP PYSMC3, FILE=($NMLI.$LIBLM, &RFLI), REPEAT;
     SZ 130;
     ASG PAC7AE, $NMTU. $ROOT$ROOTAE, &RFTU,
        ACC=READ. SHARE=MONITOR;
     DEF PAC7AE, READLOCK=STAT;
     ASG PAC7AN, $NMTU. $ROOT$FILEAN, &RFTU,
         ACC=READ, SHARE=MONITOR;
     DEF PAC7AN, NBBUF=10;
     ASG PAC7AR, $NMTU. $ROOT$FILEAR, &RFTU,
        ACC=READ, SHARE=MONITOR;
     DEF PAC7AR, NBBUF=4;
     ASG PAC7MB, TMBPYSM, TEMPRY, &RFTM, END=PASS;
     ASG SYSPAF, & SYSPAF&USER, & RFTU;
    ASG PAC7EJ, SYS.OUT;
ESTP;
JUMP ERR, SW20, EQ, 1;
COMM *** PYSMC2 ***';
STEP PYSMC2, FILE=($NMLI.$LIBLM, &RFLI), REPEAT;
    SZ 130;
     ASG PAC7AE, $NMTU. $ROOT$ROOTAE, &RFTU,
        ACC=READ, SHARE=MONITOR;
     DEF PACZAE READLOCK=STAT:
     ASG PAC7AN. SNMTU. SROOTSFILEAN. &RFTU.
        ACC=READ, SHARE=MONITOR;
     DEF PAC7AN, NBBUF=10;
```
 $\overline{2}$  $\overline{4}$ 

5

159

 **CONTROLE D'INTEGRITE METHODOLOGIES 5 YSM : METHODE YSM / STATION DE TRAVAIL**  $\begin{array}{ccc} 2 \\ 4 \end{array}$ **<br>
YSMC : JCL D'EXECUTION YSMC : JCL D'EXECUTION 4**

```
 ASG PAC7AR,$NMTU.$ROOT$FILEAR,&RFTU,
            ACC=READ, SHARE=MONITOR;
         DEF PAC7AR, NBBUF=4;
         ASG PAC7MB, TMBPYSM, TEMPRY, &RFTM, END=PASS;
          ASG SYSPAF,&SYSPAF&USER,&RFTU;
          ASG PAC7EJ,SYS.OUT;
     ESTP;
     JUMP ERR,SW20,EQ,1;
     JUMP END;
     ERR:
SEND ' PBUSYSMC - ABNORMAL END OF RUN ';
LET SEV 3;
     END:
```
 **VisualAge Pacbase - Manuel d'Exploitation PROCEDURES BATCH DE L'UTILISATEUR PACTABLES 6**

# **6. PACTABLES**

# 6.1.1. GETD - GETA : PRESENTATION GENERALE

#### GETD-GETA : PRESENTATION GENERALE

Le GENERATEUR DE DESCRIPTIFS DE TABLES est une interface entre le Dictionnaire et le module Pactables. (Se reporter au schéma de mise en oeuvre du sous-chapitre 'Le Module Pactables' dans l'introduction du Manuel de Référence Pactables).

Son utilisation est soumise à un contrat d'acquisition du module Pactables.

Cette interface extrait de la base de spécifications les descriptions de tables nécessaires au fonctionnement du module Pactables.

L'extraction est effectuée par deux procédures, GETA et GETD. Le choix de la procédure utilisée depend de l'environnement d'implantation de Pactables :

- GETA lorsque le Dictionnaire et Pactables sont dans le même environnement ;

- GETD si le Dictionnaire et Pactables sont dans des environnements disjoints. Dans ce dernier cas, la procédure fonctionne avec un fichier des descriptifs de tables, image du fichier de descriptifs utilisés par le module Pactables. Par conséquent, à la première utilisation de cette procédure, ce fichier doit avoir été initialisé :
- . soit par recopie du fichier des descriptifs du module Pactables s'il existe,
- . soit par la procédure d'initialisation décrite dans le présent chapitre (GETI).

La procédure (GETA ou GETD) produit un fichier interface qui doit être repris en entrée de la procédure GETT du Module Pactables (se reporter au Manuel d'Exploitation Pactables).

# CONDITION D'EXECUTION

Aucune par rapport à la base de spécifications, celle-ci étant seulement consultée par la procédure.

Option autorisation d'accès aux procédures batch : . niveau d'autorisation 2 requis.

#### ANOMALIES D'EXECUTION

Si la génération se termine anormalement avant mise à jour du fichier des descriptifs, la procédure peut être relancée telle quelle après suppression de la cause de l'anomalie.

Si la génération se termine anormalement en cours de mise à jour du fichier des descriptifs, ce fichier doit être restauré avant de relancer la procédure.

# 6.1.2. GETD - GETA : ENTREES UTILISATEURS

#### GETD-GETA : ENTREES UTILISATEUR

# ENTREES UTILISATEUR

Une ligne '\*' indiquant la bibliothèque contenant les descriptions de tables :

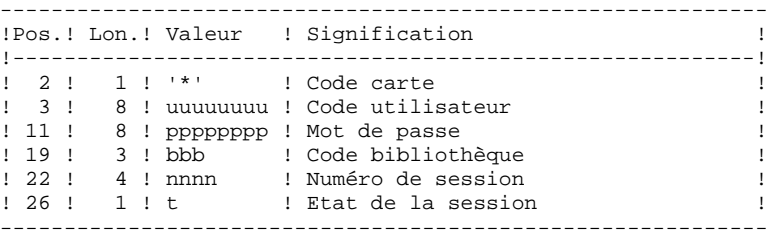

Une ligne 'Z' par demande de génération ou édition :

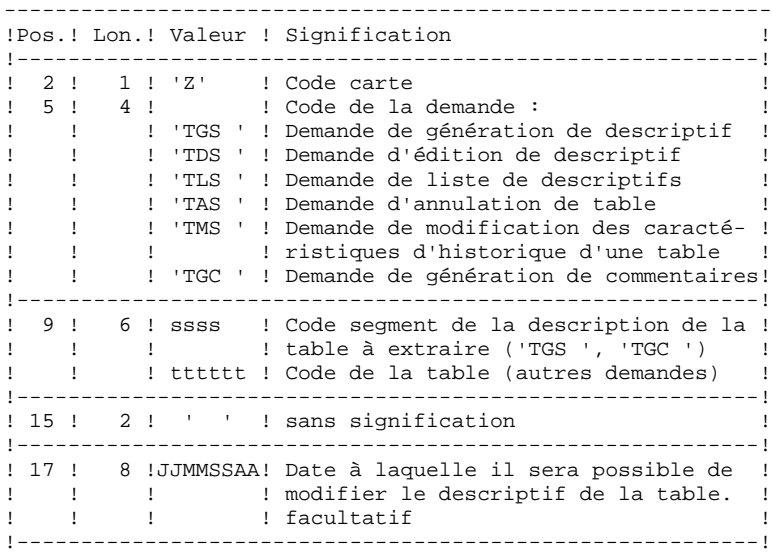

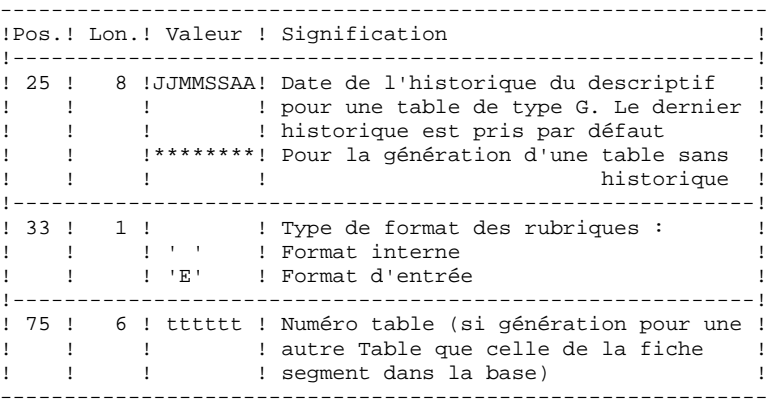

(Se reporter au Manuel de Référence Pactables pour plus de détails sur ces entrées).

REMARQUE : il n'est pas possible de modifier la clé d'une table. Les demandes de génération de tables déjà définies qui impliquent cette modification sont rejetées.

### RESULTAT OBTENU

Le résultat de cette procédure est un fichier séquentiel des descriptifs de tables qui doit être repris en entrée de la procédure GETT du module Pactables.

# 6.1.3. GETD - GETA : DESCRIPTION DES ETAPES

#### GETD : DESCRIPTION DES ETAPES

EXTRACTION ET PREPARATION DE MISE A JOUR : PACT40

.Fichiers permanents en entrée : -Fichier des données VisualAge Pacbase PAC7AR : EFN : \$NMTU.\$ROOT\$FILEAR -Fichier Index VisualAge Pacbase PAC7AN : EFN : \$NMTU.\$ROOT\$FILEAN -Fichier libellés d'erreurs VisualAge Pacbase PAC7AE : EFN : \$NMTU.\$ROOT\$ROOTAE -Fichier des descriptifs de tables PAC7TD : EFN : \$NMBU.\$ROOT\$FILETD .Fichier mouvement en entrée : -Demandes de descriptifs PAC7MB : EFN : TMBGETD ou GETA .Etat en sortie : -Compte-rendu des mouvements PAC7ET -Option autorisation procédures Batch PAC7DD .Fichier en sortie : -Mouvements de mise à jour descriptifs sup. ou égal 2.0 PAC7MD \$NMBU.GETA&USER MISE EN FORME DES DESCRIPTIFS < 2.0 : PACT45 .Fichier en entrée : -Mouvements de mise à jour descriptifs sup. ou égal 2.0  $$NMBU.GETA&USER$ .Fichier en sortie -Mouvements de mise à jour descriptifs inf. ou égal 1.2 PAC7ND \$NMBU.GETA2&USER MISE A JOUR DES DESCRIPTIFS DE TABLES : PACT50 Pour la procédure GETD seulement : .Fichier permanent en entrée : -Fichier des descriptifs de tables<br>PAC7TD : EFN : SNMBU SROOTSFT EFN : \$NMBU.\$ROOT\$FILETD .Fichiers mouvements en entrée : -Demandes de descriptifs PAC7MB : EFN : TMBGETD ou GETA -Mouvements de mise à jour<br>PAC7MD : EFN : \$NMBU. PAC7MD : EFN : \$NMBU.GETA&USER .Etat en sortie : -Compte-rendu de mise à jour PAC7ET .Fichiers de tri : SWK

# **6.1.4. GETD: JCL D'EXECUTION**

```
\begin{array}{lll} \text{PBUSGETD} & & & \text{**} \\ \text{---} & & & \text{**} \\ \end{array}COMM '* GENERATION DESCRIPTIF DE TABLES
COMM '* ================================
COMM \rightarrow\star,
MVL SIZEMV=1, USER='$USER',
     CTTUN='FILESTAT=UNCAT.DVC=$DVTU.MD=$MDTU'.
     זורידים לחיידים.
     CTBSN='FILESTAT=UNCAT, DVC=$DVBS, MD=$MDBS',
     \verb!RFBS=&\verb!CTBS$~\verb!CTBS!,CTLIN='FILESTAT=UNCAT, DVC=$DVLI, MD=$MDLI',
     RFLI=&CTLISCTLI.
     CTBUN= 'FILESTAT=UNCAT, DVC=$DVBU, MD=$MDBU',
     RFBU=&CTBU$CTBU,
     CTAJN='FILESTAT=UNCAT, DVC=$DVAJ, MD=$MDAJ',
     RFAJ=&CTAJSCTAJ,
     RFTM= 'DVC=$DVTM, MD=$MDTM' ;
   IF = *GETD,CROF=(TMBGETD, TEMPRY, &RFTM, END=PASS),
     OUTDEF=(CISZ=2048, RECSZ=80, RECFORM=FB);
COMM '*** ALLOCATION : GT ***';
IV PBINALTA ($NMLI.$LIBJCL,&RFLI) VL=(&SIZEMV,&USER);
COMM *** PACT40 ***';
STEP PACT40, FILE=($NMLI.$LIBLM, &RFLI), DUMP=DATA;
     SZ 120;
     ASG PAC7AE, $NMTU. $ROOT$ROOTAE, &RFTU,
        ACC=READ, SHARE=MONITOR;
     DEF PAC7AE, READLOCK=STAT;
     ASG PACZAN SNMTU SROOTSFILEAN &RFTU.
         ACC=READ. SHARE=MONITOR;
     DEF PAC7AN, NBBUF=1, READLOCK=STAT;
     ASG PAC7AR, $NMTU. $ROOT$FILEAR, &RFTU,
         ACC=READ, SHARE=MONITOR;
     DEF PAC7AR, NBBUF=1, READLOCK=STAT;
     ASG PAC7MB, TMBGETD, TEMPRY, &RFTM, END=PASS;
     ASG PAC7MD, $NMBU.GETA&USER, &RFBU;
     ASG PAC7TD, $NMTU. $ROOT$FILETD, &RFTU,
         ACC=READ. SHARE=MONITOR:
     DEF PAC7TD, NBBUF=1, READLOCK=STAT;
     ASG PAC7DD, SYS.OUT;
     ASG PAC7ET, SYS.OUT;
     ASG PAC7EI.SYS.OUT;
ESTP;
JUMP ERR, SW20, EQ, 1;
COMM *** PACT45 ***';
STEP PACT45, FILE=($NMLI.$LIBLM, &RFLI), DUMP=DATA;
     SZ 120;
     ASG PAC7MD, $NMBU.GETA&USER, &RFBU;
     ASG PAC7ND, $NMBU.GETA2&USER, &RFBU;
ESTP;
JUMP ERR.SW20.EO.1;
COMM *** PACT50 ***';
STEP PACT50, FILE=($NMLI.$LIBLM, &RFLI), DUMP=DATA;
     SZ 120;
     ASG PAC7MD, $NMBU. GETA&USER, &RFBU;
     ASG PAC7TD, $NMTU. $ROOT$FILETD, &RFTU;
     ASG PAC7ET, SYS.OUT;
     ASG PAC7EI, SYS.OUT;
     SWK WKDISK=(SZ=2, \&RFTM);
ESTP:
JUMP ERR, SW20, EQ, 1;
JUMP END;
ERR:
SEND ' PBUSGETD - ABNORMAL END OF RUN ';
LET SEV 3;
FMD:
```
167

6

 $\mathbf{1}$ 

 $\overline{4}$ 

# **6.1.5. GETA: JCL D'EXECUTION**

```
COMM '* GENERATION DESCRIPTIF DE TABLES
                                             PBUSGETA *';
COMM '* ================================
                                             ---------- *';
COMM \rightarrow\star,
MVL USER='$USER', SIZEMV=1, TRTAB=$TRTAB,
    CTTUN='FILESTAT=UNCAT.DVC=$DVTU.MD=$MDTU'.
    זורידים לחיידים.
    CTBSN='FILESTAT=UNCAT, DVC=$DVBS, MD=$MDBS',
    \verb|RFBS=& \verb|CTBS$~\verb|CTBS|,CTLIN='FILESTAT=UNCAT, DVC=$DVLI, MD=$MDLI',
    RFLI=&CTLISCTLI.
     CTBUN= 'FILESTAT=UNCAT, DVC=$DVBU, MD=$MDBU',
    RFBU=&CTBU$CTBU,
    CTAJN='FILESTAT=UNCAT, DVC=$DVAJ, MD=$MDAJ',
    RFAJ=&CTAJSCTAJ,
    RFTM= 'DVC=$DVTM, MD=$MDTM' ;
   IF = *GETA,CROF=(TMBGETA, TEMPRY, &RFTM, END=PASS),
    OUTDEF=(CISZ=2048, RECSZ=80, RECFORM=FB);
COMM '*** ALLOCATION : GT ***';
IV PBINALTA ($NMLI.$LIBJCL,&RFLI) VL=(&SIZEMV,&USER);
COMM *** PACT40 ***';
STEP PACT40, FILE=($NMLI.$LIBLM, &RFLI), DUMP=DATA;
    SZ 150;
    ASG PAC7AE, $NMTU. $ROOT$ROOTAE, &RFTU,
        ACC=READ, SHARE=MONITOR;
    DEF PAC7AE, READLOCK=STAT;
    ASG PACZAN SNMTU SROOTSFILEAN &RFTU.
        ACC=READ. SHARE=MONITOR;
    DEF PAC7AN, NBBUF=1, READLOCK=STAT;
    ASG PAC7AR, $NMTU. $ROOT$FILEAR, &RFTU,
        ACC=READ. SHARE=MONITOR;
    DEF PAC7AR, NBBUF=1, READLOCK=STAT;
     ASG PAC7MB, TMBGETA, TEMPRY, &RFTM;
     ASG PAC7MD, $NMBU.GETA&USER, &RFBU;
    ASG PAC7TD, &TRTAB! ! TD, &RFTU,
        ACC=READ.SHARE=MONITOR;
    DEF PAC7TD, NBBUF=1, READLOCK=STAT;
     ASG PAC7DD, SYS.OUT;
    ASG PAC7ET, SYS.OUT;
    ASG PAC7EI.SYS.OUT;
ESTP;
JUMP ERR, SW20, EQ, 1;
COMM *** PACT45 ***';
STEP PACT45, FILE=($NMLI.$LIBLM, &RFLI), DUMP=DATA;
    SZ 150;
     ASG PAC7MD, $NMBU.GETA&USER, &RFBU;
    ASG PAC7ND, $NMBU.GETA2&USER, &RFBU;
ESTP;
JUMP ERR, SW20, EQ, 1;
JUMP END;
ERR:
SEND ' PBUSGETA - ABNORMAL END OF RUN ';
LET SEV 3;
END:
```
6

 $\mathbf{1}$ 

 $\overline{5}$ 

168

# 6.1.6. GET2 - GET1 : PRESENTATION GENERALE

#### GET2-GET1 : PRESENTATON GENERALE

Les procédures GET1 et GET2 permettent de générer les descriptifs de tables lorsque la version de Pactables utilisée est la 1.2 alors que la version de VisualAge Pacbase est 2.0 ou supérieure, en lieu et place des procédures GETA et GETD.

La procédure GET1 correspond à la procédure GETA; la procédure GET2 correspond à la procédure GETD.

Leur utilisation est soumise à un contrat d'acquisition du module Pactables.

Cette interface extrait de la base de spécifications les descriptions de tables nécessaires au fonctionnement du module Pactables.

L'extraction est effectuée par deux procédures, GET1 et GET2. Le choix de la procédure utilisée dépend de l'environnement d'implantation de Pactables :

- GET1 lorsque le Dictionnaire et Pactables sont dans le même environnement ;
- GET2 si le Dictionnaire et Pactables sont dans des environnements disjoints. Dans ce dernier cas, la procédure fonctionne avec un fichier des descriptifs de tables, image du fichier de descriptifs utilisés par le module Pactables. Par conséquent, à la première utilisation de cette procédure, ce fichier doit avoir été initialisé :
- . soit par recopie du fichier des descriptifs du module Pactables s'il existe,
- . soit par la procédure d'initialisation GET0 (équivalent de GETI).

La procédure (GET1 ou GET2) produit un fichier interface qui doit être repris en entrée de la procédure GETT du Module Pactables (Se reporter au Manuel d'Exploitation Pactables).

# CONDITION D'EXECUTION

Aucune par rapport à la base de spécifications, celle-ci étant seulement consultée par la procédure.

Option autorisation d'accès aux procédures batch : . niveau d'autorisation 2 requis.

#### ANOMALIES D'EXECUTION

Si la génération se termine anormalement avant mise à jour du fichier des descriptifs, la procédure peut être relancée telle quelle après suppression de la cause de l'anomalie.

Si la génération se termine anormalement en cours de mise à jour du fichier des descriptifs, ce fichier doit être restauré avant de relancer la procédure.

# 6.1.7. GET2 - GET1 : ENTREES UTILISATEURS

# GET2-GET1 : ENTREES UTILISATEUR

# ENTREES UTILISATEUR

Une ligne '\*' indiquant la bibliothèque qui contient les descriptions de tables :

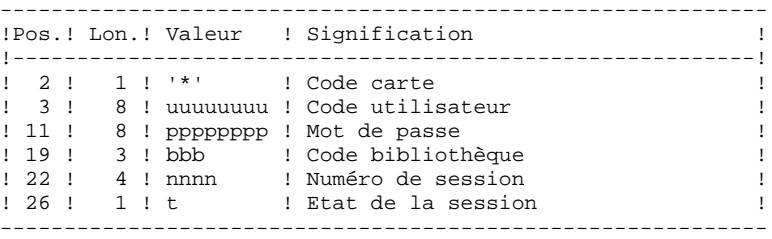

Une ligne 'Z' par demande de génération ou édition :

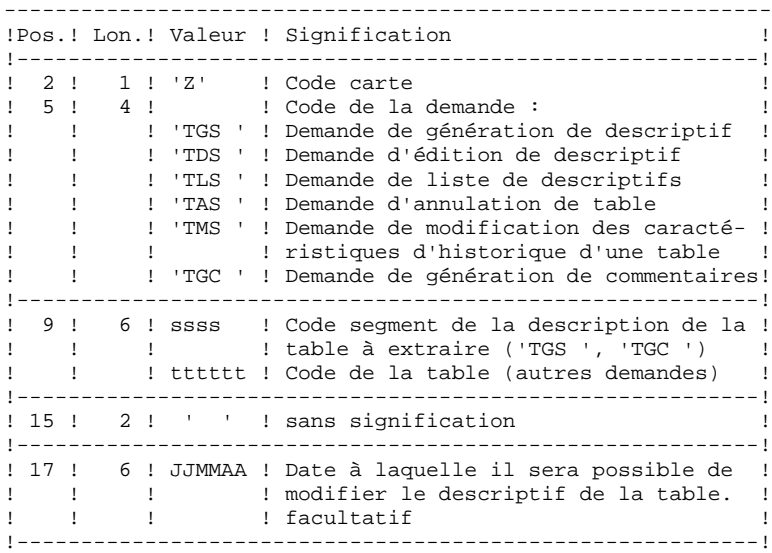

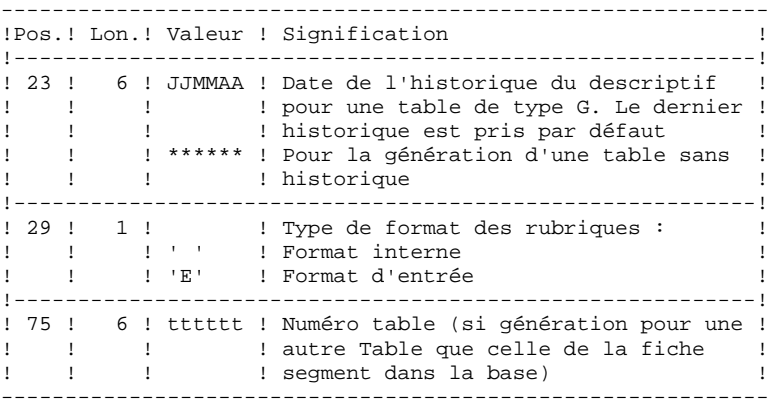

(Se reporter au Manuel de Référence Pactables pour plus de détails sur ces entrées).

REMARQUE : il n'est pas possible de modifier la clé d'une table. Les demandes de génération de tables déjà définies qui impliquent cette modification sont rejetées.

# RESULTAT OBTENU

Le résultat de cette procédure est un fichier séquentiel des descriptifs de tables qui doit être repris en entrée de la procédure GETT du module Pactables.

# 6.1.8. GET2 - GET1 : DESCRIPTION DES ETAPES

#### GET2 : DESCRIPTION DES ETAPES

EXTRACTION ET PREPARATION DE MISE A JOUR : PACT41

.Fichiers permanents en entrée : -Fichier des données VisualAge Pacbase PAC7AR : EFN : \$NMTU.\$ROOT\$FILEAR -Fichier Index VisualAge Pacbase PAC7AN : EFN : \$NMTU.\$ROOT\$FILEAN -Fichier libellés d'erreurs VisualAge Pacbase PAC7AE : EFN : \$NMTU.\$ROOT\$ROOTAE -Fichier des descriptifs de tables PAC7TD : EFN : \$NMBU.\$ROOT\$FILETD .Fichier mouvement en entrée : -Demandes de descriptifs PAC7MB : EFN : TMBGET2 ou GET1 .Etat en sortie : -Compte-rendu des mouvements PAC7ET -Option autorisation procédures Batch PAC7DD .Fichier en sortie : -Mouvements de mise à jour descriptifs 2.0  $$NMBU.GET1&USER$ 

MISE A JOUR DES DESCRIPTIFS DE TABLES : PACT51

Pour la procédure GET2 seulement : .Fichier permanent en entrée : -Fichier des descriptifs de tables<br>PAC7TD : FEN : SNMBH SPOOTSEI EFN : \$NMBU.\$ROOT\$FILEDT .Fichiers mouvements en entrée : -Demandes de descriptifs PAC7MB : EFN : TMBGET2 ou GET1 -Mouvements de mise à jour PAC7MD : EFN : \$NMBU.GET1&USER

```
.Etat en sortie :
 -Compte-rendu de mise à jour
  PAC7ET
.Fichiers de tri :
```
SWK

# 6.1.9. GET2 : JCL D'EXECUTION

MVL SIZEMV=1, USER='\$USER', CTTUN='FILESTAT=UNCAT, DVC=\$DVTU, MD=\$MDTU', RETUL&CTTUSCTTU CTBSN='FILESTAT=UNCAT, DVC=\$DVBS, MD=\$MDBS', RFBS=&CTBS\$CTBS, CTLIN='FILESTAT=UNCAT, DVC=\$DVLI, MD=\$MDLI', RFLI=&CTLISCTLI,  $CPTRIME' TITRQT2T=IING'2T' NYC=SNIRII MD=SMRII'$ RFBU=&CTBU\$CTBU, CTAJN='FILESTAT=UNCAT, DVC=\$DVAJ, MD=\$MDAJ',  $RFAJ = \& CTAJSCTAJ$ . RFTM= 'DVC=\$DVTM, MD=\$MDTM' ;  $IF = *GET2$ ,  $CR$ OF=(TMBGET2, TEMPRY, &RFTM, END=PASS), OUTDEF=(CISZ=2048, RECSZ=80, RECFORM=FB); COMM  $***$  ALLOCATION : GT  $***$ ;  $TVI$ PBINALTA (\$NMLI.\$LIBJCL,&RFLI) VL=(&SIZEMV,&USER); COMM  $***$  PACT41 \*\*\*'; STEP PACT41, FILE=(\$NMLI.\$LIBLM, &RFLI), DUMP=DATA; SZ 150; ASG PAC7AE, \$NMTU. \$ROOT\$ROOTAE, &RFTU, ACC=READ, SHARE=MONITOR; DEF PAC7AE, READLOCK=STAT; ASG PAC7AN, \$NMTU. \$ROOT\$FILEAN, &RFTU, ACC=READ. SHARE=MONITOR: DEF PAC7AN, NBBUF=1, READLOCK=STAT; ASG PAC7AR, \$NMTU. \$ROOT\$FILEAR, &RFTU, ACC=READ, SHARE=MONITOR; DEF PAC7AR, NBBUF=1, READLOCK=STAT; ASG PAC7MB, TMBGET2, TEMPRY, &RFTM; ASG PAC7MD, \$NMBU. GETA&USER, &RFBU; ASG PAC7TD, \$NMTU. \$ROOT\$FILETD, &RFTU, ACC=READ, SHARE=MONITOR; DEF PAC7TD, NBBUF=1, READLOCK=STAT; ASG PAC7DD, SYS.OUT; ASG PAC7ET, SYS.OUT; ASG PAC7EI, SYS.OUT; ESTP; JUMP ERR, SW20, EQ, 1; COMM  $***$  PACT51  $***$ ; STEP PACT51, FILE=(\$NMLI.\$LIBLM, &RFLI), DUMP=DATA;  $SZ$  120; ASG PAC7MD, \$NMBU.GETA&USER, &RFBU; ASG PAC7TD, \$NMTU. \$ROOT\$FILETD, &RFTU; ASG PAC7ET, SYS.OUT; ASG PAC7EI, SYS.OUT; SWK WKDISK=(SZ=2, &RFTM); **ESTP:** JUMP ERR, SW20, EQ, 1;

6

 $\mathbf{1}$ 

 $\mathbf{q}$ 

# **6.1.10. GET1 : JCL D'EXECUTION**

MVL USER='\$USER', SIZEMV=1, TRTAB=\$TRTAB, CTTUN='FILESTAT=UNCAT, DVC=\$DVTU, MD=\$MDTU', RETIL&CTTISCTTII CTBSN='FILESTAT=UNCAT, DVC=\$DVBS, MD=\$MDBS', RFBS=&CTBS\$CTBS, CTLIN='FILESTAT=UNCAT, DVC=\$DVLI, MD=\$MDLI', RFLI=&CTLISCTLI, CTBUN='FILESTAT=UNCAT, DVC=\$DVBU, MD=\$MDBU', RFBU=&CTBU\$CTBU, CTAJN='FILESTAT=UNCAT, DVC=\$DVAJ, MD=\$MDAJ', RFAJ=&CTAJSCTAJ, RFTM='DVC=\$DVTM, MD=\$MDTM';  $IF = *GET1$  ,  $CR$ OF=(TMBGET1, TEMPRY, &RFTM, END=PASS), OUTDEF=(CISZ=2048, RECSZ=80, RECFORM=FB); COMM  $***$  ALLOCATION : GT  $***$ ;  $TVI$ PBINALTA (\$NMLI.\$LIBJCL,&RFLI) VL=(&SIZEMV,&USER); COMM  $***$  PACT41 \*\*\*'; STEP PACT41, FILE=(\$NMLI.\$LIBLM, &RFLI), DUMP=DATA; SZ 150; ASG PAC7AE, \$NMTU. \$ROOT\$ROOTAE, &RFTU, ACC=READ, SHARE=MONITOR; DEF PAC7AE, READLOCK=STAT; ASG PAC7AN, \$NMTU. \$ROOT\$FILEAN, &RFTU, ACC=READ. SHARE=MONITOR; DEF PAC7AN, NBBUF=1, READLOCK=STAT; ASG PAC7AR, \$NMTU. \$ROOT\$FILEAR, &RFTU, ACC=READ, SHARE=MONITOR; DEF PAC7AR, NBBUF=1, READLOCK=STAT; ASG PAC7MB, TMBGET1, TEMPRY, &RFTM; ASG PAC7MD, \$NMBU. GETA&USER, &RFBU; ASG PAC7TD, &TRTAB! ! TD, &RFTU, ACC=READ, SHARE=MONITOR; DEF PAC7TD,  $\verb|NBBUF=1|$  ,  $\verb|READLOCAL-STAT|$  ; ASG PAC7DD, SYS.OUT; ASG PAC7ET, SYS.OUT; ASG PAC7EI, SYS.OUT; ESTP; JUMP ERR, SW20, EQ, 1;

 $6\overline{6}$  $\mathbf{1}$  $10$ 

175

# 6.2.1. GETI : PRESENTATION GENERALE

# GETI : PRESENTATION GENERALE

Cette procédure permet, lors de la première utilisation des fichiers tables, lorsque ceux-ci sont disjoints de VA Pac, d'initialiser le fichier des descriptifs de manière analogue à la procédure INTA du module Pactables.

# GETI : DESCRIPTION DES ETAPES

#### DEFINITION DU FICHIER DES DESCRIPTIFS :

Cette étape effectue un DEALLOC/PREALLOC du fichier (TD).

INITIALISATION DU FICHIER DES DESCRIPTIFS : PACTIN

.Fichier permanent en sortie : -Fichier des descriptifs de tables PAC7TD : EFN : \$NMBU.\$ROOT\$FILETD

.Fichier mouvement en entrée : -Carte paramètre PAC7MD : TMBGETI

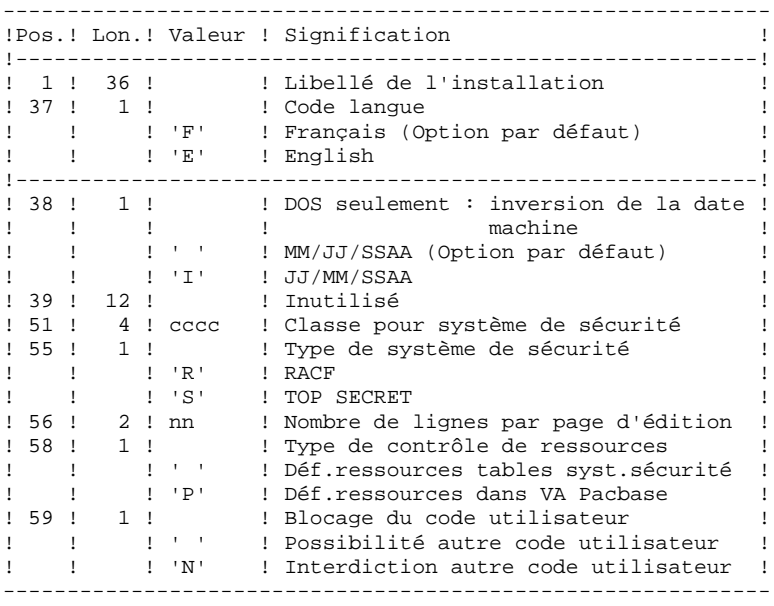

.Etat en sortie :

 -Compte-rendu d'initialisation PAC7ED

# 6.2.3. GETI : JCL D'EXECUTION

```
\text{COMM}\begin{array}{ccc}\n\text{PBUSGETI} & & \star \cdot \, ; \\
\text{======} & & \star \, ; \\
\end{array}COMM '* INITIALISATION TABLES
COMM '* ======================
COMM *\star \cdot ;
MVL CTTUN='FILESTAT=UNCAT, DVC=$DVTU, MD=$MDTU',
     RFTU=&CTTU$CTTU,
     CTBSN='FILESTAT=UNCAT, DVC=$DVBS, MD=$MDBS',
     RFBS=&CTBS$CTBS,
     CTLIN='FILESTAT=UNCAT, DVC=$DVLI, MD=$MDLI',
     RFLI=&CTLISCTLI.
     CTBUN='FILESTAT=UNCAT, DVC=$DVBU, MD=$MDBU',
     RFBU=&CTBU$CTBU,
     CTAJN='FILESTAT=UNCAT, DVC=$DVAJ, MD=$MDAJ',
     RFAJ=&CTAJ$CTAJ,
    RFTM='DVC=$DVTM, MD=$MDTM';
CR IF=*GETI,
     OF=(TMBGETI, TEMPRY, &RFTM, END=PASS),
    OUTDEF=(CISZ=2048, RECSZ=80, RECFORM=FB);
COMM '*** ALLOCATION : TD ***';
IV PBINALTD, ($NMLI.$LIBJCL, &RFLI);
COMM *** PACTIN ***';
STEP PACTIN, FILE=($NMLI.$LIBLM, &RFLI), DUMP=DATA;
     SZ 120;
     ASG PAC7MD, TMBGETI, TEMPRY, &RFTM;
     ASG PAC7TD, $NMTU. $ROOT$FILETD, &RFTU;
     ASG PAC7ED, SYS.OUT;
    ASG PAC7EI, SYS.OUT;
ESTP;
JUMP ERR, SW20, EQ, 1;
JUMP END;
ERR:
SEND ' PBUSGETI - ABNORMAL END OF RUN ';
LET SEV 3;
END:
```
 $\epsilon$  $\overline{\mathbf{2}}$  $\overline{3}$  178

# 6.2.4. GET0 : PRESENTATION GENERALE

### GET0 : PRESENTATION GENERALE

La procédure GET0 permet d'initialiser les descriptifs de tables lorsque la version de Pactables utilisée est la 1.2 alors que la version de VisualAge Pacbase est la 2.0 ou supérieure, en lieu et place de la procédure GETI.

Cette procédure permet, lors de la première utilisation des fichiers tables, lorsque ceux-ci sont disjoints de VA Pac, d'initialiser le fichier des descriptifs de manière analogue à la procédure INTA du module Pactables.

# 6.2.5. GET0 : DESCRIPTIF DES ETAPES

# GET0 : DESCRIPTION DES ETAPES

#### INITIALISATION DU FICHIER DES DESCRIPTIFS : PACTI1

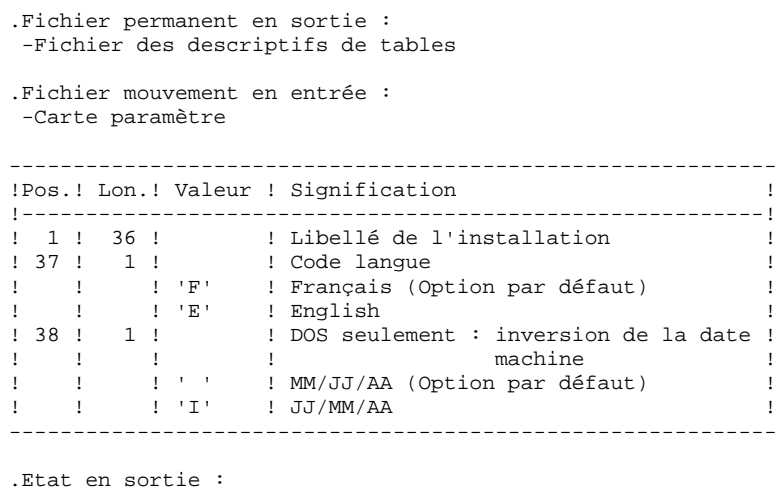

```
 -Compte-rendu d'initialisation
 PAC7ED
```
# 6.2.6. GET0 : JCL D'EXECUTION

 MVL CTTUN='FILESTAT=UNCAT,DVC=\$DVTU,MD=\$MDTU', RFTU=&CTTU\$CTTU, CTBSN='FILESTAT=UNCAT,DVC=\$DVBS,MD=\$MDBS', RFBS=&CTBS\$CTBS, CTLIN='FILESTAT=UNCAT,DVC=\$DVLI,MD=\$MDLI', RFLI=&CTLI\$CTLI, CTBUN='FILESTAT=UNCAT,DVC=\$DVBU,MD=\$MDBU', RFBU=&CTBU\$CTBU, CTAJN='FILESTAT=UNCAT,DVC=\$DVAJ,MD=\$MDAJ',  $\verb|RFAJ=\&\verb|CTAJ|$   $\verb|CTAJ|$  , RFTM='DVC=\$DVTM,MD=\$MDTM'; CR IF=\*GET0, OF=(TMBGET0,TEMPRY,&RFTM,END=PASS), OUTDEF=(CISZ=2048,RECSZ=80,RECFORM=FB); COMM '\*\*\* ALLOCATION : TD \*\*\*'; IV PBINALT0,(\$NMLI.\$LIBJCL,&RFLI); COMM '\*\*\* PACTI1 \*\*\*'; STEP PACTI1, FILE=(\$NMLI.\$LIBLM, &RFLI), DUMP=DATA; SZ 120; ASG PAC7MD,TMBGET0,TEMPRY,&RFTM; ASG PAC7TD,\$NMTU.\$ROOT\$FILETD,&RFTU; ASG PAC7ED, SYS.OUT; ASG PAC7EI,SYS.OUT; ESTP; JUMP ERR,SW20,EQ,1;

 **VisualAge Pacbase - Manuel d'Exploitation PROCEDURES BATCH DE L'UTILISATEUR** PAC/IMPACT 7

# **7. PAC/IMPACT**

**PREAMBULE** 7

------------------------------------------------------------ REMARQUE : les utilisateurs de Pac/Impact ont à leur disposition le Manuel de Référence. ------------------------------------------------------------

#### AVERTISSEMENT

L'analyse d'impact est très gourmande en temps machine. Il est donc recommandé de limiter l'étendue de l'analyse.

Vous pouvez limiter l'analyse à deux niveaux différents. Vous pouvez aussi cumuler les deux afin d'obtenir un domaine d'analyse encore plus précis.

1. La procédure UXSR, documentée dans le manuel Procédures batch, Guide de l'administrateur, Chapitre "LES UTILITAIRES DU GESTIONNAIRE", Souschapitre "UXSR : Extraction partielle de sous-réseau", vous permet de créer une nouvelle image de la Base VA Pac en "zoomant" sur un sous-réseau. Il en résulte la création d'une nouvelle Base qui est un sous-ensemble (restructuré et/ou renommé) de la Base initiale. L'analyse est effectuée sur ce sousensemble.

REMARQUE: L'extraction de session est aussi disponible.

En outre, avec la procédure REOR (qui est toujours obliga toire après UXSR), vous pourrez supprimer les occurrences inutiles à l'analyse.

2. Vous pouvez aussi choisir de limiter votre analyse aux occurrences des entités Programme, Ecran ou Bloc Base de Données. Des options de sélection complémentaires sont disponibles.

> Cette limitation de l'analyse est effectuée par l'utilitaire INFP, documenté dans le manuel "Environnement et Installation", dans la partie concernant l'initialisation du fichier FP, et également dans le Manuel de Référence Pac/Impact pour VA Pac.

3. Les procédures de ce module n'ont aucune influence sur les fichiers de la base. Il est cependant conseillé de fermer les fichiers TP pour de meilleures performances.

### 7.1.1. ISEP : PRESENTATION GENERALE

#### ISEP : PRESENTATION GENERALE

La procédure ISEP permet de sélectionner tous les points d'entrée (rubriques et/ou chaînes de caractères) qui seront utilisés pour effectuer l'analyse d'impact (procédure IANA).

La ligne d'identification du contexte de sélection (ligne \*) est obligatoire et permet de préciser, outre la session, la bibliothèque à partir de laquelle on veut construire le sous-réseau retenu pour l'analyse (vue Z1).

Les rubriques ou les chaînes de caractères sont sélectionnées en tant que points d'entrée lorsqu'elles correspondent aux critères de sélection spécifiés dans les lignes d'entrées utilisateur de ISEP.

Trois types de critères peuvent être utilisés (voir ci-dessous) et au-moins un critère de sélection est obligatoire (aucun type particulier de critère n'est exigé).

La sélection peut comprendre plusieurs types de critères et plusieurs lignes de commande pour chaque type.

- . La ligne de type 'E' permet d'extraire des rubriques en sélectionnant un code (code générique autorisé) et/ou un ou plusieurs formats.
- . La ligne de type 'S' permet d'extraire des chaînes de caractères en sélectionnant un code (code générique autorisé) et/ou un ou plusieurs formats.

. La ligne de type 'W' permet de sélectionner des rubriques à l'aide d'un motclé. Le type de mot clé, les formats de rubrique et le code peuvent être aussi précisés.

#### CONDITION D'EXECUTION

---------------------

Aucune.

#### ANOMALIES D'EXECUTION

---------------------

Quelle que soit la cause d'une fin anormale, la procédure peut être relancée telle quelle, après suppression du problème.

# 7.1.2. ISEP : ENTREES UTILISATEUR

#### ISEP : ENTREES UTILISATEUR

Une seule ligne '\*' (obligatoire et en tête du flot) :

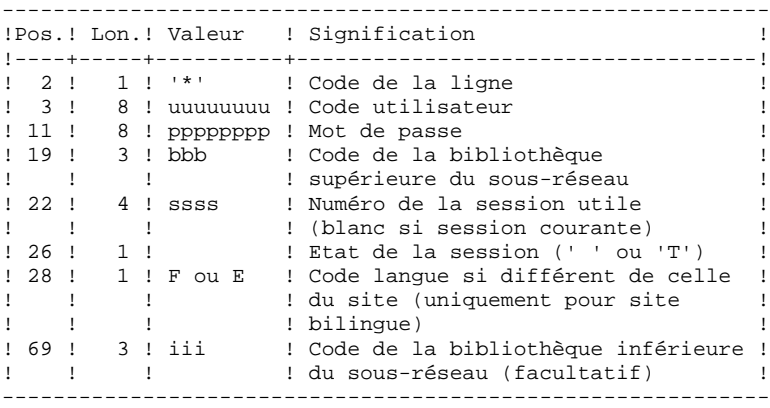

Une ligne 'E': sélection de rubriques (facultative) :

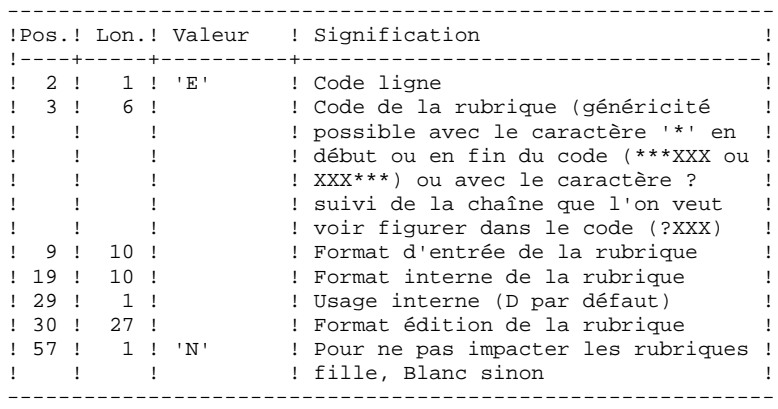

Une ligne 'S': sélection de chaînes de caractères (facultative) :

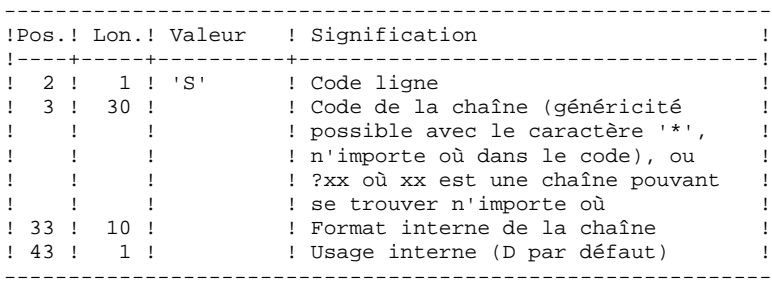

Une ligne 'W' : sélection sur mots-clés (facultative) :

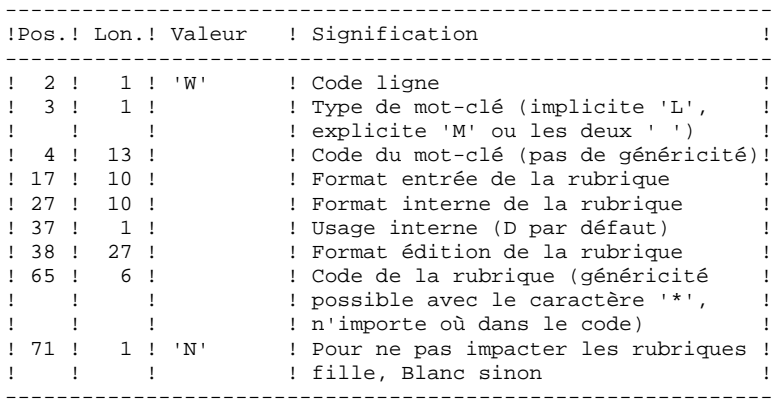

# 7.1.3. ISEP : DESCRIPTION DES ETAPES

### ISEP : DESCRIPTION DES ETAPES

#### SELECTION DES POINTS D'ENTREE : PAN210

.Fichiers permanents en entrée : -Libellés d'erreurs PAC7AE : EFN : \$NMTU.\$ROOT\$ROOTAE -Fichier des données PAC7AR : EFN : \$NMTU.\$ROOT\$FILEAR -Fichier des index PAC7AN : EFN : \$NMTU.\$ROOT\$FILEAN -Fichier des entités en production PAC7FP : EFN : \$NMBU.\$ROOT\$FILEFP .Fichier mouvements : -Entrées utilisateur PAC7MB : EFN : TMBISEP .Fichier en sortie : -Points d'entrée sélectionnés PAC7FH : EFN : TPAC7FH Longueur=160 .Etats en sortie : -Compte-rendu de contrôle PAC7IE ELIMINATION DES POINTS D'ENTREE EN DOUBLE : PAN215 .Fichier mouvements : -Points d'entrée sélectionnés<br>PACZEH : FEN : TRACZEH PAC7FH : EFN : TPAC7FH .Fichiers permanents en sortie : -Points d'entrée sélectionnés triés PAC7HF : EFN : \$NMBU.\$ROOT\$FILEFH/G+1 -Points d'entrée réduits à épurer PAC7FR : EFN : \$NMBU.\$ROOT\$FILEFR/G+1 .Fichiers de tri : SWK

# 7.1.4. ISEP : JCL D'EXECUTION

```
 CR IF=*ISEP,
      OF=(TMBISEP,TEMPRY,&RFTM,END=PASS),
     OUTDEF=(CISZ=2048,RECSZ=80,RECFORM=FB);
 COMM '*** PAN210 ***';
 STEP PAN210,FILE=($NMLI.$LIBLM,&RFLI),REPEAT,DUMP=DATA;
     SZ 160;
      ASG PAC7AE,$NMTU.$ROOT$ROOTAE,&RFTU,
        SHARE=MONITOR;
     DEF PAC7AE, READLOCK=STAT;
      ASG PAC7AN,$NMTU.$ROOT$FILEAN,&RFTU,
         SHARE=MONITOR;
     DEF PAC7AN, READLOCK=STAT;
      ASG PAC7AR,$NMTU.$ROOT$FILEAR,&RFTU,
         SHARE=MONITOR;
     DEF PAC7AR, READLOCK=STAT;
      ASG PAC7FP,$NMBU.$ROOT$FILEFP,&RFBU,
          SHARE=MONITOR;
     DEF PAC7FP, READLOCK=STAT;
      ASG PAC7MB,TMBISEP,TEMPRY,&RFTM;
     OUTDEF=(CISZ=4096,RECSZ=160);
 COMM '*** PAN215 ***';
 STEP PAN215,FILE=($NMLI.$LIBLM,&RFLI),DUMP=DATA;
     SZ 110;
      ASG PAC7IE,SYS.OUT;
     ASG PAC7EI,SYS.OUT;
 ESTP;
 JUMP ERR,SW20,EQ,1;
 JUMP END,SW30,EQ,1;
 COMM '*** PAN215 ***';
STEP PAN215, FILE=($NMLI.$LIBLM, &RFLI), DUMP=DATA;
     SZ 110;
 JUMP END;
 ERR:
SEND ' PBEXISEP - ABNORMAL END OF RUN ';
LET SEV 3;
 END:
```
# 7.2.1. IPEP : PRESENTATION GENERALE

#### IPEP : PRESENTATION GENERALE

La procédure IPEP propose deux types d'édition.

1. Liste des points d'entrée:

Cette liste est produite après la procédure ISEP, puisque c'est elle qui produit les points d'entrée.

2. Liste des critères de recherche d'impact.

Cette liste est produite après la procédure IANA, puisque c'est elle qui produit les critères de recherche d'impact.

L'édition présente les critères ou les points d'entrée classés par ordre alphabétique à l'intérieur de chaque catégorie, et ce par bibliothèque de définition de ces critères.

Dans l'ordre d'édition, les catégories sont: .chaîne de caractères, .rubrique définie au dictionnaire, .rubrique définie dans la description du segment, .rubrique définie dans la structure de l'état, .rubrique définie en Working de l'écran ou du programme.

### CONDITION D'EXECUTION

Aucune, si ce n'est que le fichier FH doit exister.

#### ANOMALIES D'EXECUTION

Quelle que soit la cause de la fin anormale, la procédure peut être relancée telle quelle, après suppression du problème.

### ENTREES UTILISATEUR

Aucune entrée n'est nécessaire à l'exécution de la procédure IPEP.

# 7.2.2. IPEP : DESCRIPTION DES ETAPES

### IPEP : DESCRIPTION DES ETAPES

#### EDITION DES POINTS D'ENTREE : PAN220

.Fichiers permanents en entrée : -Libellés d'erreurs PAC7AE : EFN : \$NMTU.\$ROOT\$ROOTAE -Fichier des points d'entrée triés PAC7HF : EFN : \$NMBU.\$ROOT\$FILEFH .Etats en sortie : -liste des points d'entrée PAC7IL .Fichiers de tri : SWK

# 7.2.3. IPEP : JCL D'EXECUTION

```
 MVL CTTUN='FILESTAT=UNCAT,DVC=$DVTU,MD=$MDTU',
      RFTU=&CTTU$CTTU,
      CTLIN='FILESTAT=UNCAT,DVC=$DVLI,MD=$MDLI',
      RFLI=&CTLI$CTLI,
      RFTM='DVC=$DVTM,MD=$MDTM',
     PAC7FH=$NMBU.$ROOT$FILEFH;
 COMM '*** PAN220 ***';
STEP PAN220, FILE=($NMLI.$LIBLM, &RFLI), REPEAT, DUMP=DATA;
     SZ 160;
      ASG PAC7AE,$NMTU.$ROOT$ROOTAE,&RFTU,
         SHARE=MONITOR;
     DEF PAC7AE, READLOCK=STAT;
      ASG PAC7HF,&PAC7FH;
     ASG PAC7IE, SYS.OUT;
     ASG PAC7IL,SYS.OUT;
 ESTP;
 JUMP ERR,SW20,EQ,1;
 JUMP END,SW30,EQ,1;
 JUMP END;
 ERR:
SEND ' PBEXIPEP - ABNORMAL END OF RUN ';
LET SEV 3;
 END:
```
# *7.3. ISOS : SELECTION DES CHAINES ET DES OPERATEURS*

### 7.3.1. ISOS : PRESENTATION GENERALE

#### ISOS : PRESENTATION GENERALE

La procédure ISOS est un complément à la procédure ISEP. Elle permet de sélectionner :

- . les dates gérées par VisualAge Pacbase (DATOR, DAT8 par exemple). qui seront utilisées comme points d'entrée pour effectuer l'analyse d'impact dès la première itération (procédure IANA).
- . les chaînes de caractères sans les considérer comme des points d'entrée (ORDER BY par exemple). Pour les chaînes donnant lieu à des points d'entrée voir ISEP (ligne S).
- . les opérateurs utilisés dans les lignes de traitement -P (ADT par exemple). Certains d'entre eux déclenchent la génération de points d'entrée de type date (DATOR pour ADT).
- . les lignes utilisant une valeur constante, soit en définition (VALUE), soit en transfert ou en condition.

La restitution des entités utilisant les opérateurs et les chaînes de caractères sera exécutée sur demande (procédure IPIA).

#### LIMITATION DU DOMAINE DE SELECTION

Pour de meilleurs résultats, il est recommandé de limiter le domaine de sélection. Ceci peut être fait à deux niveaux différents, dans tous les cas avant l'exécution de la procédure ISOS.

- . Via la procédure UXSR, documentée dans le Chapitre "UXSR : Extraction partielle de Sous-réseau" vous pouvez créer une nouvelle Base VisualAge Pacbase. La nouvelle Base est un sous-ensemble (restructuré et/ou renommé) de la Base initiale. L'analyse est effectuée sur ce sous-ensemble.
- . Via l'utilitaire INFP documenté au sous-chapitre "INFP : Initialisation du Fichier FP (proc. PBININIT)", vous pouvez décider de limiter le domaine de sélection aux occurrences souhaitées pour les types d'entité de votre choix. Des options de sélection complémentaires sont disponibles.

La ligne d'identification du contexte de sélection (ligne \*) est obligatoire et permet de préciser, outre la session, la bibliothèque à partir de laquelle on veut construire le sous-réseau retenu pour l'analyse (vue Z1).

Trois types de sélection peuvent être utilisés (voir ci-dessous) et au moins un type de sélection est obligatoire (aucun type particulier de sélection n'est exigé).

La sélection peut comprendre plusieurs types de sélection et plusieurs lignes de commande pour chaque type.

. La ligne de type 'D' permet d'extraire des rubriques de type date gérées par VisualAge Pacbase.

Le nombre de lignes 'D' est limité à 40.

. La ligne de type 'C' permet d'extraire des chaînes de caractères pouvant comporter un ou plusieurs blancs. Le délimiteur doit être précisé dans ce cas et le nombre de blancs a son importance. Ces chaînes ne sont aucunement des points d'entrée.

Le nombre de lignes 'C' est limité à 50 par localisation.

. La ligne de type 'O' permet de sélectionner des opérateurs gérés dans les lignes de traitement (-P).

Le nombre de lignes 'O' est limité à 50.

CONDITION D'EXECUTION ---------------------

Aucune.

ANOMALIES D'EXECUTION

---------------------

Quelle que soit la cause d'une fin anormale, la procédure peut être relancée telle quelle, après suppression du problème.

7.3.2. ISOS : ENTREES UTILISATEUR

#### ISOS : ENTREES UTILISATEUR

Une seule ligne '\*' (obligatoire et en tête du flot) :

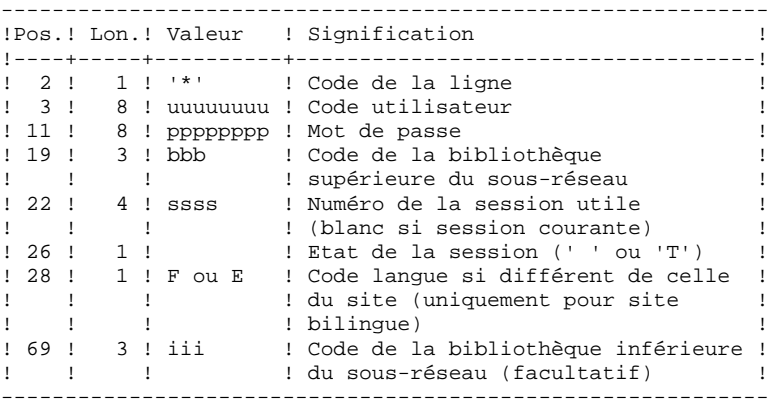

Une ligne 'D': sélection de dates générées (facultative) :

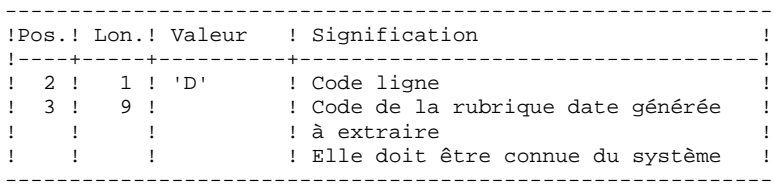

Une ligne 'O' : sélection d'opérateurs (facultative) :

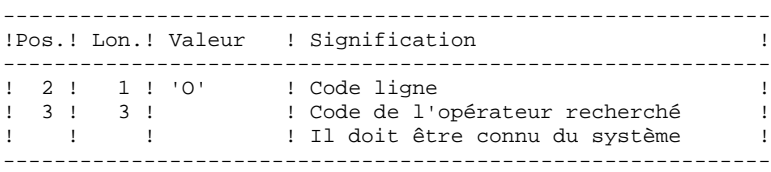

Une ligne 'C': sélection de chaînes de caractères (facultative) :

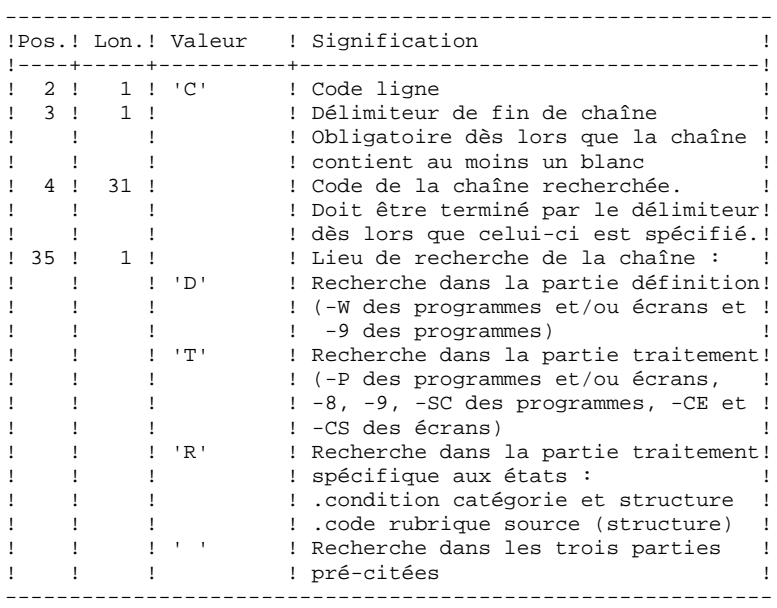

Une ligne 'V' : sélection de valeurs constantes (facultative) :

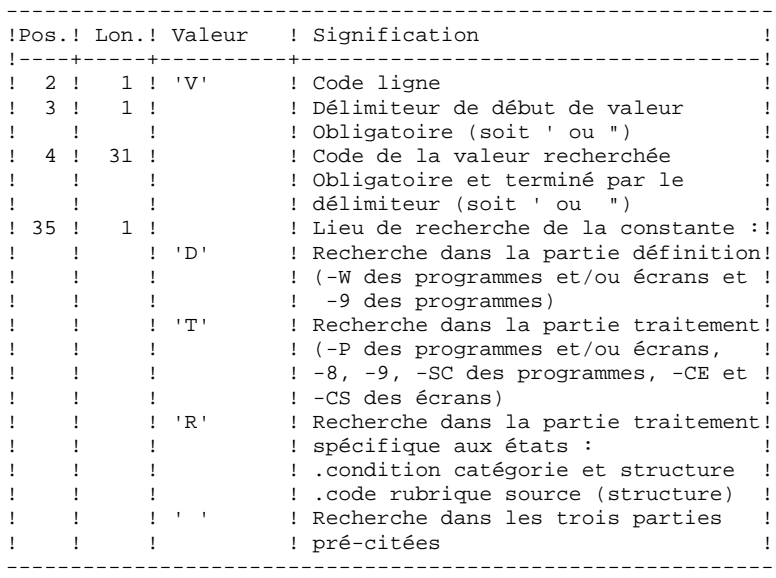

#### ISOS : DESCRIPTION DES ETAPES

SELECTION DES CHAINES ET DES OPERATEURS : PAN212 .Fichiers permanents en entrée : -Libellés d'erreurs PAC7AE : EFN : \$NMTU.\$ROOT\$ROOTAE -Fichier des données<br>PAC7AR : EFN : S PAC7AR : EFN : \$NMTU.\$ROOT\$FILEAR -Fichier des index PAC7AN : EFN : \$NMTU.\$ROOT\$FILEAN -Fichier des entités à analyser PAC7FP : EFN : \$NMBU.\$ROOT\$FILEFP .Fichier mouvements : -Entrées utilisateur PAC7MB : TMBISOS .Fichier en sortie : -Points d'entrée sélectionnés PAC7FH : TPAC7FH -Résultats d'analyse d'impact PAC7MF : TPAC7FO .Etats en sortie : PAC7IE ELIMINATION DES POINTS D'ENTREE EN DOUBLE : PAN215 .Fichier mouvements : -Points d'entrée sélectionnés PAC7FH .Fichiers permanents en sortie : -Points d'entrée sélectionnés triés PAC7HF -Points d'entrée réduits à épurer PAC7FR .Fichiers de tri : SWK MISE A JOUR DES RESULTATS D'ANALYSE D'IMPACT : PAN260 .Fichier mouvements : -Résultat analyse d'impact (de l'itération) PAC7MF .Fichier permanent en entrée : -Résultats de l'analyse précédente PAC7OF .Fichier permanent en sortie :

 -Résultats d'analyse d'impact triés PAC7FO .Fichiers de tri :

SWK

# 7.3.4. ISOS : JCL D'EXECUTION

```
 MVL CTTUN='FILESTAT=UNCAT,DVC=$DVTU,MD=$MDTU',
      RFTU=&CTTU$CTTU,
      CTBSN='FILESTAT=UNCAT,DVC=$DVBS,MD=$MDBS',
     RFBS=&CTBS$CTBS,
     CTLIN='FILESTAT=UNCAT, DVC=$DVLI, MD=$MDLI'
      RFLI=&CTLI$CTLI,
      CTBUN='FILESTAT=UNCAT,DVC=$DVBU,MD=$MDBU',
      RFBU=&CTBU$CTBU,
      CTAJN='FILESTAT=UNCAT,DVC=$DVAJ,MD=$MDAJ',
      RFAJ=&CTAJ$CTAJ,
      RFTM='DVC=$DVTM,MD=$MDTM',
      SIZEWK=2,
      PAC7FH=$NMBU.$ROOT$FILEFH,
      PAC7FO=$NMBU.$ROOT$FILEFO,
      PAC7FQ=$NMBU.$ROOT$FILEFQ,
PAC7FR=$NMBU.$ROOT$FILEFR;<br>CR     IF=*ISOS.
     IF=*ISOS,
      OF=(TMBISOS,TEMPRY,&RFTM,END=PASS),
      OUTDEF=(CISZ=2048,RECSZ=80,RECFORM=FB);
 COMM '*** PAN212 ***';
STEP PAN212, FILE=($NMLI.$LIBLM, &RFLI), REPEAT, DUMP=DATA;
      SZ 160;
      ASG PAC7AE,$NMTU.$ROOT$ROOTAE,&RFTU,
          SHARE=MONITOR;
     DEF PAC7AE, READLOCK=STAT;
      ASG PAC7AN,$NMTU.$ROOT$FILEAN,&RFTU,
          SHARE=MONITOR;
     DEF PAC7AN, READLOCK=STAT;
      ASG PAC7AR,$NMTU.$ROOT$FILEAR,&RFTU,
          SHARE=MONITOR;
     DEF PAC7AR, READLOCK=STAT;
     ASG PAC7FP, $NMBU. $ROOT$FILEFP, &RFBU,
          SHARE=MONITOR;
     DEF PAC7FP, READLOCK=STAT;
      ASG PAC7MB,TMBISOS,TEMPRY,&RFTM;
     ASG PAC7FH, TPAC7FH, TEMPRY, &RFTM, END=PASS;
     ALC PAC7FH, SZ=&SIZEWK, UNIT=CYL, INCRSZ=2;
     ASG PAC7MF, TPAC7FO, TEMPRY, &RFTM, END=PASS;
      ALC PAC7MF,SZ=&SIZEWK,UNIT=CYL,INCRSZ=2;
     ASG PAC7IE, SYS.OUT;
      ASG PAC7EI,SYS.OUT;
 ESTP;
 JUMP ERR,SW20,EQ,1;
 COMM '*** PAN215 ***';
 STEP PAN215,FILE=($NMLI.$LIBLM,&RFLI),DUMP=DATA;
      SZ 110;
     ASG PAC7FH, TPAC7FH, TEMPRY, &RFTM;
      ASG PAC7HF,&PAC7FH/G+1;
      ASG PAC7FR,&PAC7FR/G+1;
      ASG PAC7EI,SYS.OUT;
 ESTP;
 JUMP ERR,SW20,EQ,1;
 COMM '*** PAN260 ***';
STEP PAN260, FILE=($NMLI.$LIBLM, &RFLI), DUMP=DATA;
      SZ 110;
      ASG PAC7MF,TPAC7FO,TEMPRY,&RFTM;
      ASG PAC7OF,&PAC7FO;
      ASG PAC7FO,&PAC7FO/G+1;
 ESTP;
 JUMP ERR,SW20,EQ,1;
 COMM '*** SHIFT FILES ***';
 SHIFT &PAC7FH;
 SHIFT &PAC7FO;
 SHIFT &PAC7FR;
 JUMP END;
 ERR:
SEND ' PBEXISOS - ABNORMAL END OF RUN ';
LET SEV 3;
 END:
```
# *7.4. IMFH : FUSION DE FICHIERS FH - CREATION FH ET FR*

# 7.4.1. IMFH : PRESENTATION GENERALE

# IMFH : PRESENTATION GENERALE

La procédure IMFH permet de fusionner deux, voire plusieurs fichiers FH, afin :

.de n'avoir qu'un seul fichier FH après élimination des doubles éventuels,

.d'obtenir le fichier FR en phase avec le fichier FH créé.

Cette procédure est à utiliser pour fusionner le fichier FH issu de la procédure ISEP et celui issu de la procédure ISOS.

L'utilisation annexe de cette procédure est la recréation du fichier FR à partir d'un fichier FH.

### IMFH : DESCRIPTION DES ETAPES

ELIMINATION DES POINTS D'ENTREE EN DOUBLE : PAN215

.Fichier mouvements : -Points d'entrée sélectionnés PAC7FH : TPAC7FH = \$NMBU.\$ROOT\$FILEFH + autre(s) fichier(s) FH à fusionner. .Fichiers permanents en sortie : -Points d'entrée sélectionnés triés PAC7HF : \$NMBU.\$ROOT\$FILEFH/G+1 -Points d'entrée réduits à épurer PAC7FR : \$NMBU.\$ROOT\$FILEFR/G+1 .Fichiers de tri : SWK .Codes retour : néant

# 7.4.3. IMFH : JCL D'EXECUTION

 MVL CTTUN='FILESTAT=UNCAT,DVC=\$DVTU,MD=\$MDTU', RFTU=&CTTU\$CTTU, CTBSN='FILESTAT=UNCAT,DVC=\$DVBS,MD=\$MDBS', RFBS=&CTBS\$CTBS, CTLIN='FILESTAT=UNCAT,DVC=\$DVLI,MD=\$MDLI', RFLI=&CTLI\$CTLI, CTBUN='FILESTAT=UNCAT,DVC=\$DVBU,MD=\$MDBU', RFBU=&CTBU\$CTBU, CTAJN='FILESTAT=UNCAT,DVC=\$DVAJ,MD=\$MDAJ',  $\verb|RFAJ=\&\verb|CTAJ|$   $\verb|CTAJ|$  , RFTM='DVC=\$DVTM, MD=\$MDTM', SIZEWK=2, PAC7FH=\$NMBU.\$ROOT\$FILEFH, PAC7FR=\$NMBU.\$ROOT\$FILEFR;<br>CR INFILES=(\$NMBU.\$ROOT\$FILEF CR INFILES=(\$NMBU.\$ROOT\$FILEFH/G-1,\$NMBU.\$ROOT\$FILEFH) OF=(TPAC7FH, TEMPRY, &RFTM, END=PASS), OUTDEF=(CISZ=4096,RECSZ=160); COMM '\*\*\* PAN215 \*\*\*'; STEP PAN215,FILE=(\$NMLI.\$LIBLM,&RFLI),DUMP=DATA; SZ 110; ASG PAC7FH, TPAC7FH, TEMPRY, &RFTM; ASG PAC7HF,&PAC7FH/G+1; ASG PAC7FR,&PAC7FR/G+1; ESTP; JUMP ERR,SW20,EQ,1; COMM '\*\*\* SHIFT FILES \*\*\*'; SHIFT &PAC7FH; SHIFT &PAC7FR;

 **DEPD7003251F**

# *7.5. IANA : ANALYSE D'IMPACT*

### 7.5.1. IANA : PRESENTATION GENERALE

#### IANA : PRESENTATION GENERALE

La procédure IANA recherche les rubriques et les chaînes de caractères à partir:

1. des points d'entrée, détectés par la procédure ISEP lorsque IANA est lancée pour la première fois,

2. des critères de recherche d'impact, obtenus lors de l'exécution précédente de la procédure IANA.

La procédure IANA est donc itérative. Les itérations se succèdent jusqu'à ce que la procédure ne trouve plus aucun critère de recherche d'impact.

Avant l'exécution de la procédure IANA, vous avez la possibilité d'épurer:

1. des points d'entrée, après l'exécution de la procédure ISEP,

2. des critères de recherche d'impact, après l'exécution de la procédure IANA qui précède.

Dans les deux cas, les éliminations sont effectuées dans fichier FR, (sous éditeur) soit par suppression physique soit par inhibition (valeur "E" dans le code action des lignes correspondantes).

Les points d'entrée (première itération) ou les critères de recherche d'impact (autres itérations) sont édités à l'issue de la prise en compte des critères épurés. Cette édition classe les critères en critères acceptés et critères éliminés.

Le fichier des critères déjà impactés peut être réinitialisé si on ne veut pas garder trace des critères de recherche déjà traités.

Toutefois, il est recommandé de réinitialiser ce fichier avant la première exécution de IANA qui suit une nouvelle exécution de ISEP. Pour ce faire, utiliser la procédure INFQ, documentée ci-après.

Le fichier résultats d'impact peut être vide, ou contenir l'analyse d'impact d'autres contextes d'exécution. Il permet de cumuler les résultats de toutes les itérations de l'analyse d'impact pour un contexte donné.

Le fichier des entités à analyser (FP) est un fichier utilisé en entrée par les procédures d'analyse. Il contient la liste des entités ou types d'entités qui devront être analysés. Si aucune entrée n'est insérée dans ce fichier avant son initialisation par la procédure INFP, toutes les entités analysables seront analysées.

Les entités à analyser sont spécifiées de la façon suivante : leur type sur 3 caractères et leur code sur 6 caractères, la codification générique \*\*\*\*\*\* étant possible.

### CONDITION D'EXECUTION

Aucune, si ce n'est que le fichier FH (points d'entrée ou critères de recherche d'impact) doit exister et ne doit pas être vide.

# ANOMALIES D'EXECUTION

Quelle que soit la cause de la fin anormale, la procédure peut être relancée telle quelle, après suppression du problème. Vérifiez toutefois l'état des fichiers à génération (FH, FR et FO).

# ENTREES UTILISATEUR

L'exécution de la procédure IANA ne requiert aucune entrée utilisateur spécifique.

Cette procédure est itérative tant que le fichier FH (critères de recherche d'impact) n'est pas vide (code retour fixé à la valeur 4 s'il est vide, et à 0 dans le cas contraire).

# 7.5.2. IANA : DESCRIPTION DES ETAPES

#### IANA : DESCRIPTION DES ETAPES

### PRISE EN COMPTE DES CRITERES EPURES : PAN230

.Fichiers permanents en entrée : -Fichier des critères de recherche<br>PAC7FH : EFN : \$NMBU.\$ROOT\$FI EFN : \$NMBU.\$ROOT\$FILEFH -Fichier réduit des critères épurés<br>PAC7FR : EFN : \$NMBU.\$ROOT\$FIL EFN : \$NMBU.\$ROOT\$FILEFR

.Fichiers en sortie : -Fichier des critères de recherche PAC7HF : EFN : TPAC7HF Longueur=160

#### EDITION DES POINTS D'ENTREE : PAN220

.Fichiers permanents en entrée : -Libellés d'erreurs<br>PAC7AE : EFN : EFN : \$NMTU.\$ROOT\$ROOTAE -Fichier des critères triés<br>PAC7HF : EFN : TPAC7HF PAC7HF : EFN : TPAC7HF .Etats en sortie : -Liste critères acceptés / éliminés PAC7IL .Fichiers de tri : SWK

#### ANALYSE D'IMPACT : PAN250

.Fichiers permanents en entrée : -Libellés d'erreurs PAC7AE : EFN : \$NMTU.\$ROOT\$ROOTAE -Fichier des données PAC7AR : EFN : \$NMTU.\$ROOT\$FILEAR -Fichier des index PAC7AN : EFN : \$NMTU.\$ROOT\$FILEAN -Fichier des entités à analyser PAC7FP : EFN : \$NMBU.\$ROOT\$FILEFP .Fichier mouvements : -Fichier des critères impactés<br>PAC7FH : EFN : TPAC7HF L  $EFN$  : TPAC7HF Longueur=160 .Fichier en entrée-sortie : -Critères impactés déjà traités PAC7FQ : EFN : &PAC7FQ .Fichiers en sortie : -Nouveaux critères impactés PAC7HF : EFN : TPAC7FH Longueur=160 -résultats d'analyse d'impact PAC7MF : EFN : TPAC7FO Longueur=260

MISE A JOUR DES RESULTATS D'ANALYSE D'IMPACT : PAN260

```
.Fichier mouvements :
 -Résultat analyse d'impact (niveau)
```
#### **PAC/IMPACT 7 IANA : ANALYSE D'IMPACT 5 IANA : DESCRIPTION DES ETAPES**

```
 PAC7MF : EFN : TPAC7FO
.Fichier permanent en entrée :
 -Résultats de l'analyse précédente
 PAC7OF : EFN : $NMBU.$ROOT$FILEFO
.Fichier permanent en sortie :
 -Résultats d'analyse d'impact triés
 PAC7FO : EFN : $NMBU.$ROOT$FILEFO/G+1
.Fichiers de tri :
  SWK
ELIMINATION DES POINTS D'ENTREE EN DOUBLE : PAN215
.Fichier mouvements :
 -Points d'entrée sélectionnés
  PAC7FH : EFN : TPAC7FH
.Fichiers permanents en sortie :
  -Points d'entrée sélectionnés triés
 PAC7HF : EFN : $NMBU.$ROOT$FILEFH/G+1
  -Points d'entrée réduits à épurer
 PAC7FR : EFN : $NMBU.$ROOT$FILEFR/G+1
.Fichiers de tri :
  SWK
```

```
 MVL CTTUN='FILESTAT=UNCAT,DVC=$DVTU,MD=$MDTU',
      RFTU=&CTTU$CTTU,
     CTBSN='FILESTAT=UNCAT DVC=$DVBS MD=$MDBS'
      RFBS=&CTBS$CTBS,
      CTLIN='FILESTAT=UNCAT,DVC=$DVLI,MD=$MDLI',
      RFLI=&CTLI$CTLI,
      CTBUN='FILESTAT=UNCAT,DVC=$DVBU,MD=$MDBU',
      RFBU=&CTBU$CTBU,
      CTAJN='FILESTAT=UNCAT,DVC=$DVAJ,MD=$MDAJ',
     \verb|RFAJ=\&\verb|CTAJ| \verb||CTAJ| ,
      RFTM='DVC=$DVTM,MD=$MDTM',
     STZFWK = 2 PAC7FH=$NMBU.$ROOT$FILEFH,
      PAC7FO=$NMBU.$ROOT$FILEFO,
      PAC7FQ=$NMBU.$ROOT$FILEFQ,
      PAC7FR=$NMBU.$ROOT$FILEFR;
 COMM '*** PAN230 ***';
STEP PAN230, FILE=($NMLI.$LIBLM, &RFLI), REPEAT, DUMP=DATA;
      SZ 160;
      ASG PAC7FH,&PAC7FH;
      ASG PAC7FR,&PAC7FR;
     ASG PAC7HF, TPAC7HF, TEMPRY, &RFTM, END=PASS;
      ALC PAC7HF,SZ=&SIZEWK,UNIT=CYL,INCRSZ=2;
 ESTP;
 JUMP ERR,SW20,EQ,1;
 JUMP END,SW30,EQ,1;
 COMM '*** PAN220 ***';
STEP PAN220, FILE=($NMLI.$LIBLM, &RFLI), REPEAT, DUMP=DATA;
      SZ 160;
      ASG PAC7AE,$NMTU.$ROOT$ROOTAE,&RFTU,
          SHARE=MONITOR;
     DEF PAC7AE, READLOCK=STAT;
      ASG PAC7HF,&PAC7FH;
      ASG PAC7IE,SYS.OUT;
      ASG PAC7IL,SYS.OUT;
 ESTP;
 JUMP ERR,SW20,EQ,1;
 JUMP END,SW30,EQ,1;
 COMM '*** PAN250 ***';
 STEP PAN250,FILE=($NMLI.$LIBLM,&RFLI),REPEAT,DUMP=DATA;
      SZ 160;
      ASG PAC7AE,$NMTU.$ROOT$ROOTAE,&RFTU,
          SHARE=MONITOR;
     DEF PAC7AE, READLOCK=STAT;
      ASG PAC7AN,$NMTU.$ROOT$FILEAN,&RFTU,
          SHARE=MONITOR;
     DEF PAC7AN, READLOCK=STAT;
      ASG PAC7AR,$NMTU.$ROOT$FILEAR,&RFTU,
          SHARE=MONITOR;
     DEF PAC7AR, READLOCK=STAT;
      ASG PAC7FP,$NMBU.$ROOT$FILEFP,&RFBU,
          SHARE=MONITOR;
     DEF PAC7FP, READLOCK=STAT;
     ASG PAC7FH, TPAC7HF, TEMPRY, &RFTM;
      ASG PAC7FQ,&PAC7FQ;
     ASG PAC7HF, TPAC7FH, TEMPRY, &RFTM, END=PASS;
     ALC PAC7HF, SZ=&SIZEWK, UNIT=CYL, INCRSZ=2;
     ASG PAC7MF, TPAC7FO, TEMPRY, &RFTM, END=PASS;
     ALC PAC7MF, SZ=&SIZEWK, UNIT=CYL, INCRSZ=2;
      ASG PAC7EI,SYS.OUT;
 ESTP;
 JUMP ERR,SW20,EQ,1;
 COMM '*** PAN260 ***';
 STEP PAN260,FILE=($NMLI.$LIBLM,&RFLI),DUMP=DATA;
     SZ 110:
     ASG PAC7MF, TPAC7FO, TEMPRY, &RFTM;
      ASG PAC7OF,&PAC7FO;
```
**PAGE** 205

#### **PAC/IMPACT 7 IANA : ANALYSE D'IMPACT 5 IANA : JCL D'EXECUTION 3**

```
 ASG PAC7FO,&PAC7FO/G+1;
     ESTP;
 JUMP ERR,SW20,EQ,1;
 COMM '*** PAN215 ***';
     STEP PAN215,FILE=($NMLI.$LIBLM,&RFLI),DUMP=DATA;
          SZ 110;
         ASG PAC7FH, TPAC7FH, TEMPRY, &RFTM;
          ASG PAC7HF,&PAC7FH/G+1;
          ASG PAC7FR,&PAC7FR/G+1;
         ASG PAC7EI,SYS.OUT;
     ESTP;
     JUMP ERR,SW20,EQ,1;
     COMM '*** SHIFT FILES ***';
     SHIFT &PAC7FH;
     SHIFT &PAC7FO;
     SHIFT &PAC7FR;
     JUMP END;
     ERR:
    SEND ' PBEXIANA - ABNORMAL END OF RUN ';
     LET SEV 3;
     END:
```
# *7.6. IPIA : EDITION RESULTATS DE L'ANALYSE D'IMPACT*

# 7.6.1. IPIA : PRESENTATION GENERALE

#### IPIA : PRESENTATION GENERALE

La procédure IPIA permet d'imprimer plusieurs états et de formater les résultats de l'analyse en mouvements de mise à jour Batch.

Les éditions produites par cette procédure sont :

- . Résultats d'analyse par point d'entrée : analyse après chaque itération.
- >>>> Etat demandé par la Valeur '1' en Position 7 de la ligne 'P' des entrées utilisateur.
	- . Liste des critères de recherche d'impact par point d'entrée (exploitable à la fin des itérations).
- >>>> Etat demandé par la Valeur '1' en Position 8 de la ligne 'P' des entrées utilisateur.
	- . Résultat d'analyse d'impact par bibliothèque. Les résultats sont formatés en mouvements de mise à jour batch (sortie : état imprimé ou fichier).
- >>>> Etat demandé par la Valeur '1' en Position 9 de la ligne 'P' des entrées utilisateur.

Option supplémentaire (sauts de page et sauts de ligne) demandée par la Valeur '2' en Position 9.

>>>> Fichier demandé par la Valeur '1' en Position 12.

. Résumé des occurrences impactées. Liste de toutes les occurrences impactées avec le nombre de lignes impactées, pour chaque type de ligne, non classées par points d'entrée.

>>>> Etat demandé par la valeur '1' en position 10 de la ligne 'P' des entrées utilisateur.

. Liste des points d'entrée par critère de recherche impacté pour chaque zone impactée : liste des points d'entrée et des critères de recherche d'impact à l'origine de l'impact pour chaque itération.

>>>> Etat demandé par la valeur '1' en Position 14 de la ligne 'P' des entrées utilisateur.

- . Etat récapitulatif : nombre de lignes impactées par type d'entité et par type de ligne, toutes lignes confondues.
- >>>> Etat demandé par la valeur '1' en position 11 de la ligne 'P' des entrées utilisateur.
	- . Analyse des chaînes de caractères : liste des utilisations de chacune des chaînes de caractères demandées par la procédure ISOS.
- >>>> Etat demandé par la valeur '1' en position 19 de la ligne 'P' des entrées utilisateur.
	- . Analyse des opérateurs : liste des utilisations de chacun des opérateurs demandés par la procédure ISOS.
- >>>> Etat demandé par la valeur '1' en position 20 de la ligne 'P' des entrées utilisateur.
	- . Liste des entités impactées par point d'entrée : liste des entités impactées par les points d'entrée de type rubrique, tous critères de recherche confondus.
- >>>> Etat demandé par la valeur '1' en position 21 de la ligne 'P' des entrées utilisateur.
	- . Nombre de lignes modifiées ventilées par description pour chaque entité. Cet état très synthétique permet d'affiner les estimations par types de lignes cumulés par bibliothèque.
- >>>> Etat demandé par la valeur '1' en position 22 de la ligne 'P' des entrées utilisateur.
	- . Analyse des constantes : liste des utilisations de chacune des constantes demandées par la procédure ISOS.
- >>>> Etat demandé par la valeur '1' en position 23 de la ligne 'P' des entrées utilisateur.

### CONDITION D'EXECUTION

Aucune, si ce n'est que le fichier FO doit exister et ne doit pas être vide.

# ANOMALIES D'EXECUTION

Quelle que soit la cause de la fin anormale, la procédure peut être relancée telle quelle, après suppression du problème.

# 7.6.2. IPIA : ENTREES UTILISATEUR

# IPIA : ENTREES UTILISATEUR

Une ligne d'identification du contexte (ligne \*) est obligatoire. Elle doit être en tête de flot.

Si une bibliothèque inférieure a été précisée pour ISEP sur la ligne d'identification, elle doit être rappelée ici.

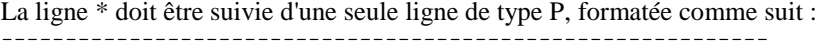

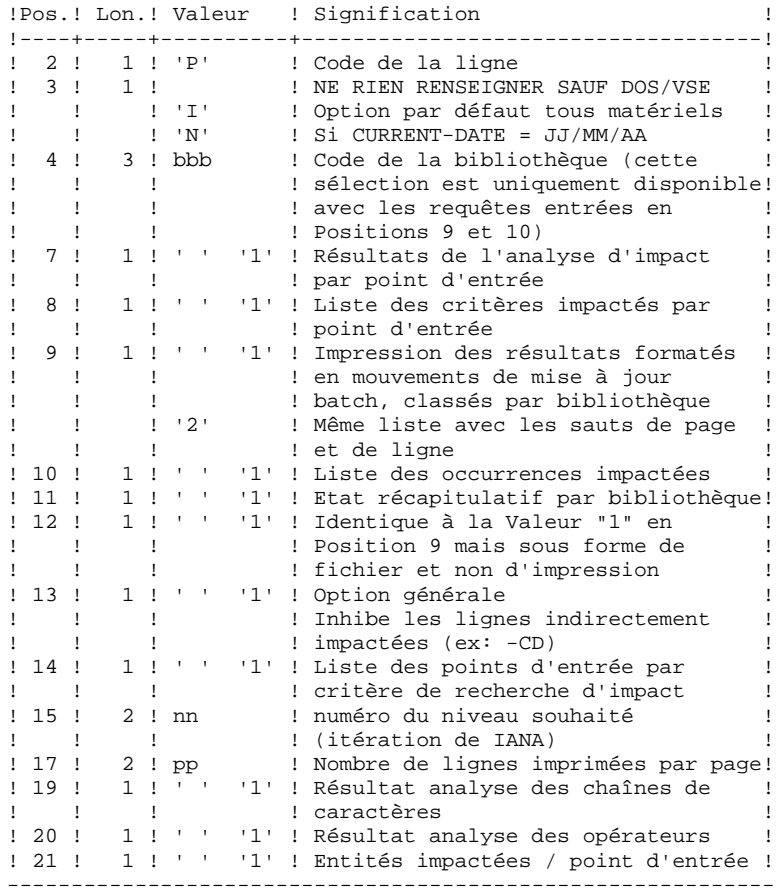

#### **PAGE** 210

 **PAC/IMPACT 7 IPIA : EDITION RESULTATS DE L'ANALYSE D'IMPACT 6 IPIA : ENTREES UTILISATEUR 2**

> ------------------------------------------------------------ !Pos.! Lon.! Valeur ! Signification ! !----+-----+----------+------------------------------------! ! 22 ! 1 ! ' ' '1' ! Nbre de lignes par description ! ! 23 ! 1 ! ' ' '1' ! Résultat analyse des constantes ! ! 24 ! 1 ! ! inutilisé ! ! 25 ! 10 ! ! Sélection des mouvements générés ! ! ! ! blanc ! Sélection de toutes les entités ! ! ! ! autres ! Sélection demandée où les valeurs ! ! ! ! ! possibles et cumulables, sont : ! ! ! ! 'B' ! Blocs base de données ! ! ! ! 'E' ! Rubriques ! ! ! ! 'F' ! Entités utilisateur ! ! !! 'O' ! Ecrans, écrans C/S,... ! ! ! ! 'P' ! Programmes ! ! !!! 'R' ! Etats ! ! ! ! 'S' ! Segments et structures de données ! ! ! ! 'T' ! Textes ! ! ! ! 'V' ! Rapports ! ! ! ! '\$' ! Occurrences d'entités utilisateur !  $\frac{1}{1}$   $\frac{1}{1}$   $\frac{1}{1}$   $\frac{1}{1}$   $\frac{1}{5}$   $\frac{1}{1}$   $\frac{1}{5}$   $\frac{1}{1}$   $\frac{1}{1}$

# 7.6.3. IPIA : DESCRIPTION DES ETAPES

#### IPIA : DESCRIPTION DES ETAPES

EDITION DES RESULTATS D'IMPACT : PAN270 .Fichiers permanents en entrée : -Libellés d'erreurs PAC7AE : EFN : \$NMTU.\$ROOT\$ROOTAE -Fichier des résultats d'impact PAC7FO : EFN : \$NMBU.\$ROOT\$FILEFO .Fichier mouvements : -Entrées utilisateur PAC7MB : EFN : TMBIPIA .Fichier en sortie : -Mouvements batch pour édition PAC7MV : EFN : TPAC7MV Longueur=80 .Etats en sortie : -Résultats de l'analyse PAC7IF .Fichiers de tri : SWK EDITION DES MOUVEMENTS GENERES : PAN280 .Fichiers permanents en entrée : -Libellés d'erreurs PAC7AE : EFN : \$NMTU.\$ROOT\$ROOTAE .Fichier mouvements : -Entrées utilisateur<br>PAC7MB : EFN : EFN : TMBIPIA -Mouvements batch générés PAC7MV : EFN : TPAC7MV .Fichier en sortie : -Mouvements batch sélectionnés PAC7VM : EFN : TPAC7VM Longueur=80 .Etat en sortie : -Liste des mouvements par bibliothèque PAC7IT

# 7.6.4. IPIA : JCL D'EXECUTION

MVL USER=\$USER,

```
 CTTUN='FILESTAT=UNCAT,DVC=$DVTU,MD=$MDTU',
      RFTU=&CTTU$CTTU,
      CTBSN='FILESTAT=UNCAT,DVC=$DVBS,MD=$MDBS',
      RFBS=&CTBS$CTBS,
      CTLIN='FILESTAT=UNCAT,DVC=$DVLI,MD=$MDLI',
      RFLI=&CTLI$CTLI,
     CTBUN='FILESTAT=UNCAT, DVC=$DVBU, MD=$MDBU,
      RFBU=&CTBU$CTBU,
      CTAJN='FILESTAT=UNCAT,DVC=$DVAJ,MD=$MDAJ',
      RFAJ=&CTAJ$CTAJ,
      RFTM='DVC=$DVTM,MD=$MDTM',
      SIZEWK=2,
PAC7FO=$NMBU.$ROOT$FILEFO;<br>CR IF=*IPIA.
     IF = *IPIA, OF=(TMBIPIA,TEMPRY,&RFTM,END=PASS),
      OUTDEF=(CISZ=2048,RECSZ=80,RECFORM=FB);
 COMM '*** PAN270 ***';
STEP PAN270, FILE=($NMLI.$LIBLM, &RFLI), REPEAT, DUMP=DATA;
      SZ 160;
      ASG PAC7AE,$NMTU.$ROOT$ROOTAE,&RFTU,
          SHARE=MONITOR;
     DEF PAC7AE, READLOCK=STAT;
      ASG PAC7FO,&PAC7FO;
      ASG PAC7MB,TMBIPIA,TEMPRY,&RFTM,END=PASS;
     ASG PAC7MV, TPAC7MV, TEMPRY, &RFTM, END=PASS;
     ALC PAC7MV, SZ=&SIZEWK, UNIT=CYL, INCRSZ=2;
     ASG PAC7IF, SYS.OUT;
     ASG PAC7EI, SYS. OUT;
 ESTP;
 JUMP ERR,SW20,EQ,1;
 JUMP END,SW30,EQ,1;
 COMM '*** PAN280 ***';
STEP PAN280, FILE=($NMLI.$LIBLM, &RFLI), REPEAT, DUMP=DATA;
      SZ 160;
      ASG PAC7AE,$NMTU.$ROOT$ROOTAE,&RFTU,
          SHARE=MONITOR;
      DEF PAC7AE,READLOCK=STAT;
     ASG PAC7MB, TMBIPIA, TEMPRY, &RFTM;
     ASG PAC7MV, TPAC7MV, TEMPRY, &RFTM, END=PASS;
     ASG PAC7VM, TPAC7VM, TEMPRY, &RFTM, END=PASS;
      ASG PAC7IT,SYS.OUT;
      ASG PAC7EI,SYS.OUT;
 ESTP;
 JUMP ERR,SW20,EQ,1;
 JUMP END,SW30,EQ,1;
 COMM '*** LIBMAINT ***';
LMN SL INFILE=(TPAC7MV, TEMPRY, &RFTM),
      LIB=($NMLI.$LIBSU,&RFLI),
      COM='MV INFILE:MBUPDT_IPIA'&USER',INFORM=SARF,
          TYPE=DAT, NUMBER=(1,1), REPLACE; ';
 JUMP ERR,SEV,GE,3;
 COMM '*** LIBMAINT ***';
LMN SL INFILE=(TPAC7VM, TEMPRY, &RFTM),
      LIB=($NMLI.$LIBSU,&RFLI),
      COM='MV INFILE:MBUPDT_IPIA2'&USER',INFORM=SARF,
          TYPE=DAT, NUMBER=(1,1), REPLACE; ';
 JUMP ERR,SEV,GE,3;
 JUMP END;
 ERR:
SEND ' PBEXIPIA - ABNORMAL END OF RUN ';
LET SEV 3;
 END:
```
### 7.7.1. IGRA : PRESENTATION GENERALE

#### IGRA : PRESENTATION GENERALE

La procédure IGRA décompose en zones élémentaires :

- 1. des points d'entrée, détectés par la procédure ISEP, s'ils sont de type groupe,
- 2. des critères de recherche d'impact, obtenus lors de l'exécution de la procédure IANA, s'ils sont de type groupe.

La procédure IGRA est optionnelle et ne génère aucun critère de recherche d'impact.

Avant l'exécution de la procédure IGRA, vous avez la possibilité d'épurer:

- 1. des points d'entrée, après l'exécution de la procédure ISEP,
- 2. des critères de recherche d'impact, après l'exécution de la procédure IANA qui précède.

Dans les deux cas, les éliminations sont effectuées dans le fichier FR, (sous éditeur) par inhibition (valeur "E" dans le code action des lignes correspondantes) pour les conserver toutes pour un futur IANA.

Il n'est pas nécessaire d'éliminer les zones non groupe (l'analyseur les ignorera de toute façon).

La notion de niveau ou d'itération n'a pas de sens pour cette procédure.

Les points d'entrée (première itération) ou les critères de recherche d'impact (autres itérations) sont édités à l'issue de la prise en compte des critères épurés. Cette édition classe les critères en critères acceptés et critères éliminés.

Le fichier des résultats d'impact peut être vide ou contenir les résultats d'autres IANA, ISOS voire IGRA, dans des contextes d'exécution identiques ou différents. Ceci permet de cumuler les résultats de toutes les itérations de l'analyse d'impact pour un ou plusieurs contextes.

La restitution de toutes les informations pour un contexte donné est paramétrable lors de l'édition par la procédure IPIA.

Le fichier des entités à analyser (FP) est un fichier utilisé en entrée par cette procédure. Il contient la liste des entités ou types d'entités qui devront être analysés. Si aucune entrée n'est insérée dans ce fichier avant son initialisation par la procédure INFP, toutes les entités analysables seront analysées.

Les entités à analyser sont spécifiées de la façon suivante : leur type sur 3 caractères et leur code sur 6 caractères, la codification générique \*\*\*\*\*\* étant possible.

# CONDITION D'EXECUTION

Aucune, si ce n'est que le fichier FH (points d'entrée ou critères de recherche d'impact) doit exister et ne doit pas être vide.

# ANOMALIES D'EXECUTION

Quelle que soit la cause de la fin anormale, la procédure peut être relancée telle quelle, après suppression du problème. Vérifiez toutefois l'état des fichiers à génération (FH, FR et FO).

# ENTREES UTILISATEUR

L'exécution de la procédure IGRA ne requiert aucune entrée utilisateur spécifique.

# 7.7.2. IGRA : DESCRIPTION DES ETAPES

#### IGRA : DESCRIPTION DES ETAPES

PRISE EN COMPTE DES CRITERES EPURES : PAN230

.Fichiers permanents en entrée : -Fichier des critères de recherche PAC7FH : \$NMBU.\$ROOT\$FILEFH -Fichier réduit des critères épurés PAC7FR : \$NMBU.\$ROOT\$FILEFR .Fichiers en sortie : -Fichier des critères de recherche PAC7HF : TPAC7HF EDITION DES POINTS D'ENTREE : PAN220 .Fichiers permanents en entrée : -Libellés d'erreurs PAC7AE : \$NMTU.\$ROOT\$ROOTAE -Fichier des critères triés PAC7HF : TPAC7HF .Etats en sortie : -Liste critères acceptés / éliminés PAC7IL

.Fichiers de tri : SWK

DECOMPOSITION DES ZONES GROUPE : PAN255

.Fichiers permanents en entrée : -Libellés d'erreurs PAC7AE : \$NMTU.\$ROOT\$ROOTAE -Fichier des données PAC7AR : \$NMTU.\$ROOT\$FILEAR -Fichier des index PAC7AN : \$NMTU.\$ROOT\$FILEAN -Fichier des entités à analyser<br>PAC7FP : \$NMBU.\$ROOT\$FILEFI SNMBU.\$ROOT\$FILEFP .Fichier mouvements : -Fichier des critères impactés PAC7FH : TPAC7HF .Fichiers en sortie : -résultats d'analyse d'impact PAC7MF : TPAC7FO Longueur=260

MISE A JOUR DES RESULTATS D'ANALYSE D'IMPACT : PAN260

.Fichier mouvements : -Résultat analyse d'impact (niveau) PAC7MF : TAPC7FO

# PAC/IMPACT<br> **TGRA : DECOMPOSITION ZONE GROUPE** *PACALLE SECOMPOSITION*  **IGRA : DECOMPOSITION ZONE GROUPE 7<br>
IGRA : DESCRIPTION DES ETAPES 7<br>
2 IGRA : DESCRIPTION DES ETAPES 2**

.Fichier permanent en entrée : -Résultats de l'analyse précédente PAC7OF : \$NMBU.\$ROOT\$FILEFO .Fichier permanent en sortie : -Résultats d'analyse d'impact triés PAC7FO : \$NMBU.\$ROOT\$FILEFO/G+1 .Fichiers de tri : SWK

. 0 : OK.
### 7.7.3. IGRA : JCL D'EXECUTION

```
 MVL CTTUN='FILESTAT=UNCAT,DVC=$DVTU,MD=$MDTU',
      RFTU=&CTTU$CTTU,
      CTBSN='FILESTAT=UNCAT,DVC=$DVBS,MD=$MDBS',
      RFBS=&CTBS$CTBS,
      CTLIN='FILESTAT=UNCAT,DVC=$DVLI,MD=$MDLI',
      RFLI=&CTLI$CTLI,
      CTBUN='FILESTAT=UNCAT,DVC=$DVBU,MD=$MDBU',
      RFBU=&CTBU$CTBU,
      CTAJN='FILESTAT=UNCAT,DVC=$DVAJ,MD=$MDAJ',
      RFAJ=&CTAJ$CTAJ,
      RFTM='DVC=$DVTM,MD=$MDTM',
      SIZEWK=2,
      PAC7FH=$NMBU.$ROOT$FILEFH,
      PAC7FO=$NMBU.$ROOT$FILEFO,
      PAC7FR=$NMBU.$ROOT$FILEFR;
 COMM '*** PAN230 ***';
STEP PAN230, FILE=($NMLI.$LIBLM, &RFLI), REPEAT, DUMP=DATA;
      SZ 160;
      ASG PAC7FH,&PAC7FH;
      ASG PAC7FR,&PAC7FR;
     ASG PAC7HF, TPAC7HF, TEMPRY, &RFTM, END=PASS;
      ALC PAC7HF,SZ=&SIZEWK,UNIT=CYL,INCRSZ=2;
 ESTP;
 JUMP ERR,SW20,EQ,1;
 JUMP END,SW30,EQ,1;
 COMM '*** PAN220 ***';
 STEP PAN220,FILE=($NMLI.$LIBLM,&RFLI),REPEAT,DUMP=DATA;
      SZ 160;
      ASG PAC7AE,$NMTU.$ROOT$ROOTAE,&RFTU,
         SHARE=MONITOR;
      DEF PAC7AE,READLOCK=STAT;
     ASG PAC7HF, TPAC7HF, TEMPRY, &RFTM, END=PASS;
     ASG PAC7IE, SYS.OUT;
      ASG PAC7IL,SYS.OUT;
 ESTP;
 JUMP ERR,SW20,EQ,1;
 JUMP END,SW30,EQ,1;
 ESTP;
 COMM '*** PAN255 ***';
 STEP PAN255,FILE=($NMLI.$LIBLM,&RFLI),REPEAT,DUMP=DATA;
      SZ 160;
      ASG PAC7AE,$NMTU.$ROOT$ROOTAE,&RFTU,
         SHARE=MONITOR;
     DEF PAC7AE, READLOCK=STAT;
      ASG PAC7AN,$NMTU.$ROOT$FILEAN,&RFTU,
         SHARE=MONITOR;
     DEF PAC7AN, READLOCK=STAT;
      ASG PAC7AR,$NMTU.$ROOT$FILEAR,&RFTU,
          SHARE=MONITOR;
     DEF PAC7AR, READLOCK=STAT;
      ASG PAC7FP,$NMBU.$ROOT$FILEFP,&RFBU,
          SHARE=MONITOR;
     DEF PAC7FP, READLOCK=STAT;
     ASG PAC7FH, TPAC7HF, TEMPRY, &RFTM, END=PASS;
     ASG PAC7MF, TPAC7FO, TEMPRY, &RFTM, END=PASS;
      ALC PAC7MF,SZ=&SIZEWK,UNIT=CYL,INCRSZ=2;
 ESTP;
 COMM '*** PAN260 ***';
 STEP PAN260,FILE=($NMLI.$LIBLM,&RFLI),DUMP=DATA;
      SZ 110;
      ASG PAC7MF,TPAC7FO,TEMPRY,&RFTM;
      ASG PAC7OF,&PAC7FO;
      ASG PAC7FO,&PAC7FO/G+1;
 ESTP;
 COMM '*** SHIFT FILES ***';
 SHIFT &PAC7FH;
 SHIFT &PAC7FO;
 SHIFT &PAC7FR;
```
# *7.8. IPFQ : EDITION DU FICHIER FQ (ANALYSE D'IMPACT)*

#### 7.8.1. IPFQ : PRESENTATION GENERALE

#### IPFQ : PRESENTATION GENERALE

La procédure IPFQ permet l'édition de tous les points d'entrée et de tous les critères de recherche d'impact utilisés ou non lors d'une analyse d'impact complète.

Tous ces critères et points d'entrée sont mémorisés sur le fichier FQ.

La procédure IPFQ propose quatre types d'édition.

- . Liste des points d'entrée acceptés,
- . Liste des points d'entrée éliminés,
- . Liste des critères de recherche d'impact acceptés,
- . Liste des critères de recherche d'impact éliminés.

L'édition présente les critères ou les points d'entrée classés par ordre alphabétique à l'intérieur de chaque catégorie, et ce par bibliothèque de définition de ces critères.

Dans l'ordre d'édition, les catégories sont:

- . chaîne de caractères,
- . rubrique définie au dictionnaire,
- . rubrique définie dans la description du segment,
- . rubrique définie dans la structure de l'état,
- . rubrique définie en Working de l'écran ou du programme.

La procédure IPFQ permet également une sélection de certains points d'entrée ou critères de recherche d'impact. Dans le cas d'une sélection, seuls les critères sélectionnés sont édités.

#### CONDITION D'EXECUTION

Aucune, si ce n'est que le fichier FQ doit exister. Pour initialiser le fichier FQ, passer la procédure PBININIT en donnant en paramètre le paramètre 'VL=FH'.

#### ANOMALIES D'EXECUTION

Quelle que soit la cause de la fin anormale, la procédure peut être relancée telle quelle, après suppression du problème.

7.8.2. IPFQ : ENTREES UTILISATEUR

#### IPFQ : ENTREES UTILISATEUR

Une ligne 'S'par sélection de critères (facultative) :

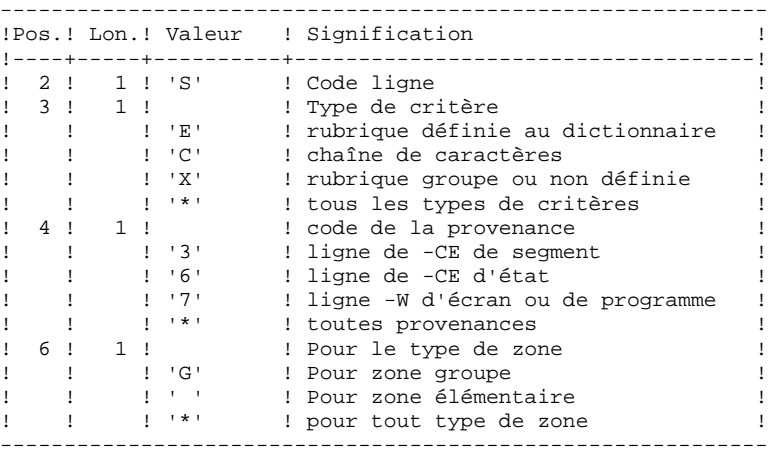

### 7.8.3. IPFQ : DESCRIPTION DES ETAPES

#### IPFQ : DESCRIPTION DES ETAPES

#### EXTRACTION DES CRITERES : PAN240

.Fichiers permanents en entrée : -Libellés d'erreurs PAC7AE : EFN : \$NMTU.\$ROOT\$ROOTAE -Fichier des données PAC7AR : EFN : \$NMTU.\$ROOT\$FILEAR -Fichier des index PAC7AN : EFN : \$NMTU.\$ROOT\$FILEAN -Critères impactés lors de l'analyse PAC7FQ : EFN : \$NMBU.\$ROOT\$FILEFQ .Fichier mouvements : -Entrées utilisateur PAC7MB : TMBIPFQ .Fichiers en sortie : -Fichier des critères de recherche PAC7FH

.Etats en sortie : -Compte-rendu de contrôle PAC7IX

EDITION DES CRITERES IMPACTES : PAN220

.Fichiers permanents en entrée : -Libellés d'erreurs PAC7AE -Fichier des points d'entrée ou critères triés PAC7HF .Etats en sortie : -liste des points d'entrée ou des critères PAC7IL .Fichiers de tri : SWK

### 7.8.4. IPFQ : JCL D'EXECUTION

```
 MVL CTTUN='FILESTAT=UNCAT,DVC=$DVTU,MD=$MDTU',
      RFTU=&CTTU$CTTU,
      CTBSN='FILESTAT=UNCAT,DVC=$DVBS,MD=$MDBS',
      RFBS=&CTBS$CTBS,
      CTLIN='FILESTAT=UNCAT,DVC=$DVLI,MD=$MDLI',
      RFLI=&CTLI$CTLI,
      CTBUN='FILESTAT=UNCAT,DVC=$DVBU,MD=$MDBU',
      RFBU=&CTBU$CTBU,
      CTAJN='FILESTAT=UNCAT,DVC=$DVAJ,MD=$MDAJ',
     \verb|RFAJ=\&\verb|CTAJ| \verb|CTAJ| ,
     RFTM='DVC=$DVTM, MD=$MDTM',
      SIZEWK=2,
PAC7FQ=$NMBU.$ROOT$FILEFQ;<br>CR IF=&PAC7FO,
     CR IF=&PAC7FQ,
      OF=(TPAC7FQ,&RFTM,TEMPRY,END=PASS),
      OUTDEF=(CISZ=4096,RECSZ=100,RECFORM=FB);
 COMM '*** PAN240 ***';
STEP PAN240, FILE=($NMLI.$LIBLM, &RFLI), REPEAT, DUMP=DATA;
      SZ 160;
      ASG PAC7AE,$NMTU.$ROOT$FILEAE,&RFTU,
          SHARE=MONITOR;
     DEF PAC7AE, READLOCK=STAT;
      ASG PAC7AN,$NMTU.$ROOT$FILEAN,&RFTU,
          SHARE=MONITOR;
     DEF PAC7AN, READLOCK=STAT;
      ASG PAC7AR,$NMTU.$ROOT$FILEAR,&RFTU,
          SHARE=MONITOR;
     DEF PAC7AR, READLOCK=STAT;
      ASG PAC7FQ,TPAC7FQ,TEMPRY,&RFTM,END=PASS;
     ASG PAC7FH, TPAC7FH, TEMPRY, &RFTM, END=PASS;
     ALC PAC7FH, SZ=&SIZEWK, UNIT=CYL, INCRSZ=2;
      ASG PAC7EI,SYS.OUT;
      ASG PAC7IX,SYS.OUT;
     ASG PAC7MB, TMBIPFQ, TEMPRY, &RFTM, END=PASS;
 ESTP;
 JUMP ERR,SW20,EQ,1;
 COMM '*** PAN220 ***';
STEP PAN220, FILE=($NMLI.$LIBLM, &RFLI), REPEAT, DUMP=DATA;
      SZ 160;
      ASG PAC7AE,$NMTU.$ROOT$ROOTAE,&RFTU,
          SHARE=MONITOR;
     DEF PAC7AE, READLOCK=STAT;
     ASG PAC7HF, TPAC7FH, TEMPRY, &RFTM, END=PASS;
     ASG PAC7IE, SYS.OUT;
      ASG PAC7IL,SYS.OUT;
 ESTP;
 JUMP ERR,SW20,EQ,1;
 JUMP END;
 ERR:
 SEND ' PBEXIPFQ - ABNORMAL END OF RUN ';
LET SEV 3;
 END:
```
# *7.9. INIT : REINITIALISATION DES FICHIERS UTILISATEUR*

### 7.9.1. INIT : PRESENTATION GENERALE

#### INITIALISATION DES FICHIERS UTILISATEUR

La procédure PBININIT crée les fichiers de travail de l'utilisateur (FH, FO, FQ et FR) et initialise le fichier FP. Ces fichiers sont catalogués.

Exécution de la procédure PBININIT : S: EJ PBINNIT,,\$NMLI.\$LIBJCL VL=&1 où \$NMLI.\$LIBJCL est le nom de la bibliothèque des JCL de VA Pac Si aucun des noms de fichiers n'est indiqué en value, la procédure initialise les 5 fichiers FH FO FP FQ FR. Pour initialiser un seul fichier, préciser en paramètre &1=FH ou &1=FO ou &1=FP ou &1=FQ ou &1=FR.

Remarque : pour limiter l'analyse d'impact à certaines entités, insérer entre les lignes "\$IN INIT;" et "\$EIN INIT;" du jcl les entités en entrée (cf Manuel de Référence Pac/Impact Procédure INFP).

### 7.9.2. INIT : JCL D'EXECUTION

```
 COMM 'VISUALAGE PACBASE 2.5';
 MVL ALL,INIT=&1,LABALL=ALL,JLAB='&LAB'&INIT,
     PAC7FH='$NMBU.$ROOT$FILEFH', SIZEFH=3,
     PAC7FO='$NMBU.$ROOT$FILEFO',SIZEFO=3,
     PAC7FR='$NMBU.$ROOT$FILEFR', SIZEFR=3,
     PAC7FQ='$NMBU.$ROOT$FILEFQ', SIZEFQ=3,
     PAC7FP='$NMBU.$ROOT$FILEFP', SIZEFP=3,
      CTLIN='FILESTAT=UNCAT,DVC=$DVLI,MD=$MDLI',
      RFLI=&CTLI$CTLI,
      DVD='DVC=$DVBU',MDD='MD=$MDBU';
 JUMP &INIT;
AT.T.:
 FH:
 COMM 'ALLOCATION : FH';
 DALC &PAC7FH;
 JUMP CONTINUE;
 DALC &PAC7FH!!/G-1;
 JUMP CONTINUE;
UNCAT &PAC7FH, TYPE=FILE;
 JUMP CONTINUE;
CAT &PAC7FH, TYPE=FILE, NBGEN=2, SHARE=UNSPEC;
 PALC &PAC7FH/G+1,
      UNIT=CYL,&DVD,GBL=(&MDD,SZ=&SIZEFH),INCRSZ=1,
      UFAS=(SEQ=(CISZ=4096,RECSZ=160)),
      FILESTAT=CAT;
 PALC &PAC7FH/G+1,
     UNIT=CYL, &DVD, GBL=(&MDD, SZ=&SIZEFH), INCRSZ=1,
      UFAS=(SEQ=(CISZ=4096,RECSZ=160)),
      FILESTAT=CAT;
 JUMP EFH&&JLAB;
 EFH: JUMP END;
 EFHALL:
 FO:
 COMM 'ALLOCATION : FO';
 DALC &PAC7FO;
 JUMP CONTINUE;
 DALC &PAC7FO!!/G-1;
 JUMP CONTINUE;
 UNCAT &PAC7FO,TYPE=FILE;
 JUMP CONTINUE;
CAT &PAC7FO, TYPE=FILE, NBGEN=2, SHARE=UNSPEC;
 PALC &PAC7FO/G+1,
      UNIT=CYL,&DVD,GBL=(&MDD,SZ=&SIZEFO),INCRSZ=1,
      UFAS=(SEQ=(CISZ=4096,RECSZ=260)),
      FILESTAT=CAT;
 PALC &PAC7FO/G+1,
      UNIT=CYL,&DVD,GBL=(&MDD,SZ=&SIZEFO),INCRSZ=1,
      UFAS=(SEQ=(CISZ=4096,RECSZ=260)),
      FILESTAT=CAT;
 JUMP EFO&&JLAB;
 EFO: JUMP END;
 EFOALL:
 FR:
 COMM 'ALLOCATION : FR';
 DALC &PAC7FR;
 JUMP CONTINUE;
 DALC &PAC7FR!!/G-1;
 JUMP CONTINUE;
 UNCAT &PAC7FR,TYPE=FILE;
JUMP CONTINUE;
CAT &PAC7FR, TYPE=FILE, NBGEN=2, SHARE=UNSPEC;
 PALC &PAC7FR/G+1,
     UNIT=CYL, &DVD, GBL=(&MDD, SZ=&SIZEFR), INCRSZ=1,
      UFAS=(SEQ=(CISZ=4096,RECSZ=72)),
      FILESTAT=CAT;
 PALC &PAC7FR/G+1,
      UNIT=CYL,&DVD,GBL=(&MDD,SZ=&SIZEFR),INCRSZ=1,
```
**PAGE** 224  **PAC/IMPACT 7 INIT : REINITIALISATION DES FICHIERS UTILISATEUR 9 INIT : JCL D'EXECUTION 2** UFAS=(SEQ=(CISZ=4096,RECSZ=72)), FILESTAT=CAT; JUMP EFR&&JLAB; EFR: JUMP END; EFRALL:  $FO:$  COMM 'ALLOCATION : FQ'; DALC &PAC7FQ; JUMP CONTINUE; UNCAT &PAC7FQ,TYPE=FILE; JUMP CONTINUE; CAT &PAC7FQ, TYPE=FILE, SHARE=UNSPEC; PALC &PAC7FQ, UNIT=CYL, &DVD, GBL=(&MDD, SZ=&SIZEFQ), INCRSZ=1, UFAS=(INDEXED=(CISZ=4096,RECSZ=100,KEYLOC=2,KEYSZ=94)), FILESTAT=CAT; COMM '\*\*\* PAN200 \*\*\*'; STEP PAN200, FILE=(\$NMLI.\$LIBLM, &RFLI), DUMP=DATA; SZ 130; ASG PAC7FQ,&PAC7FQ; ESTP; JUMP EFQ&&JLAB; EFQ: JUMP END; EFQALL: FP: \$IN INIT; \$EIN INIT; CR IF=\*INIT, OF=(TMBINIT,TEMPRY, &RFTM, END=PASS), OUTDEF=(CISZ=2048,RECSZ=80,RECFORM=FB); COMM 'ALLOCATION : FP'; DALC &PAC7FP; JUMP CONTINUE; UNCAT &PAC7FP,TYPE=FILE; JUMP CONTINUE; CAT &PAC7FP, TYPE=FILE, SHARE=UNSPEC; PALC &PAC7FP, UNIT=CYL,&DVD,GBL=(&MDD,SZ=&SIZEFP),INCRSZ=1, UFAS=(INDEXED=(CISZ=4096,RECSZ=9,KEYLOC=1,KEYSZ=9)), FILESTAT=CAT; COMM '\*\*\* PAN205 \*\*\*'; STEP PAN205,FILE=(\$NMLI.\$LIBLM,&RFLI),DUMP=DATA; SZ 130; ASG PAC7MB,TMBINIT,TEMPRY,&RFTM; ASG PAC7FP,&PAC7FP; ASG PAC7AE,\$NMTU.\$ROOT\$ROOTAE,&RFTU, SHARE=MONITOR; DEF PAC7AE, READLOCK=STAT; ASG PAC7IP,SYS.OUT; ESTP; JUMP EFP&&JLAB; EFP: JUMP END; EFPALL: END:

# **8. PONT VisualAge Smalltalk/Java-VisualAge Pacbase**

# *8.1. VDWN : RESTAURATION*

### 8.1.1. VDWN : PRESENTATION GENERALE

### VDWN : PRESENTATION GENERALE

Cette procédure a pour but de restaurer les objets VisualAge Smalltalk dont le source, produit par l'outil Export de VisualAge Smalltalk, est sauvegardé précédemment dans VisualAge Pacbase. Elle n'est valable que pour VisualAge SmallTalk.

La procédure produit deux fichiers :

1. Le fichier brut de restauration des objets extraits de VisualAge Pacbase. Une fois transféré en local, ce fichier est à nouveau traité par la procédure locale de la restauration pour produire un fichier source prêt à être pris en compte dans VisualAge Smalltalk par l'outil Import.

2. Le fichier des commandes de génération des Proxy utilisées dans les objets extraits. Il permet de regénérer les Proxy en cas de besoin.

### CONDITION D'EXECUTION

Aucune.

### ANOMALIES D'EXECUTION

Se reporter au sous-chapitre 'ANOMALIES' du chapitre "GENERALITES" du Manuel "Procédures Batch : Guide de l'Administrateur".

8.1.2. VDWN : ENTREES UTILISATEUR

#### VDWN : ENTREES UTILISATEUR

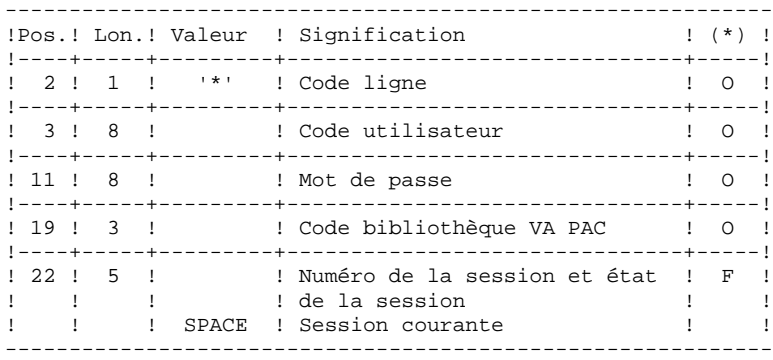

1. Ligne définissant la bibliothèque-session VisualAge Pacbase à traiter.

(\*) O = Obligatoire, F = Facultatif

2. Ligne de demande d'extraction (une ligne par objet)

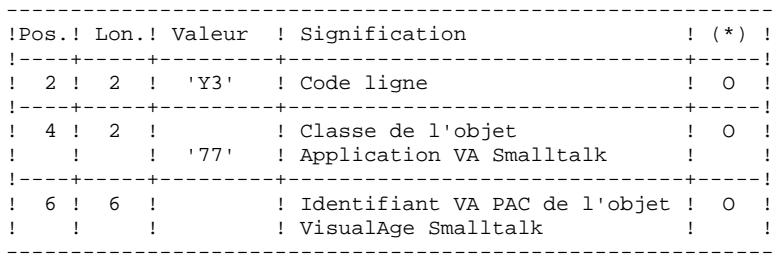

#### VDWN : DESCRIPTION DES ETAPES

#### CONTROLE ET PREPARATION D'EXTRACTION : PVA100

. Fichiers en entrée : - Fichier des index EFN : \$NMTU.\$ROOT\$FILEAN - Fichier des données<br>PAC7AR : FEN : PAC7AR : EFN : \$NMTU.\$ROOT\$FILEAR - Fichier des libellés d'erreur<br>PAC7AE : EFN : \$NMTU.\$ROOT EFN : \$NMTU.\$ROOT\$ROOTAE - Entrées utilisateur PAC7MB : EFN : TMBVDWN . Etats et fichiers en sortie : - Compte-rendu de contrôle PAC7ET - Compte-rendu contrôle carte '\*' PAC7DD

- Commandes de génération des Proxy (GPRT)

Ce fichier (L=80) permettra de stocker les commandes de génération des Proxy Vues Logiques, des Proxy Vues de Dossier ou des Proxy Elémentaires, au cas où ces Proxy sont utilisées dans les objets à extraire. Ces commandes sont utilisables en entrée de la procédure GPRT. PAC7ME : EFN=TMBGPRT (paramètre de la procédure) - Demandes d'extraction élémentaires

PAC7MV : EFN : TMVVDWN

EXTRACTION : PVA110

```
. Fichiers en entrée :
  - Fichier des index
   PAC7AN : EFN : $NMTU.$ROOT$FILEAN
 - Fichier des données
   PAC7AR : EFN : $NMTU.$ROOT$FILEAR
 - Fichier des libellés d'erreur<br>PAC7AE : EFN : $NMTU.$ROOT
               EFN : $NMTU.$ROOT$ROOTAE
  - Demandes élémentaires d'extraction
   PAC7MV : EFN : TMVVDWN
. Fichier en sortie :
  - Résultat de la restauration en central
```
Ce fichier (L=100) permet de stocker le source brut des objets extraits. Il doit être transféré en local pour terminer le traitement par la phase locale de restauration qui se trouve dans le même environnement que VisualAge Smalltalk. PAC7MX : EFN=\$NMBU.VDWN.&USER

```
 MVL BVVISU='$NMBU.VDWN_$USER',USER='$USER',SIZEVI=1,
      CTTUN='FILESTAT=UNCAT,DVC=$DVTU,MD=$MDTU',
      RFTU=&CTTU$CTTU,
      CTBSN='FILESTAT=UNCAT,DVC=$DVBS,MD=$MDBS',
      RFBS=&CTBS$CTBS,
      CTLIN='FILESTAT=UNCAT,DVC=$DVLI,MD=$MDLI',
      RFLI=&CTLI$CTLI,
     CTBUN='FILESTAT=UNCAT, DVC=$DVBU, MD=$MDBU,
      RFBU=&CTBU$CTBU,
      CTAJN='FILESTAT=UNCAT,DVC=$DVAJ,MD=$MDAJ',
      RFAJ=&CTAJ$CTAJ,
     RFTM='DVC=$DVTM, MD=$MDTM';
 CR IF=*VDWN,
      OF=(TMBVDWN,TEMPRY,&RFTM,END=PASS),
      OUTDEF=(CISZ=2048,RECSZ=80,RECFORM=FB);
 COMM '*** PVA100 ***';
 STEP PVA100,FILE=($NMLI.$LIBLM,&RFLI),DUMP=DATA;
      SZ 120;
      ASG PAC7AE,$NMTU.$ROOT$ROOTAE,&RFTU,
          ACC=READ,SHARE=MONITOR;
     DEF PAC7AE, READLOCK=STAT;
      ASG PAC7AN,$NMTU.$ROOT$FILEAN,&RFTU,
         ACC=READ, SHARE=MONITOR;
     DEF PAC7AN, NBBUF=1, READLOCK=STAT;
      ASG PAC7AR,$NMTU.$ROOT$FILEAR,&RFTU,
         ACC=READ, SHARE=MONITOR;
     DEF PAC7AR, NBBUF=1, READLOCK=STAT;
     ASG PAC7MB, TMBVDWN, TEMPRY, &RFTM, END=PASS;
     ASG PAC7ET, SYS.OUT;
      ASG PAC7DD,SYS.OUT;
     ASG PAC7MV, TMVVDWN, TEMPRY, &RFTM, END=PASS;
     DEF PAC7MV, NBBUF=1;
     ASG PAC7ME, TMVGPRT, TEMPRY, &RFTM, END=PASS;
     DEF PAC7ME, NBBUF=1;
 ESTP;
 JUMP ERR,SW20,EQ,1;
 JUMP END,SW30,EQ,1;
LMN SL INFILE=(TMVGPRT, TEMPRY, &RFTM),
      LIB=($NMLI.$LIBSU,&RFLI),
      COM='MV INFILE:MVGPRT_VDWN'&USER',INFORM=SARF,
          TYPE=DAT, NUMBER=(1,1), REPLACE; ';
JUMP ERR, SEV, GE, 3;
 COMM '*** ALLOCATION FICHIER VS ***';
 IV PBINALVI ($NMLI.$LIBJCL,&RFLI) VL=(&SIZEVI,&USER);
 COMM '*** PVA110 ***';
STEP PVA110, FILE=($NMLI.$LIBLM, &RFLI), DUMP=DATA;
      SZ 120;
      ASG PAC7AE,$NMTU.$ROOT$ROOTAE,&RFTU,
         ACC=READ, SHARE=MONITOR;
     DEF PAC7AE, READLOCK=STAT;
      ASG PAC7AN,$NMTU.$ROOT$FILEAN,&RFTU,
        ACC=READ, SHARE=MONITOR;
     DEF PAC7AN, NBBUF=1, READLOCK=STAT;
      ASG PAC7AR,$NMTU.$ROOT$FILEAR,&RFTU,
         ACC=READ,SHARE=MONITOR;
     DEF PAC7AR, NBBUF=1, READLOCK=STAT;
      ASG PAC7EI,SYS.OUT;
     ASG PAC7MV, TMVVDWN, TEMPRY, &RFTM, END=PASS;
      ASG PAC7MX,&BVVISU,&RFBU;
 ESTP;
 JUMP ERR,SW20,EQ,1;
 JUMP END,SW30,EQ,1;
 JUMP END;
 ERR:
SEND ' PBEXVDWN - ABNORMAL END OF RUN ';
LET SEV 3;
 END:
```
### *8.2. VUP1 : SAUVEGARDE : CALCUL DES CODES*

#### 8.2.1. VUP1 : PRESENTATION GENERALE

#### VUP1 : PRESENTATION GENERALE

Cette procédure a pour but de créer les éléments permettant à la procédure VUP2 de générer les mouvements de sauvegarde dans VisualAge Pacbase, à introduire en entrée de la procédure UPDT.

#### Elle crée 3 fichiers :

- 1. un fichier de correspondance entre les codes VisualAge Pacbase et les codes identifiants VisualAge Smalltalk/Java des entités déjà sauvegardées dans VisualAge Pacbase,
- 2. un fichier comportant les codes VisualAge Pacbase calculés pour les nouvelles entités VisualAge Smalltalk/Java à créer au cours du traitement avec leur identifiant. Ces codes calculés peuvent être modifiés par l'utilisateur, s'ils ne conviennent pas aux normes du site;
- 3. un fichier correspondant au fichier résultat du traitement local de la procédure de sauvegarde, épuré des doublons.

Elle édite 3 états :

- 1. un état indiquant la correspondance entre les codes VisualAge Pacbase et les codes VisualAge Smalltalk/Java, pour les entités déjà remontées dans VisualAge Pacbase;
- 2. un état indiquant la correspondance entre les codes VisualAge Pacbase et les codes VisualAge Smalltalk/Java, pour les entités traitées dans le passage en cours;
- 3. un état de contrôle, indiquant :
- . la liste des entités extraites en double dans le traitement en cours,
- . toute erreur fatale compromettant gravement l'exécution correcte des procédures VUP1 et VUP2.

Il s'agit d'erreurs de contenu sur le fichier provenant de la machine locale. Toute erreur de ce type laisse supposer que l'on a rencontré un problème lors du transfert du fichier du micro vers le host. Le traitement est dans ce cas arrêté.

### CONDITIONS D'EXECUTION

Aucune

### ANOMALIES D'EXECUTION

Se reporter au sous-chapitre "ANOMALIES" du Chapitre "GENERALITES", dans le Manuel "Procédures Batch : Guide de l'Administrateur".

8.2.2. VUP1 : ENTREES UTILISATEUR

#### VUP1 : ENTREES UTILISATEUR

Le fichier en entrée de la procédure est produit par le traitement local de la procédure de sauvegarde effectué dans le même environnement que VisualAge Smalltalk/Java. Il s'agit du fichier provenant du micro-ordinateur local.

La première ligne du fichier, qui est la ligne 'I\*', doit être complétée avant l'exécution de la procédure VUP1 :

. par le mot de passe de l'utilisateur

. par le code Produit et le numéro d'Amélioration, si la base VisualAge Pacbase est sous contrôle DSMS.

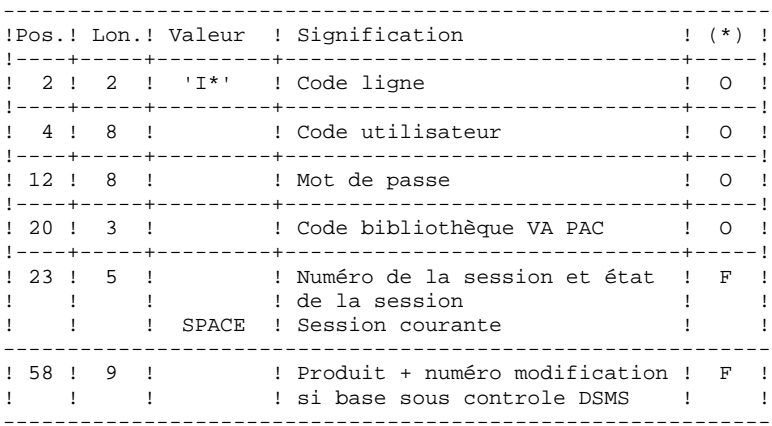

(\*) O = Obligatoire, F = Facultatif

Cette table permet de remplacer des caractères spéciaux se trouvant dans l'identifiant VisualAge SmallTalk/Java par un autre caractère qu'on peut stocker dans le référentiel avant le calcul du code VisualAge Pacbase, ou plus généralement un caractère par un autre caractère contenu dans l'identifiant VisualAge SmallTalk/Java.

Elle contient autant de postes que de caractères à remplacer.

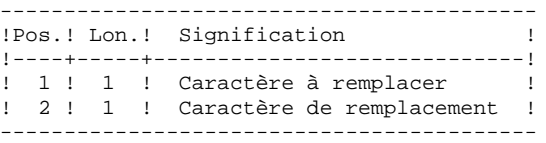

Exemple de table :

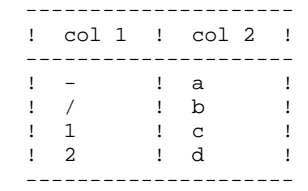

Il appartient au gestionnaire du site d'alimenter le membre BVTBCHAR de la librairie \$LIBSRT.

### 8.2.3. VUP1 : DESCRIPTION DES ETAPES

#### VUP1 : DESCRIPTION DES ETAPES

EXTRACTION DES CODES ENTITES VISUALAGE SMALLTALK/JAVA DE VISUALAGE PACBASE : PVA300

```
. Fichiers en entrée :
  - Fichier des index
   PAC7AN : EFN : $NMTU.$ROOT$FILEAN
  - Fichier des données
   PAC7AR : EFN : $NMTU.$ROOT$FILEAR
  - Fichier des libellés d'erreur
   PAC7AE : EFN : $NMTU.$ROOT$ROOTAE
 - Fichier VisualAge Smalltalk/Java provenant du MICRO
   PAC7VA &BVVISU
. Etats et fichiers en sortie :
  - Compte-rendu de contrôle
   PAC7ET
 - Compte-rendu contrôle carte '*'
   PAC7DD
  - Liste des codes extraits
   PAC7VC : TPAC7VC
. Fichiers de tri :
   SWK
COMPARAISON DES ENTITES EXTRAITES DE VISUALAGE PACBASE
ET NOUVELLES ENTITES A CREER DANS VISUALAGE PACBASE : PVA305
. Fichiers en entrée :
 - Fichier des index<br>PAC7AN : EFN
               EFN : $NMTU.$ROOT$FILEAN
  - Fichier des données
   PAC7AR : EFN : $NMTU.$ROOT$FILEAR
  - Fichier des libellés d'erreur
  PAC7AE : EFN : $NMTU.$ROOT$ROOTAE
  - Fichier VisualAge Smalltalk/Java provenant du MICRO
   PAC7VA : &BVVISU
  - Liste des codes VisualAge Pacbase des entités
   VisualAge Smalltalk/Java déja sauvegardées
   PAC7VC :
. Etats et fichier en sortie :
  - Liste des nouveaux codes créés
   PAC7ET
  - Compte-rendu contrôle carte '*'
   PAC7DD
  - Edition de toute erreur fatale, ainsi
    que de la liste des entités extraites en
   double.
   PAC7ED
  - Liste des codes attribués aux nouvelles
   entités VisualAge Smalltalk/Java<br>PAC7VN : &BVPBCO
  PAC7VN :
  - Fichier des mouvements VisualAge Smalltalk/Java utiles
  PAC7VG : &BVVUTI
. Fichiers de tri :
    SWK
```
CALCUL CODE VISUALAGE PACBASE POUR NOUVELLES ENTITES VISUALAGE SMALLTALK/JAVA : PVA310 . Fichiers en entrée : - Fichier des index PAC7AN : EFN : \$NMTU.\$ROOT\$FILEAN - Fichier des données PAC7AR : EFN : \$NMTU.\$ROOT\$FILEAR - Fichier des libellés d'erreur PAC7AE : EFN : \$NMTU.\$ROOT\$ROOTAE - Fichier VisualAge Smalltalk/Java provenant du MICRO PAC7VA : &BVVISU - Liste des codes VisualAge Pacbase des entités VisualAge Smalltalk/Java déja sauvegardées PAC7VC : TPAC7VC - Table de correspondance de caractères pour substitution dans le calcul du code fichier à "overrider" . Etats et fichier en sortie : - Liste des nouveaux codes créés PAC7ET - Compte-rendu contrôle carte '\*' PAC7DD . Fichiers en sortie : - Liste des codes attribués aux nouvelles entités VisualAge Smalltalk/Java PAC7VN : &BVPBCO PAC7VG : &BVVUTI (paramètre de la procédure) - Liste des codes VisualAge Pacbase des entités VisualAge Smalltalk/Java déja sauvegardées PAC7VC : TPAC7VC - Liste des codes attribués aux nouvelles entités VisualAge Smalltalk/Java PAC7VV : &PBCOD (paramètre de la procédure) - Fichier des codes attribués aux entités déjà stockées dans VisualAge PACBASE<br>PAC7VP : EFN : SNMT EFN : \$NMTU.\$ROOT\$FILEVP . Fichiers de tri : SWK

8.2.4. VUP1 : JCL D'EXECUTION

```
 COMM '*********************************************************';
     COMM '* - VISUALAGE SMALLTALK BRIDGE - *';
                     IPLOAD: NEW PACBASE CODES
     COMM '*********************************************************';
COMM '* BVVISU FILE FROM VA SMALLTALK *';
 COMM '* BVVUTI, FILE FROM VA SMALLTALK WITH ONLY *';
     COMM '* USEFUL TRANSACTIONS *';
                        FILE OF NEW VA PAC CODES TO MODIFY *';
     COMM '*********************************************************';
     MVL BVVISU='$NMBU.VISU_$USER',SIZEVC=1,
         BVPBCO='$NMBU.PBCO_$USER',USER='$USER',SIZECO=1,
         BVVUTI='$NMBU.VUTI_$USER', SIZEVU=1,
          CTTUN='FILESTAT=UNCAT,DVC=$DVTU,MD=$MDTU',
          RFTU=&CTTU$CTTU,
          CTBSN='FILESTAT=UNCAT,DVC=$DVBS,MD=$MDBS',
          RFBS=&CTBS$CTBS,
          CTLIN='FILESTAT=UNCAT,DVC=$DVLI,MD=$MDLI',
          RFLI=&CTLI$CTLI,
          CTBUN='FILESTAT=UNCAT,DVC=$DVBU,MD=$MDBU',
          RFBU=&CTBU$CTBU,
          CTAJN='FILESTAT=UNCAT,DVC=$DVAJ,MD=$MDAJ',
          RFAJ=&CTAJ$CTAJ,
         RFTM='DVC=$DVTM, MD=$MDTM';
     COMM '*** ALLOCATION FICHIER VP DES CODES DEJA STOCKES ***';
     IV PBINALVP ($NMLI.$LIBJCL,&RFLI);
     COMM '*** ALLOCATION FICHIER VP DES NOUVEAUX CODES ***';
     COMM '*** PVA300 ***';
     STEP PVA300,FILE=($NMLI.$LIBLM,&RFLI),DUMP=DATA;
          SZ 120;
          ASG PAC7AE,$NMTU.$ROOT$ROOTAE,&RFTU,
             ACC=READ,SHARE=MONITOR;
         DEF PAC7AE, READLOCK=STAT;
          ASG PAC7AN,$NMTU.$ROOT$FILEAN,&RFTU,
            ACC=READ, SHARE=MONITOR;
         DEF PAC7AN, NBBUF=1, READLOCK=STAT;
          ASG PAC7AR,$NMTU.$ROOT$FILEAR,&RFTU,
             ACC=READ,SHARE=MONITOR;
          DEF PAC7AR,NBBUF=1,READLOCK=STAT;
          ASG PAC7VA,&BVVISU,&RFBU;
         ASG PAC7ET, SYS.OUT;
         ASG PAC7DD, SYS.OUT;
         ASG PAC7VC, TPAC7VC, TEMPRY, &RFTM, END=PASS;
     ESTP;
     JUMP ERR,SW20,EQ,1;
     JUMP END,SW30,EQ,1;
     CR:
    CR IF=($NMLI.$LIBSRT, &RFLI, SUBFILE=BVTBCHAR),
          OF=(TPAC7CA,TEMPRY,&RFTM,END=PASS),
          OUTDEF=(CISZ=2048,RECSZ=80,RECFORM=FB),
          COMFILE=($NMLI.$LIBJCL,&RFLI,SUBFILE=PBEXPDSL),START=2;
     CREND:
     COMM '*** ALLOCATION FICHIER CO ***';
     IV PBINALCO ($NMLI.$LIBJCL,&RFLI) VL=(&SIZECO,&USER);
     COMM '*** ALLOCATION FICHIER VU ***';
     IV PBINALVU ($NMLI.$LIBJCL,&RFLI) VL=(&SIZEVU,&USER);
     COMM '*** PVA305 ***';
     STEP PVA305,FILE=($NMLI.$LIBLM,&RFLI),DUMP=DATA;
          SZ 120;
          ASG PAC7AE,$NMTU.$ROOT$ROOTAE,&RFTU,
             ACC=READ,SHARE=MONITOR;
         DEF PAC7AE, READLOCK=STAT;
          ASG PAC7AN,$NMTU.$ROOT$FILEAN,&RFTU,
             ACC=READ,SHARE=MONITOR;
          DEF PAC7AN,NBBUF=1,READLOCK=STAT;
          ASG PAC7AR,$NMTU.$ROOT$FILEAR,&RFTU,
             ACC=READ,SHARE=MONITOR;
         DEF PAC7AR, NBBUF=1, READLOCK=STAT;
```
**PAGE** 237

 **PONT VisualAge Smalltalk/Java-VisualAge Pacbase 8 VUP1 : SAUVEGARDE : CALCUL DES CODES** 2<br> **2 VUP1 : JCL D'EXECUTION VUP1 : JCL D'EXECUTION 4** ASG PAC7VA,&BVVISU,&RFBU; ASG PAC7VC, TPAC7VC, TEMPRY, &RFTM; ASG PAC7ET, SYS.OUT; ASG PAC7DD, SYS.OUT; ASG PAC7ED, SYS.OUT; ASG PAC7VN,&BVPBCO,&RFBU; ASG PAC7VG,&BVVUTI,&RFBU; ESTP; JUMP ERR,SW20,EQ,1; JUMP END,SW30,EQ,1; COMM '\*\*\* PVA310 \*\*\*'; STEP PVA310,FILE=(\$NMLI.\$LIBLM,&RFLI),DUMP=DATA; SZ 120; ASG PAC7AE,\$NMTU.\$ROOT\$ROOTAE,&RFTU, ACC=READ,SHARE=MONITOR; DEF PAC7AE, READLOCK=STAT; ASG PAC7AN,\$NMTU.\$ROOT\$FILEAN,&RFTU, ACC=READ,SHARE=MONITOR; DEF PAC7AN, NBBUF=1, READLOCK=STAT; ASG PAC7AR,\$NMTU.\$ROOT\$FILEAR,&RFTU, ACC=READ, SHARE=MONITOR; DEF PAC7AR, NBBUF=1, READLOCK=STAT; ASG PAC7CA,TPAC7CA,TEMPRY,&RFTM; ASG PAC7VA,&BVVISU,&RFBU; ASG PAC7VC,TPAC7VC,TEMPRY,&RFTM; ASG PAC7ET, SYS.OUT; ASG PAC7DD, SYS.OUT;

ASG PAC7VP,\$NMBU.\$ROOT\$FILEVP,&RFBU;

SEND ' PBEXVUP1 - ABNORMAL END OF RUN ';

ASG PAC7ED, SYS.OUT; ASG PAC7VN,&BVPBCO,&RFBU; ASG PAC7VV,&BVVUTI,&RFBU;

 JUMP ERR,SW20,EQ,1; JUMP END,SW30,EQ,1;

ESTP;

 JUMP END; ERR:

LET SEV 3; END:

### *8.3. VUP2 : GENERATION DES MOUVEMENTS UPDT*

### 8.3.1. VUP2 : PRESENTATION GENERALE

#### VUP2 : PRESENTATION GENERALE

Cette procédure a pour but de créer les mouvements de la sauvegarde dans VisualAge Pacbase traités par la procédure UPDT.

Pour cela elle traite les 3 fichiers fournis par la procédure VUP1, et prend en compte les modifications éventuelles de codes effectuées par l'utilisateur.

#### CONDITIONS D'EXECUTION

La procédure VUP1 doit avoir été exécutée.

#### ANOMALIES D'EXECUTION

Se reporter au sous-chapitre "ANOMALIES" du Chapitre "GENERALITES", dans le Manuel "Procédures Batch : Guide de l'Administrateur".

### 8.3.2. VUP2 : ENTREES UTILISATEUR

#### VUP2 : ENTREES UTILISATEUR

La procédure VUP2 comprend 2 types d'entrées utilisateur:

1. Le fichier des MOUVEMENTS UTILES (provenant de VUP1)

Ce fichier est constitué d'une ligne '\*' et de lignes permettant de générer les mouvements de mise à jour de la base VisualAge Pacbase.

La ligne '\*' doit être complétée avant l'exécution de la procédure VUP2

. par le mot de passe de l'utilisateur

. par le code Produit et le numéro d'Amélioration, si la base VisualAge Pacbase est sous contrôle DSMS, si cela n'a pas déja été fait en entrée de la procédure VUP1.

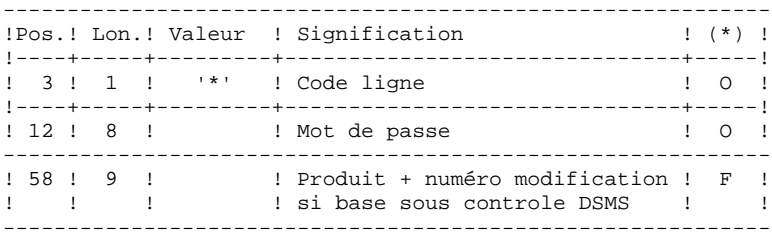

(\*) O = Obligatoire, F = Facultatif

2. le fichier des CODES VISUALAGE PACBASE MODIFIES provenant de la procédure VUP1.

Ce fichier peut être modifié par l'utilisateur pour attribuer aux entités VisualAge Smalltalk un code VisualAge Pacbase différent de celui calculé automatiquement par la procédure VUP1.

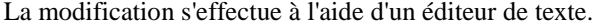

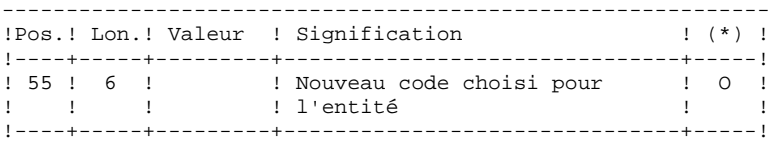

(\*) O = Obligatoire, F = Facultatif

8.3.3. VUP2 : DESCRIPTION DES ETAPES

#### VUP2 : DESCRIPTION DES ETAPES

GENERATION DES MOUVEMENTS VA PAC POUR UPDT : PVA320

. Fichiers en entrée : - Fichier des index PAC7AN : EFN : \$NMTU.\$ROOT\$FILEAN - Fichier des données<br>PAC7AR : EFN : PAC7AR : EFN : \$NMTU.\$ROOT\$FILEAR - Fichier des libellés d'erreur PAC7AE : EFN : \$NMTU.\$ROOT\$ROOTAE - Fichier des mouvements utiles provenant de VisualAge Smalltalk (Micro) PAC7VA : EFN : \$BVVUTI (fichier &VISUTIL sortant de VUP1) - Fichier des codes des nouvelles entités de VisualAge Smalltalk/Java prises en compte PAC7VN : EFN : \$BVPBCO (fichier &PBCOD sortant de VUP1) - Fichier des codes des entités VisualAge Smalltalk/Java déja sauvegardées dans VisualAge Pacbase<br>PAC7VP : EFN : \$NMBU.\$ROOT\$FILEVP EFN : \$NMBU.\$ROOT\$FILEVP . Etats et fichiers en sortie : - Liste des codes VisualAge Pacbase pris en compte PAC7ET - Compte-rendu contrôle carte '\*' PAC7DD - Liste des mouvements en entrée PAC7EM - Liste des mouvements erronés PAC7ER . Fichiers en sortie : - Fichier mouvements pour UPDT ne comprenant que les fiches PAC7MY : TPAC7MY - Fichier mouvements pour UPDT autres que les fiches PAC7MX : TPAC7MX . Fichiers de tri : SWK

 **VUP2 : JCL D'EXECUTION 4**

#### 8.3.4. VUP2 : JCL D'EXECUTION

```
 MVL BVPBCO='$NMBU.PBCO_$USER',USER='$USER',SIZECO=1,
     BVVUTI='$NMBU.VUTI_$USER',USER='$USER',SIZEVU=1,
      CTTUN='FILESTAT=UNCAT,DVC=$DVTU,MD=$MDTU',
      RFTU=&CTTU$CTTU,
      CTBSN='FILESTAT=UNCAT,DVC=$DVBS,MD=$MDBS',
      RFBS=&CTBS$CTBS,
      CTLIN='FILESTAT=UNCAT,DVC=$DVLI,MD=$MDLI',
      RFLI=&CTLI$CTLI,
      CTBUN='FILESTAT=UNCAT,DVC=$DVBU,MD=$MDBU',
      RFBU=&CTBU$CTBU,
      CTAJN='FILESTAT=UNCAT,DVC=$DVAJ,MD=$MDAJ',
      RFAJ=&CTAJ$CTAJ,
      RFTM='DVC=$DVTM,MD=$MDTM';
 COMM '*** PVA320 ***';
 STEP PVA320,FILE=($NMLI.$LIBLM,&RFLI),DUMP=DATA;
      SZ 120;
      ASG PAC7AE,$NMTU.$ROOT$ROOTAE,&RFTU,
         ACC=READ, SHARE=MONITOR;
     DEF PAC7AE, READLOCK=STAT;
      ASG PAC7AN,$NMTU.$ROOT$FILEAN,&RFTU,
        ACC=READ, SHARE=MONITOR;
     DEF PAC7AN, NBBUF=1, READLOCK=STAT;
      ASG PAC7AR,$NMTU.$ROOT$FILEAR,&RFTU,
         ACC=READ,SHARE=MONITOR;
     DEF PAC7AR, NBBUF=1, READLOCK=STAT;
      ASG PAC7VA,&BVVUTI,&RFBU;
      ASG PAC7VP,$NMBU.$ROOT$FILEVP,&RFBU;
      ASG PAC7VN,&BVPBCO,&RFBU;
      ASG PAC7ET,SYS.OUT;
     ASG PAC7DD, SYS.OUT;
      ASG PAC7EM,SYS.OUT;
     ASG PAC7ER, SYS.OUT;
     ASG PAC7MX, TPAC7MX, TEMPRY, &RFTM, END=PASS;
     ASG PAC7MY, TPAC7MY, TEMPRY, &RFTM, END=PASS;
 ESTP;
 JUMP ERR,SW20,EQ,1;
 JUMP END,SW30,EQ,1;
LMN SL INFILE=(TPAC7MX,TEMPRY, &RFTM),
      LIB=($NMLI.$LIBSU,&RFLI),
      COM='MV INFILE:MBUPDT_VUP2'&USER',INFORM=SARF,
          TYPE=DAT, NUMBER=(1,1), REPLACE; ';
 JUMP ERR,SEV,GE,3;
LMN SL INFILE=(TPAC7MY, TEMPRY, &RFTM),
      LIB=($NMLI.$LIBSU,&RFLI),
      COM='MV INFILE:MBUPDT_VUP2B'&USER',INFORM=SARF,
          TYPE=DAT, NUMBER=(1,1), REPLACE; 'iJUMP ERR, SEV, GE, 3;
 JUMP END;
 ERR:
SEND ' PBEXVUP2 - ABNORMAL END OF RUN ';
LET SEV 3;
 END:
```
 **DEPD7003251F**

# *8.4. VPUR : EPURATION*

### 8.4.1. VPUR : PRESENTATION GENERALE

### VPUR : PRESENTATION GENERALE

Cette procédure permet d'effectuer une épuration des entités VisualAge Smalltalk/Java.

Le traitement consiste à parcourir le réseau VisualAge Pacbase, à rechercher les occurences d'entités VisualAge Smalltalk/Java non utilisées, et à proposer les annulations multiples de ces entités, triées dans l'ordre inverse du réseau VisualAge Pacbase.

Les entités proposées pour annulation sont les suivantes :

- 1. Les Parts libres n'appartenant à aucune application
- 2. Les Applications libres qui ne présentent pas :
	- . d'Application archivée
	- . d'Application fille
	- . d'Application mère

Il est possible de préciser une liste de codes bibliothèques et de numéros de sessions pour limiter le champ des recherches.

### CONDITION D'EXECUTION

Aucune.

### ANOMALIES D'EXECUTION

Se reporter au Sous-chapitre 'Anomalies' du Chapitre "GENERALITES" du Manuel "Procédures Batch : Guide de l'administrateur".

8.4.2. VPUR : ENTREES UTILISATEUR

#### VPUR : ENTREES UTILISATEUR

1. Ligne d'identification de l'utilisateur (gestionnaire de la Base VisualAge Pacbase):

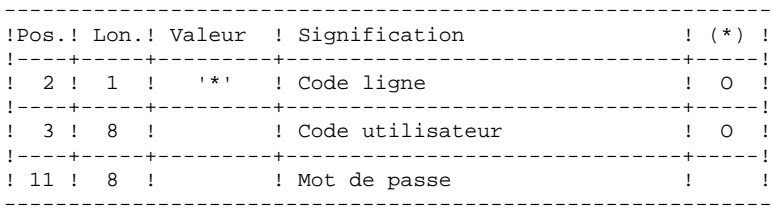

2. Lignes de sélection des bibliothèques et des sessions

2.1. Sélection de bibliothèques (une carte par bibliothèque sélectionnée). S'il n'y a aucune ligne de ce type, toutes les biblio-

thèques sont sélectionnées.

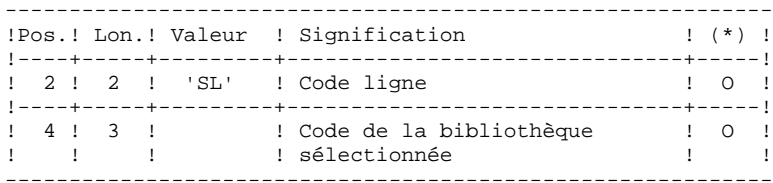

2.2. Sélection de sessions (une carte par session sélectionnée). S'il n'y a aucune ligne de ce type, toutes les sessions sont sélectionnées, y compris la session courante.

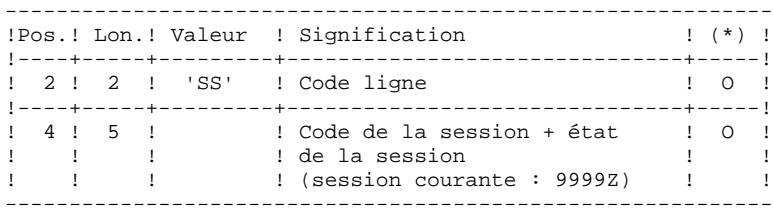

(\*) O = Obligatoire

#### VPUR : DESCRIPTION DES ETAPES

GENERATION DES MOUVEMENTS D'EPURATION : PVA400

. Fichiers en entrée : - Fichier des index PAC7AN : EFN : \$NMTU.\$ROOT\$FILEAN - Fichier des données PAC7AR : EFN : \$NMTU.\$ROOT\$FILEAR - Fichier des libellés d'erreur PAC7AE : EFN : \$NMTU.\$ROOT\$ROOTAE - Entrées utilisateur PAC7MB : TMBVPUR . Etats et fichier en sortie : - Liste des entrées utilisateur PAC7ET - Compte-rendu contrôle carte '\*' PAC7DD - Fichier des mouvements d'épuration générés PAC7MX : MVVPUR VPUR'&USER'

. Fichiers de tri : SWK

### 8.4.4. VPUR : JCL D'EXECUTION

```
 MVL CTTUN='FILESTAT=UNCAT,DVC=$DVTU,MD=$MDTU',
      RFTU=&CTTU$CTTU,
      CTBSN='FILESTAT=UNCAT,DVC=$DVBS,MD=$MDBS',
      RFBS=&CTBS$CTBS,
      CTLIN='FILESTAT=UNCAT,DVC=$DVLI,MD=$MDLI',
      RFLI=&CTLI$CTLI,
      CTBUN='FILESTAT=UNCAT,DVC=$DVBU,MD=$MDBU',
      RFBU=&CTBU$CTBU,
      CTAJN='FILESTAT=UNCAT,DVC=$DVAJ,MD=$MDAJ',
     \verb|RFAJ=\&\verb|CTAJ| \verb||CTAJ| ,
     RFTM='DVC=$DVTM, MD=$MDTM';
 CR IF=*VPUR,
      OF=(TMBVPUR,TEMPRY,&RFTM,END=PASS),
      OUTDEF=(CISZ=2048,RECSZ=80,RECFORM=FB);
 COMM '*** PVA400 ***';
STEP PVA400, FILE=($NMLI.$LIBLM, &RFLI), DUMP=DATA;
      SZ 120;
      ASG PAC7AE,$NMTU.$ROOT$ROOTAE,&RFTU,
         ACC=READ,SHARE=MONITOR;
     DEF PAC7AE, READLOCK=STAT;
      ASG PAC7AN,$NMTU.$ROOT$FILEAN,&RFTU,
          ACC=READ,SHARE=MONITOR;
     DEF PAC7AN, NBBUF=1, READLOCK=STAT;
      ASG PAC7AR,$NMTU.$ROOT$FILEAR,&RFTU,
          ACC=READ,SHARE=MONITOR;
     DEF PAC7AR, NBBUF=1, READLOCK=STAT;
     ASG PAC7MB, TMBVPUR, TEMPRY, &RFTM, END=PASS;
     ASG PAC7ET, SYS.OUT;
      ASG PAC7DD,SYS.OUT;
     ASG PAC7MX, TMVVPUR, TEMPRY, &RFTM, END=PASS;
     DEF PAC7MX, NBBUF=1;
 ESTP;
 JUMP ERR,SW20,EQ,1;
 JUMP END,SW30,EQ,1;
 LMN SL INFILE=(TMVVPUR,TEMPRY,&RFTM),
      LIB=($NMLI.$LIBSU,&RFLI),
      COM='MV INFILE:MVVPUR_VPUR'&USER',INFORM=SARF,
          TYPE=DAT, NUMBER=(1,1), REPLACE; ';
 JUMP ERR,SEV,GE,3;
 JUMP END;
 ERR:
SEND ' PBEXVPUR - ABNORMAL END OF RUN ';
LET SEV 3;
 END:
```